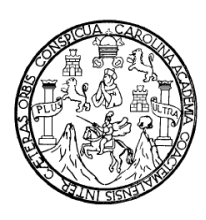

**Universidad de San Carlos de Guatemala Facultad de Ingeniería Escuela de Ingeniería Mecánica Industrial** 

# **MANUAL DE LABORATORIO PARA EL CURSO DE CONTROL DE LA PRODUCCIÓN**

## **Pedro Alexander Queché Sarceño**

Asesorado por el Ing. José Rolando Chávez Salazar

**Guatemala, febrero de 2009** 

UNIVERSIDAD DE SAN CARLOS DE GUATEMALA

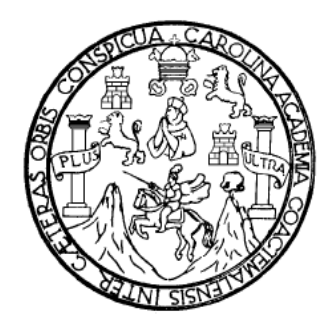

FACULTAD DE INGENIERÍA

## **MANUAL DE LABORATORIO PARA EL CURSO DE CONTROL DE LA PRODUCCIÓN**

TRABAJO DE GRADUACIÓN

PRESENTADO A LA JUNTA DIRECTIVA DE LA FACULTAD DE INGENIERÍA POR

## **PEDRO ALEXANDER QUECHÉ SARCEÑO**

ASESORADO POR EL ING. JOSÉ ROLANDO CHÁVEZ SALAZAR

AL CONFERÍRSELE EL TÍTULO DE **INGENIERO INDUSTRIAL** 

GUATEMALA, FEBRERO DE 2009

## UNIVERSIDAD DE SAN CARLOS DE GUATEMALA FACULTAD DE INGENIERÍA

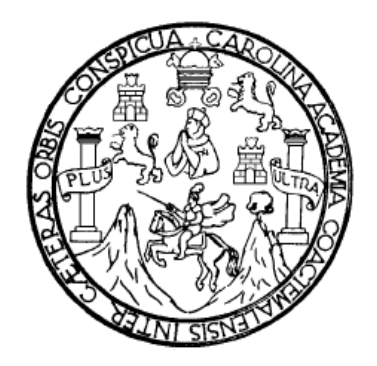

## **NÓMINA DE JUNTA DIRECTIVA**

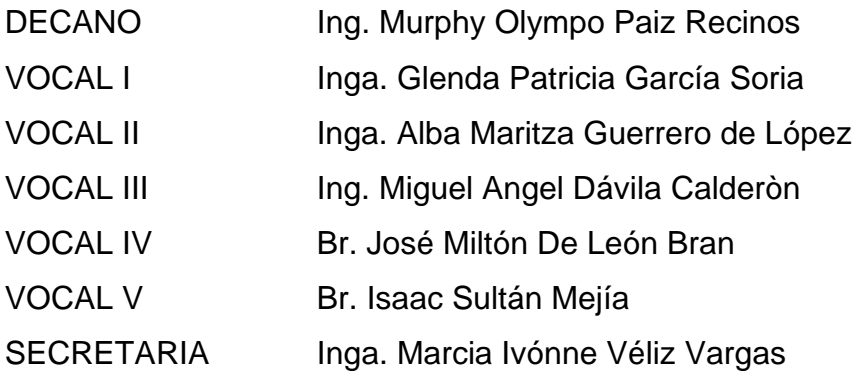

### **TRIBUNAL QUE PRACTICÓ EL EXAMEN GENERAL PRIVADO**

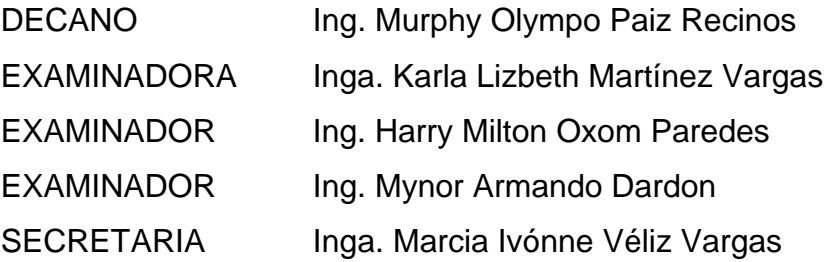

#### **HONORABLE TRIBUNAL EXAMINADOR**

Cumpliendo con los preceptos que establece la ley de la Universidad de San Carlos de Guatemala, presento a su consideración mi trabajo de graduación titulado:

## **MANUAL DE LABORATORIO PARA EL CURSO DE CONTROL DE LA PRODUCCIÓN,**

tema que me fuera asignado por la Dirección de la Escuela de Ingeniería Mecánica Industrial, en abril de 2008.

Pedro Alexander Queché Sarceño

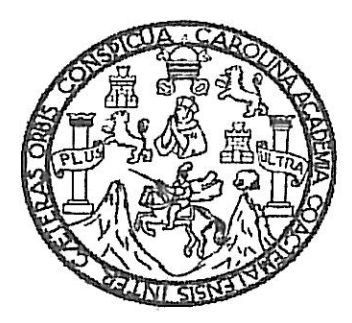

UNIVERSIDAD DE SAN CARLOS DE GUATEMALA **FACULTAD DE INGENIERIA ESCUELA DE MECÁNICA INDUSTRIAL** 

Guatemala, 4 de agosto de 2,008.

Cumpliendo con los preceptos que establece la ley de la Universidad de San Carlos de Guatemala, se ha cumplido con lo establecido por mí persona; en el trabajo de graduación titulado: "MANUAL DE LABORATORIO PARA EL CURSO DE CONTROL DE LA PRODUCCIÓN", tema que fue asignado por la Dirección de la Escuela de Ingeniería Mecánica Industrial, al estudiante Pedro Alexander Queché Sarceño, el 21 de abril de 2008, por lo que apruebo el presente trabajo.

Vo.Bo. Ing. Jose Rólando Chávez Salazar **GENIERO** I Colegiado No. 4,31

UNIVERSIDAD DE SAN CARLOS DE GUATEMALA

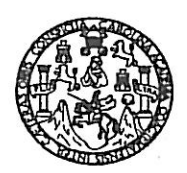

#### **FACULTAD DE INGENIERIA**

Como Catedrático Revisor del Trabajo de Graduación titulado MANUAL DE LABORATORIO PARA EL CURSO DE CONTROL DE LA PRODUCCIÓN, presentado por el estudiante universitario Pedro Alexander Queché Sarceño, apruebo el presente trabajo y recomiendo la autorización del mismo.

#### **ID Y ENSEÑAD A TODOS**

Inga. Karla Lizbeth Martínez Vargas de Castañón Catedrática Revisora de Trabajos de Graduación Escuela Mecánica Industrial

> INGA. KARLA MARTÍNEZ Colegiada 5,706

Guatemala octubre de 2008.

 $/mgp$ 

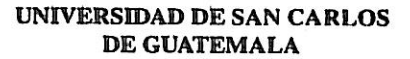

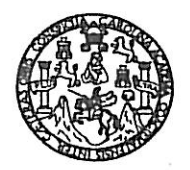

#### **FACULTAD DE INGENIERIA**

El Director de la Escuela de Ingeniería Mecánica Industrial de la Facultad de Ingeniería de la Universidad de San Carlos de Guatemala, luego de conocer el dictamen del Asesor, el Visto Bueno del Revisor y la aprobación del Área de Lingüística del trabajo de graduación titulado MANUAL DE **LABORATORIO PARA** EL **CURSO** DE CONTROL DE LA PRODUCCIÓN, presentado por el estudiante universitario Pedro Alexander Queché Sarceño, aprueba el presente trabajo y solicita la autorización del mismo.

#### **ID Y ENSEÑAD A TODOS**

Ing.  $\text{Jos}\mathscr{C}$  F râneisco Gémez Rivera **DIRECTOR Escuela Mecánica Indits TETADE SAN** DIRECCION Escuela de Ingeniería Mecánic ULTAD DE INGENI

Guatemala, febrero de 2009.

/mgp

Escuelas: Ingeniería Civil, Ingeniería Mecánica Industrial, Ingeniería Química, Ingeniería Eléctrica, Escuela de Ciencias, Regional de Ingeniería Sanharia y Recursos Hidráulicos<br>(ERIS), Posgrado Maestría en Sistemas Menció

Universidad de San Carlos De Guatemala

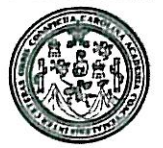

Facultad de Ingeniería Decanato

Ref. DTG.036-09

El Decano de la Facultad de Ingeniería de la Universidad de San Carlos de Guatemala, luego de conocer la aprobación por parte del Director de la Escuela de Ingeniería Mecánica Industrial, al trabajo de graduación titulado: MANUAL DE LABORATORIO PARA EL CURSO DE CONTROL DE LA PRODUCCIÓN, presentado por el estudiante universitario PEDRO ALEXANDER QUECHÉ SARCEÑO, autoriza la impresión del mismo.

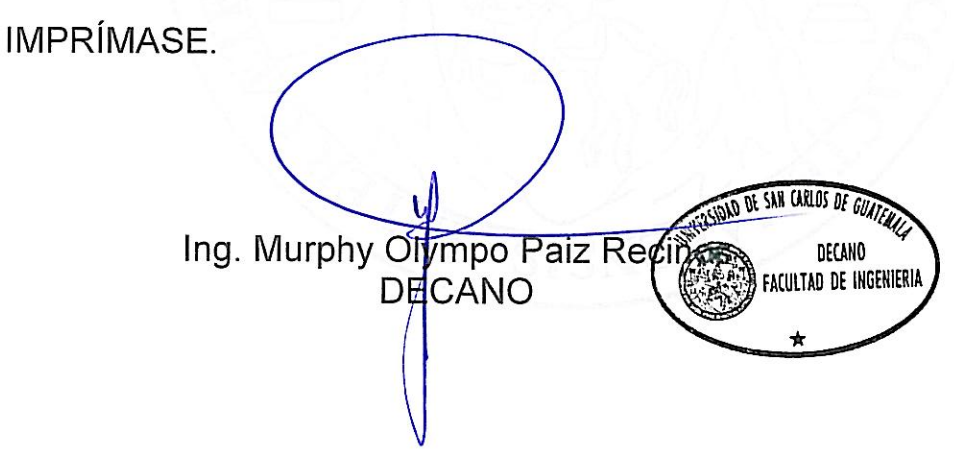

Guatemala, febrero de 2009.

/cc

QUIERO AGRADECER

# **AL SUPREMO CREADOR**

POR TODO LO QUE TENEMOS POR LO QUE HEMOS TENIDO, Y POR LO QUE VENDRA.

GRACIAS.

## **DEDICATORIA A:**

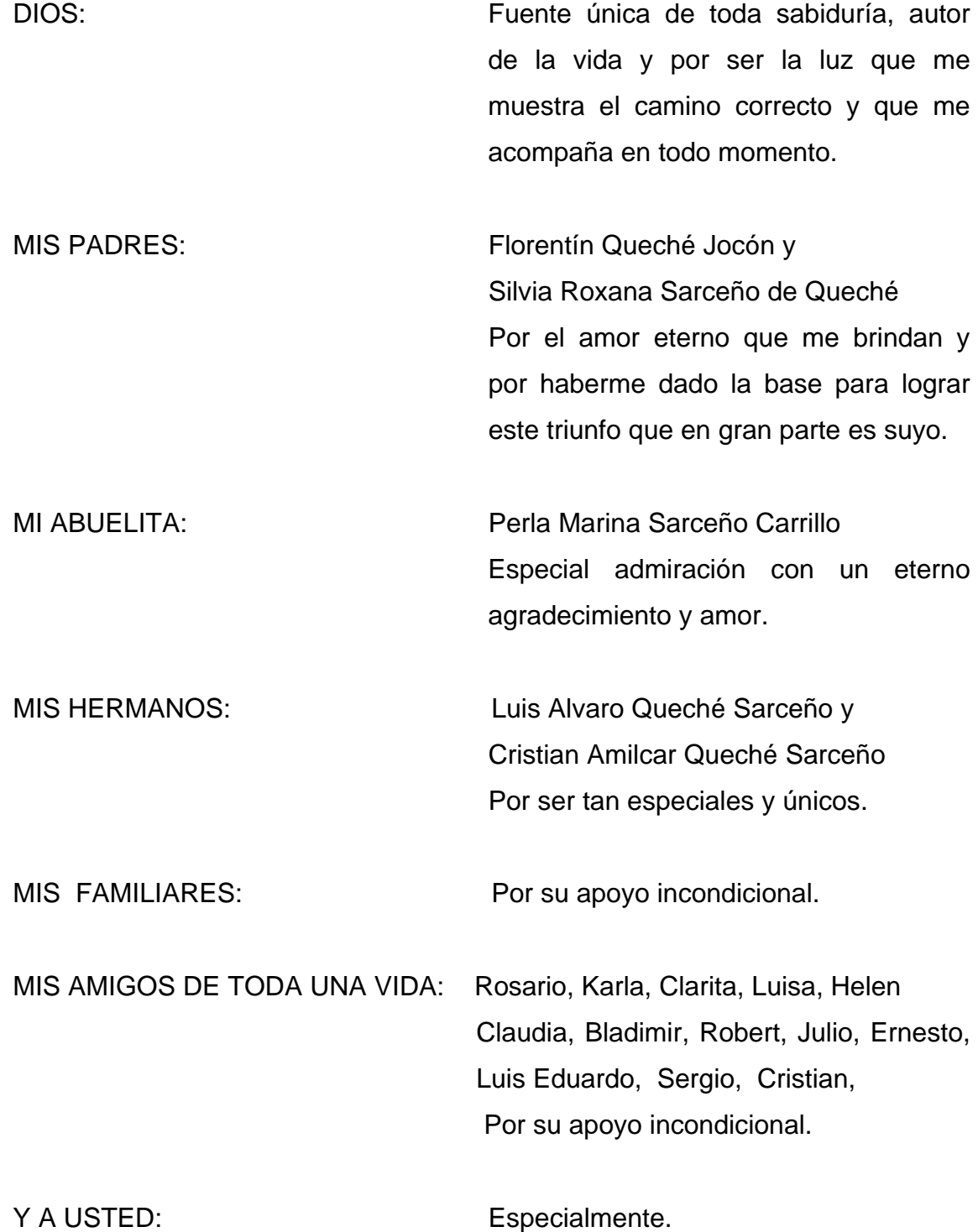

## **ÍNDICE GENERAL**

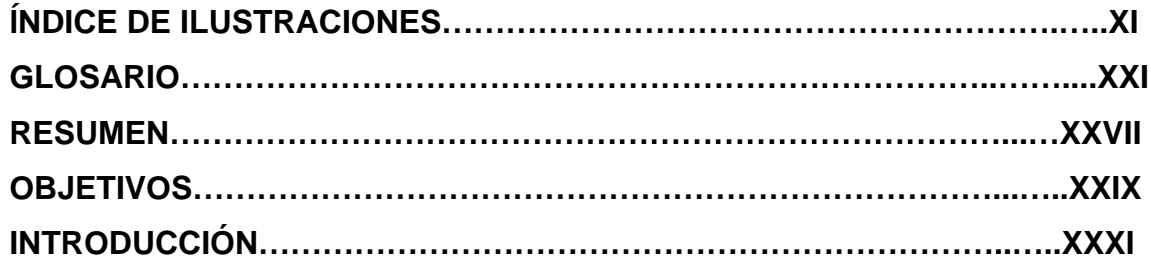

## **1. PRÁCTICA DE LABORATORIO 1**…...………………………………………..1

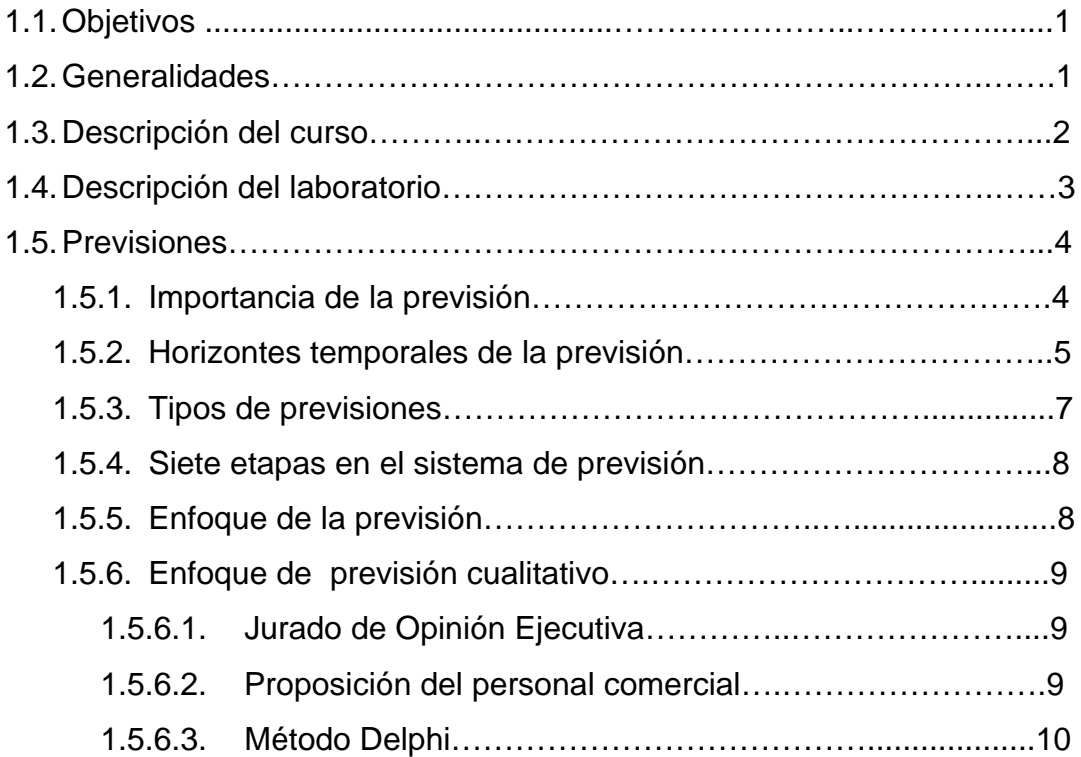

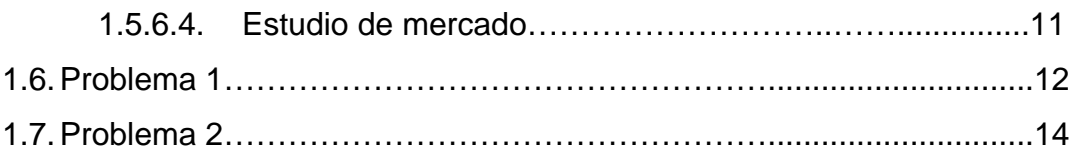

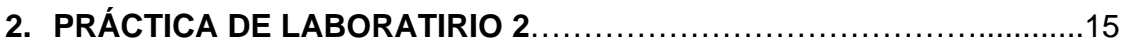

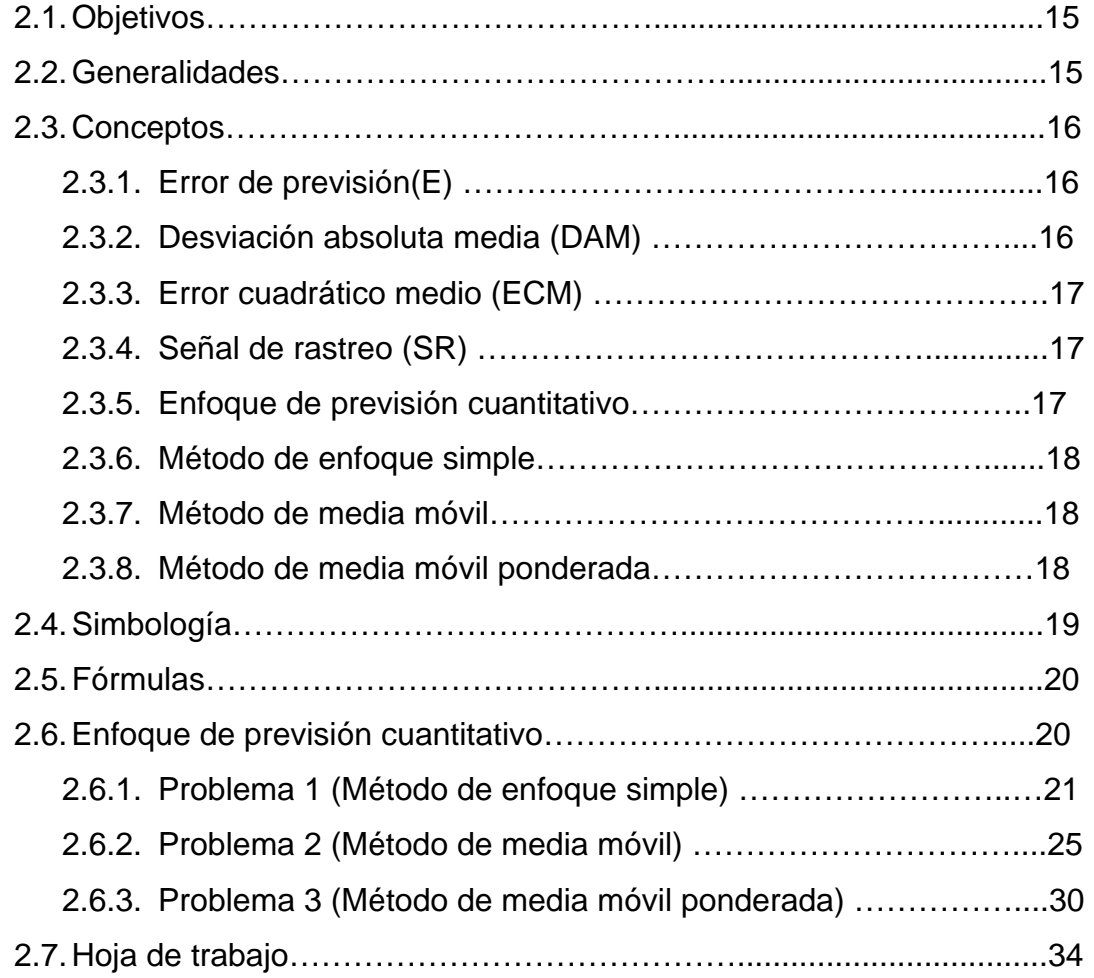

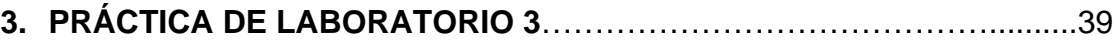

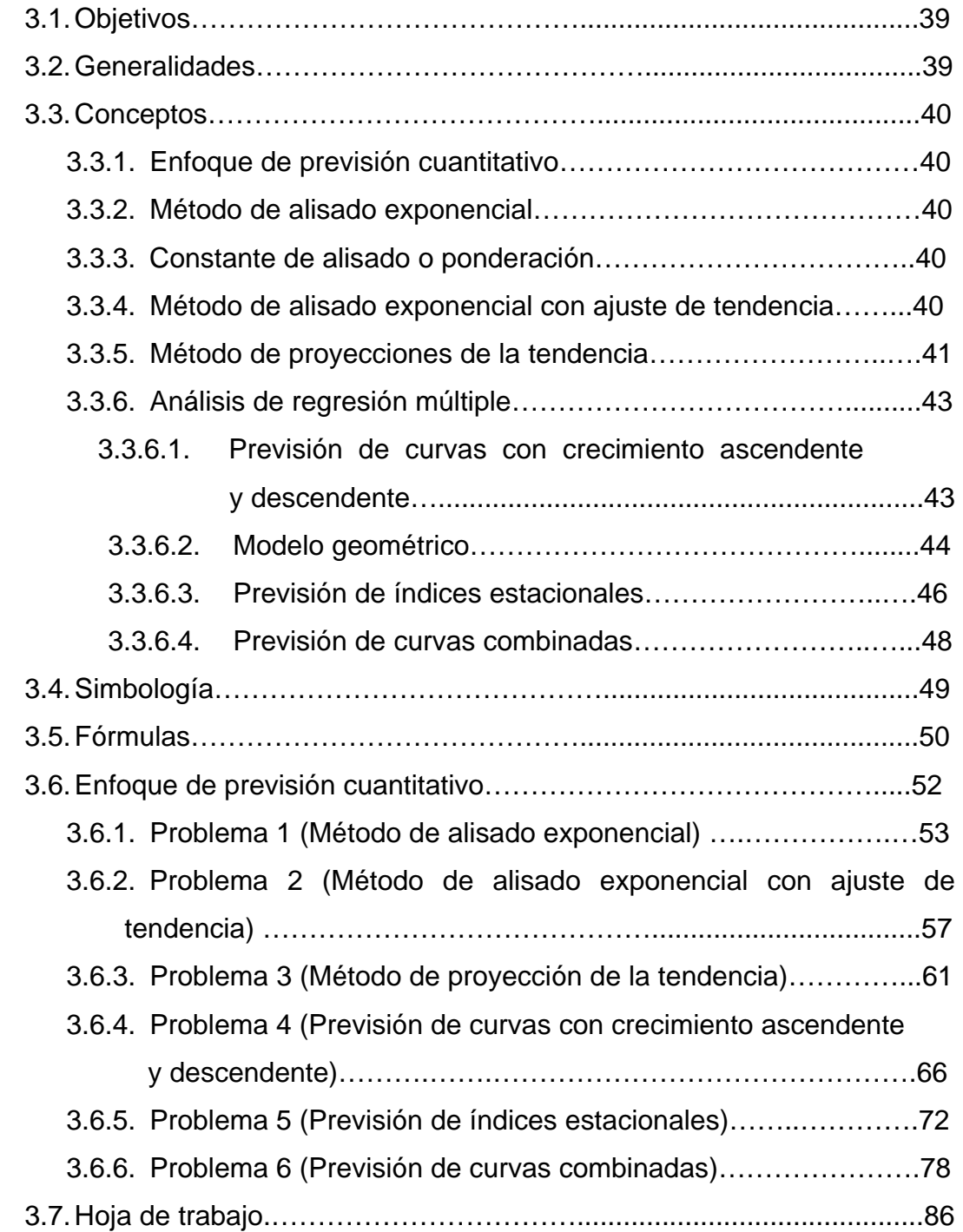

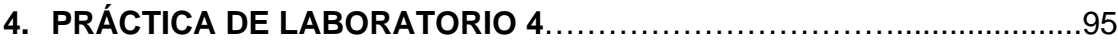

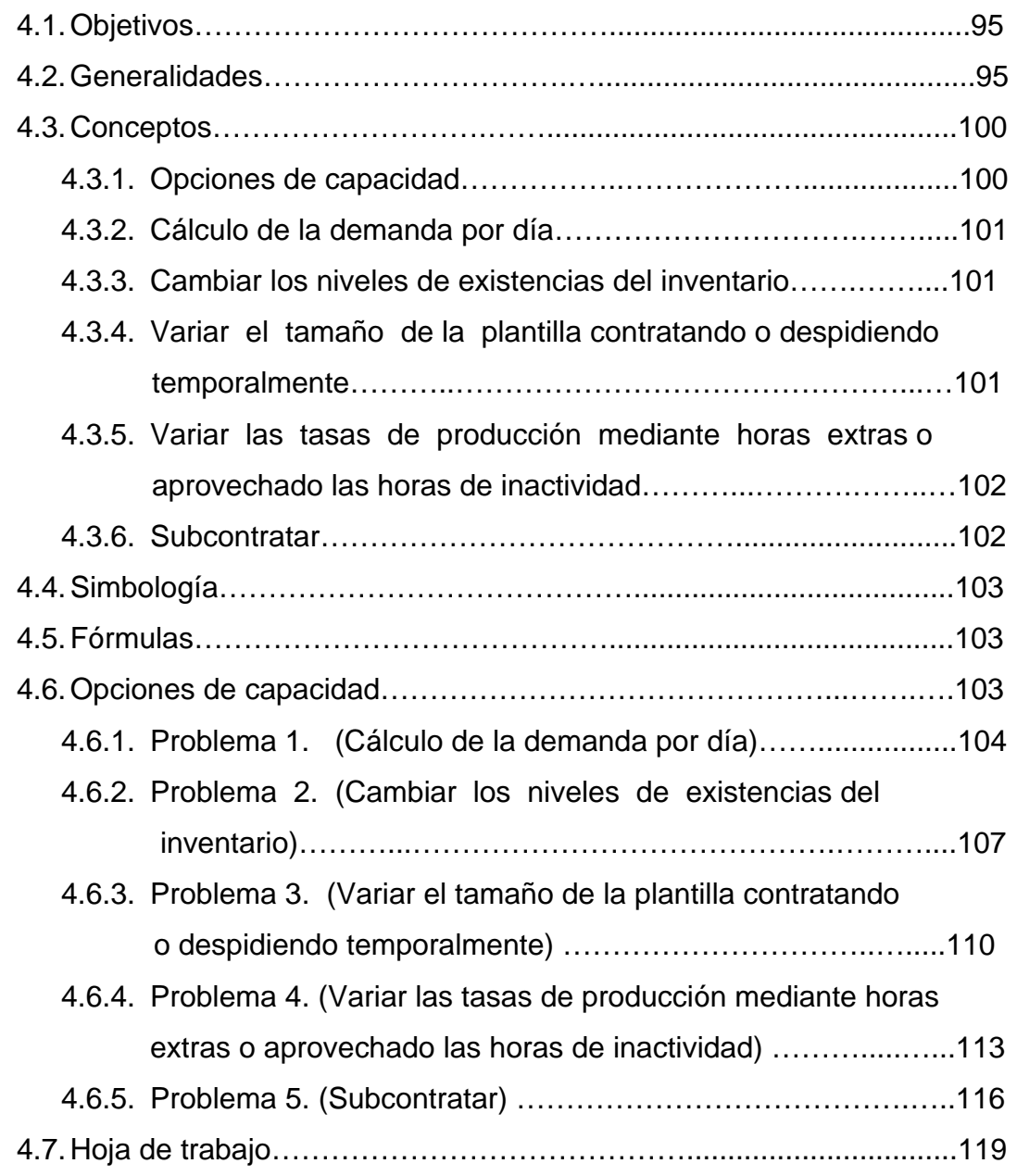

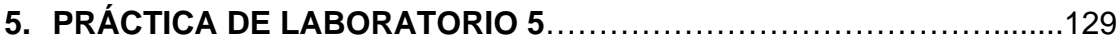

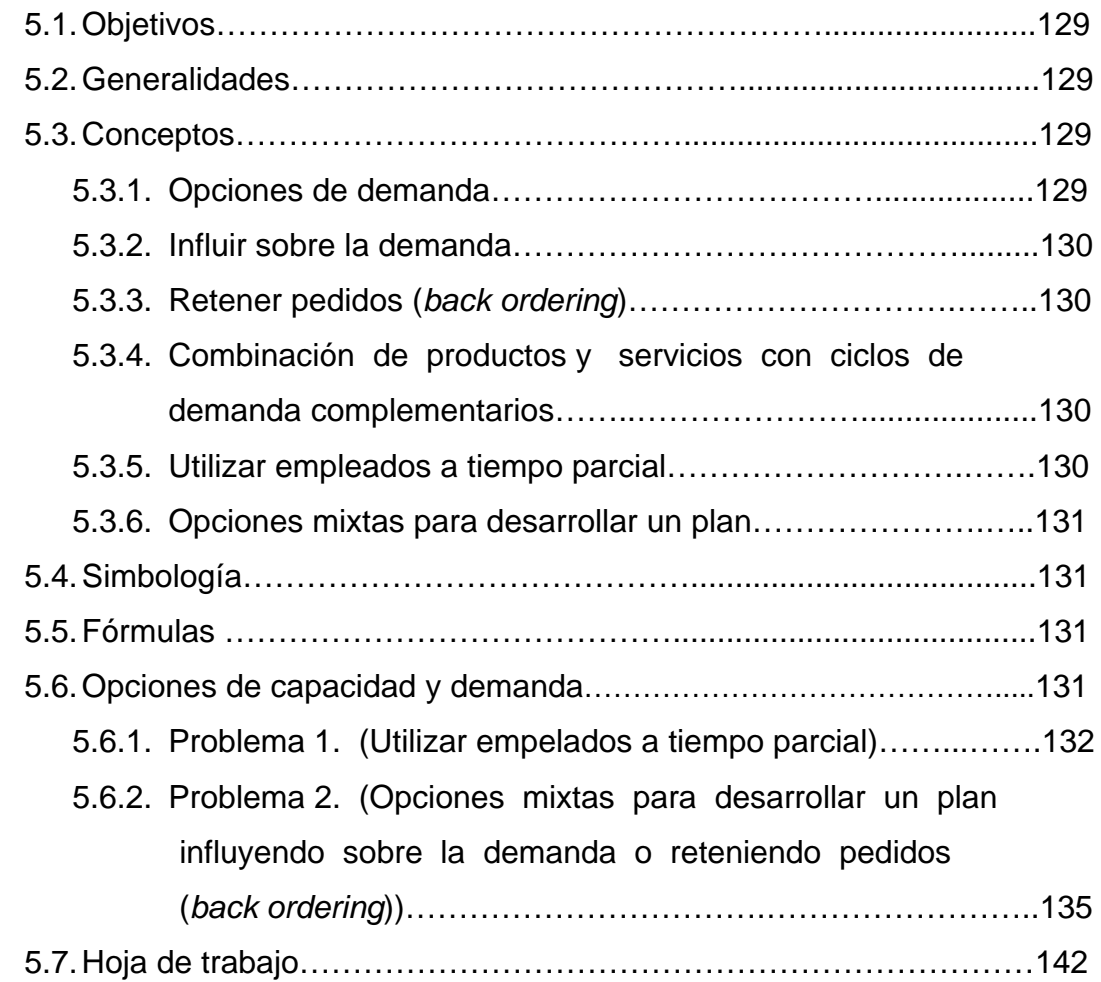

### **6. PRÁCTICA DE LABORATORIO 6**………………………………………….145

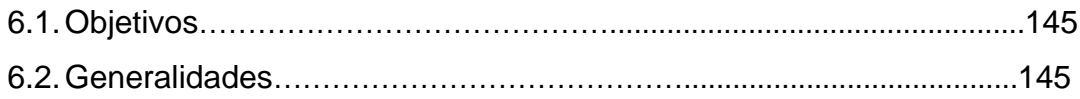

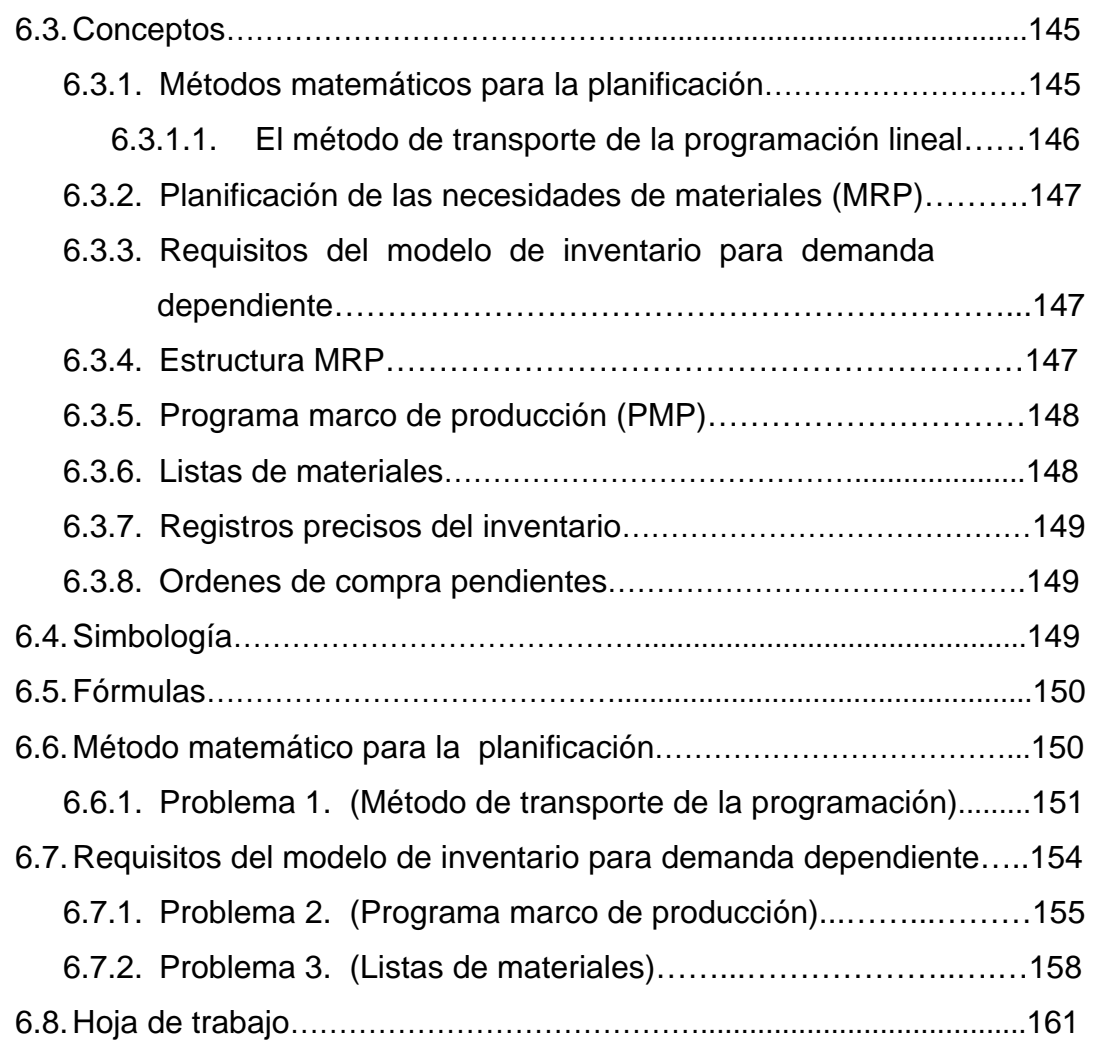

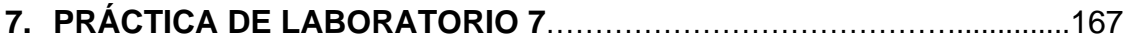

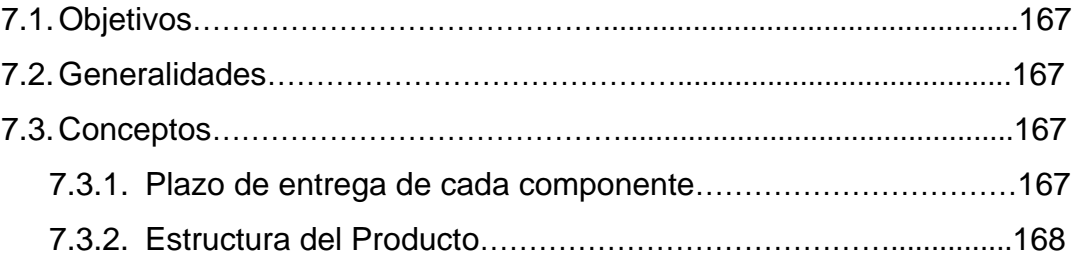

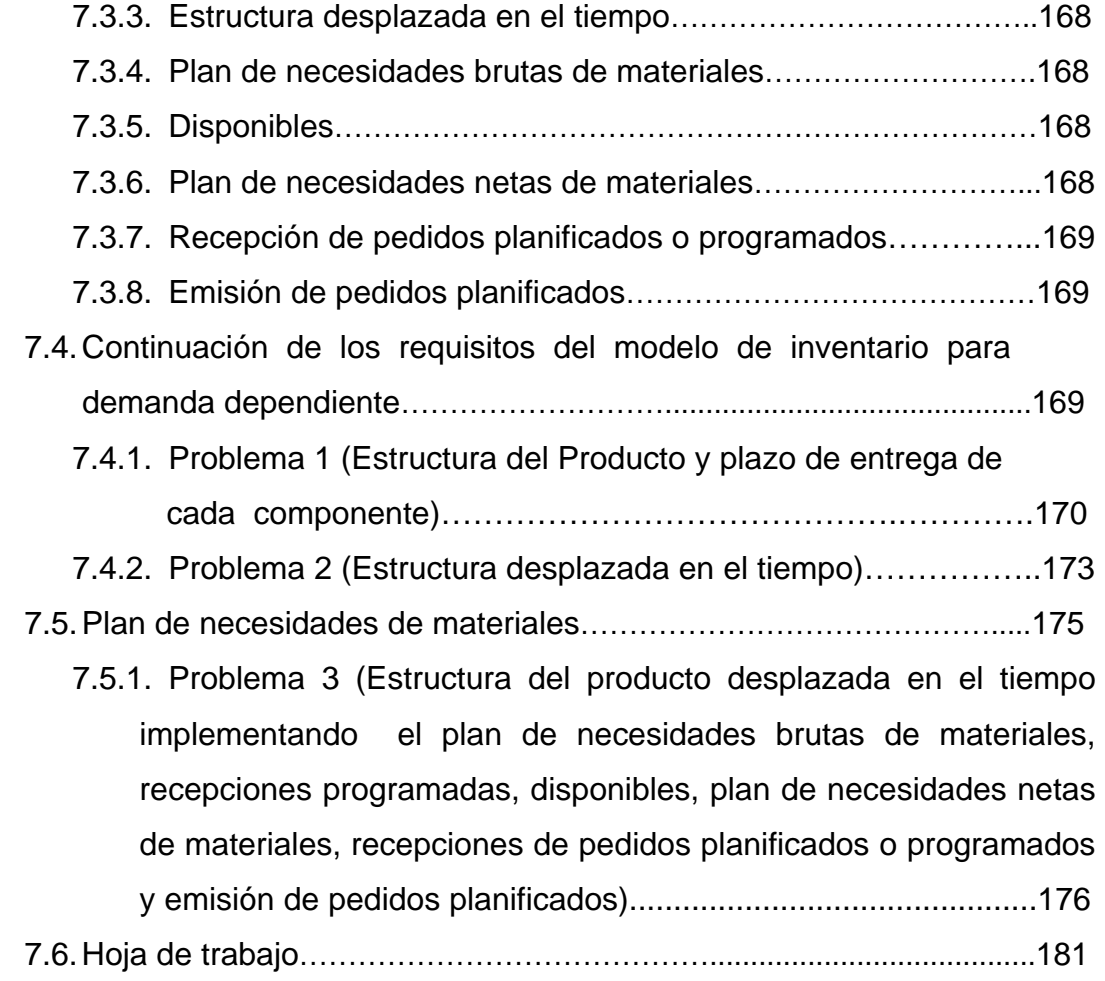

## **8. PRÁCTICA DE LABORATORIO 8**……………………………………..............185

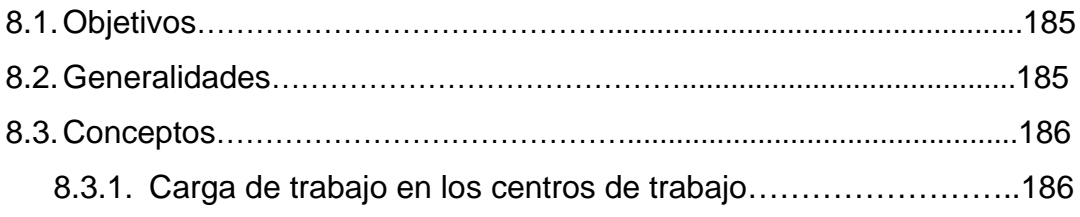

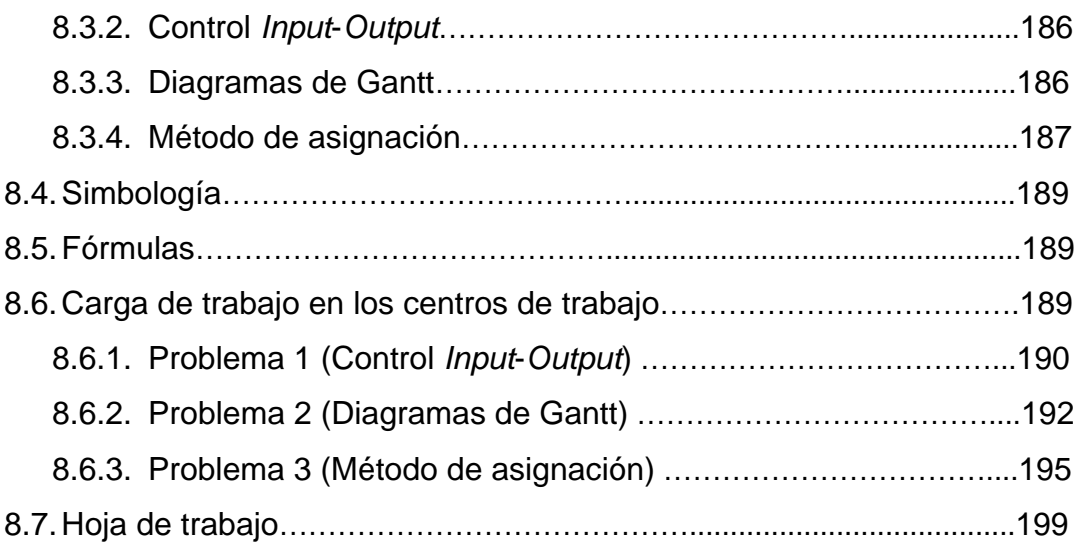

## **9. PRÁCTICA DE LABORATORIO 9**……………………………………..............203

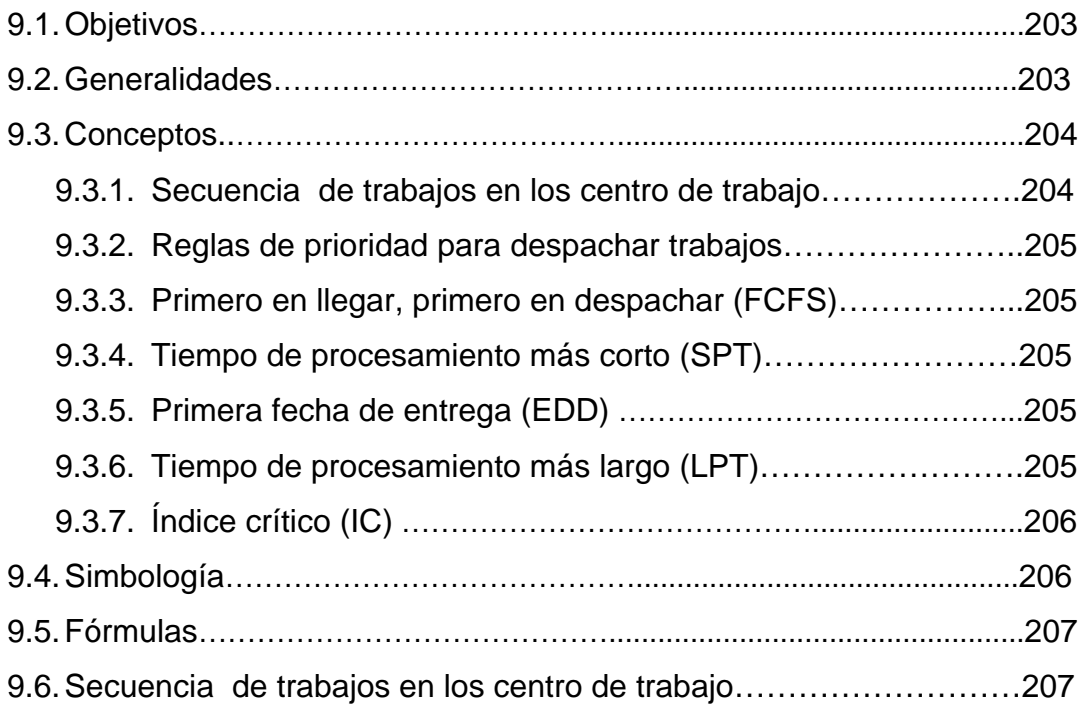

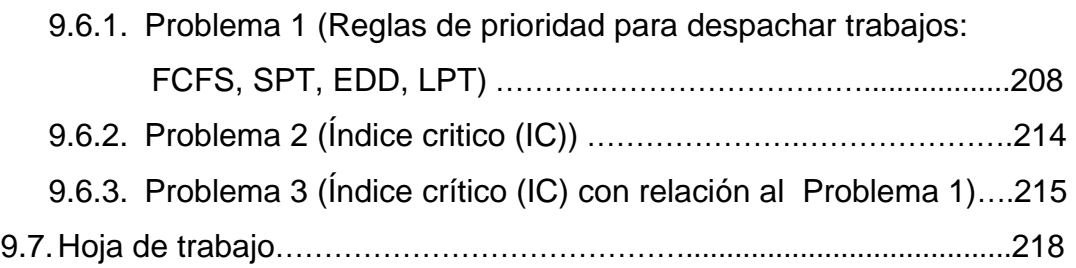

## **10. PRÁCTICA DE LABORATORIO 10**……………………………………...........227

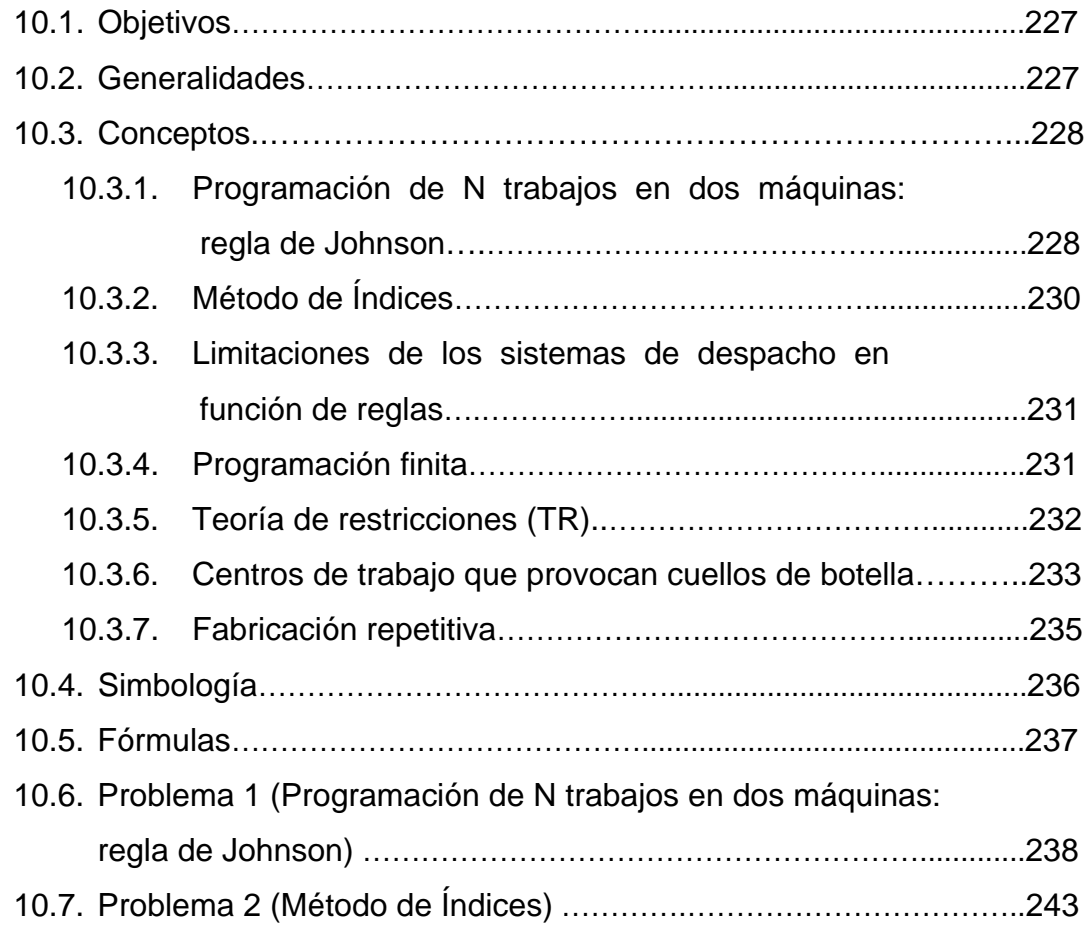

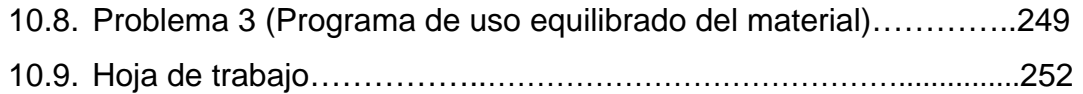

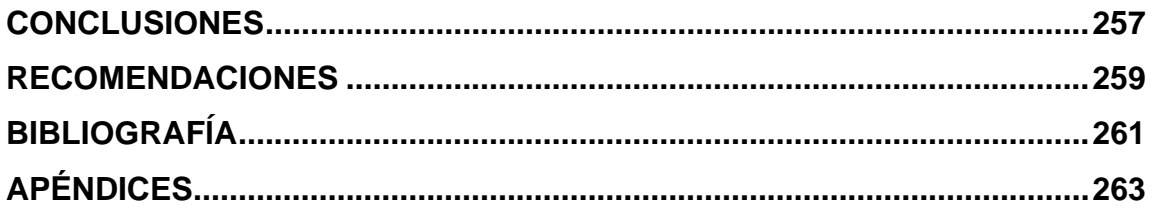

## **ÍNDICE DE ILUSTRACIONES**

## **FIGURAS**

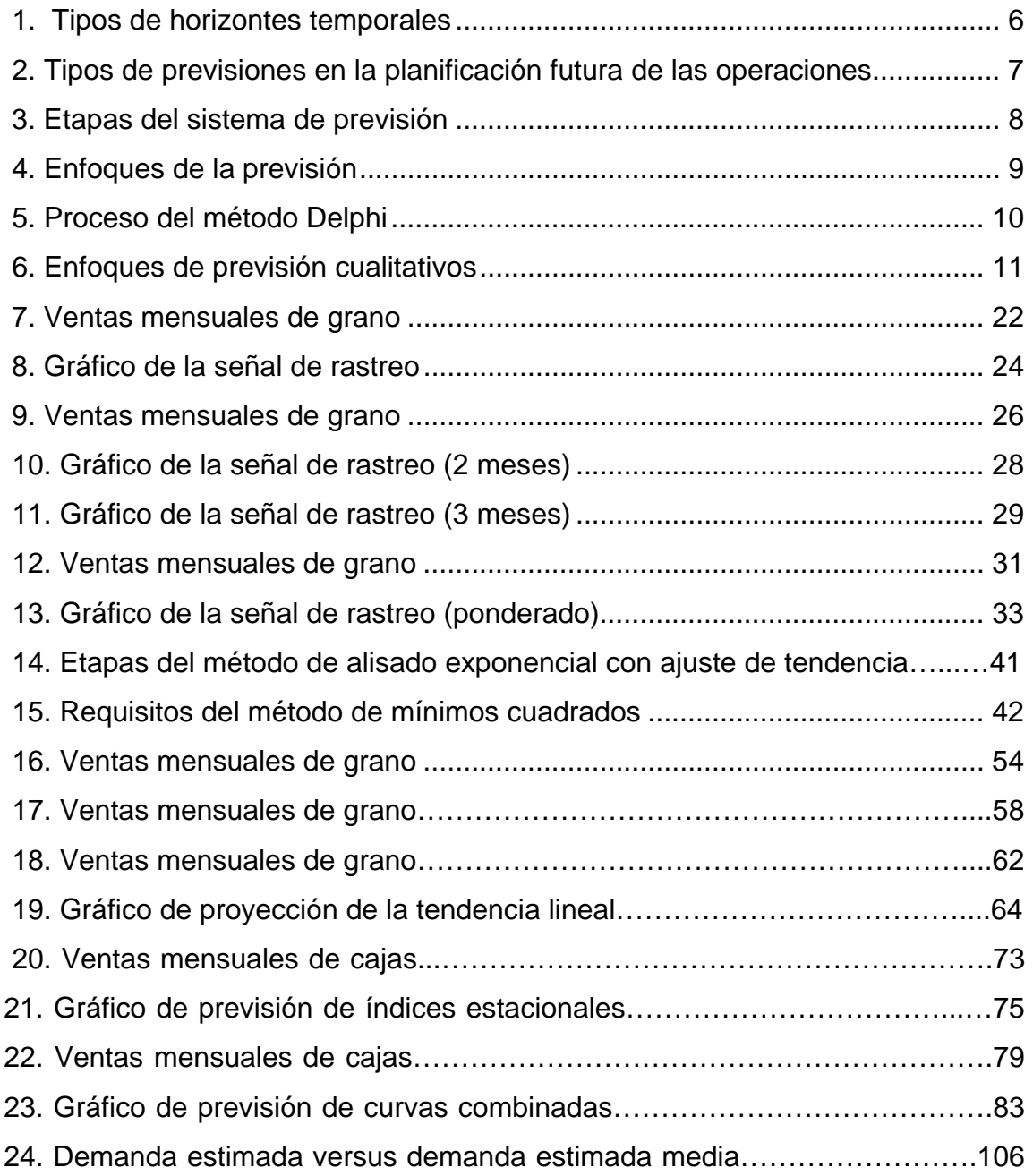

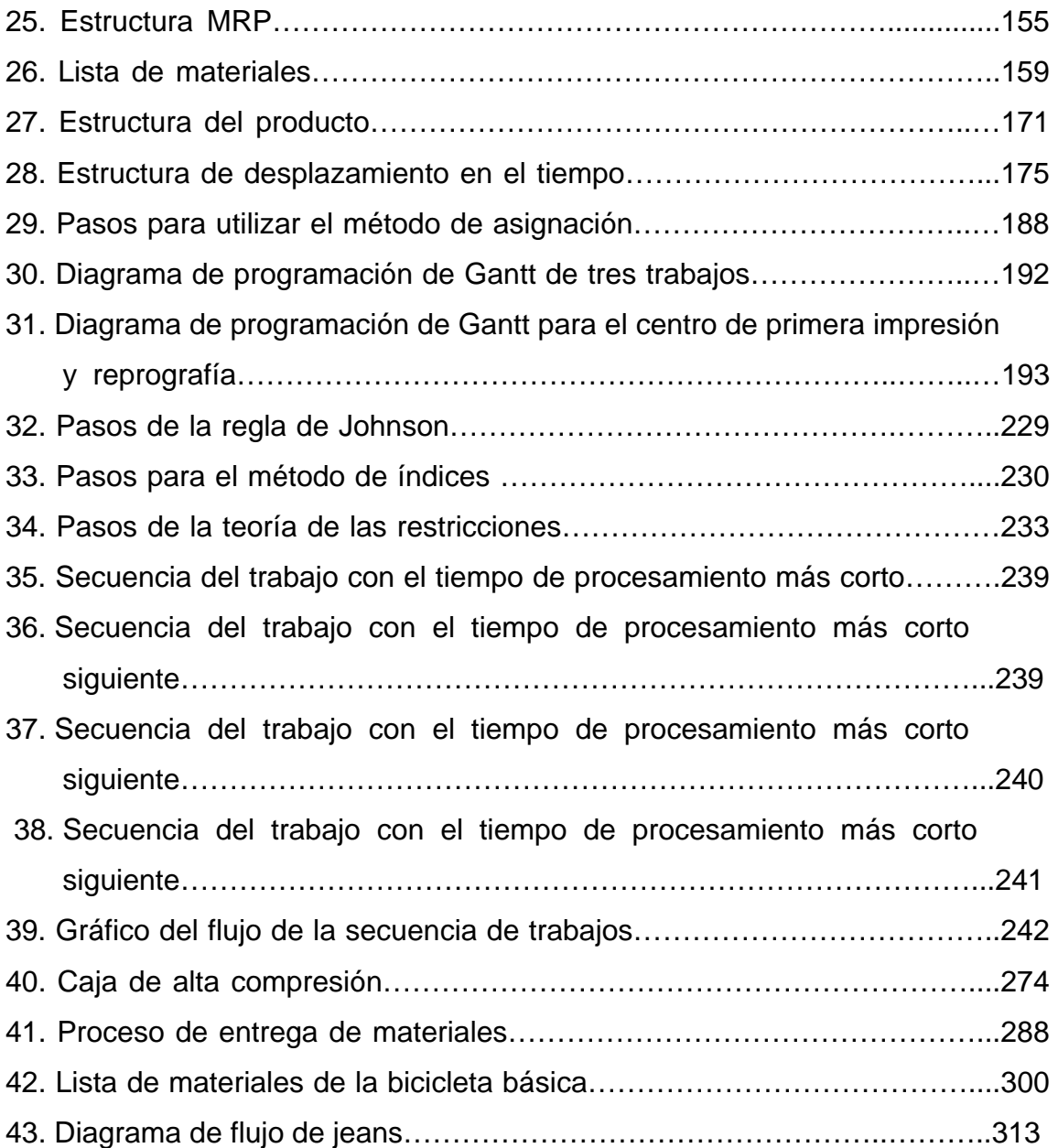

## **TABLAS**

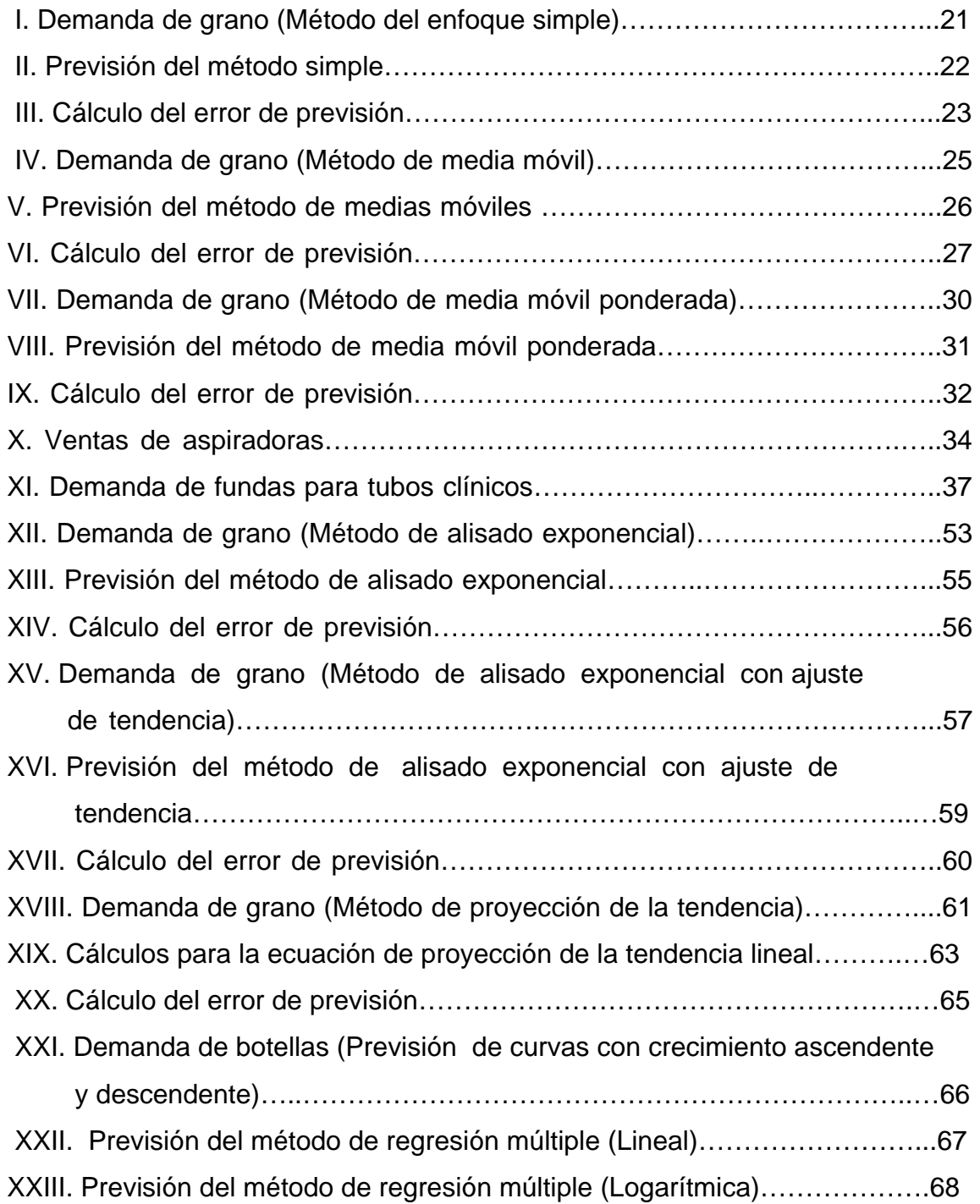

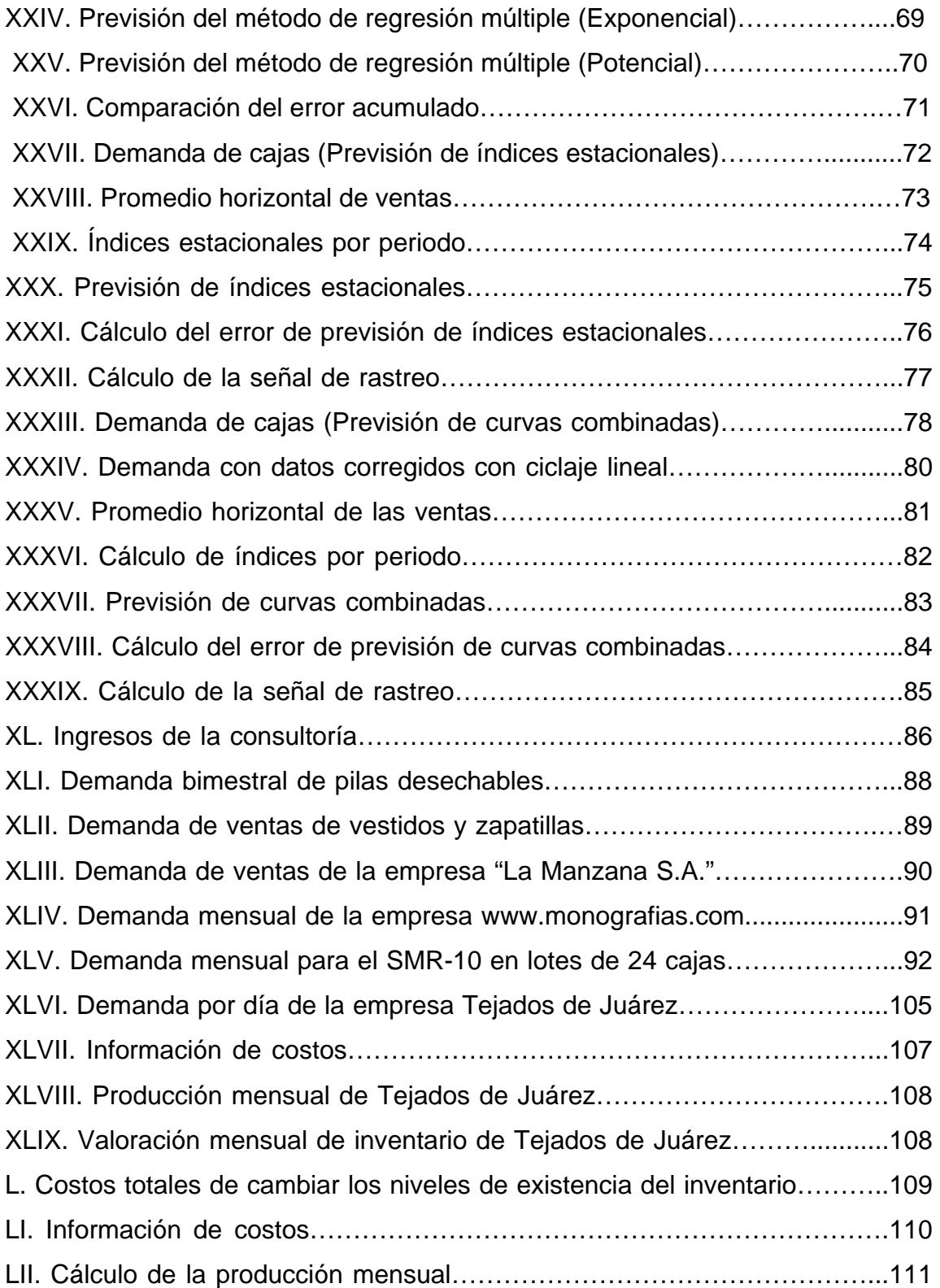

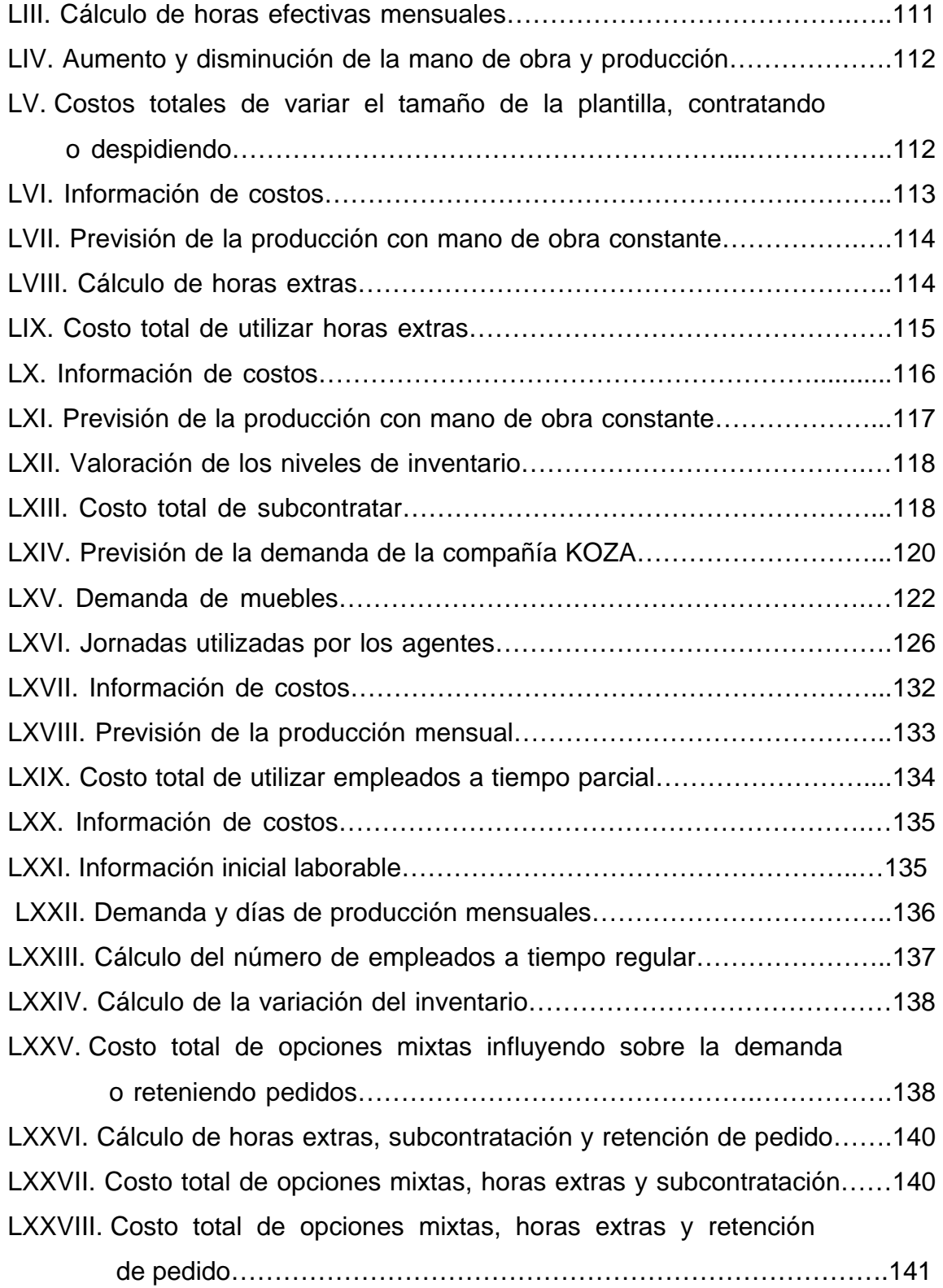

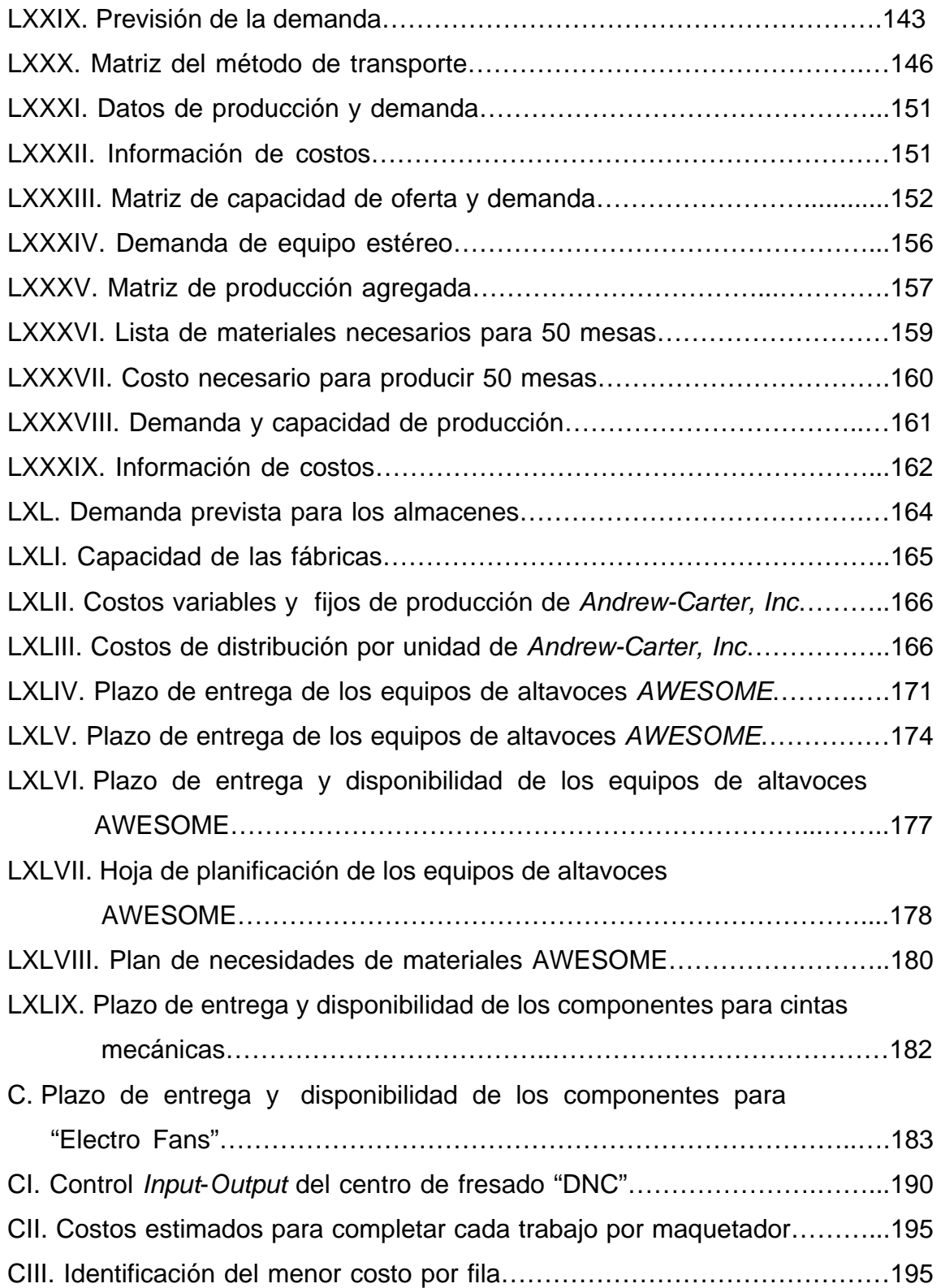

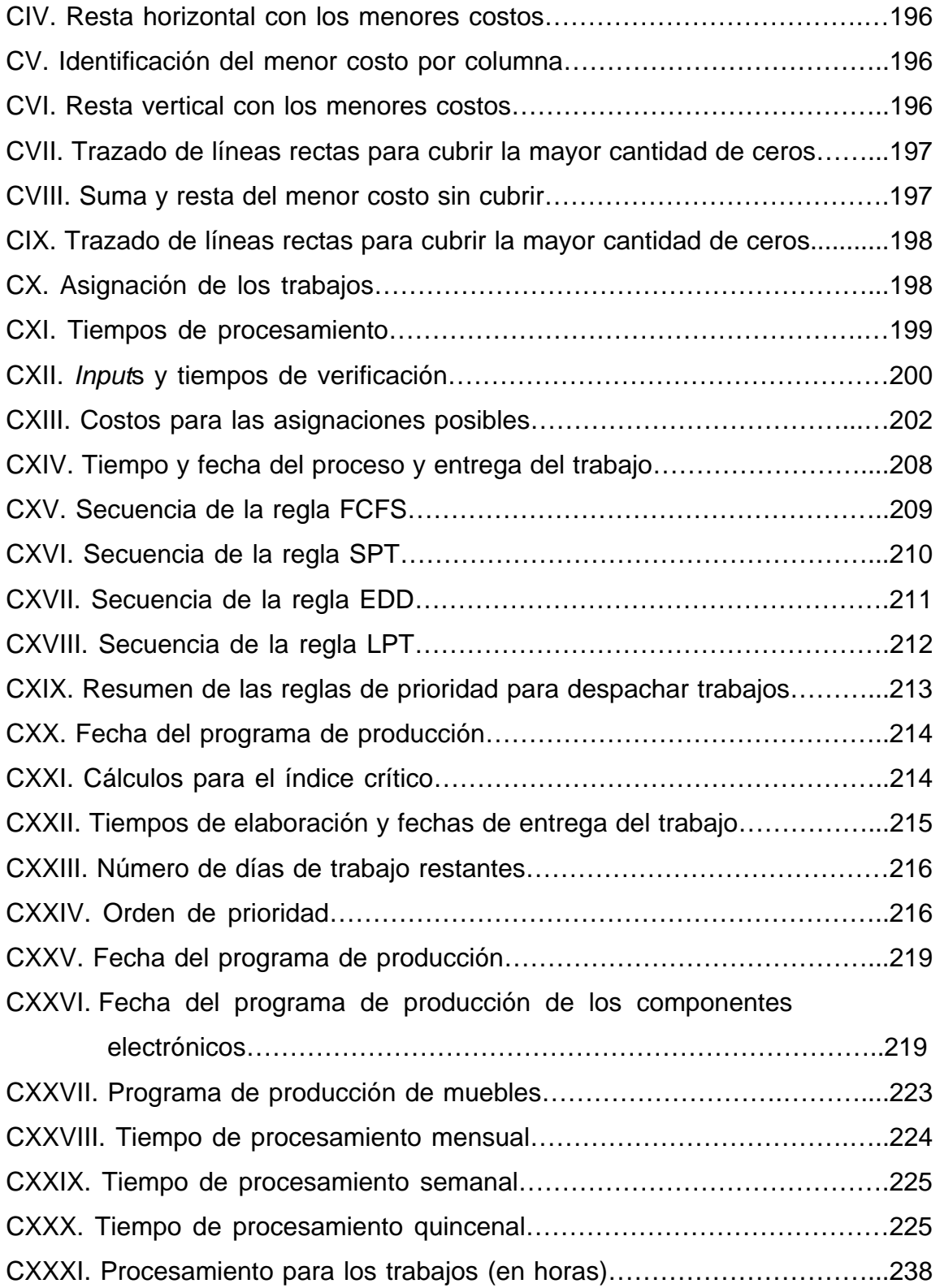

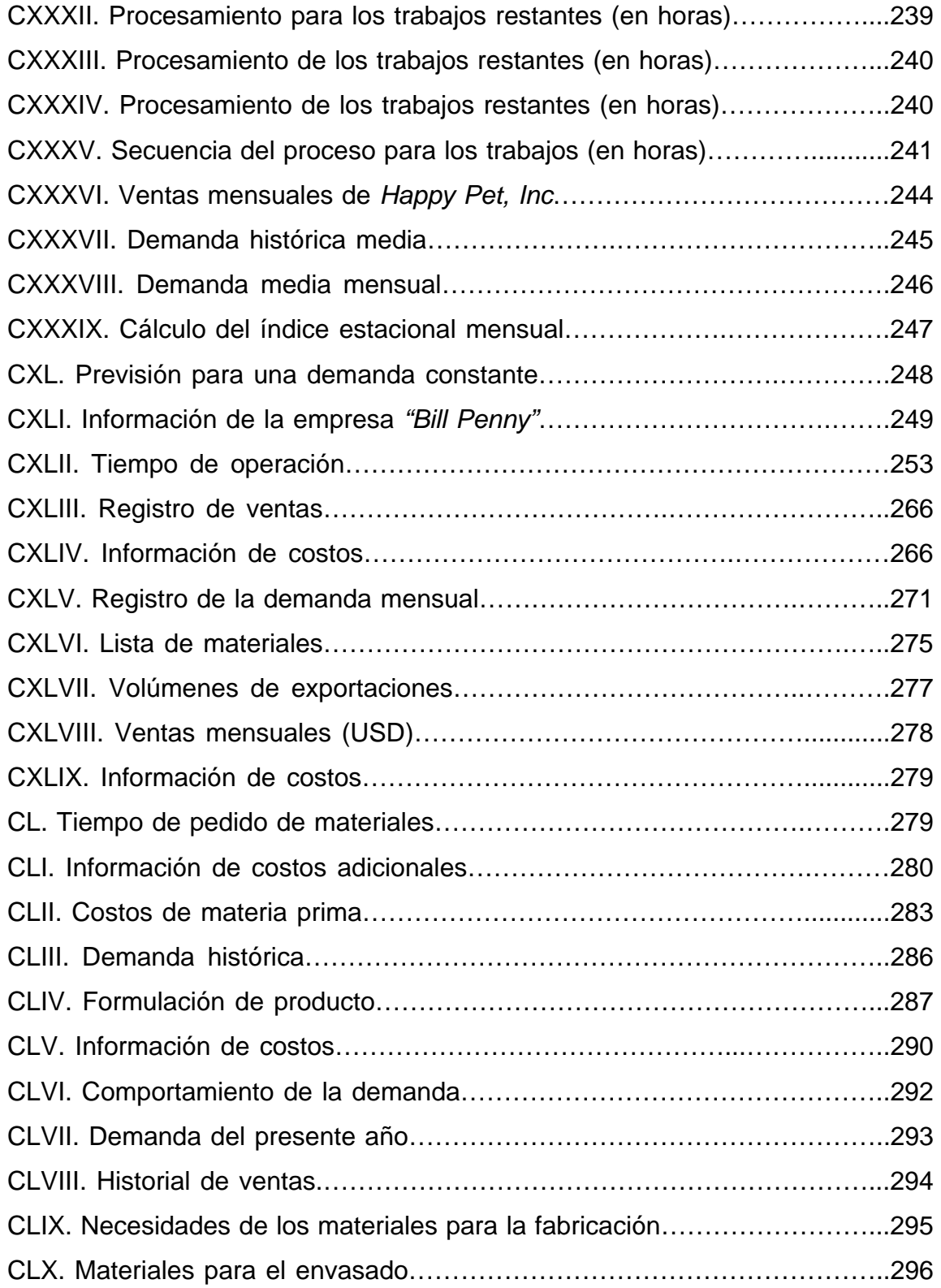

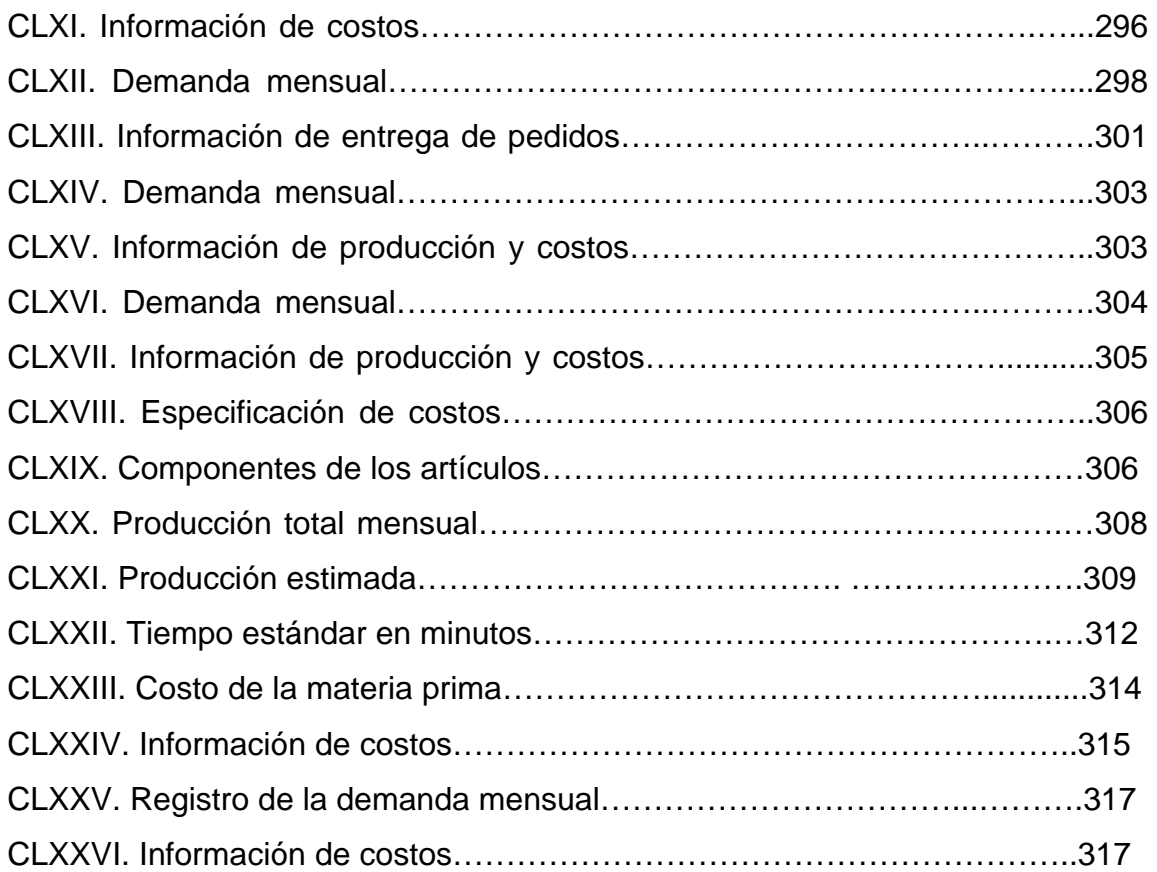

XX

#### **GLOSARIO**

- **Análisis** Estudio minucioso de un componente, infraestructura o recurso de una organización, con fines de diagnóstico.
- **Aparcamiento** Acción y efecto de aplazar, postergar un asunto o decisión.
- *Batch* Proceso por lotes, es el que realiza automáticamente una secuencia de acciones según se listan en archivos.
- **Ciclaje** Refiérase a lo oscilatorio o con altibajos.
- **Coeficiente** En física y química es una expresión numérica de una propiedad o característica de un cuerpo, que generalmente se presenta como una relación entre dos magnitudes. En matemática es un factor constante que multiplica una expresión, situado generalmente a su izquierda. Según la psicología es una cifra que expresa la inteligencia relativa de una persona y que se determina dividiendo su edad mental por su edad física.
- **Consecuencia** Resultado de una acción.
- **Consultor** Persona capacitada que brinda sus servicios para dar apoyo a una persona u organización en la identificación de problemas y sus posibles soluciones.
- **Consultoría** Servicio profesional por medio del cual se proponen soluciones a problemas identificados, con el propósito de contribuir a lograr los objetivos de la organización.
- **Chaveta** Clavo hendido en dos que luego de pasado por un agujero se abre y fija como un remache e impide que se salgan las piezas que la barra sujeta.
- **Chavetero** Alojamiento practicado en las dos piezas que se tratan de unir, y por el cual se introduce a presión una chaveta.
- **Decenio** Período de diez años.
- **Desfasar** Producir una diferencia de fase. No ajustarse ni adaptarse a las circunstancias, corrientes o condiciones del momento.
- **Determinar** Fijar los términos de algo. Distinguir, señalar, fijar algo para algún efecto.
- **Discernir** Distinguir algo de otra cosa, señalando la diferencia que hay entre ellas.
- **Draga Aparato que se utiliza para colectar muestras del fondo en** cuerpos de agua.
- **Dragado** Efecto de excavar el fondo de los puertos, ríos o canales, con maquinaria apropiada, para extraer fango, escombros, piedras.
- **Drenaje Proceso por el cual el agua es eliminada de una zona a** través de los ríos.

**Economic Order**  Modelo básico de la cantidad del pedido económico. **Quantity** 

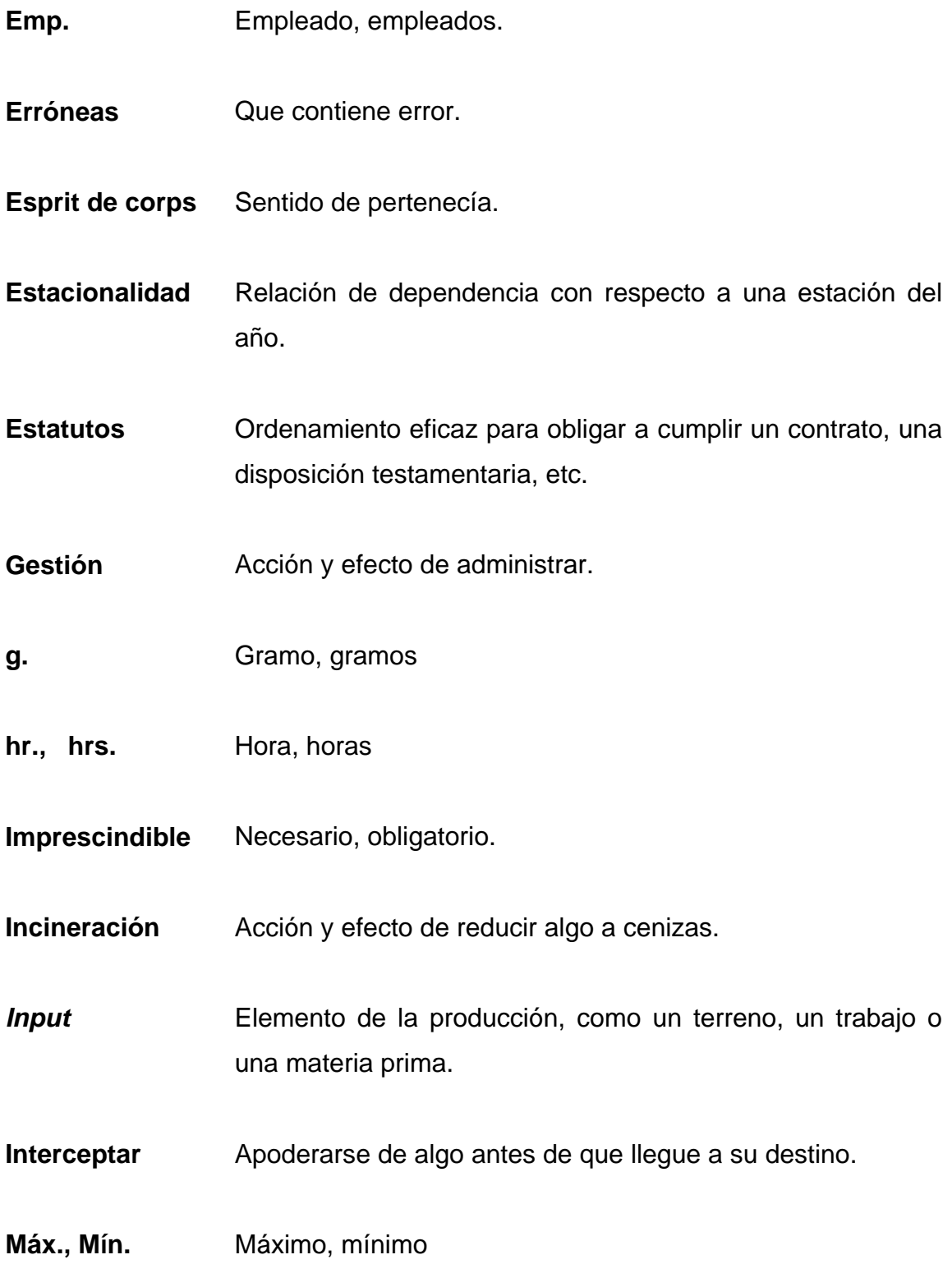

- **Movilidad** Que por sí puede moverse, o es capaz de recibir movimiento por ajeno impulso.
- **Obsolescencia** Es el desuso o falta de aceptación de un bien a su función propia, o la inutilidad que pueda preverse como resultado de un cambio de condiciones o circunstancias físicas o económicas, que determinen clara y evidentemente la necesidad de abandonarlo por inadecuado, en una época anterior al vencimiento de su vida útil probable.
- **Ociosos** Persona que está sin trabajo.
- **Output** Producto resultante de un proceso de producción.
- **Pick Lists** Listas de extracción.
- **Prever Ver con anticipación lo que ha de suceder.**
- **Prolífico** Fértil, productivo.
- **Prorratear** Repartir una cantidad entre varias personas, según la parte que proporcionalmente toca a cada una.
- **Ralentización** Fijar lentitud a alguna operación o proceso, disminuir su velocidad.
- **Rastreo** Indagar, averiguar algo por cálculos o señales.
- **Refugio** Lugar seguro donde viven los animales y se protegen del tiempo y de otros animales.
- **Relegados** Apartar, posponer, desterrar de un lugar.
- **Reprografía** Reproducción de los documentos por diversos medios, como la fotografía, el fotocopiado, etc.
- **Secuenciación** Conjunto de cantidades u operaciones ordenadas de tal modo que cada una está determinada por las anteriores.
- **Subsecuente** Que sigue inmediatamente a aquello que se expresa o sobreentiende.
- **Uni.** Unidades.
- **Vrs.** Versus.

XXVI
# **RESUMEN**

La descripción del curso y del laboratorio de control de la producción es realmente importante porque permite alcanzar los objetivos propuestos, conocer las proyecciones por medio de datos históricos y crear modelos intuitivos, con pequeños grupos basándose en las ventas y opiniones de los clientes.

Los temas que se abarcan conforman el programa básico del curso y son: 1) Previsión de producción; 2) Planificación de producción continua; 3) Planificación de producción intermitente; 4) Planificación y control de inventarios y 5) Programación.

Una previsión es una aproximación de ventas de un producto o productos diferentes, que debe hacer una empresa para estimar la producción y así planificarla y llevarla acabo en la planta de producción en base a dos tipos de criterios; el criterio cualitativo de mercado y el criterio cuantitativo.

La mejor previsión de producción pues será aquella mezcla de información entre ambos criterios y así pulir la proyección. Con una buena proyección de ventas, se puede optimizar todos los recursos con que cuenta cualquier planta de producción.

La planificación de producción, se realiza según el tipo de demanda que tenga el producto. Si el producto, la fábrica lo elabora todo el tiempo y lo único que cambia cada mes es la cantidad, el tipo de producción es una "Producción Continua". Si la planta lo produce únicamente cuando el departamento de ventas lo solicita, entonces el tipo de producción es "Producción Intermitente".

Sin embargo en ambos casos, puede existir la posibilidad de tener un caso intermedio de producción llamado "Producción Mixta":

La planificación agregada con lleva un gran número de ensayos y errores, en la que la empresa tiene opciones sobre la capacidad de producción (Oferta) influyendo ya sea en los inventarios, en la plantilla, subcontratando empleados a tiempo parcial ó aprovechado las horas de inactividad.

La empresa tiene también opciones sobre la demanda planificada habiendo cambios durante el periodo y así suavizarlo influyendo sobre la demanda directamente, reteniendo pedidos ó realizar una combinación influyente entre el ciclo del producto.

El ingeniero industrial debe estar consciente que existen ciertas limitantes o consideraciones legales que hacen que los programas de planificación no se cumplan las cuales están legisladas por la Constitución de la República, tratados internacionales suscritos a la O.I.T. y el Código de Trabajo.

La asignación de tareas a centros de trabajo o de proceso son asignados para que de tal forma los costos, los tiempos muertos y los tiempos de terminación se mantengan al mínimo, pudiéndose presentar orientada a la capacidad o asignación de trabajos específicos a los centros.

La programación ofrece un punto de partida u orden para asignar trabajos a los centros correspondientes por medio de reglas orientadas al proceso y por medio de una secuenciación, minimizando el tiempo muerto y el tiempo de procesamiento para programar la secuenciación.

# **OBJETIVOS**

# **General**

Coordinar efectivamente los recursos que la empresa posea para que el estudiante use los conocimientos fundamentales para implantar sistemas de planificación y control de la producción a fin de incrementar la productividad individual y por consecuencia en el ámbito nacional.

# **Específicos:**

- 1. Que sirva de referencia para realizar una planificación agregada.
- 2. Evaluar el método de previsión que mas se acerca a la realidad.
- 3. Desarrollar la capacidad analítica para evaluar un conjunto de alternativas y tomar la decisión acertada para minimizar los costos dentro del proceso de producción
- 4. Enseñar al estudiante las técnicas de planificación de un sistema de producción.
- 5. Tomar en cuenta el análisis del producto hasta la puesta en marcha del proceso de producción.
- 6. Implantar un modelo de planificación y control de inventarios.
- 7. Desarrollar una guía de los conceptos más relevantes sobre el control de la producción.

XXX

# **INTRODUCCIÓN**

La finalidad de este manual es encontrar la integración perfecta del laboratorio práctico y la clase magistral, velando porque no se desfase y pasen a formar parte de un mismo compendio.

Todo material didáctico debe llenar las exigencias de las razones de responsabilidad moral, económica, adecuación laboral y eficiencia que conducirán a una mejora general en la formación del estudiante.

¿Qué enseñar?, ¿Por qué enseñar?, ¿A quién enseñar? y ¿Cómo enseñar?: este es el punto más relacionado con el tema de recursos didácticos, con el cual se deben alcanzar los objetivos del curso. Esto comprende las técnicas de enseñanza y todos los recursos auxiliares que no serán más que medios estimulantes en el aprendizaje de un alumno.

Se puede confirmar entonces que la necesidad existente en que los laboratorios, se rijan más a sus objetivos respecto de las vivencias de la realidad guatemalteca. Por ello se presenta un documento que puede servir, además como un incentivador que, de alguna manera, encause al alumno, que proporcione una fuente de consulta para cualquier profesional o persona interesada en los temas que en el presenten. Esta base teórica-práctica de conocimientos se va ampliando o perfeccionando gracias a la experiencia de los casos que se le presenten en la vida real.

En él se incluyen los fundamentos teóricos necesarios, los objetivos, las prácticas donde se desarrolla un problema tipo para que el estudiante pueda asentar en mejor forma sus conocimientos y las explicaciones vertidas en la clase teórica, así como problemas y casos propuestos.

XXXI

XXXII

# **1. PRÁCTICA DE LABORATORIO 1**

### **1.1. Objetivos**

- $\bigoplus$  Identificar qué es una previsión.
- **♦ Definir qué tipos de previsión se pueden utilizar.**
- Analizar el mejor horizonte temporal para un proyecto.
- **←** Clasificar los enfoques de la previsión.
- **Pronosticar por medio de un carácter tecnológico o por consenso.**

# **1.2. Generalidades**

La descripción del curso y del laboratorio es realmente importante por tener conocimiento de los objetivos a alcanzar, así mismo conocer las proyecciones por medio de datos históricos y crear modelos intuitivos, con pequeños grupos basándose en las ventas y opiniones de los clientes.

Un previsión de producción es una aproximación de ventas de un producto que se debe hacer en una empresa, para estimar la producción que se debe planificar en la planta de producción en base a dos tipos de criterios: el primero, es aquel criterio que se debe tomar en cuenta en base a la situación real de mercado del producto en estudio, este tipo de criterio regularmente lo conoce el Gerente de Ventas, es un criterio cualitativo de mercado, pues este conoce perfectamente lo que está pasando en el mismo, como subida de precios, productos sustitutivos, productos alternos etc. que puedan afectar las ventas previstas del producto en un período de tiempo estimado.

El otro criterio, es el criterio cuantitativo, y este no es mas que saber interpretar el historial de ventas que ha tenido un producto, para poder estimar las ventas para un futuro.

La forma mas fácil de hacerlo es utilizando fórmulas matemáticas que se aplican según el tipo de tendencia que tengan los datos en análisis, y estos a la vez nos proporcionaran las proyecciones que necesitemos amparados en las estadísticas de ventas pasadas.

El mejor previsión de producción pues será aquella mezcla de información entre ambos criterios, o sea tomando en cuenta el análisis cualitativo y el análisis cuantitativo y pulir la proyección entre información de ambos criterios.

#### **1.3. Descripción del curso**

El curso de control de la producción es un curso donde se refiere esencialmente a la cantidad de fabricación de artículos y vigilar que se haga como se planeó, el control se refiere a la verificación para que se cumpla con lo planeado, reduciendo a un mínimo las diferencias del plan original, por los resultados y práctica obtenidos.

También se considera hacer que el plan de materiales que llega a la fábrica pase por ella y salga de ella regulándose de manera que alcance la posición óptima en el mercado y dejando utilidad razonable para la empresa.

El control de la producción tiene que establecer medios para una continua evaluación de ciertos factores: la demanda del cliente, la situación de capital, la capacidad productiva, etc.

2

Esta evaluación deberá tomar en cuenta no solo el estado actual de estos factores sino que deberá también proyectarlo hacia el futuro.

Se define el control de la producción, como:

"La toma de decisiones y acciones que son necesarias para corregir el desarrollo de un proceso, de modo que se apegue al plan trazado".

Una definición más amplia es:

"Función de dirigir o regular el movimiento metódico de los materiales por todo el ciclo de fabricación, desde la requisición de materias primas, hasta la entrega del producto terminado, mediante la transmisión sistemática de instrucciones a los subordinados, según el plan que se utiliza en las instalaciones del modo más económico".

#### **1.4. Descripción del laboratorio**

El laboratorio de control de la producción es un curso donde el estudiante aprende a maximizar los recursos con que cuenta la planta de producción para producir con mayor calidad, mayor productividad y menor costo, va dirigido para aquellos estudiantes que trabajan en una planta industrial ya como profesionales.

Coordinar los recursos con que cuenta la planta para que el estudiante use los conocimientos fundamentales y así poder implantar sistemas de planificación y control de la producción a fin de incrementar la productividad individual y por consecuencia en el ámbito nacional.

### **1.5. Previsiones**

Es el arte y la ciencia de predecir acontecimientos futuros.

"Previsión es un proceso que permite estimar un evento futuro analizando, para ello, datos del pasado. Los datos del pasado se combinan sistemáticamente en una forma predeterminada para obtener el estimativo del futuro."

Al interpretar, claramente, está definición notamos que una manera de obtener previsiones, será a través del uso de datos históricos. Para elaborar previsiones, es necesario combinar estadísticas y las técnicas propias de la ciencia de la administración.

# **1.5.1. Importancia de la previsión**

Para una buena administración de la producción en una planta de producción, es necesario realizar previsión o estimaciones de las cajas o unidades del producto o productos que fabricamos en nuestro centro de trabajo, con el propósito de conocer lo mas cercano posible las unidades o cajas que se venderán en el futuro y así evitar ya sea que nos falten unidades para vender según lo facturado en el mes, o que se fabriquen productos de mas y nos sobren en la bodega de producto terminado, los cuales en ambos casos son problema para el fabricante.

4

En el primer caso facturar en números rojos representa no cumplir con la demanda del producto y la posibilidad de que el consumidor busque otras alternativas en el mercado que sustituyan al producto que no se le despacha, pues tanto para el detallista como para el consumidor final el no encontrar un producto para vender o consumir , es abrir una posibilidad de buscar alternativas en el mercado y eso hoy por hoy con las nuevas políticas de apertura de fronteras en nuestro país, significa que las fabricas locales tienen que competir con productos de mejor calidad y de menor precio, situación muy difícil para la industria local.

Pues existen todavía elementos de tipo fiscal y laboral que no le permiten competir con la industria externa, y es allí donde si no producimos lo necesario para cubrir nuestra demanda real, podríamos perder paulatinamente nuestro mercado de consumidores.

Pero también el producir de más, también es problema, pues la fábrica que está produciendo productos invierte recursos que los pierde al no venderlos en el tiempo estipulado y dichos recursos lo podría invertir en otras actividades más productivas.

### **1.5.2. Horizontes temporales de la previsión**

Las previsiones normalmente se clasifican según el horizonte de tiempo futuro.

# Figura 1. Tipos de horizontes temporales

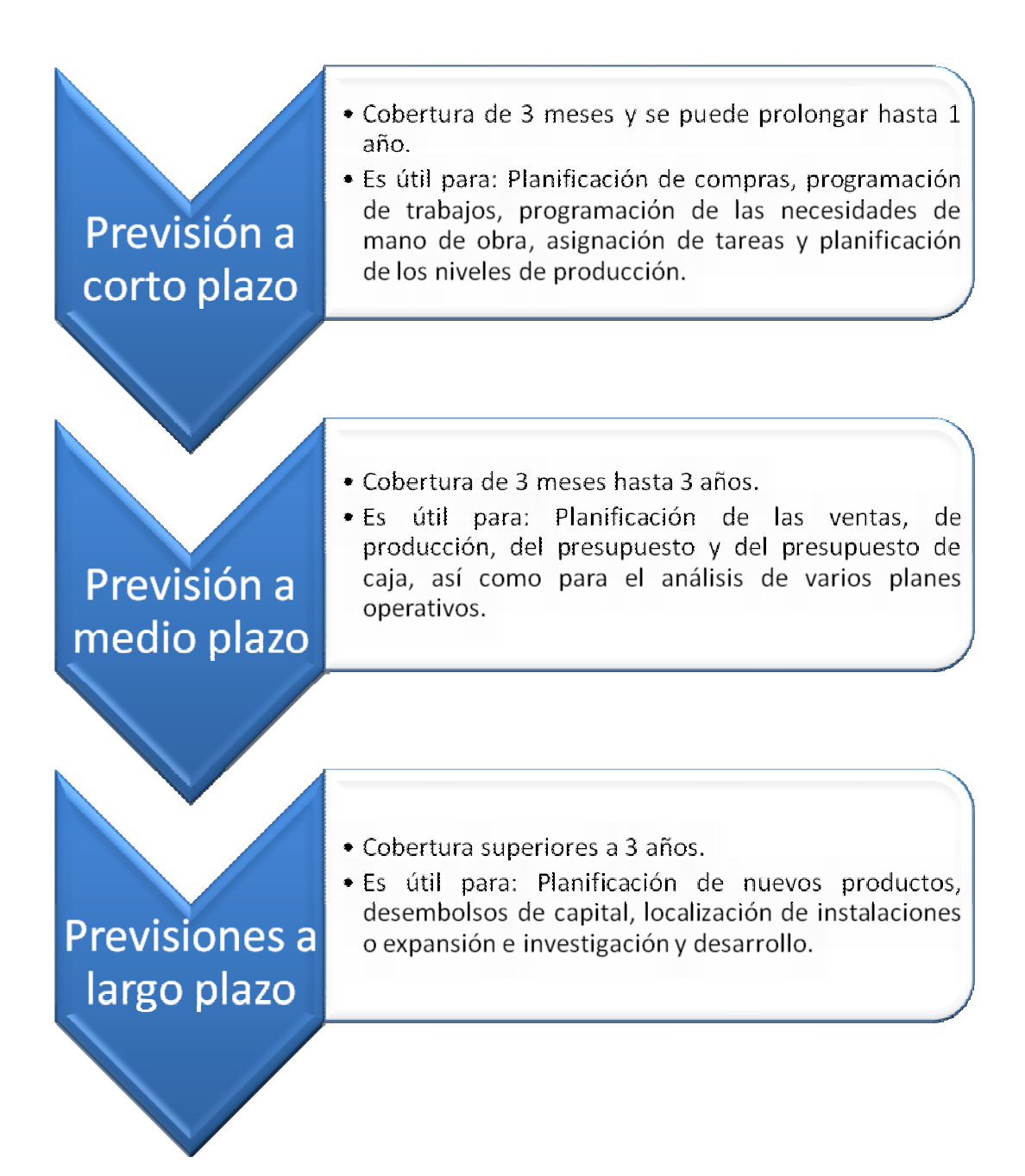

# **1.5.3. Tipos de previsiones**

Los tres tipos de previsiones en la planificación del futuro de las operaciones son:

Figura 2. Tipos de previsiones en la planificación futura de las operaciones

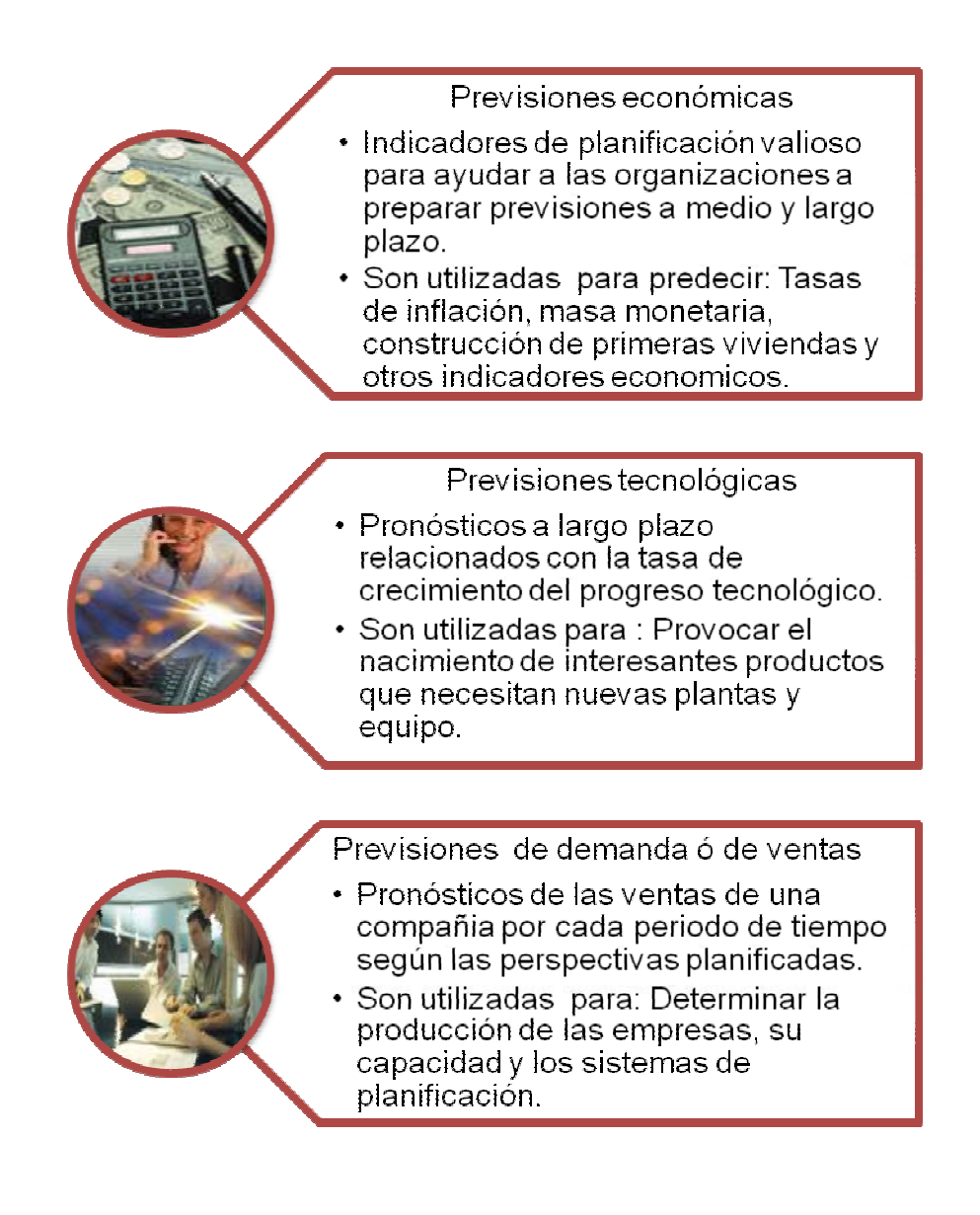

# **1.5.4. Siete etapas en el sistema de previsión**

Una previsión sigue siete etapas básicas para el éxito de una buena administración.

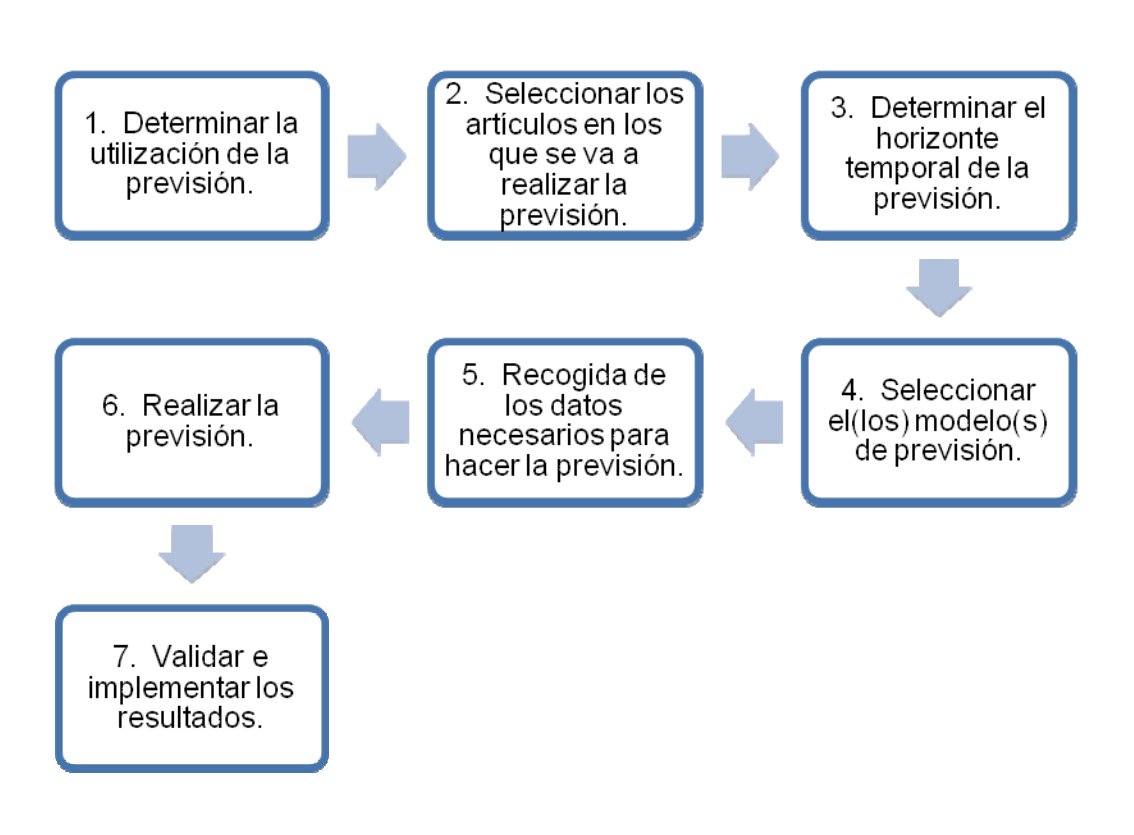

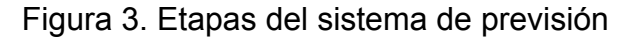

# **1.5.5. Enfoque de la previsión**

Existen dos enfoque generales de las previsiones, de la misma forma en que existe en la planificación de decisiones.

El análisis cuantitativo y el análisis cualitativo.

Figura 4. Enfoques de la previsión

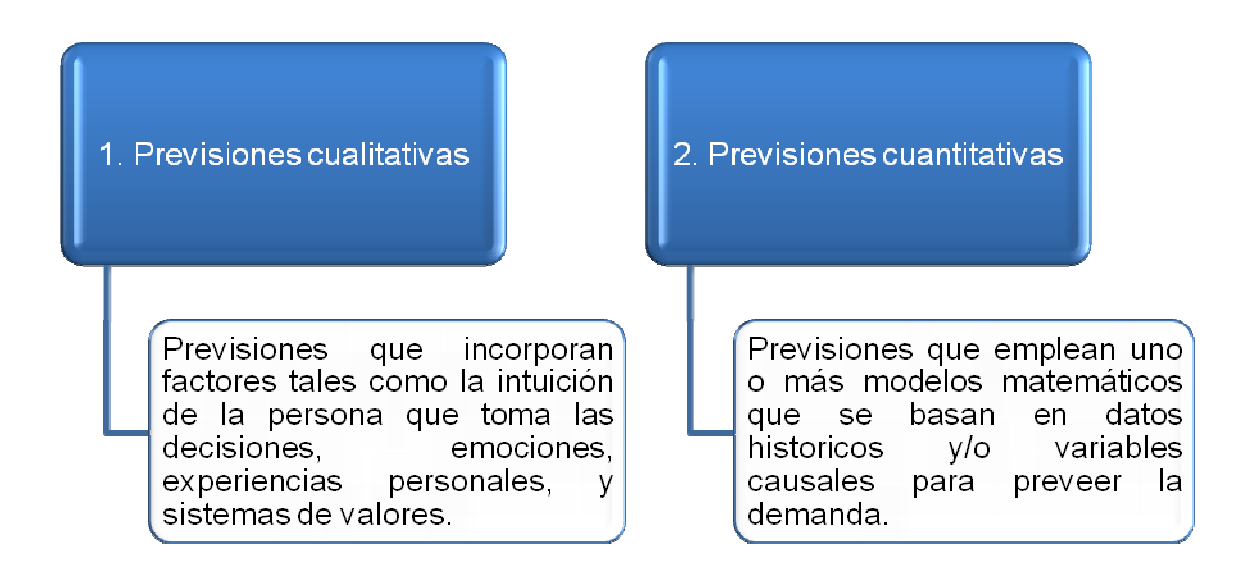

# **1.5.6. Enfoque de previsión cualitativo**

Previsiones que incorporan factores tales como la intuición de la persona que toma las decisiones, emociones, experiencias personales y sistemas de valores. Se consideran cuatro técnicas de previsión cualitativas:

# **1.5.6.1. Jurado de Opinión Ejecutiva**

Técnica de previsión que recoge la opinión de un pequeño grupo de directores cualificados a partir de la cual se establece una estimación conjunta de la demanda.

# **1.5.6.2. Proposición del personal comercial**

Técnica de previsión que se basa en la estimación de las ventas esperadas por los vendedores.

# **1.5.6.3. Método Delphi**

Técnica de previsión que utiliza un proceso de grupo que permite a los expertos realizar las previsiones. Requiere de un grupo de expertos internos o externos de la empresa para recabar opiniones por escrito sobre el punto sujeto a discusión.

El procedimiento funciona de la manera siguiente:

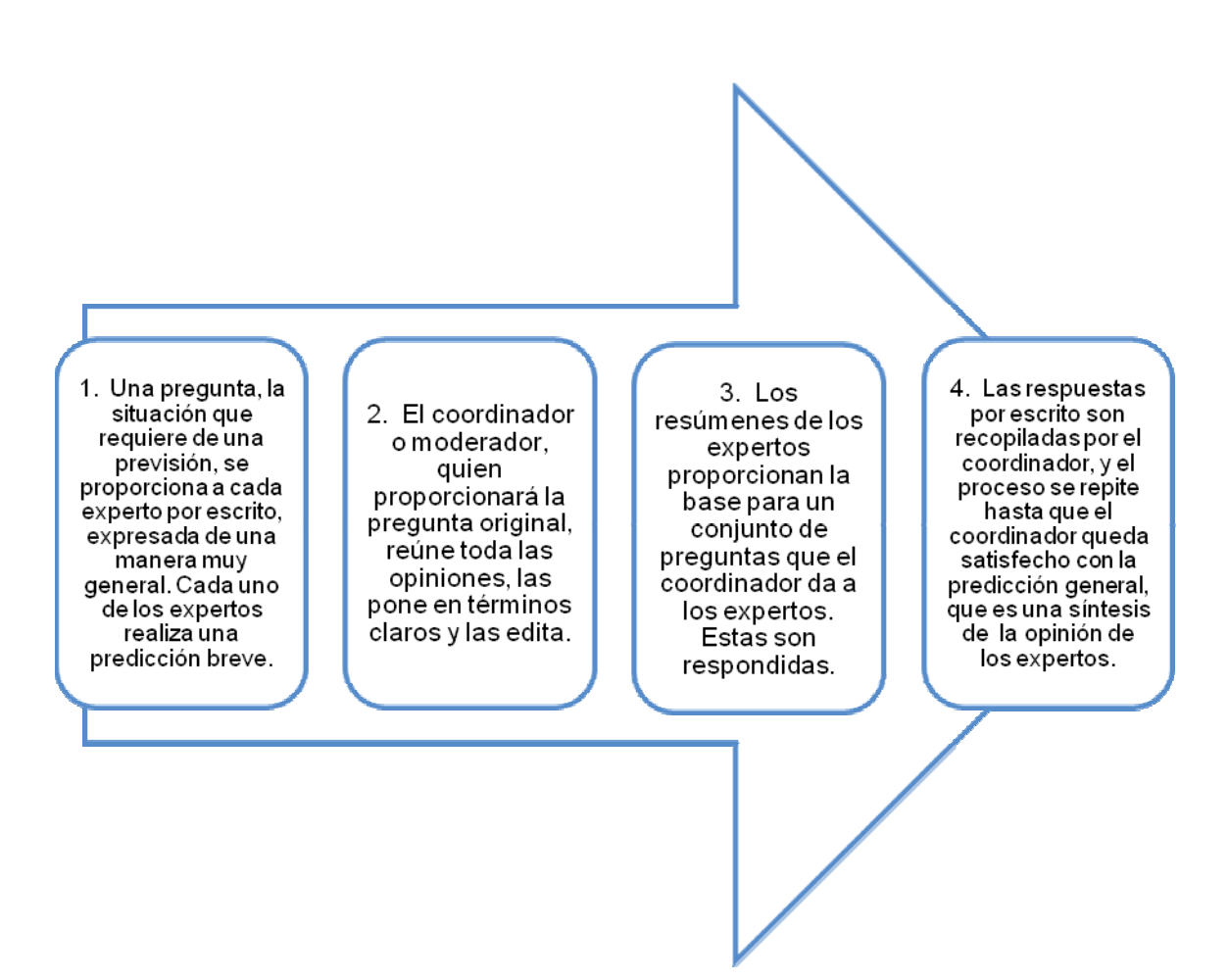

Figura 5. Proceso del método Delphi

# **1.5.6.4. Estudio de mercado**

Método de previsión que requiere información de los clientes o clientes potenciales con respecto a los planes de compra futuros.

> **JURADO DE OPINION** EJECUTIVA: PROPOSICIÓN DEL Técnica de previsión PERSONAL que recoge la opinión COMERCIAL: de un pequeño grupo Técnica de previsión de directores que se basa en la cualificados a partir de estimación de las la cual se establece ventas esperadas por una estimación los vendedores coniunta de la demanda **ESTUDIO DE** METODO DELPHI: MERCADO: Técnica de previsión que Método de previsión que utiliza un proceso de requiere información de grupo que permite a los los clientes o clientes expertos realizar las potenciales con respecto previsiones. a los planes de compra futuros.

Figura 6. Enfoques de previsión cualitativos

#### **1.6. Problema 1.**

#### **Descripción:**

Cuando alguien piensa en Tupperware, se imagina recipientes para guardar comida. Esta imagen es correcta, pero Tupperware pasa también por ser un próspero fabricante, con más de un 85% de sus 1,100 millones de dólares en ventas fuera de Estados Unidos. Es un nombre que resulta familiar en más de 100 países. La firma tiene 13 fábricas en todo el mundo: una en Carolina del Sur, tres en Latinoamérica, una en África, cuatro en Europa y cuatro en Asia.

En todo el mundo Tupperware representa calidad, proporcionando una garantía de por vida para cada uno de sus 400 productos de plástico ante un posible astillado, agrietado, rotura o descascarillado.

En Tupperware, la previsión de la demanda es un proceso básico y continuado para cada uno de los 50 centros de beneficio en todo el mundo responsable del cálculo de las proyecciones de las ventas con carácter mensual, trimestral y anual. Estas se agrupan por regiones y globalmente, en la sede central que, a nivel mundial, tiene Tupperware en Orlando, Florida; (más del 20% de las ventas de la firma provienen de productos con una antigüedad inferior a dos años).

### **Técnica a utilizar:**

Ya que las previsiones dirigen la producción de cada planta, la variedad de modelos de previsiones estadísticas son importantes y se deberán aplicar para ajustarla bien a la realidad de la demanda.

12

# **Solución:**

Tupperware podrá utilizar las técnicas de previsión como son las medias móviles, alisado exponencial y análisis de regresión ya que son las que más se ajustan a tendencia de la demanda, conjuntamente con el método cualitativo de Jurado de opinión ejecutiva ya que así podríamos obtener la menor cantidad de error permisible en cada planta de producción.

Los datos se podrían obtener de las oficinas centrales, las cuales mantienen enormes bases de datos que muestran las ventas de cada producto, así como los test de mercado de cada nuevo producto y el lugar donde se encuentra cada producto en su propio ciclo de vida. Las previsiones deberán incluir datos históricos, sucesos recientes y acciones promocionales para una mejor proyección.

# **Conclusiones**:

- 1. Tres son los factores clave en la previsión:
	- a.) El número de "consultores" representantes de ventas que están registrados.
	- b.) El porcentaje de estos distribuidores que está actualmente en "activo" (este número puede variar cada semana ó mes).
	- c.) Las ventas por distribuidor activo en base semanal.
- 2. Tupperware se mantiene por encima de sus competidores, como Rubbermaid, gracias a un equipo que procesa y pule sus previsiones estadísticas. Los inputs provienen de las ventas, marketing, finanzas y producción, aunque la previsión final es fruto del consenso de todos los directivos participantes.
- 3. Este último paso es la versión de Tupperware del "Jurado de opinión ejecutiva".

### **1.7. Problema 2.**

### **Descripción:**

Durante la década de 1970 en la American Hoist and Derrick Company la administración consideró necesario incorporar sus opiniones a la previsión de venta. Empezando con la previsión de ventas para 1975, la administración quería incrementar la precisión en las predicciones para determinar específicamente qué tan rápido debería de crecer la capacidad de producción.

## **Técnica a utilizar:**

Técnica de previsión cualitativa Delphi

#### **Solución:**

La técnica Delphi se emplea para ajustar los datos históricos con opiniones basadas en información. Fueron necesarios tres cuestionarios para sintetizar las opiniones de 23 personas clave en la corporación. Los errores incurridos en la previsión anteriores tenían una dispersión de ± 20 por ciento. En 1975 el pronóstico Delphi ascendió a 359.1 millones de dólares y las ventas reales fueron de 360.2 millones de dólares, lo que significó un error de +0.3 por ciento. El pronóstico de 1976 fue de 410 millones de dólares y las ventas reales ascendieron a 397 millones de dólares, y el error fue de -3.3 por ciento.

#### **Conclusiones:**

1. Al utilizar la técnica Delphi los errores de previsión se redujeron significativamente de 20 por ciento a menos de un 4 por ciento.

# **2. PRÁCTICA DE LABORATORIO 2**

#### **2.1. Objetivos**

- Calcular un error de previsión, desviación absoluta media y un error cuadrático medio.
- Determinar el grado de precisión por medio de la señal de rastreo.
- Manejar los modelos matemáticos basados en datos históricos o variables causales para prever la demanda.
- Aplicar el método de enfoque simple.
- **♦ Manejar el método de media móvil y móvil ponderada.**

# **2.2. Generalidades**

Las técnica y métodos de previsión que utilizan modelos matemáticos y medias creados con el propósito de conocer las tendencias futuras proyectándolos por medio de datos históricos a lo largo del tiempo son esenciales para tal efecto de previsión.

Para realizar una buena previsión se deberán seguir algunos pasos:

# 1.) Graficar los datos de ventas

Para definir la existencia de alguna tendencia en los datos que estamos trabajando, necesitamos ver la tendencia gráfica que tienen los datos reales de ventas que estamos analizando.

Para realizarlo diseñamos las coordenadas respectivas a los ejes que sirven como coordenadas, tanto en los períodos de tiempo del eje x como las ventas reales del eje y, se pueden trabajar independientemente, para conseguir que la gráfica se nos acomode de tal manera que sea más fácil distinguir la tendencia graficada de las ventas reales sujetas a análisis.

- 2.) Hacer un análisis primario (Observar si existe alguna tendencia).
- 3.) Hacer un análisis secundario (Determinación del método más adecuado).
- 4.) Elaborar la previsión de ventas (Utilización y proyección del método)
- 5.) Observar cual es el mejor método de previsión y si está bajo control.

Cuando aplicamos los métodos de previsiones, los podemos aplicar en diferentes situaciones, las herramientas matemáticas son las mismas, pero el resultado el lugar donde se aplican son diferentes.

#### **2.3. Concepto**

# **2.3.1. Error de previsión (E)**

Es la diferencia que existe entre la demanda y la previsión.

# **2.3.2. Desviación absoluta medía (DAM)**

Es una medida del error global de previsión de un modelo.

#### **2.3.3. Error cuadrático medio (ECM)**

Es la medida de las diferencias cuadráticas entre los valores previstos y los observados.

### **2.3.4. Señal de rastreo (SR)**

Es una medida que determina el grado de precisión de la previsión para predecir valores reales.

Debido que las previsiones se realizan cada semana, mes o trimestre, los nuevos datos disponibles de la demanda se comparan con los valores de la previsión.

> SR (+) = Demanda superior a la previsión. SR (-) = Demanda inferior a la previsión.

Productos con grandes volúmenes de existencias= ± 4 DAM Productos con pequeños volúmenes de existencias = ± 8 DAM

> 1 DAM = 0.8 σ ± 4 DAM = ± 3.2 σ

Donde:

El 89% de los errores caigan en ± 2 DAM

El 98% de los errores caigan en ± 3 DAM

El 99% de los errores caigan en ± 4 DAM

# **2.3.5. Enfoque de previsión cuantitativo**

Previsiones que emplean uno o más modelos matemáticos que se basan en datos históricos y variables causales para prever la demanda.

## **2.3.6. Método de enfoque simple**

Técnica de previsión que supone que la demanda del próximo período es igual a la demanda del último período.

Se asume que la desviación estándar del pasado, es igual a la desviación estándar del futuro. Se aplica cuando la tendencia de las ventas es muy estable en el tiempo.

### **2.3.7. Método de media móvil**

Método de previsión que utiliza la media de los "n" períodos de datos más recientes para hacer la previsión del período siguiente.

Se aplica cuando se tiene interés en que todo el pasado refleje el contenido del pronóstico en el futuro.

A este método le interesa mucho arrastrar el pasado, por lo que se hace es tomar en cuenta todos los datos y promediarlos entre el número de datos sumados.

#### **2.3.8. Método de media móvil ponderada**

Método de previsión que cuando se presenta una tendencia o modelo detectable, se utilizan ponderaciones para enfatizar más los valores recientes, haciéndolo más sensibles a los cambios, porque los períodos más recientes se ponderan con un mayor peso.

18

Este método matemático también puede seleccionar la información que una desea tomar en cuenta, dependiendo los factores de mercado que están imperando en el momento, de aquí que este método desecha la información mas antigua e incorpora la información de ventas reales mas recientes, con el propósito de actualizar lo mas posible el dato de pronóstico que calculará el método.

Este método también incorpora a su secuencia de análisis, un nuevo ingrediente, y es el ponderado, este nuevo ingrediente permite hacer al método un tanto mas efectivo en cuanto a la selección de la información que se está utilizando, pues este método hace una segunda selección al incorporar una ponderación que permite reflejar a la previsión la situación del manejo de las ventas reales del pasado.

Reglas básicas de ponderación:

- 1. El valor máximo que puede tener todo el ciclo no puede ser mayor que el número de períodos involucrados en el ciclaje de movilidad.
- 2. Los valores que se asignan a cada período no pueden ser menores que el dato anterior asignado.
- 3. No se puede utilizar una ponderación con un valor igual a 0.

# **2.4. Simbología**

- $\bigoplus$  E = Error de previsión
- $\bigoplus$  DAM = Desviación absoluta medía
- $\bigoplus$  ECM = Error cuadrático medio
- $\bigcirc$  SR = Señal de rastreo
- $\bigoplus$ n = Número de períodos
- $\bigoplus$  σ = Desviación absoluta
- $\bigoplus$  LS= Limite superior
- $\bigoplus$  LI= Limite inferior

### **2.5. Fórmulas**

- $\triangleq E$  = (Demanda Previsión)
- $\bigoplus$  DAM =  $\Sigma$  | Errores de previsión | / n
- ECM= ∑ │Errores de previsión^2 │ / n
- SR= ∑(Demanda real del período *i* Demanda prevista del período *i)*  / DAM
- $\bigoplus$  Media móvil =  $\sum$  (Demanda de n períodos previos) / n
- Media móvil ponderada = ∑ (Ponderación para el período n)\*(Demanda en el período n) / ∑ (Ponderaciones)

## **2.6. Enfoque de previsión cuantitativo**

Previsiones que emplean uno o más modelos matemáticos que se basan en datos históricos y/o variables causales para prever la demanda.

# **2.6.1. Problema 1.** (Método de enfoque simple)

El puerto de Baltimore ha descargado grandes cantidades de grano de los barcos durante los últimos doce meses. El Director de operaciones portuarias quiere analizar la utilización de la técnica del enfoque simple en la previsión del tonelaje descargado.

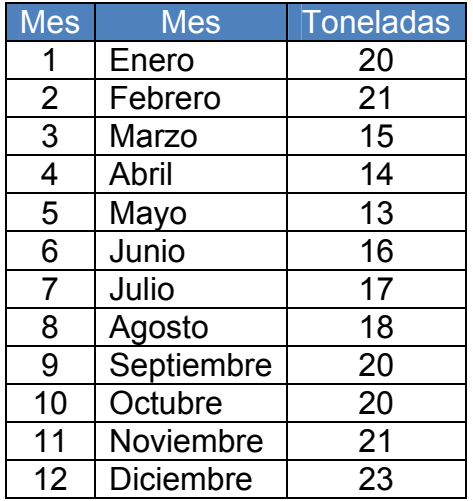

Tabla I. Demanda de grano (Método de enfoque simple)

**Nota:** Todos las cantidades se aproximaran al valor más próximo.

# **Determinar:**

- a.) Represente los datos de las ventas mensuales gráficamente.
- b.) Haga la previsión de las toneladas de enero utilizando el método simple.
- c.) Calcular el DAM, ECM y grafique la SR.

# **Solución:**

a.) Represente los datos de las ventas mensuales gráficamente.

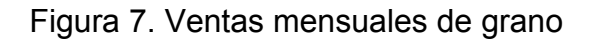

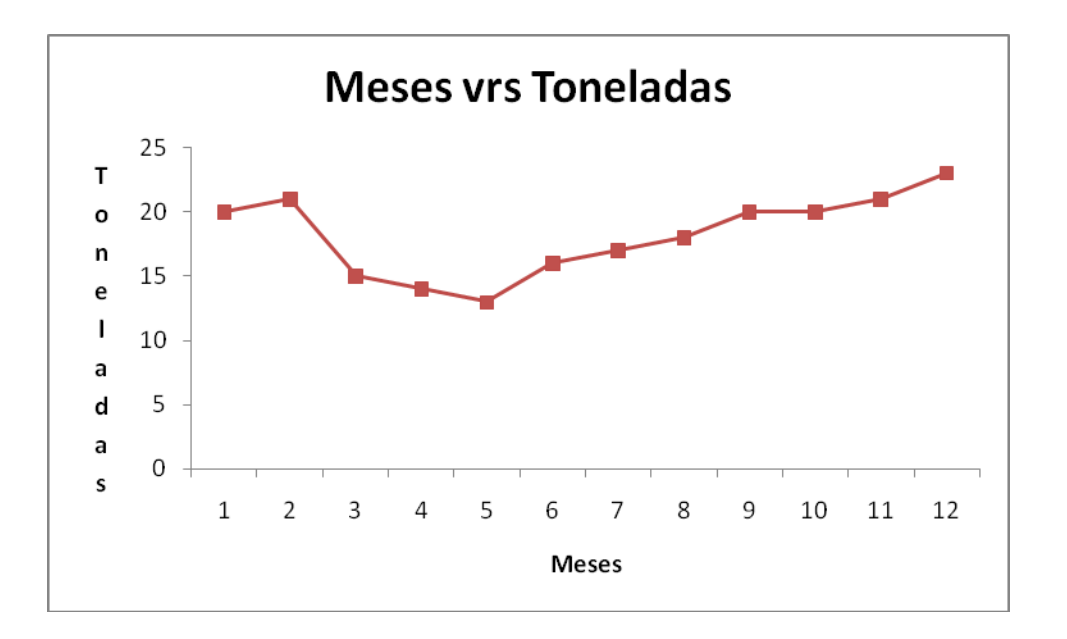

b.) Haga la previsión de las toneladas de enero utilizando el método simple.

| <b>Mes</b>     | <b>Mes</b> | <b>Ventas</b>       | Previsión (Método Simple) |
|----------------|------------|---------------------|---------------------------|
| 1              | Enero      | 20<br>ŋ.            |                           |
| $\overline{2}$ | Febrero    | 21<br>47            | 20                        |
| 3              | Marzo      | 15<br>m             | 21                        |
| 4              | Abril      | 14<br>ω.            | 15                        |
| 5              | Mayo       | 13                  | 14                        |
| 6              | Junio      | 16                  | 13                        |
| 7              | Julio      | 17                  | 16                        |
| 8              | Agosto     | 18 <sub>47</sub>    | 17                        |
| 9              | Septiembre | 20<br><b>They</b>   | 18                        |
| 10             | Octubre    | 20<br>n.            | 20                        |
| 11             | Noviembre  | 21<br>$\frac{1}{2}$ | 20                        |
| 12             | Diciembre  | 23 <sub>4</sub>     | 21                        |
| 1              | Enero      |                     | 23                        |

Tabla II. Previsión del método simple

c.) Calcular el DAM, ECM y grafique la SR.

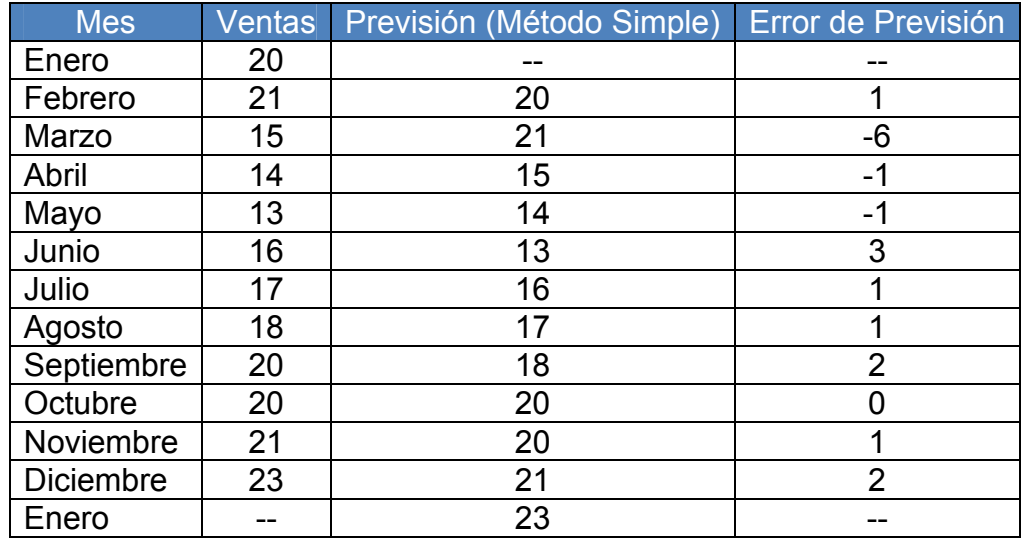

# Tabla III. Cálculo del error de previsión

DAM =  $|1+6+1+1+3+1+1+2+0+1+2|/11 = 1.73$ ECM = │1^2+6^2+1^2+1^2+3^2+1^2+1^2+2^2+0^2+1^2+2^2│/ 11 = 5.36  $SR = (1+6+1+1+3+1+1+2+0+1+2)/1.73 = 10.98$ 

 $SR1 = (21-20) / 1.73 = 0.58$  $S$ R2 = (15-21) / 1.73 = -3.47  $S$ R3 =  $(14-15)$  / 1.73 =  $-0.58$  $S$ R4 =  $(13-14)$  / 1.73 =  $-0.58$ SR5 = (16-13) / 1.73 = 1.73  $S$ R6 =  $(17-16)$  / 1.73 = 0.58  $S$ R7 = (18-17) / 1.73 = 0.58 SR8 = (20-18) / 1.73 = 1.16  $S$ R9 =  $(20-20)$  / 1.73 = 0  $SR10 = (21-20) / 1.73 = 0.58$   $SR11 = (23-21)/1.73 = 1.16$ 

SR (+10.98) = Demanda es superior a la previsión.

Producto con pequeño volumen de existencias = ± 8 DAM

$$
\pm 8 \text{ DAM} = \pm 6.40 \text{ o}
$$

100% de los errores caigan en ± 8 DAM

LS =  $1.73 + 6.40 = 8.13$ LI =  $1.73 - 6.40 = -4.67$ 

Figura 8. Gráfica de la señal de rastreo

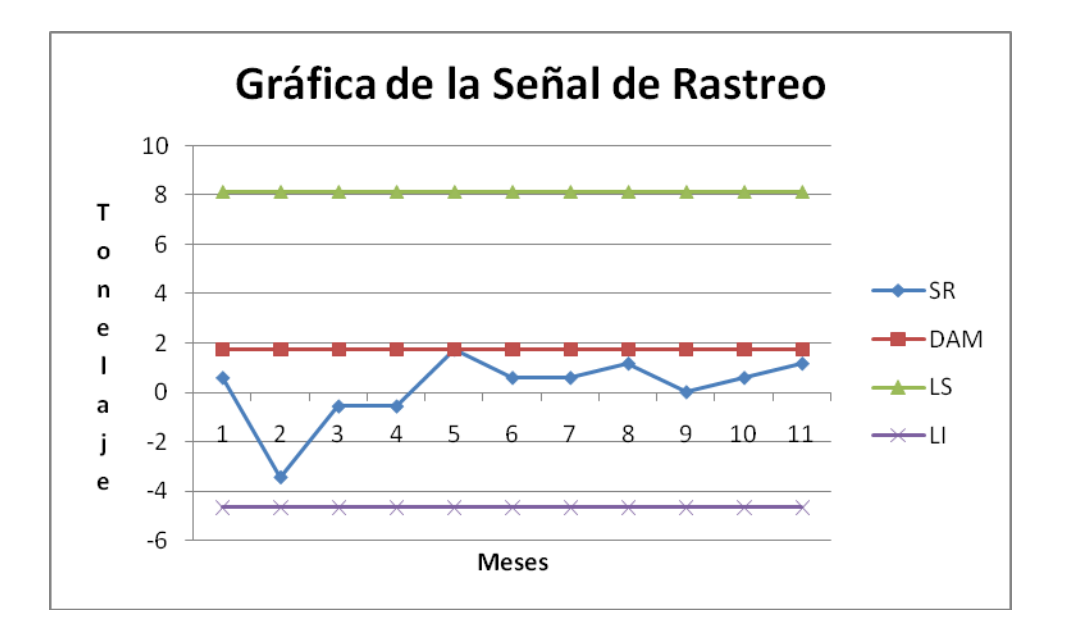

# **2.6.2. Problema 2.** (Método de media móvil)

El puerto de Baltimore ha descargado grandes cantidades de grano de los barcos durante los últimos doce meses. El Director de operaciones portuarias quiere analizar la utilización de la técnica de media móvil de (2 y 3 meses) en la previsión del tonelaje descargado.

| <b>Mes</b>     | <b>Mes</b>       | <b>Toneladas</b> |  |
|----------------|------------------|------------------|--|
|                | Enero            | 20               |  |
| $\overline{2}$ | Febrero          | 21               |  |
| 3              | Marzo            | 15               |  |
| 4              | Abril            | 14               |  |
| 5              | Mayo             | 13               |  |
| 6              | Junio            | 16               |  |
| 7              | Julio            | 17               |  |
| 8              | Agosto           | 18               |  |
| 9              | Septiembre       | 20               |  |
| 10             | Octubre          | 20               |  |
| 11             | Noviembre        | 21               |  |
| 12             | <b>Diciembre</b> | 23               |  |

Tabla IV. Demanda de grano (Método de media móvil)

**Nota:** Todos las cantidades se aproximaran al valor más próximo.

# **Determinar:**

- a.) Represente los datos de las toneladas mensuales gráficamente.
- b.) Haga la previsión del tonelaje de enero, utilizando el método de media móvil (2 meses y 3 meses)
- c.) Calcular el DAM, ECM y grafique la SR.

## **Solución:**

a.) Represente los datos de las toneladas mensuales gráficamente.

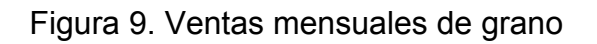

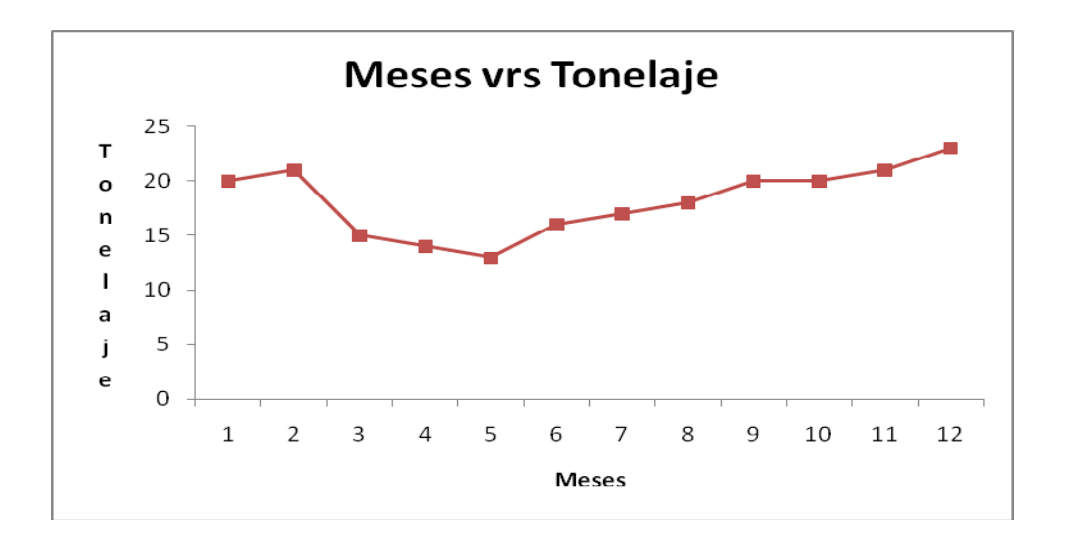

b.) Haga la previsión del tonelaje de enero utilizando el método de media móvil (2 meses y 3 meses)

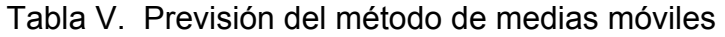

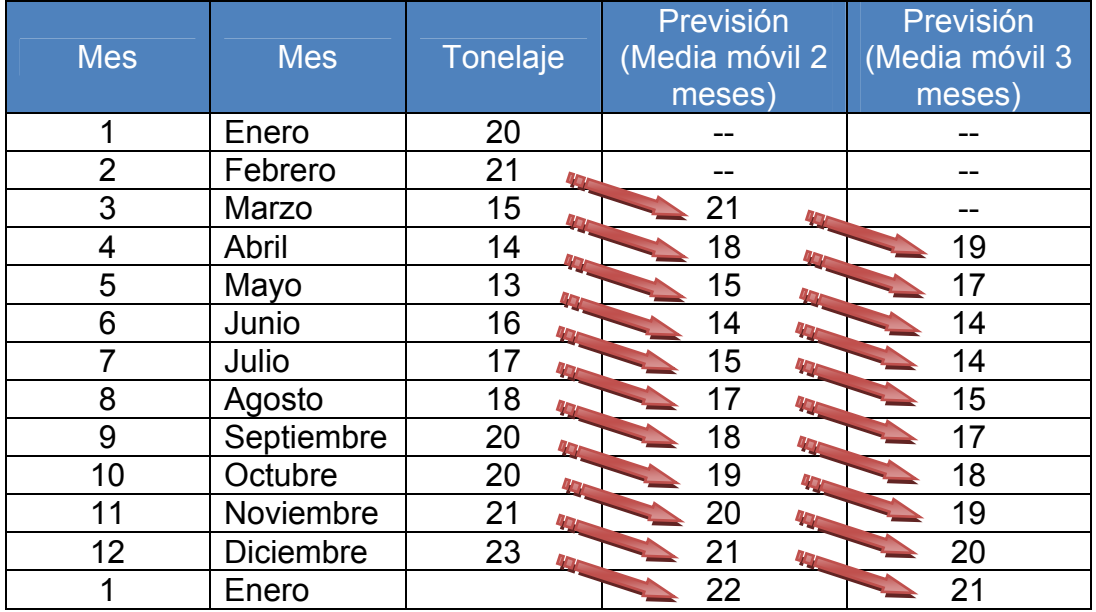

# c.) Calcular el DAM, ECM y grafique la SR.

| <b>Mes</b>       | Tonelaje | Previsión<br>(Método<br>Simple 2<br>meses) | Previsión<br>(Método<br>Simple 3<br>meses) | Error de<br>Previsión<br>(2 meses) | Error de<br>Previsión<br>$(3$ meses) |
|------------------|----------|--------------------------------------------|--------------------------------------------|------------------------------------|--------------------------------------|
| Enero            | 20       |                                            |                                            |                                    | --                                   |
| Febrero          | 21       |                                            |                                            |                                    | --                                   |
| Marzo            | 15       | 21                                         |                                            | -6                                 |                                      |
| Abril            | 14       | 18                                         | 19                                         | -4                                 | $-5$                                 |
| Mayo             | 13       | 15                                         | 17                                         | $-2$                               | -4                                   |
| Junio            | 16       | 14                                         | 14                                         | $\overline{2}$                     | $\overline{2}$                       |
| Julio            | 17       | 15                                         | 14                                         | $\overline{2}$                     | 3                                    |
| Agosto           | 18       | 17                                         | 15                                         |                                    | 3                                    |
| Septiembre       | 20       | 18                                         | 17                                         | $\overline{2}$                     | 3                                    |
| Octubre          | 20       | 19                                         | 18                                         |                                    | $\overline{2}$                       |
| Noviembre        | 21       | 20                                         | 19                                         |                                    | $\overline{2}$                       |
| <b>Diciembre</b> | 23       | 21                                         | 20                                         | $\overline{2}$                     | 3                                    |
| Enero            |          | 22                                         | 21                                         |                                    |                                      |

Tabla VI. Cálculo del error de previsión

DAM (2 meses) =  $|6+4+2+2+2+1+2+1+1+2|/10 = 2.30$ ECM (2 meses) = │6^2+4^2+2^2+2^2+2^2+1^2+2^2+1^2+1^2+2^2│/ 10 = 7.50  $SR = (6+4+2+2+2+1+2+1+1+2)/2.30 = 10.00$ 

 $SR1 = (15-21)/2.30 = -2.61$ SR2 = (14-18) / 2.30 = -1.74  $S$ R3 = (13-15) / 2.30 = -0.87  $S$ R4 =  $(16-14)/2.30 = 0.87$  $SRS = (17-15)/2.30 = 0.87$  $S$ R6 =  $(18-17)/2.30 = 0.43$  $S$ R7 =  $(20-18)/2.30 = 0.87$  $S$ R8 =  $(20-19)/2.30 = 0.43$  $S$ R9 =  $(21-20)$  / 2.30 = 0.43

 $SR10 = (23-21)/2.30 = 0.87$ 

SR (+10.00) = Demanda es superior a la previsión.

Producto con pequeño volumen de existencias = ± 8 DAM

± 8 DAM = ± 6.40 σ 100% de los errores caigan en ± 8 DAM

 $LS = 2.30 + 6.40 = 8.70$ LI =  $2.30 - 6.40 = -4.10$ 

Figura 10. Gráfica de la señal de rastreo (2 meses)

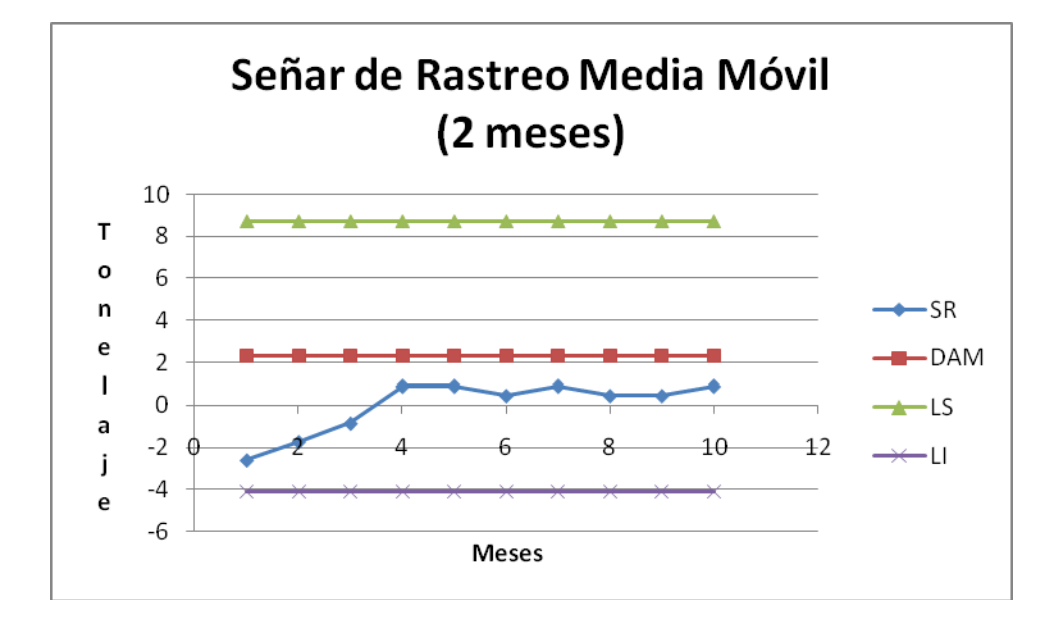

DAM (3 meses) =  $|5+4+2+3+3+3+2+2+3|/9 = 3.00$ ECM (3 meses) =  $|5^{2}+4^{2}+2^{2}+3^{2}+3^{2}+3^{2}+3^{2}+2^{2}+2^{2}+3^{2}$  / 9 = 9.89  $SR = (5+4+2+3+3+3+2+2+3)/3.00 = 9.00$  $SR1 = (14-19)/3.00 = -1.67$ 

 $SR2 = (13-17)/3.00 = -1.33$  $S$ R3 = (16-14) / 3.00 = 0.67  $S$ R4 = (17-14) / 3.00 = 1.00  $SRS = (18-15)/3.00 = 1.00$  $S$ R6 = (20-17) / 3.00 = 1.00  $S$ R7 = (20-18) / 3.00 = 0.67  $S$ R8 =  $(21-19)/3.00 = 0.67$  $S$ R9 =  $(23-20) / 3.00 = 1.00$ 

SR (+8.99) = Demanda es superior a la previsión.

Producto con pequeño volumen de existencias = ± 8 DAM

± 8 DAM = ± 6.40 σ 100% de los errores caigan en ± 8 DAM

 $LS = 3.00 + 6.40 = 9.40$ LI =  $3.00 - 6.40 = -3.40$ 

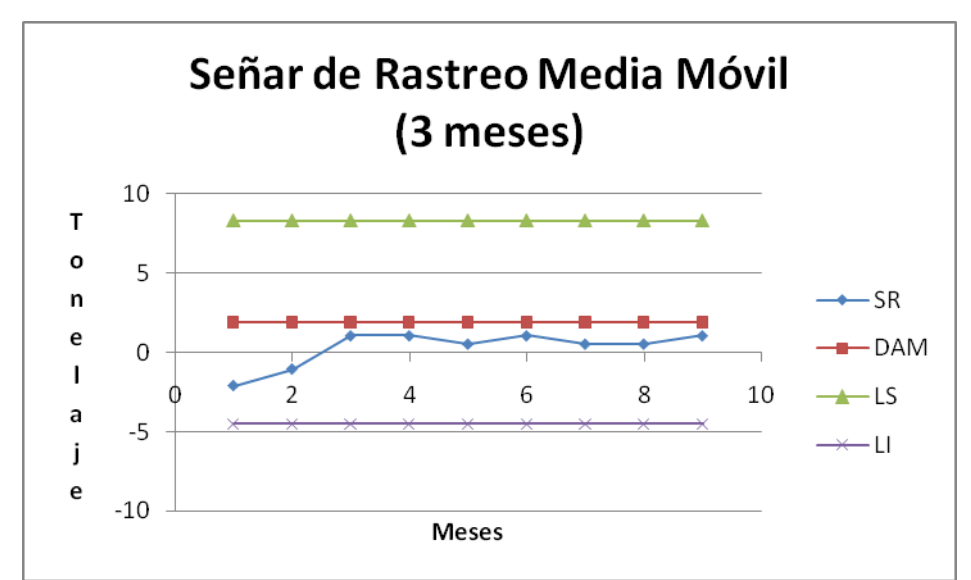

Figura 11. Gráfica de la señal de rastreo (3 meses)

# **2.6.3. Problema 3.** (Método de media móvil ponderada)

El puerto de Baltimore ha descargado grandes cantidades de grano de los barcos durante los últimos doce meses. El director de operaciones portuarias quiere analizar la utilización de la técnica de media móvil ponderada en la previsión del tonelaje descargado.

| <b>Mes</b>     | <b>Mes</b>       | <b>Tonelaje</b> |  |
|----------------|------------------|-----------------|--|
|                | Enero            | 20              |  |
| $\overline{2}$ | Febrero          | 21              |  |
| 3              | Marzo            | 15              |  |
| 4              | Abril            | 14              |  |
| 5              | Mayo             | 13              |  |
| 6              | Junio            | 16              |  |
| 7              | Julio            | 17              |  |
| 8              | Agosto           | 18              |  |
| 9              | Septiembre       | 20              |  |
| 10             | Octubre          | 20              |  |
| 11             | Noviembre        | 21              |  |
| 12             | <b>Diciembre</b> | 23              |  |

Tabla VII. Demanda de grano (Método de media móvil ponderada)

**Nota:** Todos las cantidades se aproximaran al valor más próximo.

# **Determinar:**

- a.) Represente los datos de las toneladas mensuales gráficamente.
- b.) Haga la previsión del tonelaje de enero utilizando el método de medias móviles ponderadas (3, 2, 1, las ponderaciones más altas, se dan a los períodos más recientes).
- c.) Calcular el DAM, ECM y grafique la SR.
# **Solución:**

a.) Represente los datos de las toneladas mensuales gráficamente.

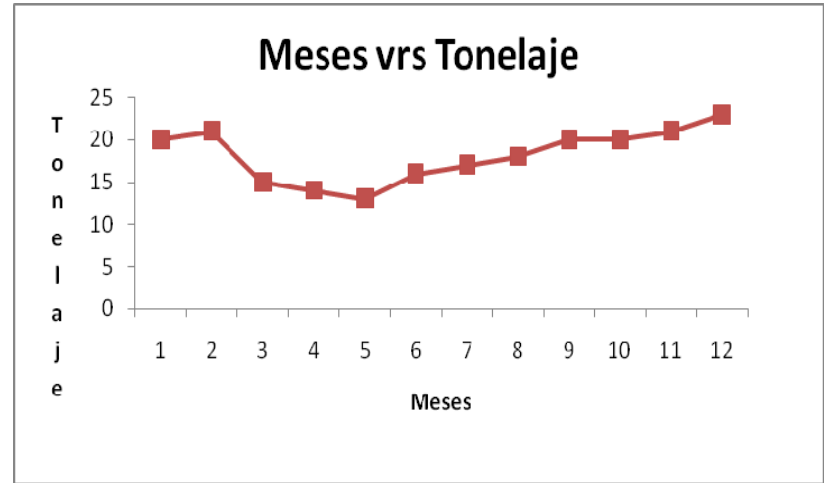

- - Figura 12. Ventas mensuales de grano

b.) Haga la previsión del tonelaje de enero utilizando el método de medias móviles ponderadas (3, 2, 1, las ponderaciones más altas, se dan a los períodos más recientes).

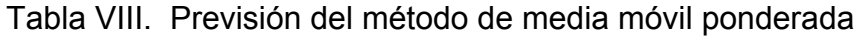

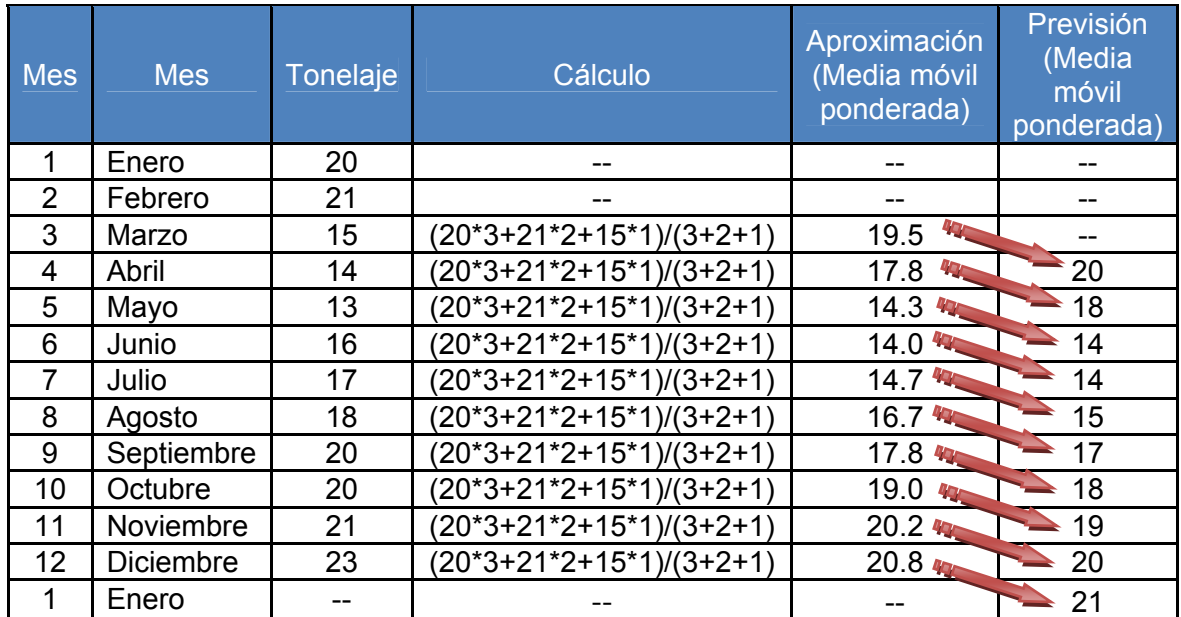

## c.) Calcular el DAM, ECM y grafique la SR.

| <b>Mes</b>       | Tonelaje | Previsión<br>(Método de media móvil<br>ponderada) | Error de<br>Previsión |  |
|------------------|----------|---------------------------------------------------|-----------------------|--|
| Enero            | 20       |                                                   |                       |  |
| Febrero          | 21       | --                                                |                       |  |
| Marzo            | 15       |                                                   |                       |  |
| Abril            | 14       | 20                                                | -6                    |  |
| Mayo             | 13       | 18                                                | $-5$                  |  |
| Junio            | 16       | 14                                                | $\overline{2}$        |  |
| Julio            | 17       | 14                                                | 3                     |  |
| Agosto           | 18       | 15                                                | 3                     |  |
| Septiembre       | 20       | 17                                                | 3                     |  |
| Octubre          | 20       | 18                                                | $\overline{2}$        |  |
| Noviembre        | 21       | 19                                                | $\overline{2}$        |  |
| <b>Diciembre</b> | 23       | 20                                                | 3                     |  |
| Enero            |          | 21                                                |                       |  |

Tabla IX. Cálculo del error de previsión

DAM =  $|6+5+2+3+3+3+2+2+3|/9 = 3.22$ 

ECM = │6^2+5^2+2^2+3^2+3^2+3^2+2^2+2^2+3^2│/ 9 = 12.11

- $SR = (6+5+2+3+3+3+2+2+3)/3.22 = 9.01$
- SR1 = (14-20) / 3.22 = -1.71  $S$ R2 = (13-18) / 3.22 = -1.50  $SR3 = (16-14)/3.22 = 0.52$  $S$ R4 = (17-14) / 3.22 = 0.93  $SRS = (18-15)/3.22 = 1.04$  $S$ R6 =  $(20-17)/3.22 = 1.04$ SR7 = (20-18) / 3.22 = 0.67  $S$ R8 =  $(21-19)/3.22 = 0.62$  $S$ R9 = (23-20) / 3.22 = 0.88

SR (+9.01) = Demanda es superior a la previsión.

Producto con pequeño volumen de existencias = ± 8 DAM

± 8 DAM = ± 6.40 σ

100% de los errores caigan en ± 8 DAM

 $LS = 3.22 + 6.40 = 9.62$ LI =  $3.22 - 6.40 = -3.18$ 

Figura 13. Gráfica de la señal de rastreo (ponderado)

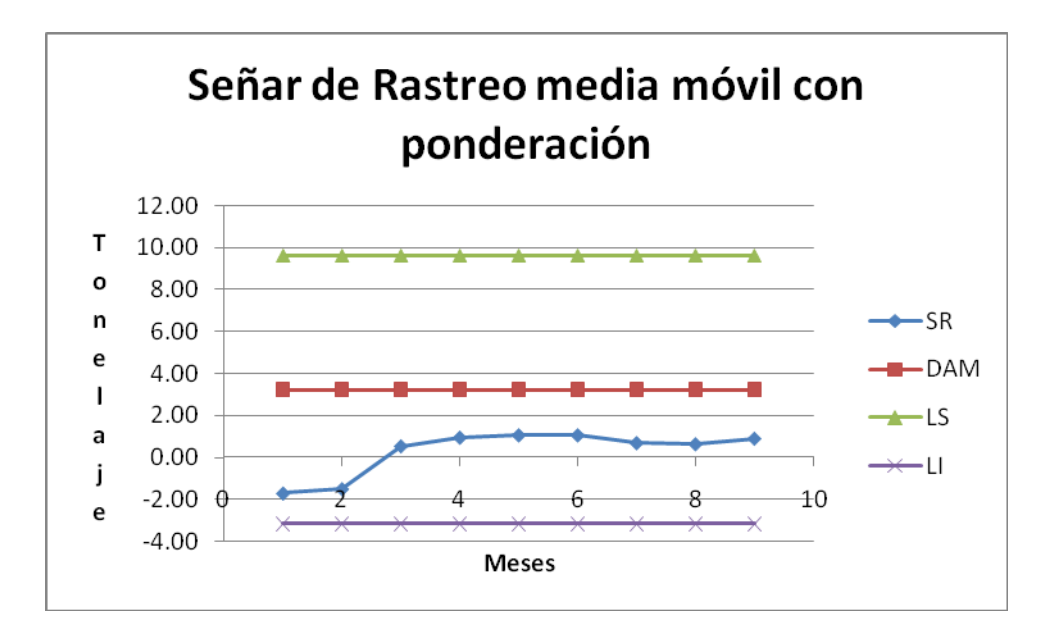

# **2.7. Hoja de trabajo**

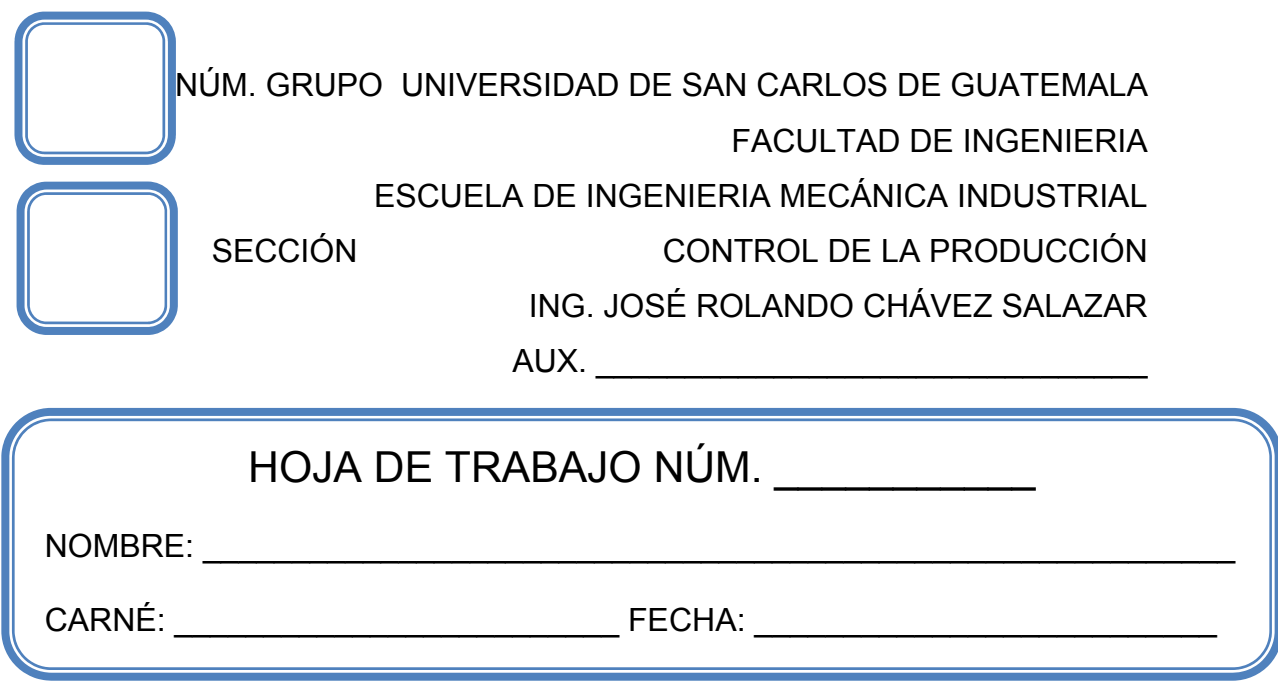

# **Problema 1.**

Las ventas de la fábrica de aspiradoras Larry Armstrong Supply Co. Durante los pasados 13 meses han sido las indicadas a continuación:

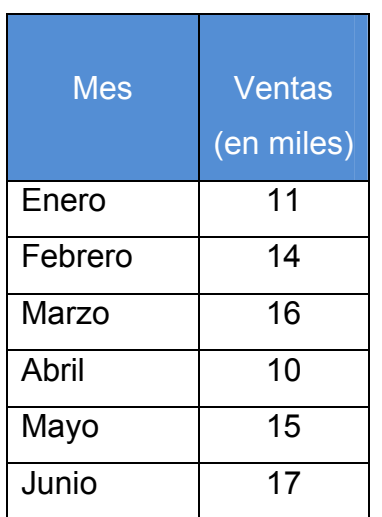

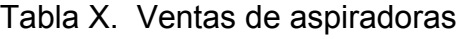

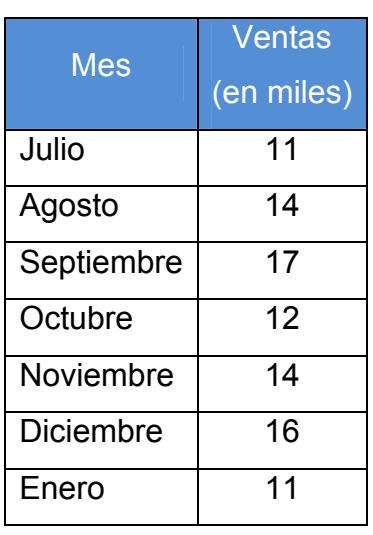

Determinar:

- a.) Utilizando el método de enfoque simple o último período, determinar la demanda de aspiradoras para el próximo mes de febrero.
- b.) Utilizando el método de media móvil con 2 y 3, determinar la demanda de aspiradoras para el próximo mes de febrero.
- c.) Utilizando el método de media móvil ponderada de 3 períodos, determinar la demanda de aspiradoras para el próximo mes de febrero. Utilice 3, 2 y 1 para la ponderación del período más reciente, aplicando las mayores ponderaciones a los meses más actuales, respectivamente.
- d.) Utilizando la desviación absoluta media (DAM) y el error cuadrático medio (ECM) determinar cuál es la mejor previsión proyectada.
- e.) Determine y grafique la señal de rastreo (SR) para cada método utilizado con sus respectivos limites de control. ¿Están dentro de límites aceptables?
- f.) ¿Qué otros factores podría considerar Armstrong en la previsión de las ventas?

#### **Caso 1.**

Alexander Sarceño fue contratado por una compañía que provee a hospitales. En el Hospital Roosevelt Simic, hace dos años, Alexander es el representante de ventas. Debido a que logró incrementar las ventas en el occidente de Guatemala, Alexander fue transferido a operaciones, en donde es analista de operaciones. Sabe que, si logra buenos resultados en este puesto, probablemente sea gerente regional de operaciones o gerente en el área de ventas en un lapso de 12 a 36 meses.

La primera asignación de trabajo es el de recomendar un procedimiento de previsión por elemento para una familia de partes que incluye artículos ortopédicos. La demanda para un artículo representativo, rollos para recubrimiento, se muestra en la tabla siguiente.

El procedimiento normal de previsión para este artículo es un estimado intuitivo realizado por un empleado experimentado en abastecimientos. Después de revisar sus notas de clase del curso de control de la producción que tomo hace 3 años en la Universidad de San Carlos de Guatemala, Alexander decidió probar un modelo de pronóstico, el alisado exponencial.

Su supervisor le gustaría emplear el mismo método para proyectar con dos, tres o cuatro semanas para encontrar la previsión adecuada, pero no está seguro de sus habilidades.

Por lo que Alexander le pide a usted que establezca los parámetros para poder desarrollar este método de previsión, utilizando los mecanismos de evaluación como el DAM, ECM y el Error acumulado y así mismo poder determinar si el pronóstico está fuera o dentro de los límites utilizando el SR.

36

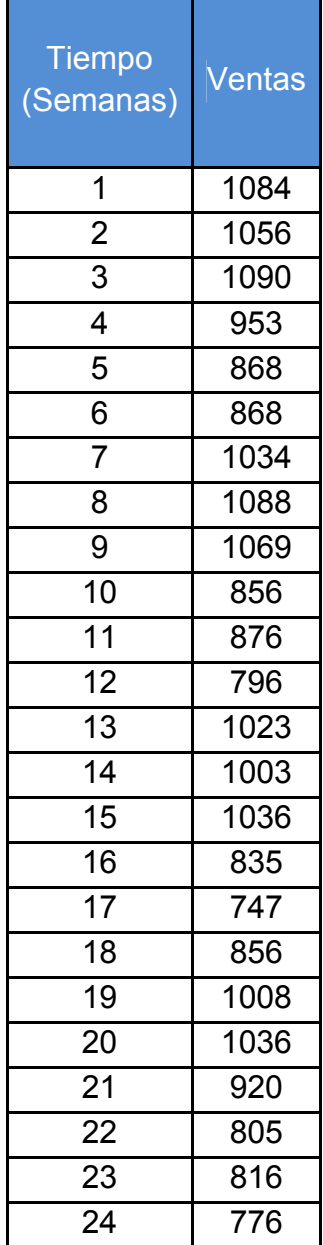

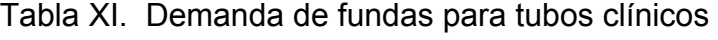

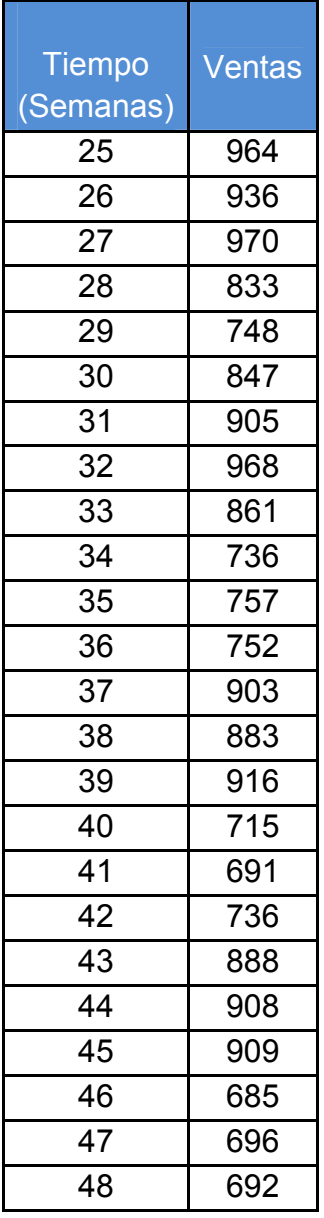

## Determinar:

- a.) Graficar con los datos e identificar cualquier patrón que se observe a partir de la gráfica.
- b.) Diseñar un procedimiento de análisis para Alexander Sarceño. Incluir las modelos de previsión, medidas de evaluación y el procedimiento para determinar los valores iníciales y los parámetros del modelo para cualquier tipo que desee probar.
- c.) ¿Qué tanto se podrían modificar los modelos de la media móvil y media móvil ponderada para tener una mejor previsión si los datos son casi estacionales?
- d.) Discutir los problemas de implementación que Alexander podría encontrar una vez que haya completado su análisis.

# **3. PRÁCTICA DE LABORATORIO 3**

### **3.1. Objetivos**

- Manejar los modelos matemáticos basados en datos históricos o variables causales para prever la demanda.
- Determinar la relación de dependencia que tiene una variable respecto a otra.
- Aplicar el método de alisado exponencial con relación al ajuste de tendencia.
- **←** Definir la constante de alisado ó ponderación.
- Ajustar la distribución de frecuencias de una línea.
- **←** Determinar la forma de la línea de regresión.
- **A** Predecir un dato desconocido de una variable partiendo de los datos conocidos de otra variable.
- Desarrollar y explicar el uso de la ecuación de regresión múltiple.
- **♦ Determinar el error estándar múltiple de estimación.**
- Medir la fuerza de la relación entre las variables independientes, utilizando los coeficientes múltiples de determinación.

## **3.2. Generalidades**

Técnicas de medias con ponderaciones y modelos matemáticos creados con el propósito de conocer las tendencias futuras proyectándolos por medio de datos históricos y una función exponencial.

Las recomendaciones que se hacen para los métodos de índices estacionarios, son valederos también para los métodos combinados, ya que el comportamiento de este tipo de curvas, son muy similares.

Actualmente la constante de alisado para las aplicaciones empresariales está en el intervalo entre 0.05 y 0.50.

#### **3.3. Conceptos**

#### **3.3.1. Enfoque de previsión cuantitativo**

Previsiones que emplean uno o más modelos matemáticos que se basan en datos históricos y/o variables causales para prever la demanda.

## **3.3.2. Método de alisado exponencial**

Técnica de previsión de media móvil ponderada en la que los datos se pesan por medio de una función exponencial.

#### **3.3.3. Constante de alisado o ponderación**

Es el factor de ponderación que se utiliza en un pronóstico de alisado exponencial, y es un número entre 0 y 1.

#### **3.3.4. Método de alisado exponencial con ajuste de tendencia**

Técnica de previsión de media móvil ponderada en la que los datos se pesan por medio de una función exponencial para calcular una media móvil y luego ajustarla para desfases positivos o negativos en la tendencia.

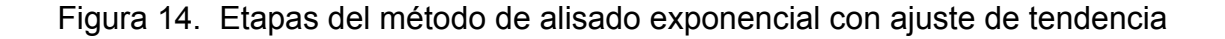

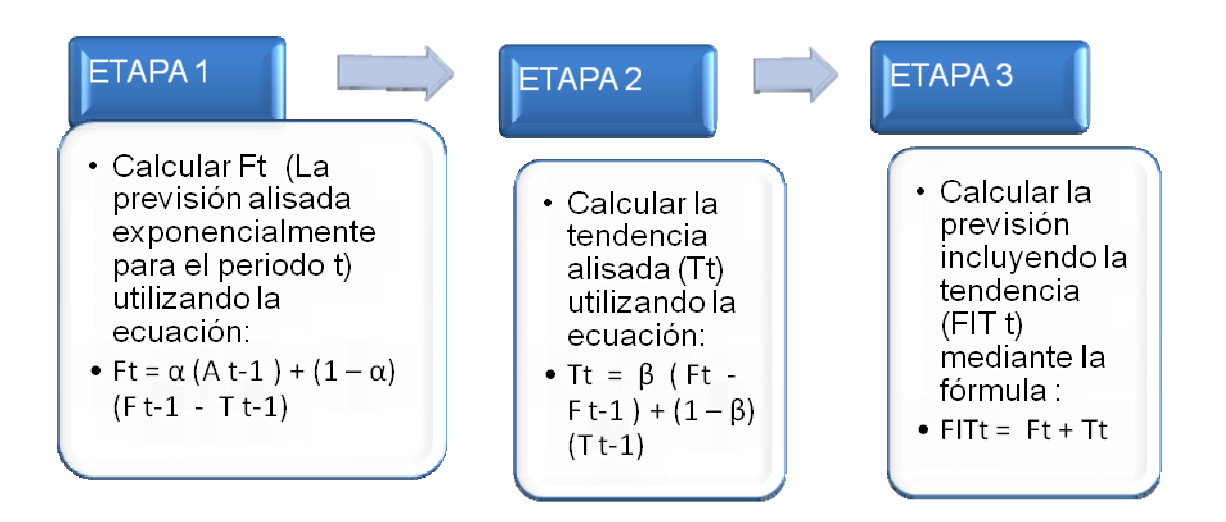

#### **3.3.5. Método de proyecciones de la tendencia**

Método de previsión de series temporales que ajusta una línea de tendencia a una serie de datos históricos, y entonces proyecta la línea hacia el futuro para realizar previsiones a medio o largo plazo.

Si se decide desarrollar una recta de tenencia lineal utilizando un método estadístico preciso, se puede utilizar el método de los mínimos cuadrados.

El resultado de este enfoque es una línea recta que minimiza la suma de los cuadrados de las distancias verticales o desviaciones de la recta a cada una de las observaciones reales.

Una recta de mínimos cuadrados queda definida por el punto de corte con el eje (la altura a la cual corta al eje y) y por su pendiente (el ángulo de la recta).

Si se calcula el corte con "y" y la pendiente, se puede expresar la línea con la siguiente ecuación:

$$
= a + b^*x
$$

Para el uso del método de mínimos cuadrados implica que se deben cumplir tres requisitos:

Figura 15. Requisitos del método de mínimos cuadrados

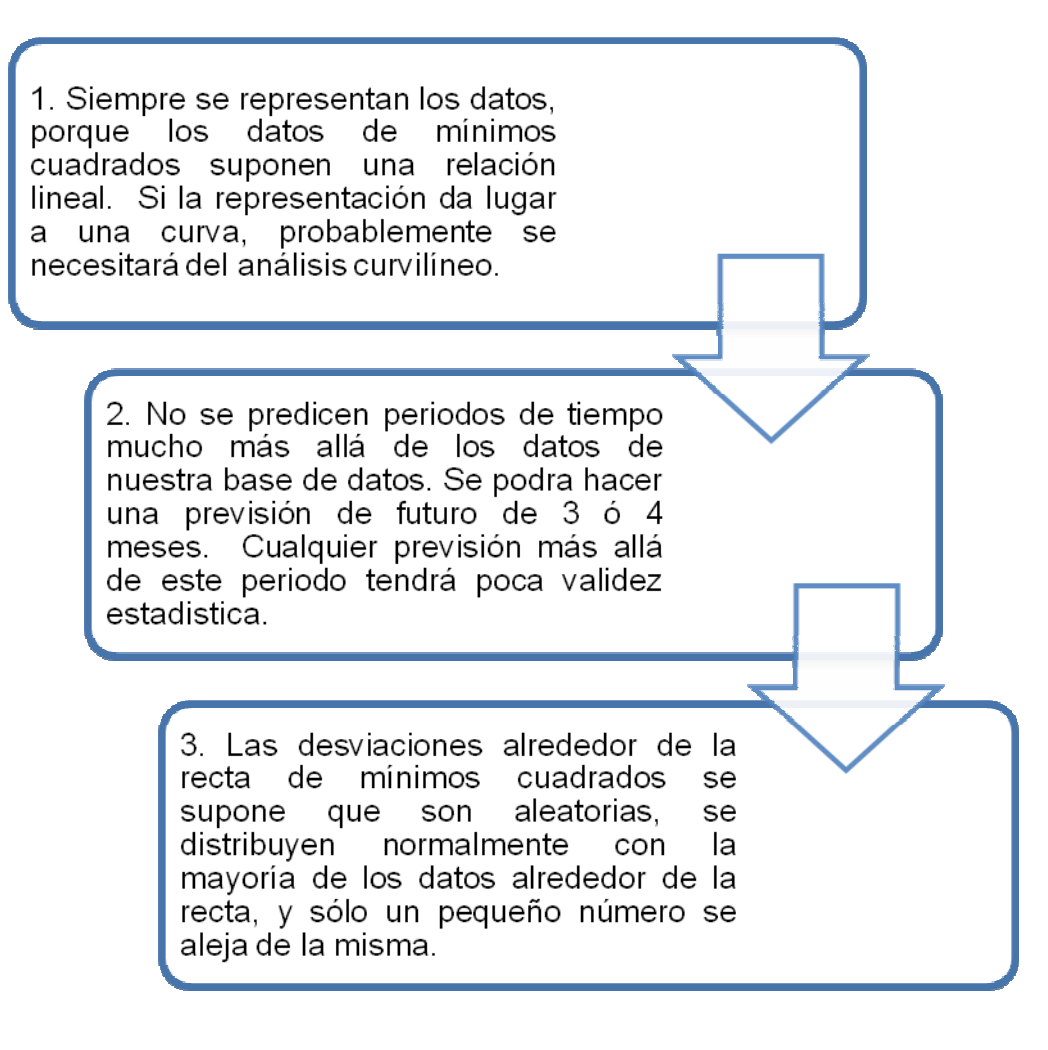

#### **3.3.6. Análisis de regresión múltiple**

# **3.3.6.1. Previsión de curvas con crecimiento ascendente y descendente**

Este tipo de curvas se diferencian de las anteriores por no tener estabilidad en las ventas, de período en período, tienen un comportamiento de crecimiento ascendente o descendente y el cálculo matemático es un poco más generoso, al graficar este tipo de demandas.

La herramienta que se utiliza, en estos modelos, son los métodos estadísticos, de regresión, cuya fórmula básica es:

$$
Y = a + b \cdot x
$$

Donde b = La pendiente de la curva

 $a = Es$  el valor del eje Y cuando el valor del eje  $x = 0$  (intercepto)

x = Período de tiempo que se quiere saber sus proyecciones

Y = Dato de pronóstico a calcular

Las ecuaciones normales de está fórmula son las siguientes:

$$
\Sigma Y * \{\Sigma (X^{2})\} - \Sigma (X) * \{\Sigma (XY)\}
$$
\n
$$
a = \frac{N * \{\Sigma (X^{2})\} - \{\Sigma X\}^{2}}{N * \{\Sigma (XY)\} - \Sigma X * \Sigma Y}
$$
\n
$$
b = \frac{N * \{\Sigma (XY)\} - \{\Sigma X\}^{2}}{N * \{\Sigma (X^{2})\} - (\Sigma X)^{2}}
$$

Para encontrar una línea recta en el espacio, solo se necesita conocer dos puntos cualesquiera de la ecuación general de la recta, y estos dos puntos pueden ser el "Intercepto y la pendiente".

Todas las demás curvas de regresión se calculan a partir de las ecuaciones normales de la línea recta, pues el procedimiento consiste en equiparar en forma lineal las curvas y se procede a copiar el formato general.

Generalmente la ecuación de las otras curvas son de tipo exponencial, por lo que hay que aplicar la ley de logaritmos, para convertir está ecuación exponencial a una ecuación lineal, el resto es solo de copiar los términos de las ecuaciones normales de cada curva.

#### **3.3.6.2. Modelo geométrico**

$$
Y = a. x^b
$$

Esta fórmula exponencial, se tiene que convertir en una ecuación lineal para poder encontrar fácilmente sus ecuaciones normales, por lo que aplicamos la ley de logaritmos para convertirla en una ecuación lineal:

$$
Log Y = Log a + b Log x
$$

Se debe encontrar la similitud de los factores de está nueva ecuación con los factores de las ecuaciones normales de la línea recta, los cuales son:

$$
Y = Log Y
$$
  
a = Log a  
b = b  
x = Log x

Con esta similitud definida procedemos a copiar las ecuaciones normales:

$$
\text{Log } a = \frac{\sum (\text{Log } Y)^{*} \{\sum (\text{Log } X)^{2}\} - (\text{Log } X)^{*} \{\sum (\text{Log } X^{*} \text{Log } Y)\}}{\mathsf{N}^{*} \{\sum (\text{Log } X)^{2}\} - \{\sum (\text{Log } X)\}^{2}}
$$
\n
$$
b = \frac{\mathsf{N}^{*} \{\sum (\text{Log } X \text{ Log } Y)\} - \sum (\text{Log } X)^{*} \{\sum (\text{Log } Y)\}}{\mathsf{N}^{*} \{\sum (\text{Log } X)^{2}\} - \{\sum (\text{Log } X)\}^{2}}
$$

No hay que olvidar que cuando se trabaja con operaciones con logaritmos, al final del cálculo hay que sacarle al dato obtenido de la fórmula el antilogaritmo, para que se convierta en un número real de trabajo.

La facilidad con que se puede encontrar cualquier ecuación normal de cualquier curva, está en conocer la fórmula general de regresión que represente el tipo de curva.

Entre las curvas más comunes tenemos:

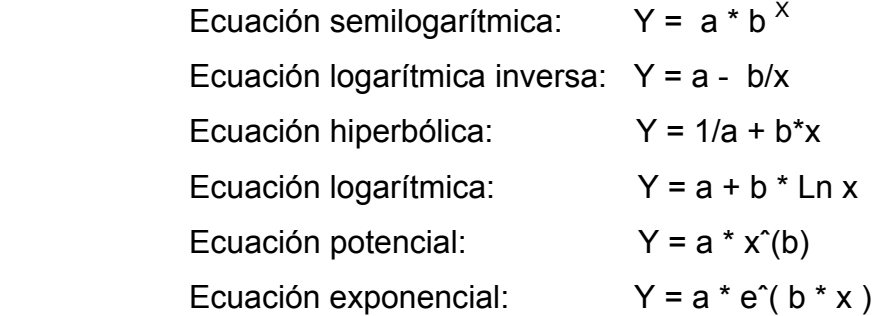

#### **3.3.6.3. Previsión de índices estacionales**

Estas previsión de curvas son todas aquellas, que siguen un patrón de comportamiento un tanto diferente, al comportamiento de las curvas ascendentes y al comportamiento de las lineales, pues este tipo de curvas regularmente tienen un comportamiento de tipo cíclico, por lo tanto de relación horizontal, o sea la relación que guardan los datos de ventas reales , son por ejemplo de enero de un año a enero del otro año, pues ya no interesa tanto qué pasó en diciembre para analizar enero, pues este tipo de relación es de tipo vertical.

Para calcular un pronóstico bajo el método de índices estacionales, se usa la siguiente fórmula:

$$
P = X^*I
$$

Donde el pronóstico es igual a multiplicar el promedio vertical por el índice estacional del período.

Esta fórmula nos da un problema, y es que el índice estacional es igual al promedio horizontal del período dividido entre el promedio vertical del juego completo de datos.

**Nota:** Al revisar la fórmula principal, tendríamos un problema y es que el promedio vertical se eliminaría con el promedio vertical del índice estacional, por lo que es necesario hacerle una modificación a dicha fórmula, en lugar de multiplicar el índice estacional por el promedio vertical, vamos a multiplicar el índice estacional del período por el último juego de datos del período en análisis.

Para poder trabajar un juego de datos con el método de índices estacionales, se necesita tener como mínimo tres juegos completos de datos de ventas, la razón por la cual se necesitan tres juegos completos de datos, es por el cálculo de la estacionalidad, se necesita tener completo el período a analizar, de lo contrario sería imposible encontrar la estacionalidad del juego de datos.

Para el cálculo del índice estacional de enero es igual:

I enero = X parcial / X vertical

Consejos importantes para modelos de demanda estacional:

- 1. Es importante tener en cuenta que la única manera de obtener un ciclaje confiable, es haciéndole de tal manera que se involucren períodos completos, ya que así se podrán relacionar adecuadamente juegos de datos completos.
- 2. Se debe tomar en cuenta, que cuando los ciclajes son perfectos, o sea que las ondas son muy parecidos entre si, la fórmula general de  $P = X^*I$ , se puede aplicar con mucho cuidado, pues el pronóstico se reduciría al promedio horizontal del período.
- 3. Cuando se va a evaluar un período de un juego de datos incompleto, la forma de trabajar este modelo es la siguiente:
	- 3.1. El período de evaluación sería los últimos cuatro meses del año 3, o sea de septiembre al mes de diciembre, en este caso, los períodos a tomar en cuenta son los datos de ventas reales del período 1 y el período 2.
	- 3.2. Los nuevos promedios parciales horizontales solo se toman de los dos años de ventas 1 y 2, por lo que los promedios horizontales solo los calculamos para el período de evaluación, ya que para el resto del juego de datos no es necesario calcularlos.
- 3.3. Los demás meses se calculan igual, el nuevo promedio vertical se calcula solo entre los 24 meses, que corresponden a los períodos completos, que quedan, ya que los primeros datos de ventas reales del año 3 por no estar completos no se deben tomar en cuenta.
- 4. Los índices estacionarios no deben exceder en mucho a el valor de 1, pues el índice perfecto es aquel que iguala a 1, por lo que se debe tener el cuidado, de revisar siempre que los índices no se alejen mucho de este valor, al aumentar mucho estos valores y se alejen de este valor se debe revisar, que está pasando, pues podría ser que el modelo no es de índices estacionarios.

## **3.3.6.4. Previsión de curvas combinadas**

Las curvas que tienen cierto ciclaje en el tiempo pero también tienen cierto crecimiento las podemos clasificar como curvas de tipo combinado, el procedimiento matemático que se utiliza es similar al método de índices.

El único cambio que se tiene es que el modelo combinado se debe transformar primero a un modelo de índices estacionarios lineal y luego trabajarlo como un modelo de índices estacionales, para después encontrar la previsión, con la fórmula general para métodos combinados.

Procedimiento a utilizar es:

- 1. Graficar los datos.
- 2. Hacer una nueva tabla con datos transformados.
- 3. Encontrar los índices estacionarios.
- 4. Encontrar la previsión.

En el método matemático tenemos las siguientes fórmulas:

 $P = X$  vertical  $*$  Índice + B  $*$  período

X vertical: Promedio vertical de los datos originales con que se cuenta.

B: Pendiente que tienen los datos originales.

Período: Es el número del mes que se esta analizando.

Índice: Índice estacionario

La fórmula para transformar los datos originales a datos transformados es la siguiente:

Datos Nuevos = Datos originales – B \* T

Donde:

B: Pendiente

T: período a analizar, (enero=1, febrero=2 …. etc.)

## **3.4. Simbología**

- $\bigoplus$  E = Error de previsión
- $\bigoplus$  DAM = Desviación absoluta medía
- $\bigoplus$  ECM = Error cuadrático medio
- $\bigoplus$  SR = Señal de rastreo
- $\bigoplus$ n = Número de períodos
- $\bigoplus$  σ = Desviación absoluta
- $\bigoplus$  F<sub>t</sub> = Previsión nueva
- $\bigoplus$  F<sub>t-1</sub> = Previsión previa
- $\bigoplus$  A t-1 = Demanda real del período previo
- $\bullet \ \alpha$  = Constante de alisado para la media o ponderación (0  $\leq \alpha \leq 1$ )
- $\bigoplus$  β = Constante de alisado para la tendencia (0 ≤ β ≤ 1)
- $\bigoplus$  T<sub>t</sub> = Tendencia alisada exponencialmente en el período t
- $\bigoplus$  At = Demanda real en el período t
- T<sub>t-1</sub> = Estimación de la tendencia del último período
- $\bigoplus$  FIT<sub>t</sub> = Previsión incluyendo la tendencia
- = Valor calculado de la variable a predecir (llamada variable ⊕ dependiente)
- $\triangleq a$  = Corte en el eje y
- $\triangleq$  b = Pendiente de la recta de regresión (o la velocidad de variación de y con respecto a variaciones dadas en x)
- $\bigstar$  x = Valores conocidos de la variable independiente
- ∑ = Sumatoria
- $\bigoplus$  y = Valores conocidos de la variable dependiente
- $\bigoplus$  = Media de los valores de x
- $\bigoplus$  = Media de los valores de y
- $\bigoplus$  n = Número de datos u observaciones

### **3.5. Fórmulas**

- $\bigoplus$  E = (Demanda Previsión)
- $\bigoplus$  DAM =  $\sum$  | Errores de previsión | / n
- ECM= ∑ │Errores de previsión^2 │ / n
- SR = ∑ (Demanda real del período *i* Demanda prevista del período *i)* / DAM
- $\bigoplus$  F<sub>t</sub> = F<sub>t-1</sub> + α (A<sub>t-1</sub> F<sub>t-1</sub>)
	- ¾ Nueva previsión: Previsión del último período + α (Demanda real del último período - previsión del último período)

 $\bigoplus$  F<sub>t</sub> =  $\alpha$  (A<sub>t-1</sub>) + (1 –  $\alpha$ ) (F<sub>t-1</sub> - T<sub>t-1</sub>)

¾ Nueva previsión = α (Demanda real del último período) + (1- α) (Previsión del último período + estimación de la tendencia del último período)

$$
\bullet \quad T_t = \beta (F_t - F_{t-1}) + (1 - \beta) (T_{t-1})
$$

¾ Tendencia alisada exponencialmente en el período t = β (Previsión del período actual - previsión del último período) + (1 - β) (Estimación de la tendencia del último período)

 $\bigoplus$  FIT<sub>t</sub> = F<sub>t</sub> + T<sub>t</sub>

¾ Previsión incluyendo la tendencia = Previsión alisada exponencialmente + tendencia alisada exponencialmente.

$$
e^* = a + b^*x
$$
\n
$$
e^* = b = (\sum x^*y - n^* * ) / (\sum x^2 - n^* * 2)
$$
\n
$$
e^* = \sum x / n
$$
\n
$$
e^* = \sum y / n
$$
\n
$$
f^* = a + b.x
$$
\n
$$
f^* = a + b.x
$$
\n
$$
g^* = b = a
$$
\n
$$
g^* = b = a
$$
\n
$$
g^* = a + b.x
$$
\n
$$
g^* = b = a + b.x
$$
\n
$$
g^* = b = b
$$
\n
$$
h^* = b = b
$$
\n
$$
h^* = b = b
$$
\n
$$
g^* = b = b
$$
\n
$$
g^* = b = b
$$
\n
$$
h^* = b = b
$$
\n
$$
g^* = b = b
$$
\n
$$
g^* = b = b
$$
\n
$$
h^* = b = b
$$
\n
$$
g^* = b = b
$$
\n
$$
g^* = b = b
$$
\n
$$
g^* = b = b
$$
\n
$$
h^* = b = b
$$
\n
$$
g^* = b = b
$$
\n
$$
g^* = b = b
$$
\n
$$
h^* = b = b
$$
\n
$$
g^* = b = b
$$
\n
$$
g^* = b = b
$$
\n
$$
g^* = b = b
$$
\n
$$
g^* = b = b
$$
\n
$$
g^* = b = b
$$
\n
$$
g^* = b = b
$$
\n
$$
g^* = b = b
$$
\n
$$
g^* = b = b
$$
\n
$$
g^* = b = b
$$
\n
$$
g^* = b = b
$$
\n
$$
g^* = b = b
$$
\n
$$
g^* = b = b
$$
\n
$$
h^* = b = b
$$
\n
$$
h^* = b = b
$$
\n
$$
i = b
$$
\n
$$
i = b
$$
\n
$$
i = b
$$
\n
$$
i =
$$

- Log a =  $\sum$ (Log Y) \* { $\sum$  (Log X)<sup>2</sup>} (Log X) \* { $\sum$ (Log X\*Log Y)} /  $\mathsf{N}^{\star}\{\mathsf{\Sigma}(\mathsf{Log}\ \mathsf{X})^2\}-\{\mathsf{\Sigma}(\mathsf{Log}\ \mathsf{X})\}^2$
- b = N\* {∑(Log X Log Y )} ∑(Log X)\* {∑(Log Y)} / N\* {∑(Log X )<sup>2</sup>}  ${5(Log X)}^2$
- **E** Ecuación semilogarítmica:  $Y = a * b^X$
- **E** Ecuación logarítmica inversa:  $Y = a b/x$
- $\bigoplus$  Ecuación hiperbólica:  $Y = 1/a + b^*x$  $\bigoplus$  Ecuación logarítmica:  $Y = a + b * Ln x$  $\bigoplus$  Ecuación potencial:  $Y = a * x^2(b)$  $\bigoplus$  Ecuación exponencial: Y = a \* e<sup> $\circ$ </sup> ( b \* x )
- $P = X^*$
- $\bigoplus$  I enero = X parcial / X vertical
- $\bigoplus$  P = X vertical \* Índice + B \* período
	- $\triangleright$  X vertical: promedio vertical de los datos originales con que se cuenta.
	- $\triangleright$  B: pendiente que tienen los datos originales.
	- ¾ Período: es el número del mes que se está analizando.
	- ¾ Índice: índice estacionario
- $\bigoplus$  Datos Nuevos = Datos originales B  $*$  T
	- $\triangleright$  B: Pendiente
	- $\triangleright$  T: período a analizar, (enero=1, febrero=2, etc.)

#### **3.6. Enfoque de previsión cuantitativo**

Previsiones que emplean uno o más modelos matemáticos que se basan en datos históricos o variables causales para prever la demanda.

**3.6.1. Problema 1.** (Método de alisado exponencial)

El puerto de Baltimore ha descargado grandes cantidades de grano de los barcos durante los últimos doce meses. El director de operaciones portuarias quiere analizar la utilización de la técnica de alisado exponencial en la previsión del tonelaje descargado.

Para ello, supone que la previsión del grano descargado en el primer mes fue de 18 toneladas. Dos son los valores de α= 0.10 y α = 0.50.

La siguiente tabla muestra los cálculos detallado de las toneladas.

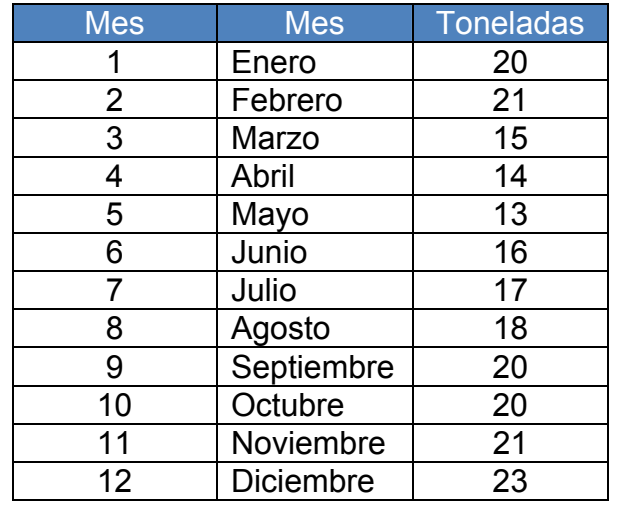

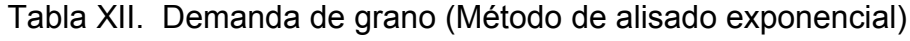

**Nota:** Todos las cantidades se aproximaran al valor más próximo.

### **Determinar:**

- a.) Represente los datos de las toneladas mensuales gráficamente.
- b.) Haga la previsión del tonelaje de enero utilizando el método de alisado exponencial. La primera descarga fue de 18 toneladas con α= 0.10.
- c.) Calcular el DAM, ECM y la SR.

## **Solución:**

a.) Represente los datos de las toneladas mensuales gráficamente.

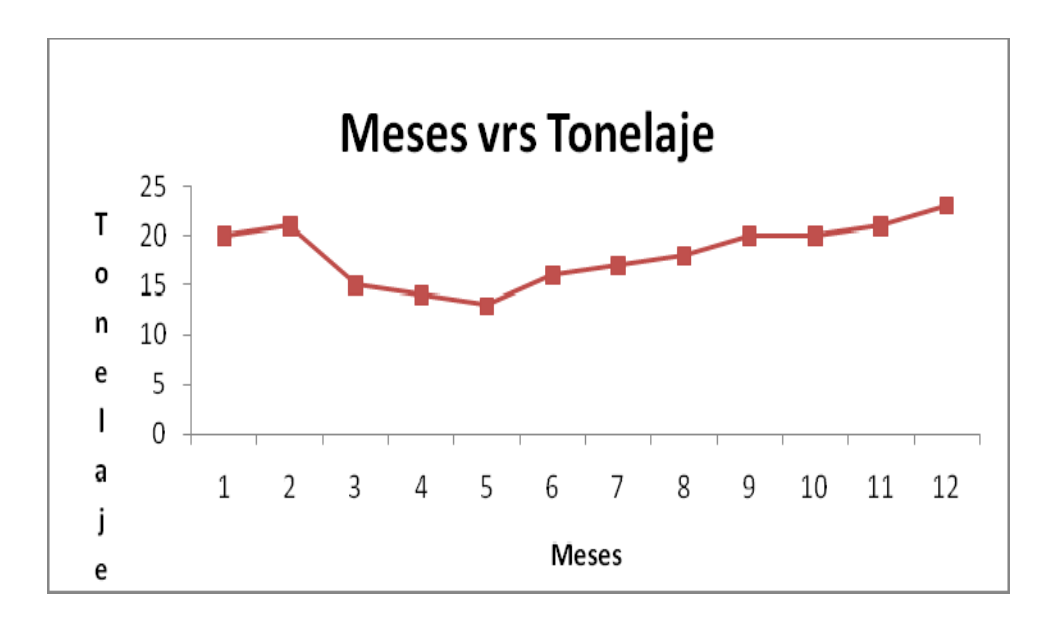

Figura 16. Ventas mensuales de grano

b.) Haga la previsión del tonelaje de enero utilizando el método de alisado exponencial. La primera descarga fue de 18 toneladas con  $α= 0.10$ .

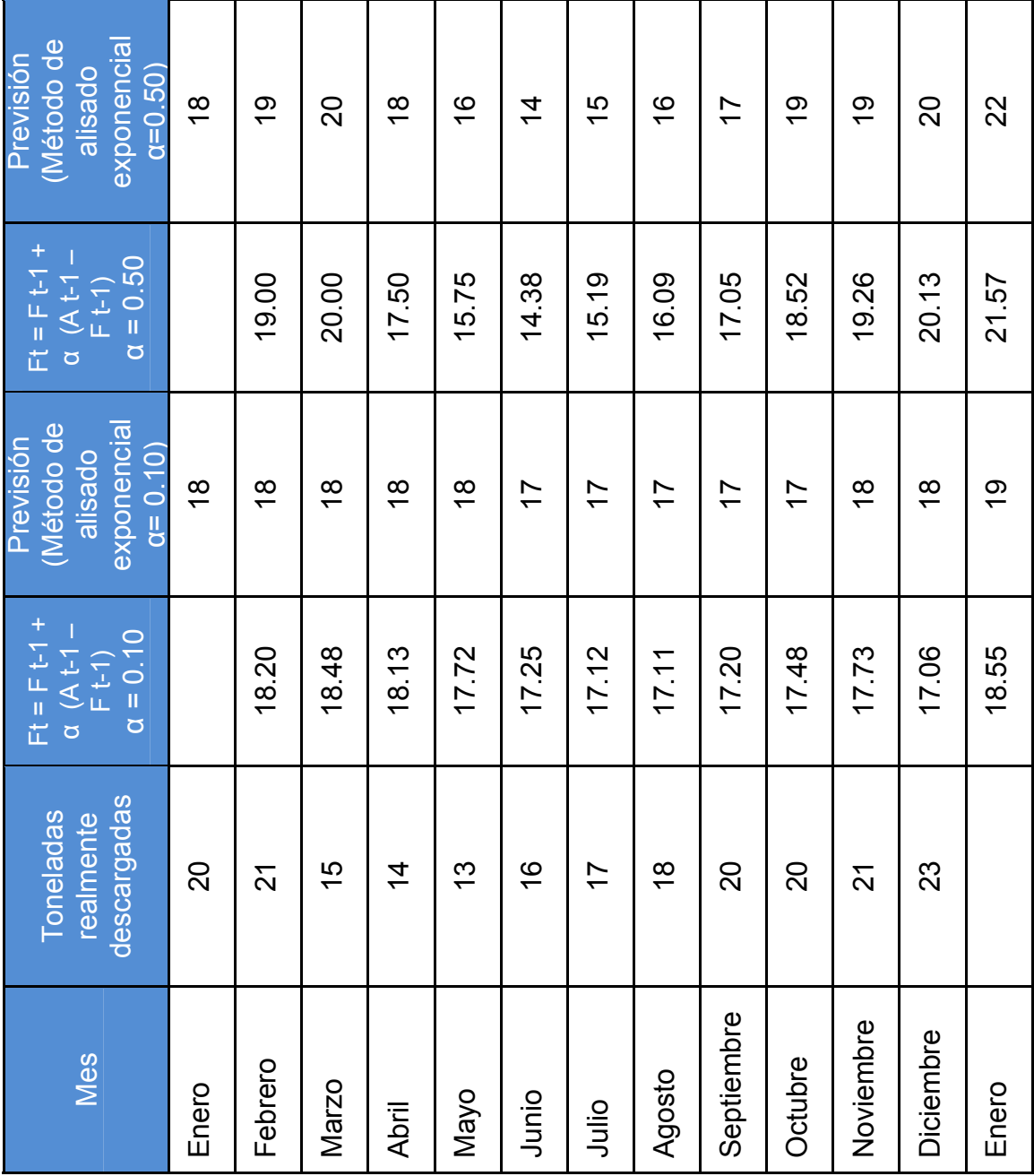

Tabla XIII. Previsión del método de alisado exponencial

## c.) Calcular el DAM, ECM y la SR.

| <b>Mes</b>       | Ventas | Previsión<br>(Método de<br>alisado<br>exponencial<br>$\alpha = 0.10$ | Error de<br>Previsión | Previsión<br>(Método de<br>alisado<br>exponencial<br>$\alpha = 0.50$ | Error de<br>Previsión |
|------------------|--------|----------------------------------------------------------------------|-----------------------|----------------------------------------------------------------------|-----------------------|
| Enero            | 20     | 18                                                                   | $\overline{2}$        | 18                                                                   | $\overline{2}$        |
| Febrero          | 21     | 18                                                                   | 3                     | 19                                                                   | $\overline{2}$        |
| Marzo            | 15     | 18                                                                   | $-3$                  | 20                                                                   | $-5$                  |
| Abril            | 14     | 18                                                                   | $-4$                  | 18                                                                   | $-4$                  |
| Mayo             | 13     | 18                                                                   | $-5$                  | 16                                                                   | $-3$                  |
| Junio            | 16     | 17                                                                   | $-1$                  | 14                                                                   | $\overline{2}$        |
| Julio            | 17     | 17                                                                   | 0                     | 15                                                                   | $\overline{2}$        |
| Agosto           | 18     | 17                                                                   | 1                     | 16                                                                   | $\overline{2}$        |
| Septiembre       | 20     | 17                                                                   | 3                     | 17                                                                   | 3                     |
| Octubre          | 20     | 17                                                                   | 3                     | 19                                                                   | 1                     |
| Noviembre        | 21     | 18                                                                   | 3                     | 19                                                                   | $\overline{2}$        |
| <b>Diciembre</b> | 23     | 18                                                                   | 5                     | 20                                                                   | 3                     |
| Enero            |        | 19                                                                   |                       | 22                                                                   |                       |

Tabla XIV. Cálculo del error de previsión

DAM  $\alpha$ =0.10 = | 2+3+3+4+5+1+0+1+3+3+3+5| / 12 = 2.75

ECM α=0.10 = │2^2+3^2+3^2+4^2+5^2+1^2+0^2+1^2+3^2+3^2+3^2+5^2│/ 12

ECM  $α=0.10 = 9.75$ 

SR  $\alpha$ =0.10 =  $(2+3+3+4+5+1+0+1+3+3+3+5)/2.75 = 12.00$ 

DAM  $\alpha$ =0.50 = | 2+2+5+4+3+2+2+2+3+1+2+3| / 12 = 2.58

ECM α=0.50 =  $|2^{x^2+2^{x^2+4^{x^2+3^{x^2+2^{x^2+2^{x^2+2^{x^2+3^{x^2+1^{x^2+2^{x^2+3^{x^2+3^{x^2}}}}}}}}$  / 12

ECM  $α=0.50 = 7.75$ 

SR  $\alpha$ =0.50 =  $(2+3+3+4+5+1+0+1+3+3+3+5)/2.58 = 12.02$ 

**3.6.2. Problema 2.** (Método de alisado exponencial con ajuste de tendencia)

El puerto de Baltimore ha descargado grandes cantidades de grano de los barcos durante los últimos doce meses. El director de operaciones portuarias quiere analizar la utilización de la técnica de alisado exponencial con ajuste de tendencia en la previsión del tonelaje descargado.

Para ello, supone que la previsión del grano descargado en el primer mes fue de 18 toneladas y la tendencia en este período fue de 2 unidades.

Con los valores de  $\alpha$ = 0.10 y β = 0.20. La siguiente tabla muestra los cálculos detallado de las toneladas.

Tabla XV. Demanda de grano (Método de alisado exponencial con ajuste de tendencia)

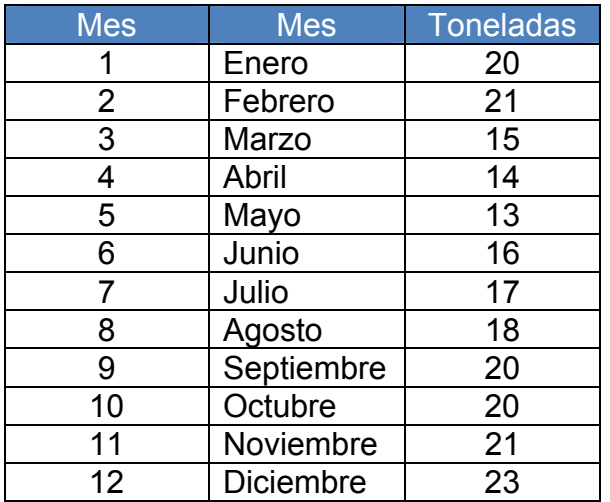

**Nota:** Todos las cantidades se aproximaran al valor más próximo.

#### **Determinar:**

- a.) Represente los datos de las toneladas mensuales gráficamente.
- b.) Haga la previsión del tonelaje de enero utilizando el método de alisado exponencial con ajuste de tendencia. La primera descarga fue de 18 toneladas con  $\alpha$ = 0.10,  $\beta$ = 0.20 y con una tendencia de 2 unidades.
- c.) Calcular el DAM, ECM y la SR.

## **Solución:**

a.) Represente los datos de las toneladas mensuales gráficamente.

Figura 17. Ventas mensuales de grano

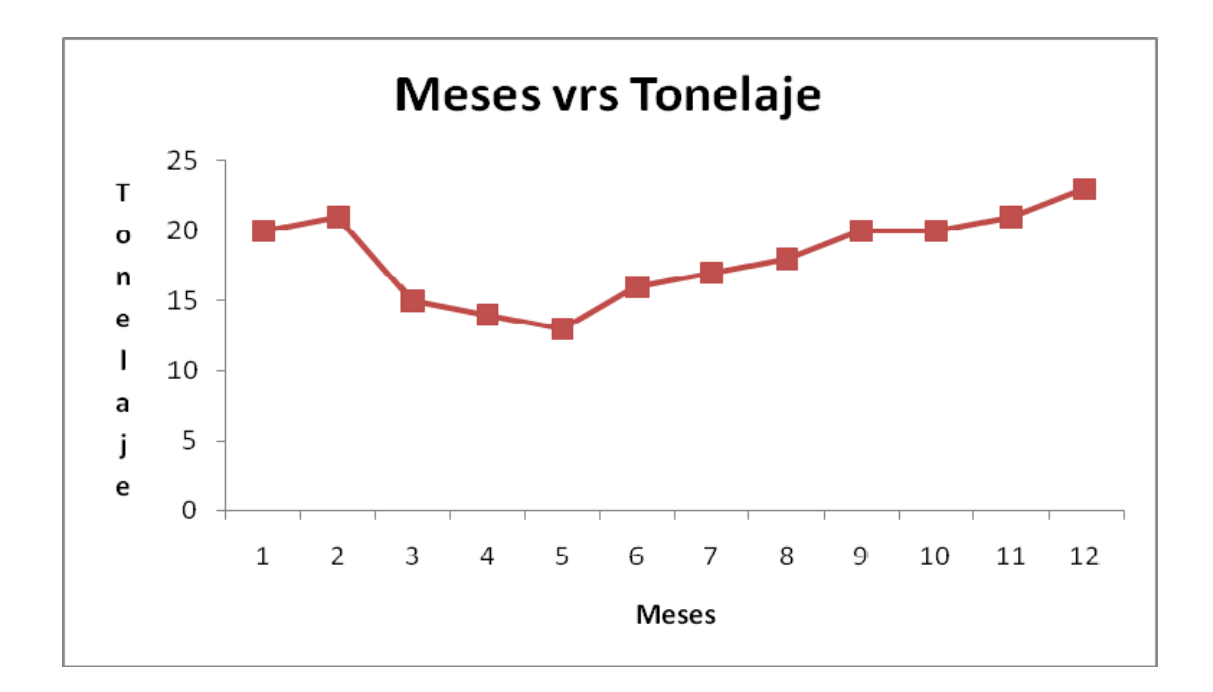

b.) Haga la previsión del tonelaje de enero utilizando el método de alisado exponencial con ajuste de tendencia.

La primera descarga fue de 18 toneladas con  $\alpha$ = 0.10,  $\beta$ = 0.20 y con una tendencia de 2 unidades.

# Tabla XVI. Previsión del método de alisado exponencial con ajuste de tendencia

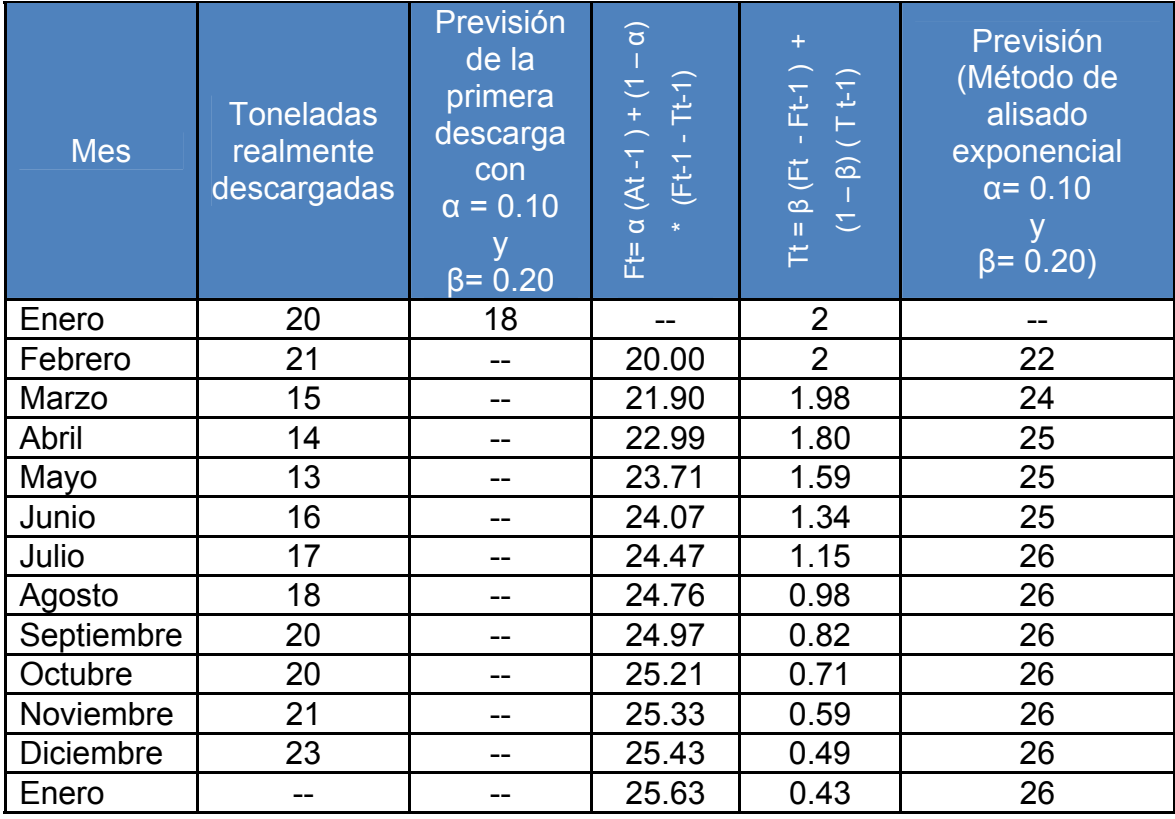

c.) Calcular el DAM, ECM y la SR.

## Tabla XVII. Cálculo del error de previsión

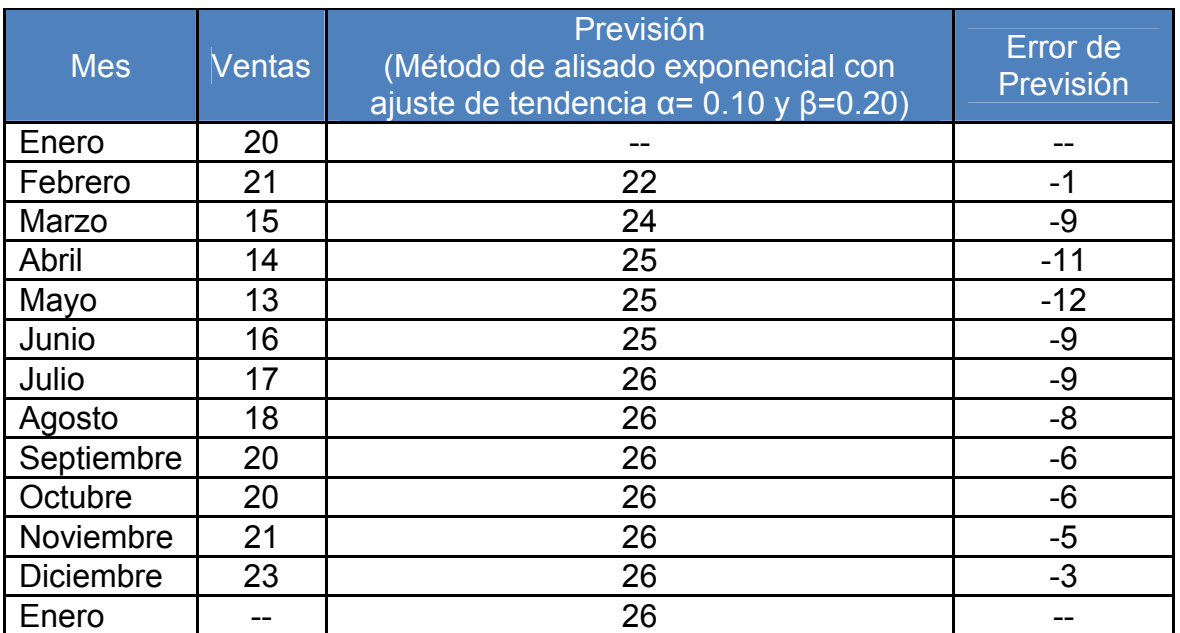

DAM =  $|1+9+11+12+9+9+8+6+6+5+3|/11 = 7.18$ 

ECM = │1^2+9^2+11^2+12^2+9^2+9^2+8^2+6^2+6^2+5^2+3^2│/ 11 = 61.73

 $SR = (1+9+11+12+9+9+8+6+6+5+3)/7.18 = 11.00$ 

### **3.6.3. Problema 3.** (Método de proyecciones de la tendencia)

El puerto de Baltimore ha descargado grandes cantidades de grano de los barcos durante los últimos doce meses. El director de operaciones portuarias quiere analizar la utilización de la técnica de proyección de la tendencia lineal en la previsión del tonelaje descargado. La siguiente tabla muestra los cálculos detallado de las toneladas.

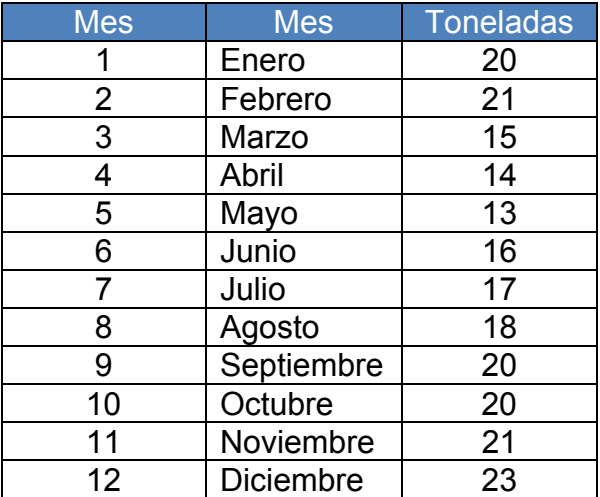

Tabla XVIII. Demanda de grano (Método de proyección de la tendencia)

**Nota:** Todos las cantidades se aproximaran al valor más próximo.

## **Determinar:**

- a.) Represente los datos de las toneladas mensuales gráficamente.
- b.) Encuentre la ecuación, para encontrar la previsión de tonelaje del próximo año utilizando el método de proyección de la tendencia lineal.
- c.) Represente los datos de las toneladas mensuales gráficamente y los pronosticados para el próximo año.

d.) Calcular el DAM, ECM y la SR.

# **Solución:**

a.) Represente los datos de las toneladas mensuales gráficamente.

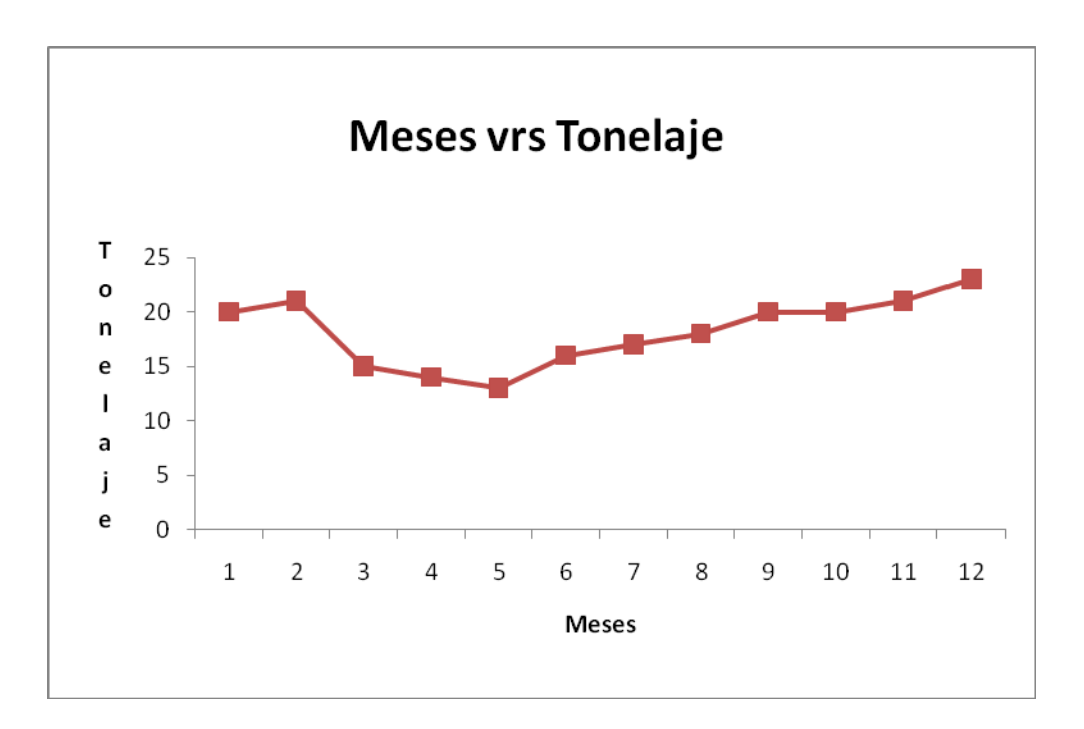

Figura 18. Ventas mensuales de grano

b.) Encuentre la ecuación, para encontrar la previsión de tonelaje de enero del próximo año utilizando el método de proyección de la tendencia lineal.

| <b>Mes</b>       | <b>Mes</b><br>(x) | <b>Toneladas</b><br>realmente<br>descargadas | <b>Mes</b><br>$(x^2)$ | <b>Toneladas</b><br>realmente<br>descargadas<br>$(v^2)$ | <b>Valores</b><br>$(x^*y)$ |
|------------------|-------------------|----------------------------------------------|-----------------------|---------------------------------------------------------|----------------------------|
| Enero            | 1                 | 20                                           |                       | 400                                                     | 20                         |
| Febrero          | $\overline{2}$    | 21                                           | 4                     | 441                                                     | 42                         |
| Marzo            | 3                 | 15                                           | 9                     | 225                                                     | 45                         |
| Abril            | 4                 | 14                                           | 16                    | 196                                                     | 56                         |
| Mayo             | 5                 | 13                                           | 25                    | 169                                                     | 65                         |
| Junio            | 6                 | 16                                           | 36                    | 256                                                     | 96                         |
| Julio            | $\overline{7}$    | 17                                           | 49                    | 289                                                     | 119                        |
| Agosto           | 8                 | 18                                           | 64                    | 324                                                     | 144                        |
| Septiembre       | 9                 | 20                                           | 81                    | 400                                                     | 180                        |
| Octubre          | 10                | 20                                           | 100                   | 400                                                     | 200                        |
| Noviembre        | 11                | 21                                           | 121                   | 441                                                     | 231                        |
| <b>Diciembre</b> | 12                | 23                                           | 144                   | 529                                                     | 276                        |
|                  | $\Sigma x = 78$   | $\Sigma$ y = 218                             | $\Sigma x^2 = 650$    | $\sum v^2 = 4.070$                                      | $\Sigma x^*y = 1474$       |

Tabla XIX. Cálculos para la ecuación de proyección de la tendencia lineal

 $= \sum x / n = 78 / 12 = 6.50$  $=$   $\sum y / n = 218 / 12 = 18.17$ b =  $(\sum x^*y - n^*$  \* ) /  $(\sum x^2 - n^*$  ^2) b =  $(1,474 - 12*6.50*18.17) / (650 - 12*6.50^2)$  $b = 0.40$  $a = -b^* = 18.17 - 0.40*6.50 = 15.57$ 

$$
= a + b^*x
$$
  
(Tonelajes en el mes) = 15.57 + 0.40\*x

La demanda para el mes de enero del año próximo es de:

(En el mes de enero 13) = 15.57 + 0.40\*13

(En el mes de enero 13) = 20.77

(En el mes 13 enero) ≈ 21 tonelajes.

La demanda para los siguientes meses son de:

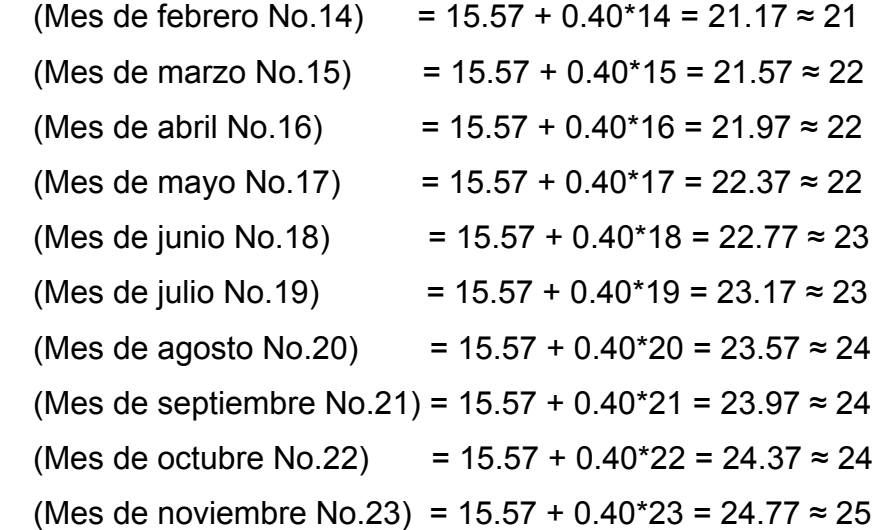

c.) Represente los datos de las toneladas mensuales gráficamente y los pronosticados para el próximo año.

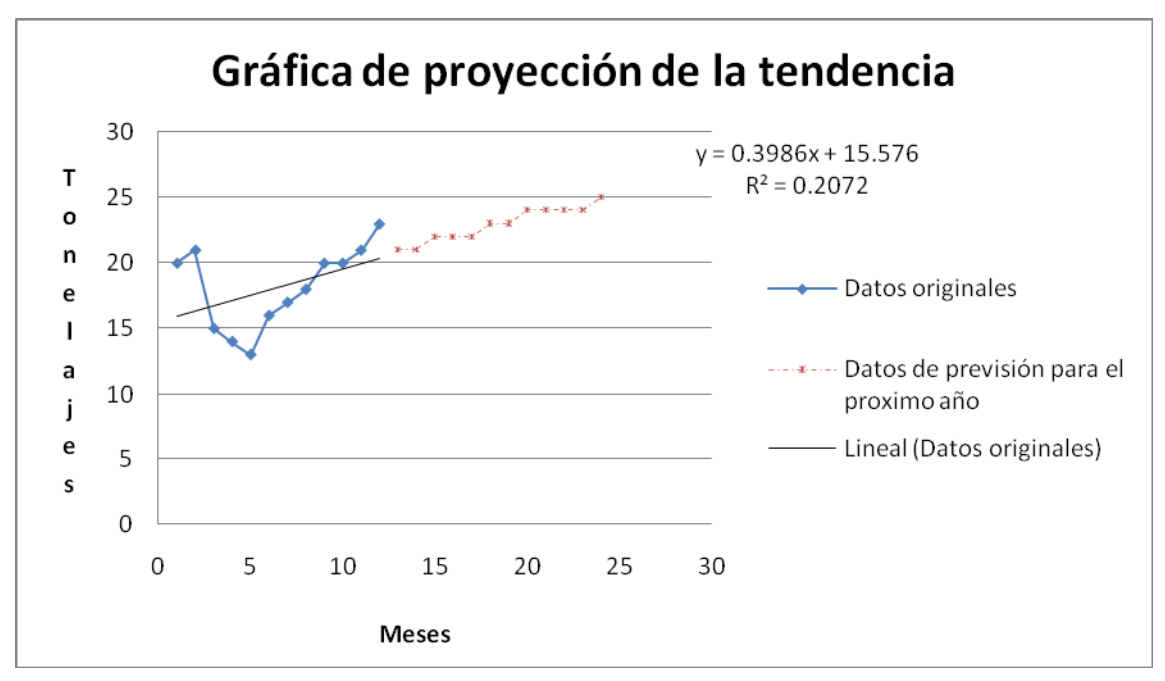

Figura 19. Gráfica de proyección de la tendencia lineal

**Nota:** En este caso, se debe ser cuidadoso, e intentar entender la oscilación de la demanda entre los meses de enero y mayo.

d.) Calcular el DAM, ECM y la SR.

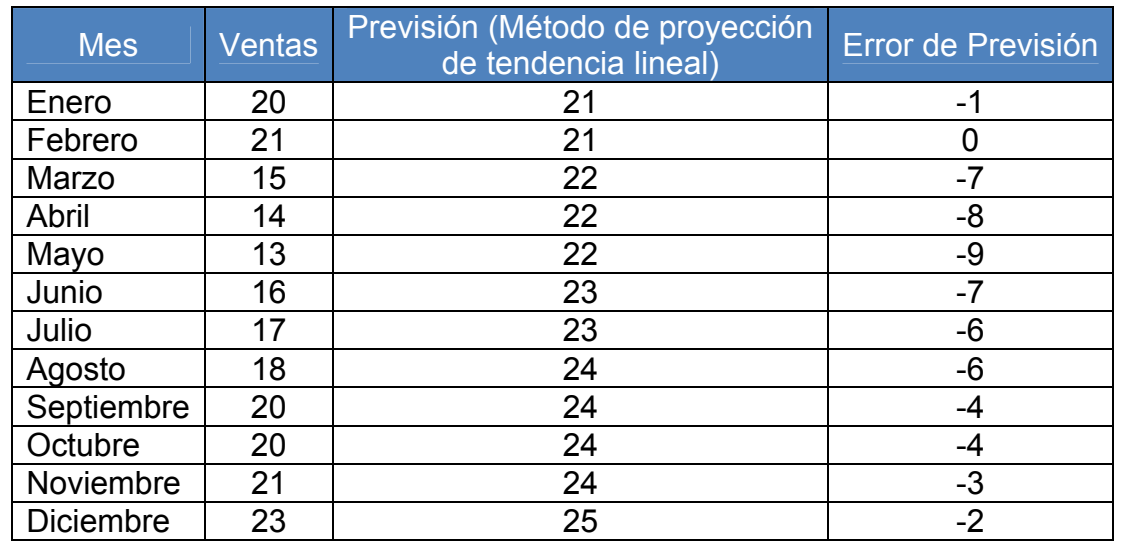

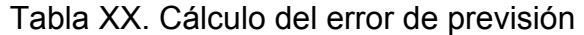

DAM =  $|1+0+7+8+9+7+6+6+4+4+3+2|/12 = 4.75$ 

ECM =  $|1^2+0^2+7^2+8^2+9^2+7^2+6^2+6^2+4^2+4^2+3^2+2^2$  / 12 = 30.08

 $SR = (1+0+7+8+9+7+6+6+4+4+3+2)/4.75 = 12.00$ 

# **3.6.4. Problema 4.** (Previsión de curvas con crecimiento ascendente y descendente)

El puerto de Baltimore ha descargado grandes cantidades de cajas que contienen botellas de los barcos durante los últimos doce meses. El director de operaciones portuarias quiere analizar la utilización de la técnica de regresión múltiple en la previsión del tonelaje descargado para los meses de septiembre octubre, noviembre y diciembre.

Determine que método es el mejor con respecto al error acumulado.

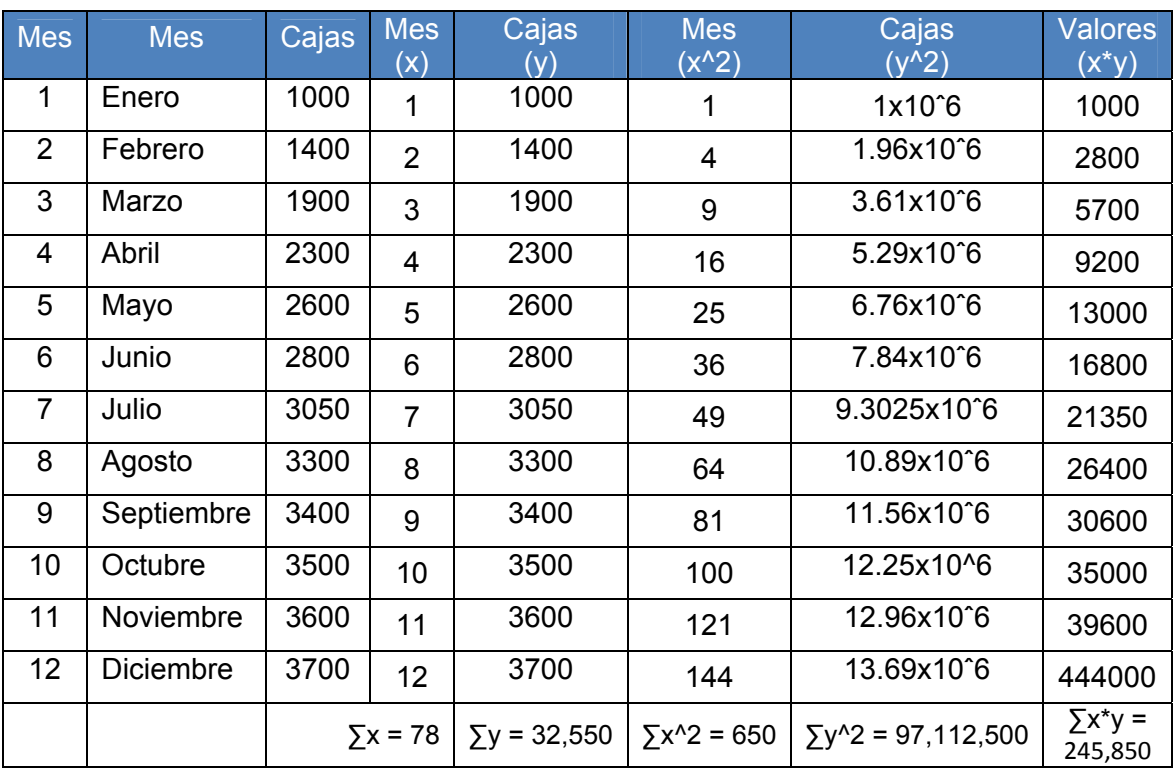

# Tabla XXI. Demanda de botellas (previsión de curvas con crecimiento ascendente y descendente)
**Nota:** Para trabajar se necesitara una calculadora programable o una computadora con el fin de implementar la regresión múltiple y ver cual es el mejor método de una forma más práctica ó desarrollarlo con las fórmulas presentadas anteriormente.

 $= \sum x / n = 78 / 12 = 6.50$   $= \sum y / n = 32550 / 12 = 2,712.50$ b =  $(\sum x^*y - n^*$  \* ) /  $(\sum x^2 - n^*$  ^2)  $b = (245850 - 12*6.50*2712.50) / (650 - 12*6.50<sup>2</sup>)$  $b = 239.69$  $a = -b^* = 2,712.50 - 239.69 * 6.50 = 1,154.52$ 

**Paso 1.** Trabajando con el método de la línea recta podemos calcular fácilmente la previsión.

$$
Y = 1,154.52 + (239.69) * x
$$

 $a = 1,154.52$  b = 239.69 R = 0.987

| <b>Mes</b>     | <b>Mes</b>       | Cajas | Previsión | <b>Error</b> | <b>Error Acumulado</b> |
|----------------|------------------|-------|-----------|--------------|------------------------|
| 1              | Enero            | 1000  |           |              |                        |
| 2              | Febrero          | 1400  |           |              |                        |
| 3              | Marzo            | 1900  |           |              |                        |
| 4              | Abril            | 2300  |           |              |                        |
| 5              | Mayo             | 2600  |           |              |                        |
| 6              | Junio            | 2800  |           |              |                        |
| $\overline{7}$ | Julio            | 3050  |           |              |                        |
| 8              | Agosto           | 3300  |           |              |                        |
| 9              | Septiembre       | 3400  | 3312      | 88           | 88                     |
| 10             | Octubre          | 3500  | 3551      | $-51$        | 139                    |
| 11             | Noviembre        | 3600  | 3791      | $-191$       | 330                    |
| 12             | <b>Diciembre</b> | 3700  | 4031      | $-331$       | 661                    |

Tabla XXII. Previsión del método de regresión múltiple (Lineal)

**Paso 2.** Trabajando con el modelo logarítmico para la previsión.

$$
Y = 793 + 1,132 \cdot Ln x
$$

 $A = 793$   $B = 1132$   $R = 0.98$ 

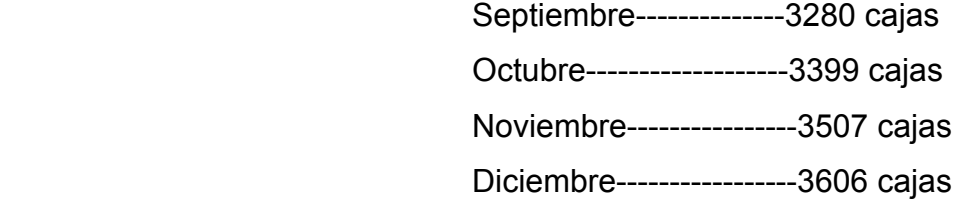

Tabla XXIII. Previsión del método de regresión múltiple (Logarítmica)

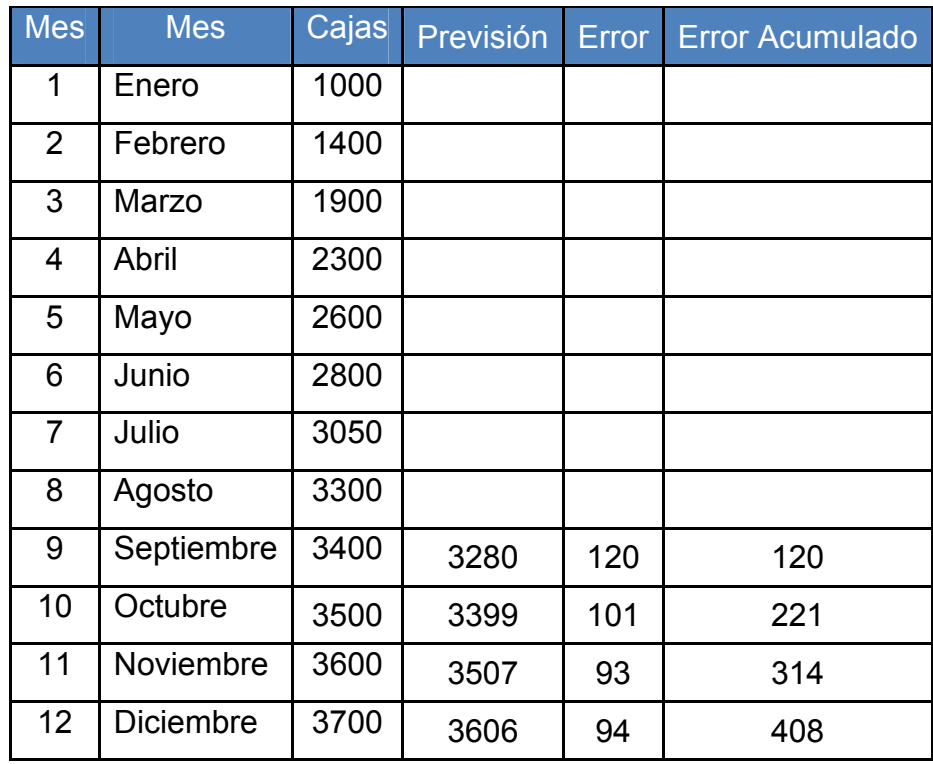

**Paso 3.** Trabajando con el modelo exponencial para la previsión.

$$
Y = 1,285.1 * e^{(0.1046 * x)}
$$

 $A = 1,285.1$  B = 0.1046 R = 0.83

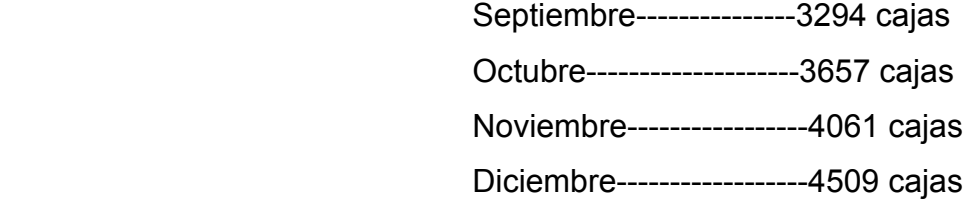

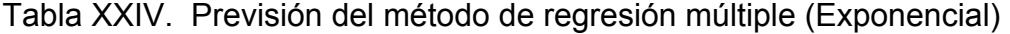

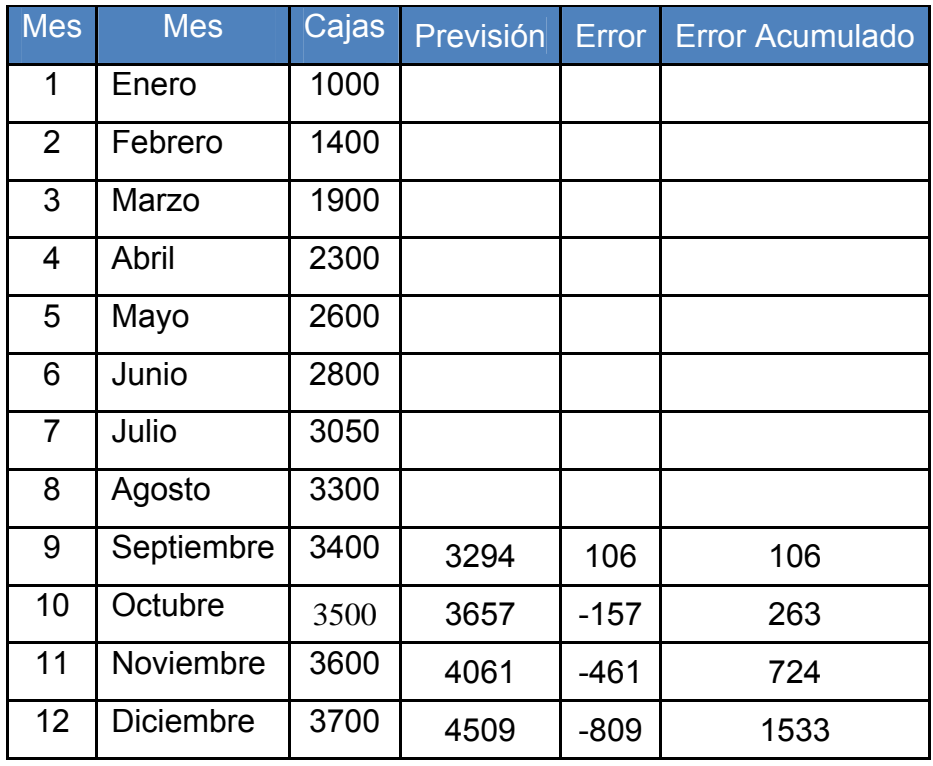

**Paso 4.** Trabajando con el modelo de potencia para la previsión.

$$
Y = 1025.4 * x^(0.5439)
$$

 $A = 1025.4$  B = 0.5439 R = 0.9882

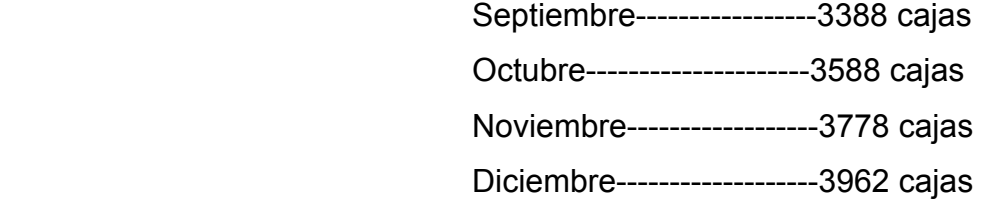

Tabla XXV. Previsión del método de regresión múltiple (Potencial)

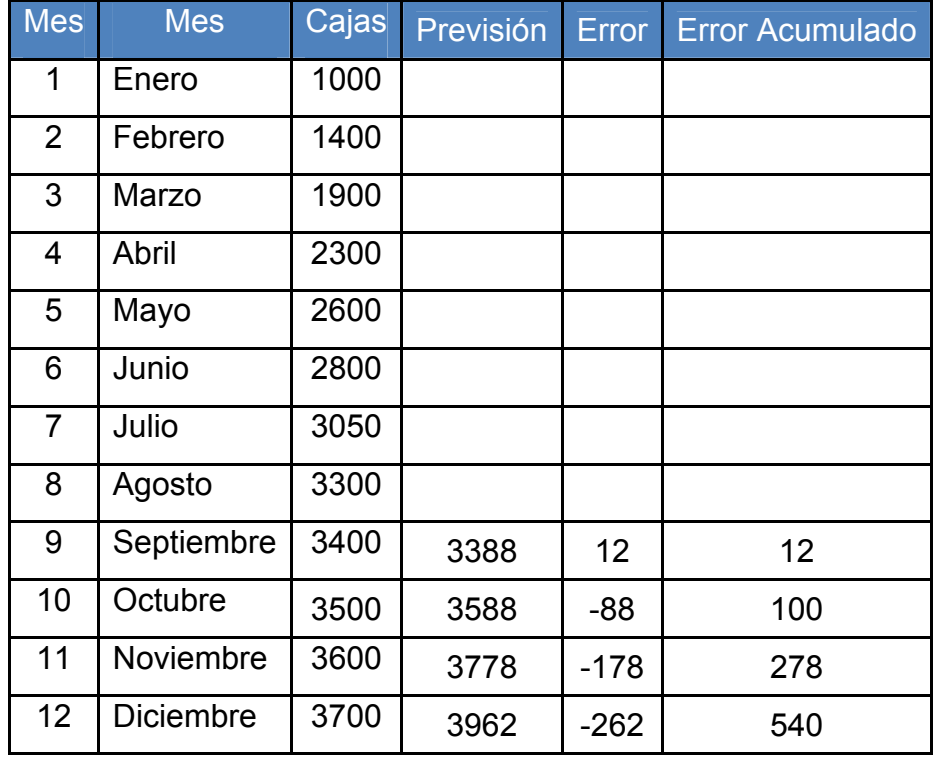

**Paso 5.** Elaborar un cuadro comparativo para evaluar cada método con respecto a su error acumulado.

Tabla XXVI. Comparación del error acumulado

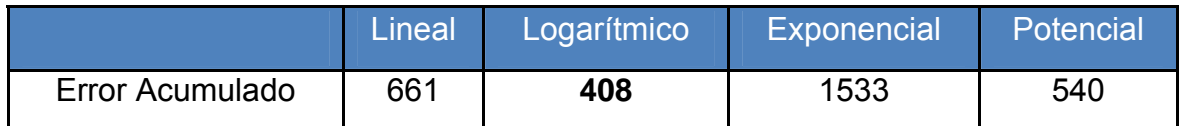

#### **Conclusiones:**

- 1. Se observa en este cuadro comparativo de los métodos de regresión, en un período de evaluación el método que más se adapta a la tendencia es el logarítmico, que únicamente da un error acumulado de 408 cajas, por el cual sería el método que se tendría que usar para elaborar un pronóstico.
- 2. También se puede observar, que el mejor método se puede ver también en aquel cuyo factor de correlación es cercano a 1, pues el método logarítmico tiene el mejor factor de correlación que los demás métodos, con 0.99, el mas cercano a 1.
- 3. En el desarrollo de este ejemplo de regresión también se puede deducir que la mejor pendiente en estos métodos de regresión, es aquel método cuyo factor de correlación es el más cercano a 1, ya que este valor de la pendiente (b), es de mucha importancia.

#### 3.6.5. **Problema 5.** (Previsión de índices estacionarios)

El puerto de Baltimore ha descargado grandes cantidades de cajas vendidas de los barcos durante los últimos doce meses. El director de operaciones portuarias quiere analizar la utilización de la técnica de previsión de índices estacionarios en la previsión del tonelaje descargado para el próximo año.

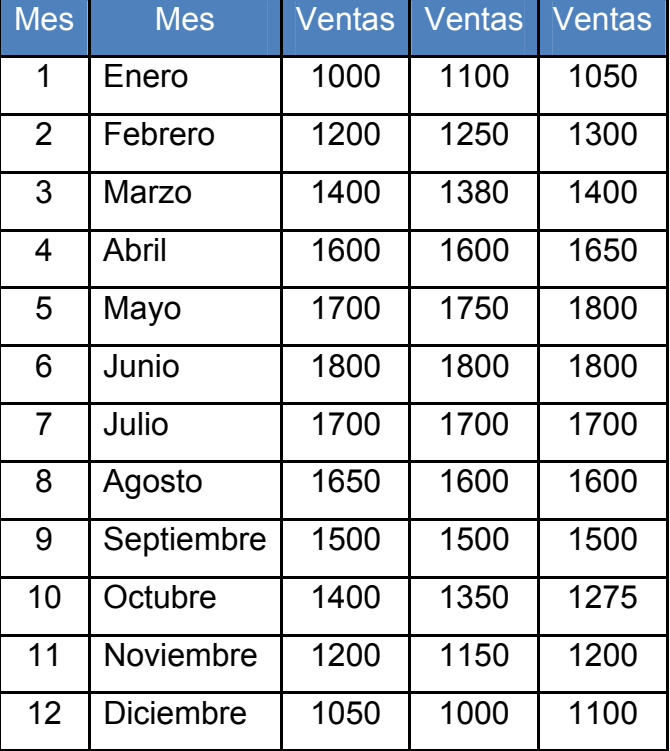

Tabla XXVII. Demanda de cajas (Previsión de índices estacionales)

**Nota:** Para trabajar se necesitara una calculadora programable o una computadora, con el fin de implementar la previsión de demanda cíclica ó desarrollarlo con la formula presentada anteriormente.

Paso 1. Graficar los datos para ver la tendencia.

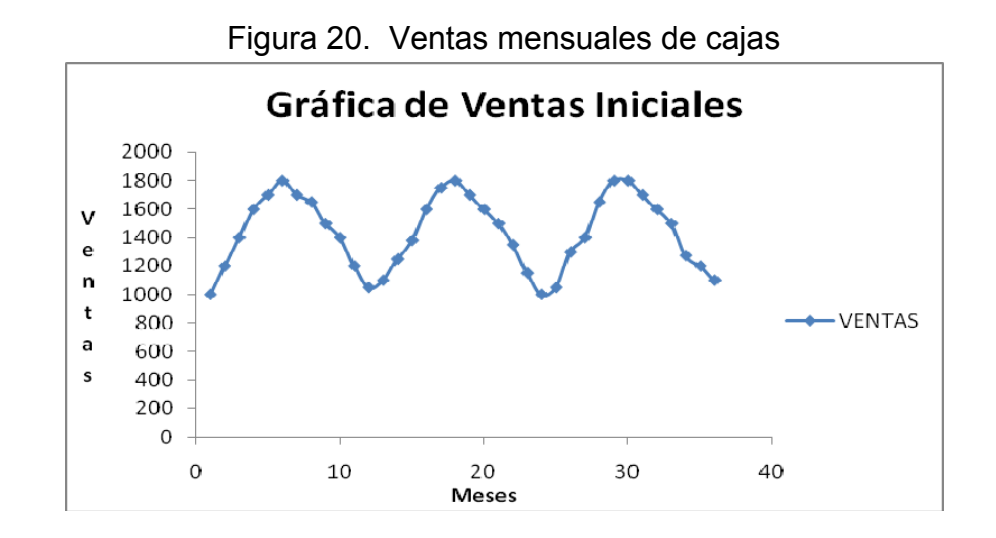

**Paso 2.** Determinar el promedio horizontal de las ventas.

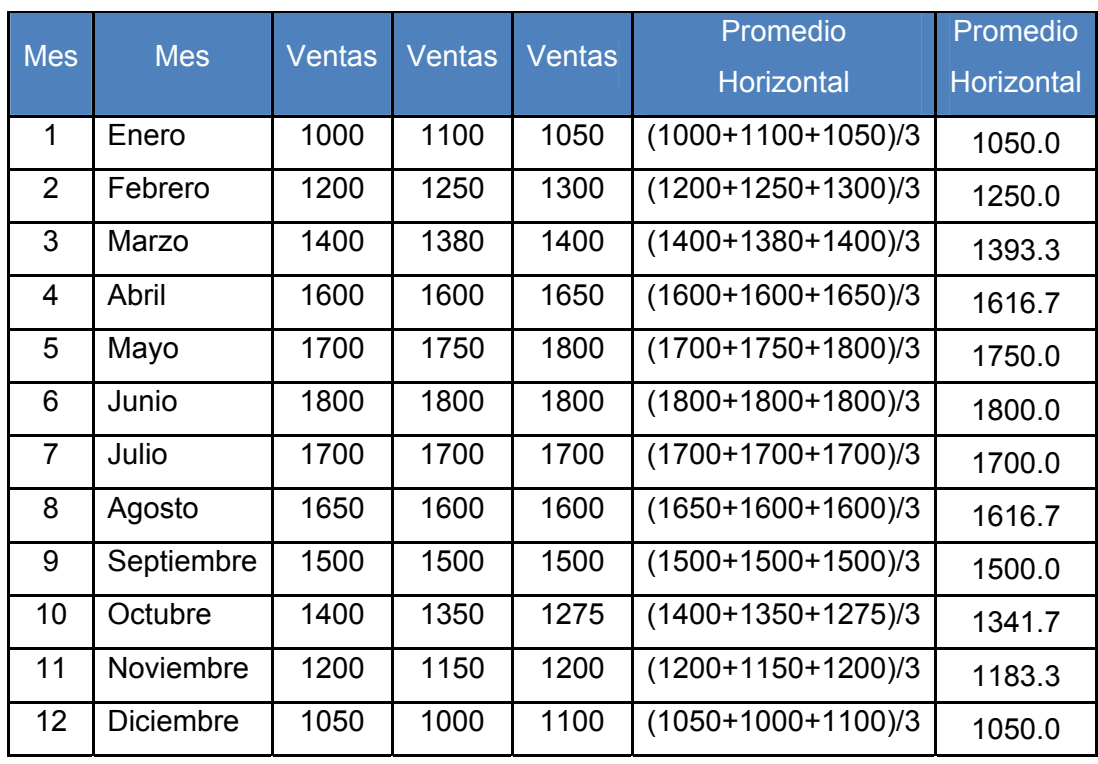

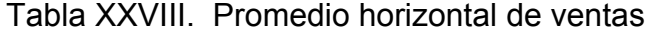

**Paso 3.** Encontrar el promedio vertical del juego de datos.

X vertical = {1000+1200+1400+1600+...........1200+1100}/36

 $X$  vertical = 1437.6

**Paso 4.** Encontrar los índices estacionales de cada período.

I (mes)= X parcial / X vertical

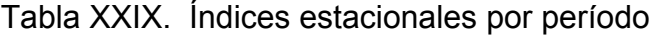

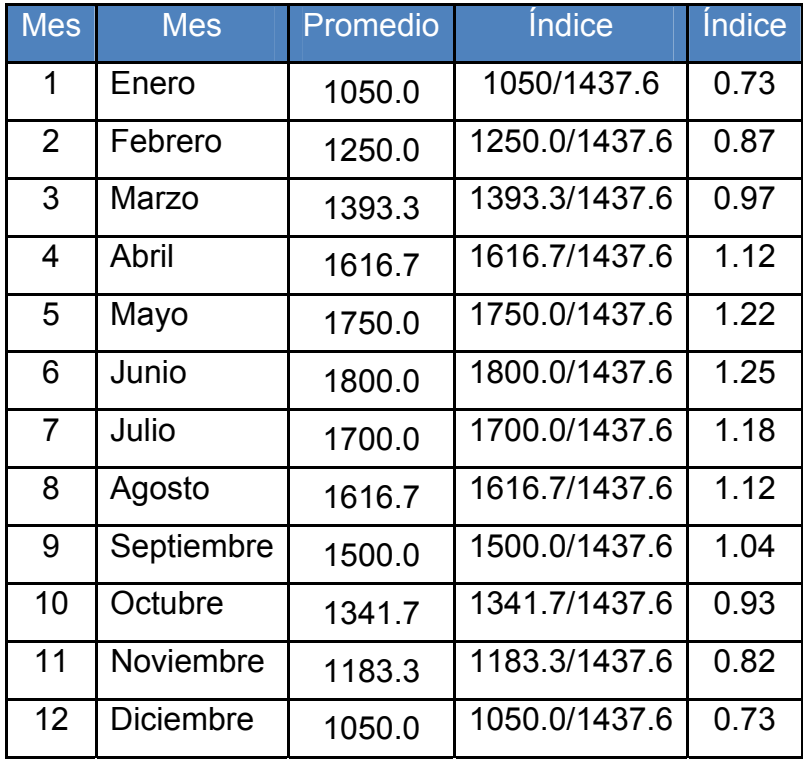

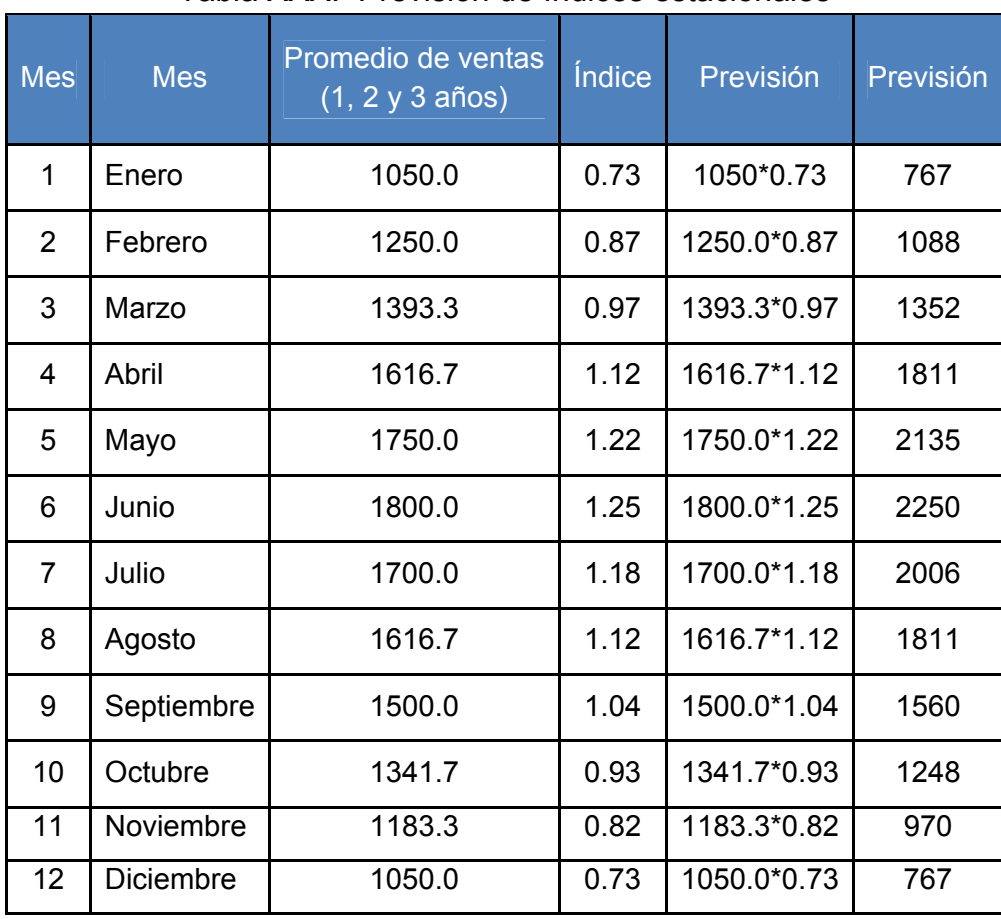

**Paso 5.** Se calculara el pronóstico del próximo año.

Tabla XXX. Previsión de índices estacionales

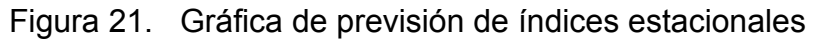

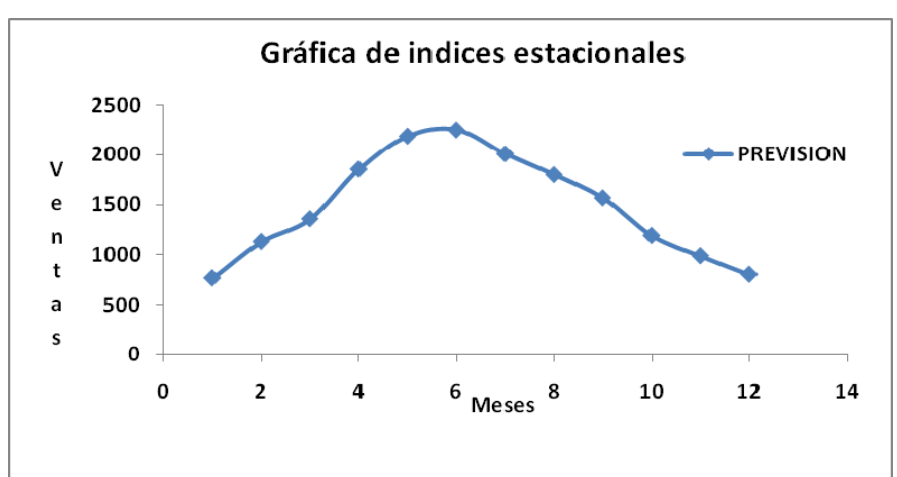

**Paso 6.** Determinar el DAM, ECM para ver que tan bueno es el método y que valor de error nos proporciona.

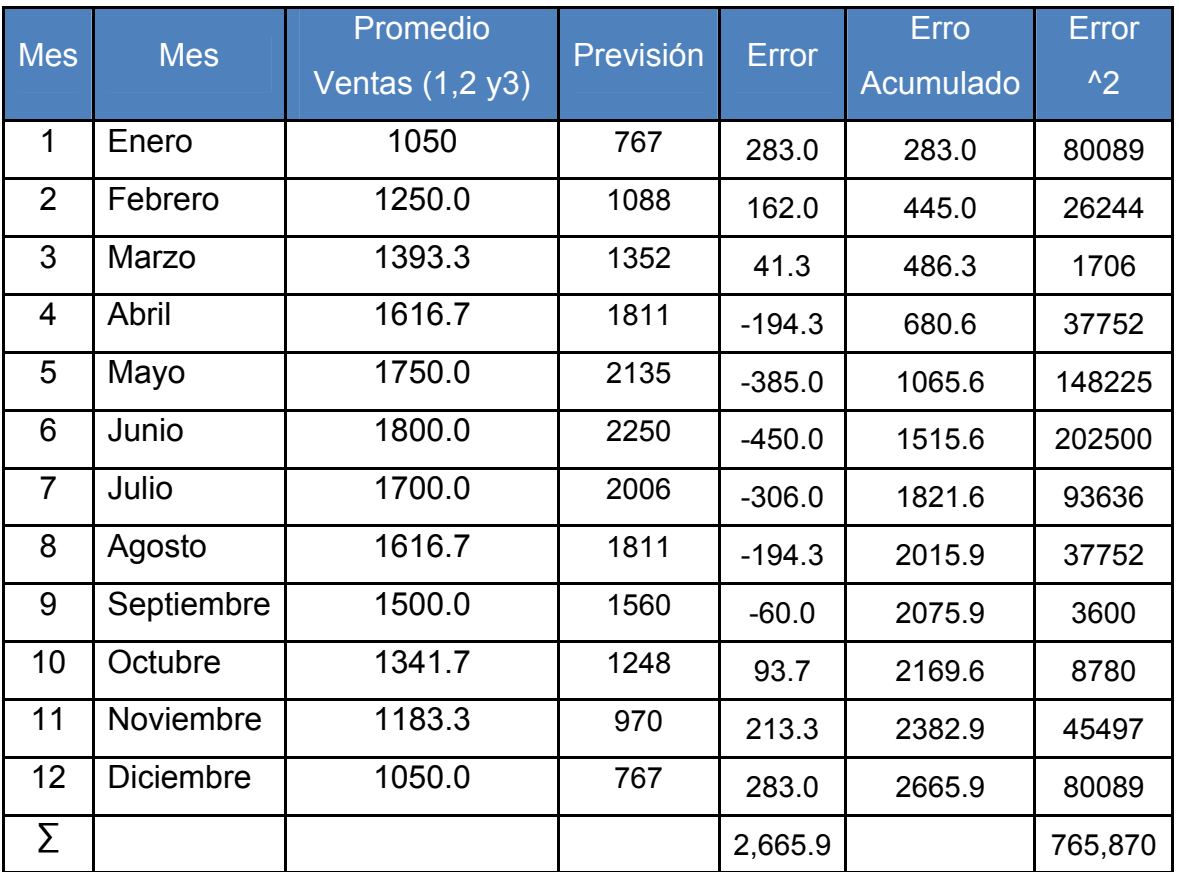

### Tabla XXXI. Cálculo del error de previsión de índices estacionales

DAM =  $|2,665.9|/12 = 222.16$ 

$$
ECM = |765,870.5| / 12 = 63822.50
$$

SR = (2,665.9)/ 222.16 = 12.00

|                        | Señal de Rastreo                 | Señal de Rastreo |
|------------------------|----------------------------------|------------------|
| SR <sub>1</sub><br>$=$ | $(1050 - 767) / 222.16$          | 1.27             |
| SR <sub>2</sub><br>=   | (1250-1088) / 222.16<br>$=$      | 0.73             |
| SR <sub>3</sub><br>$=$ | $(1393.3-1352)/222.16 =$         | 0.19             |
| SR <sub>4</sub><br>$=$ | $(1616.7-1811)/222.16 =$         | $-0.87$          |
| SR <sub>5</sub><br>$=$ | $(1750 - 2135) / 222.16$<br>=    | $-1.73$          |
| SR <sub>6</sub>        | $(1800 - 2250) / 222.16$<br>$=$  | $-2.03$          |
| SR <sub>7</sub>        | $(1700 - 2006) / 222.16$<br>$=$  | $-1.38$          |
| SR <sub>8</sub><br>Ξ   | $(1616.7-1811)/222.16 =$         | $-0.87$          |
| SR <sub>9</sub><br>$=$ | $(1500 - 1560) / 222.16$<br>$=$  | $-0.27$          |
| $SR10 =$               | $(1341.7-1248) / 222.16 =$       | 0.42             |
| $SR11 =$               | $(1183.3 - 970) / 222.16$<br>$=$ | 0.96             |
| $SR11 =$               | $(1050 - 767) / 222.16$          | 1.27             |

Tabla XXXII. Cálculo de la señal de rastreo

SR (+12) = Demanda y previsión son iguales ya que contiene 6 datos menores y seis mayores.

Producto con grandes volúmenes de existencia = ± 4 DAM

± 4 DAM = ± 3.20 σ

100% de los errores caigan en ± 4 DAM

LS =  $222.16 + 3.20 = 225.36$ 

LI = 222.16 - 3.20 = 218.96

#### **Conclusiones:**

- 1. Observamos que no se encuentra bajo control por los límites que son superiores a los valores de la señal de rastreo.
- 2. Aunque el error es un poco grande pero también hay que tener en cuenta la cantidad de ventas y también el tipo de gráfica que nos presenta ya que es cíclica y por lo tanto tiende a elevarse y luego disminuir.

#### 3.6.6. **Problema 6.** (Previsión de curvas combinadas)

El puerto de Baltimore ha descargado grandes cantidades de cajas vendidas de los barcos durante los últimos doce meses. El director de operaciones portuarias quiere analizar la utilización de la técnica de previsión de curvas combinadas en la previsión del tonelaje descargado para el próximo año.

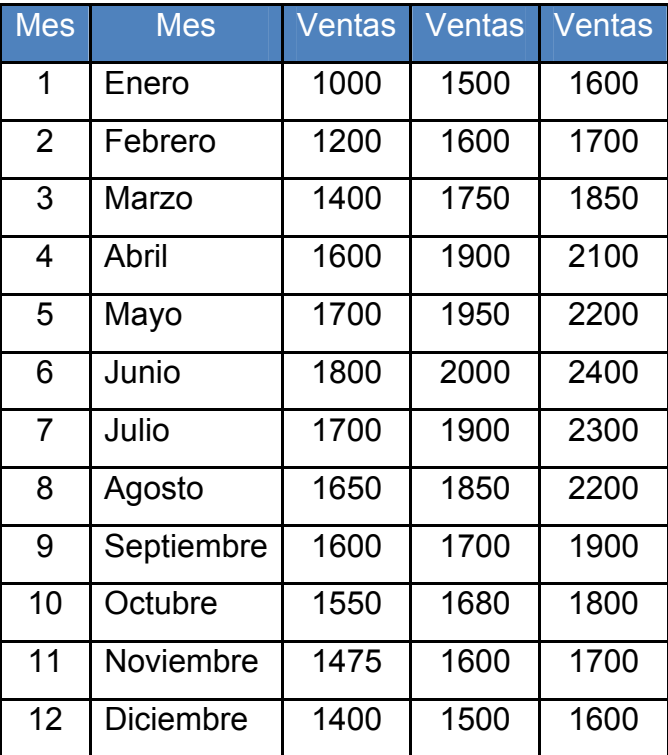

Tabla XXXIII. Demanda de cajas (Previsión de curvas combinadas)

**Nota:** Para trabajar se necesitara una calculadora programable o una computadora con el fin de implementar la previsión de demanda combinada ó desarrollarlo con la formula presentada anteriormente.

**Paso 1.** Graficar los datos para ver la tendencia.

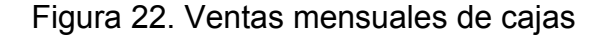

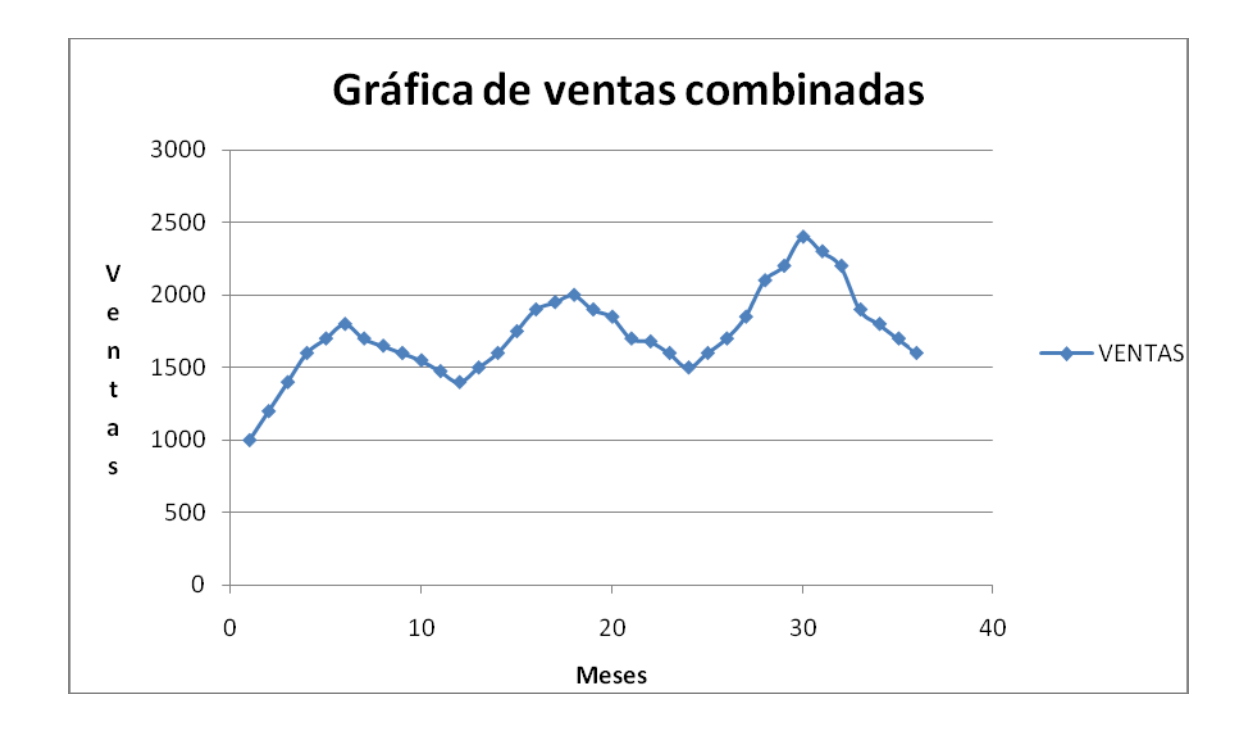

**Paso 2.** Primero transformar los valores originales a una tendencia simulada, para hacer esto se debe calcular la mejor tendencia para este juego de datos, utilizando los métodos de regresión, y aquel método que tenga el factor de correlación mas cercano a 1, es el método que vamos a elegir para calcular la tendencia (B), esta tendencia es la que se debe utilizar para transformar los datos originales a una nueva tabla con ciclaje lineal.

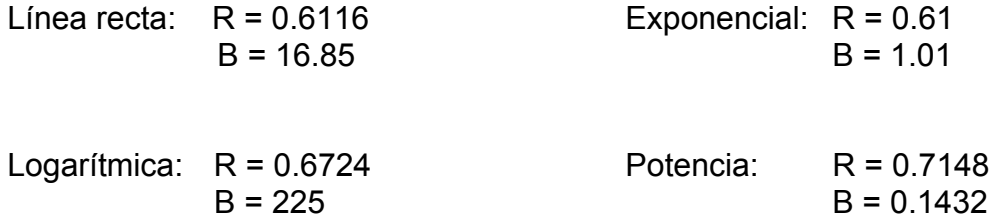

**Paso 3.** Tomando B = 0.1432, ya estamos listos para elaborar la nueva tabla, con los datos corregidos con ciclaje lineal.

Dato nuevo: Dato viejo – B \* período

El primer valor de la tabla corregida, (enero), se calculad de la siguiente manera:

> DN:  $(1000) - 0.1432$  \* (1) DN: 999.85 DN: 1000 aproximado.

El valor para febrero:

 DN: 1200-(0.1432 \*2) DN: 1199.71 DN: 1200 aproximado

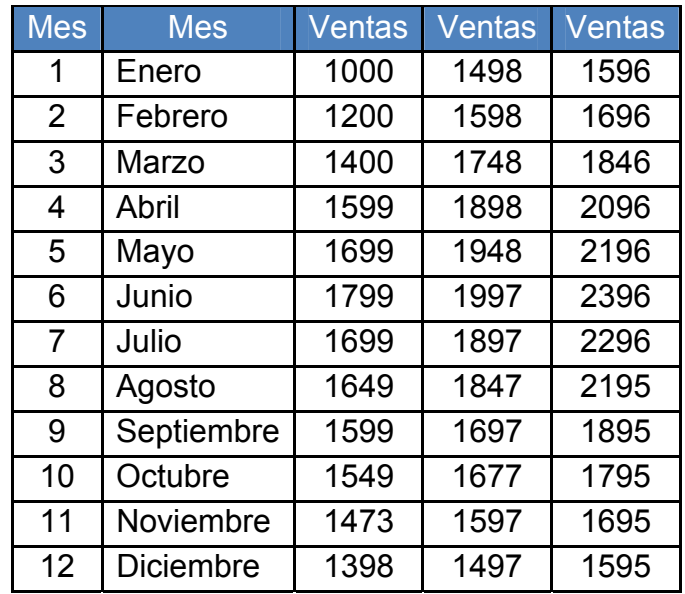

Tabla XXXIV. Demanda con datos corregidos con ciclaje lineal

**Paso 4.** Determinar el promedio horizontal de las ventas.

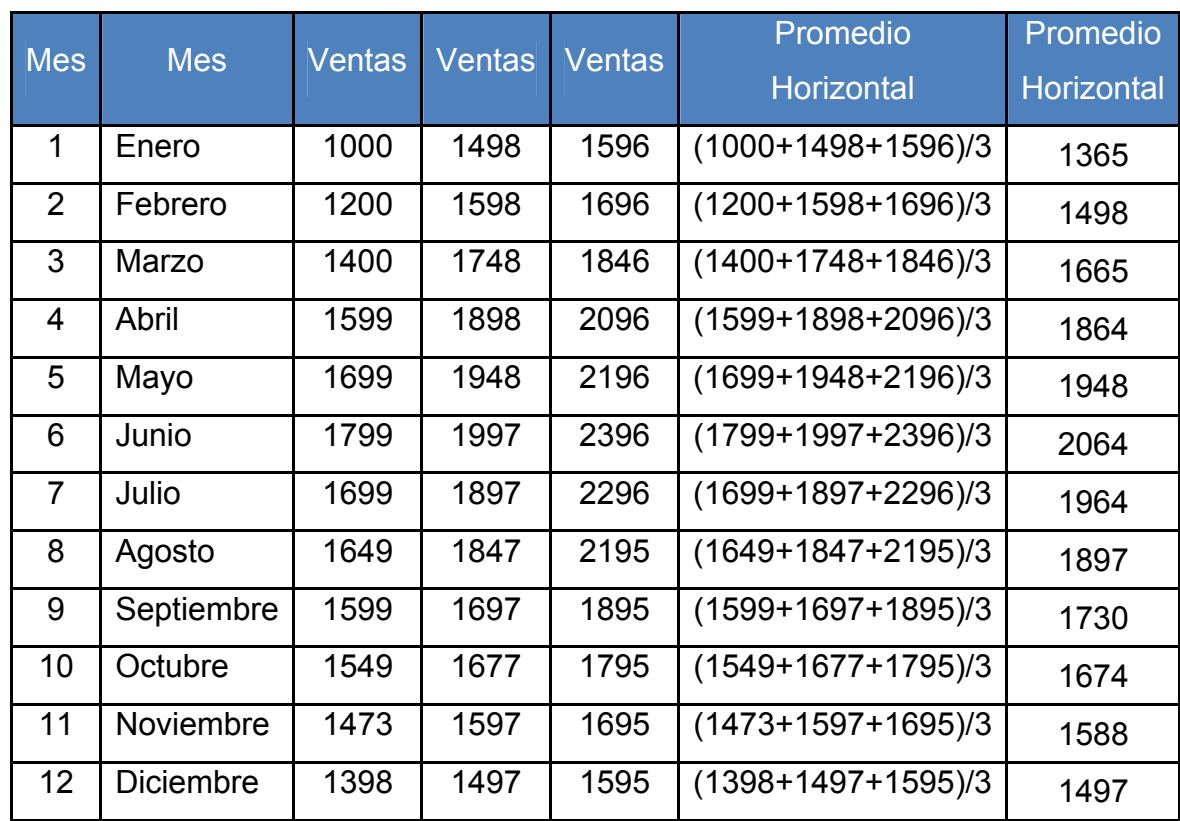

Tabla XXXV. Promedio horizontal de las ventas

**Paso 5.** Encontrar el promedio vertical del juego de datos.

X vertical = {1000+1200+1400+1599+...........1695+1595}/36

 $X$  vertical = 1729

**Paso 6.** Encontrar los índices estacionales de cada período.

I (mes)= X parcial / X vertical

## Tabla XXXVI. Cálculo de índices por período

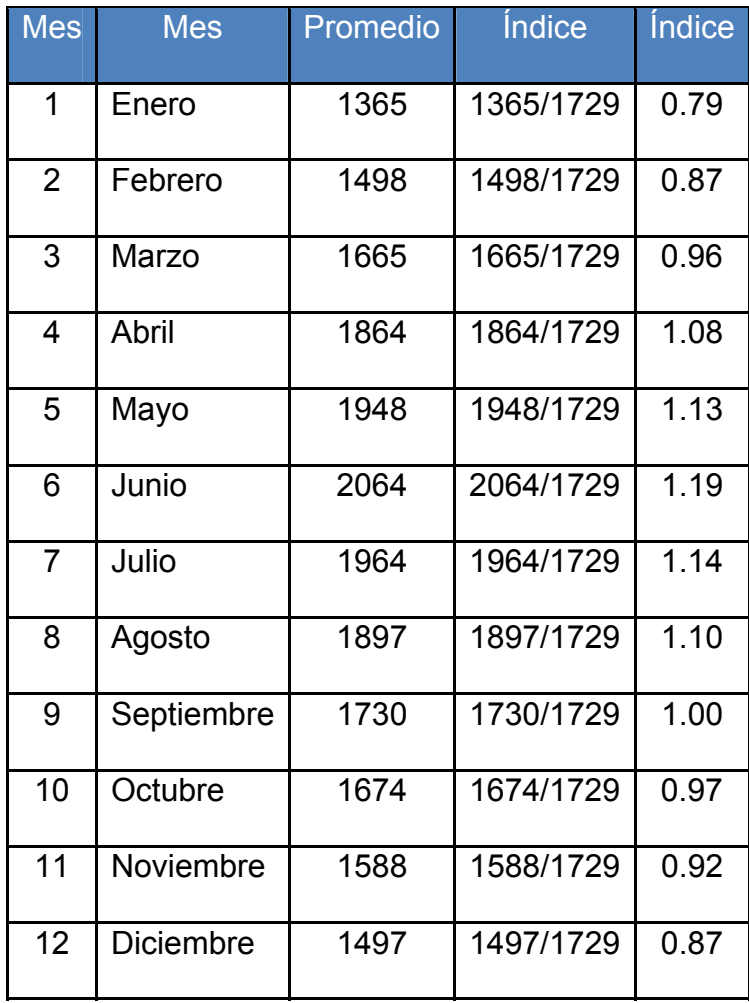

**Paso 7.** Se calculara el pronóstico del próximo año.

| <b>Mes</b>     | <b>Mes</b>       | Promedio<br>Ventas (1,2 y 3) | <i><u><b>Indice</b></u></i> | Previsión | Previsión |
|----------------|------------------|------------------------------|-----------------------------|-----------|-----------|
| 1              | Enero            | 1365                         | 0.79                        | 1365*0.79 | 1078      |
| 2              | Febrero          | 1498                         | 0.87                        | 1498*0.87 | 1303      |
| 3              | Marzo            | 1665                         | 0.96                        | 1665*0.96 | 1598      |
| 4              | Abril            | 1864                         | 1.08                        | 1864*1.08 | 2171      |
| 5              | Mayo             | 1948                         | 1.13                        | 1948*1.13 | 2201      |
| 6              | Junio            | 2064                         | 1.19                        | 2064*1.19 | 2456      |
| $\overline{7}$ | Julio            | 1964                         | 1.14                        | 1964*1.14 | 2239      |
| 8              | Agosto           | 1897                         | 1.10                        | 1897*1.10 | 2087      |
| 9              | Septiembre       | 1730                         | 1.00                        | 1730*1.00 | 1730      |
| 10             | Octubre          | 1674                         | 0.97                        | 1674*0.97 | 1624      |
| 11             | Noviembre        | 1588                         | 0.92                        | 1588*0.92 | 1460      |
| 12             | <b>Diciembre</b> | 1497                         | 0.87                        | 1497*0.87 | 1302      |

Tabla XXXVII. Previsión de curvas combinadas

Figura 23. Gráfica de previsión de curvas combinadas

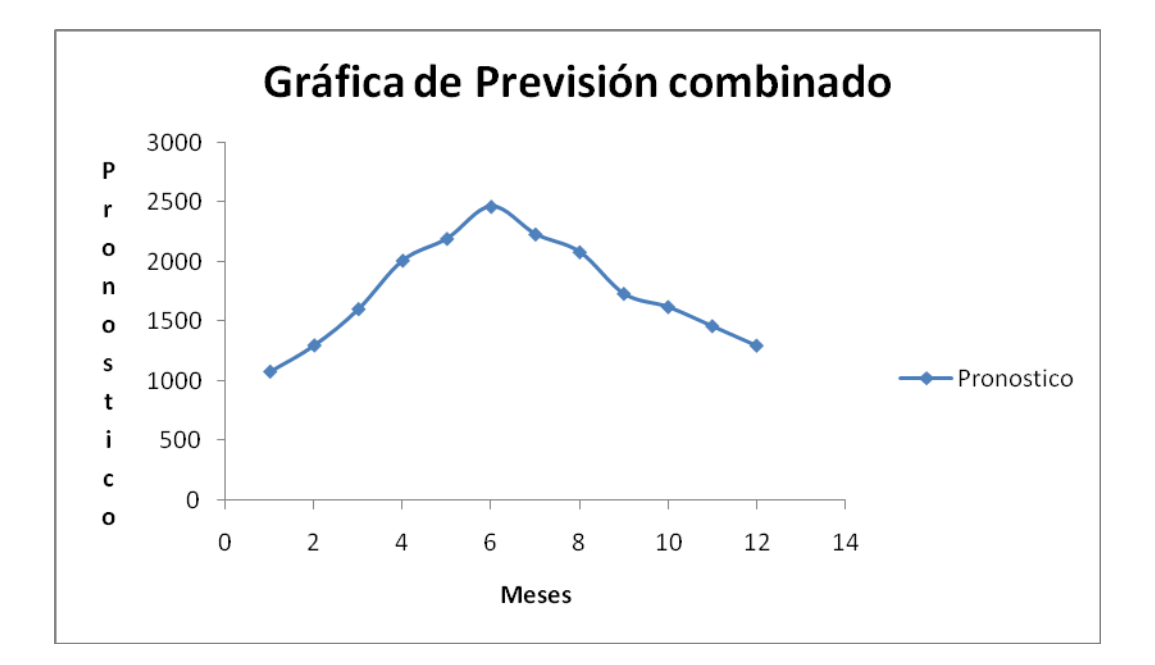

**Paso 8.** Determinar el DAM, ECM para ver que tan bueno es el método y que valor de error nos proporciona.

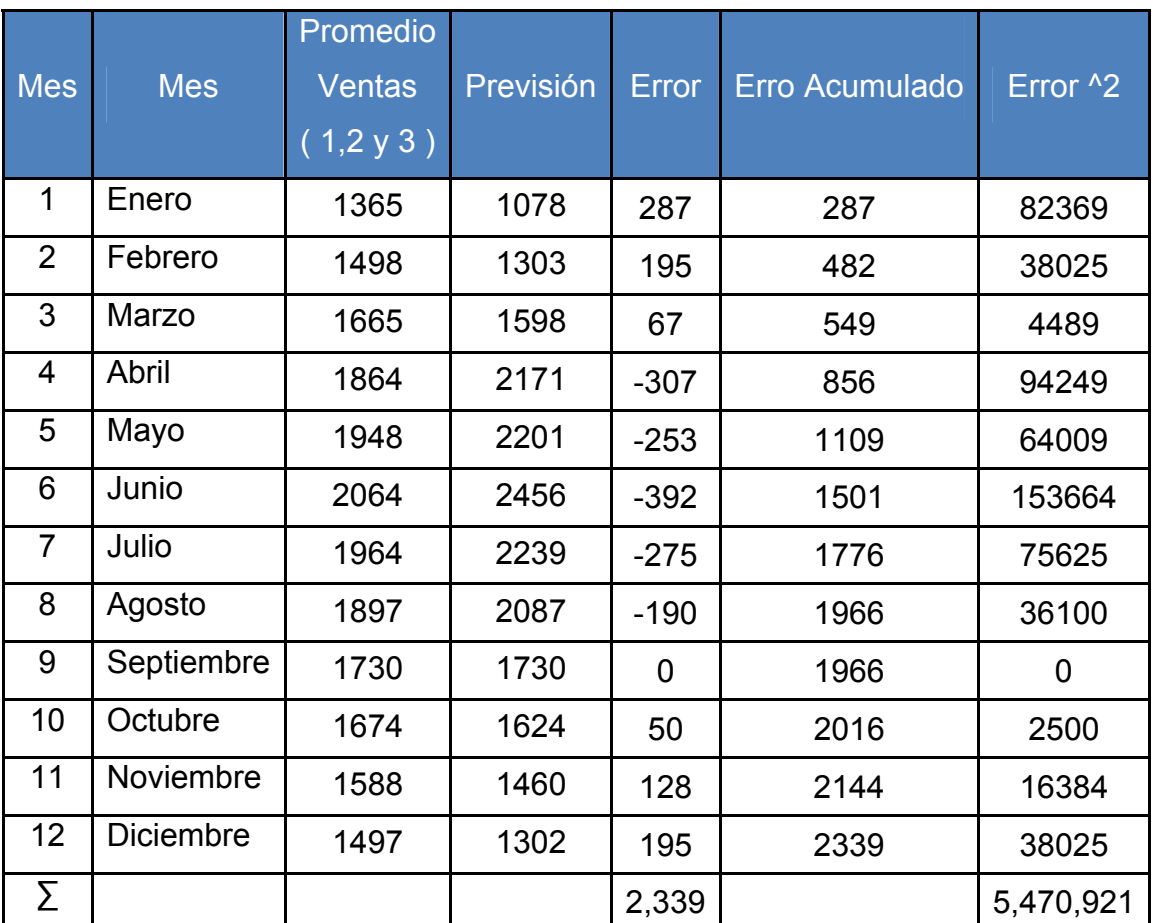

Tabla XXXVIII. Cálculo del error de previsión de curvas combinadas

DAM =  $|2,339|/12 = 194.92$ 

ECM =  $| 5,470,921 | / 12 = 455,910.08$ 

SR = (2,339)/ 194.92 = 12.00

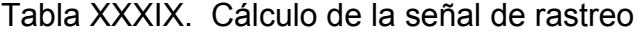

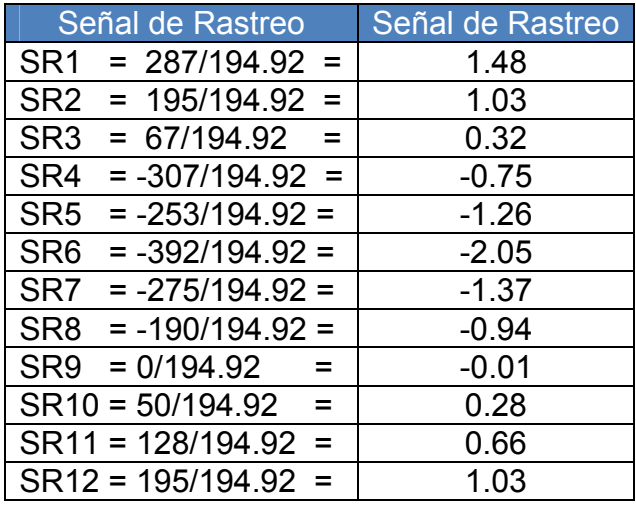

SR (+12) = Demanda y previsión son iguales, ya que contiene 6 datos menores y seis mayores. Producto con grandes volúmenes de existencia = ± 4 DAM

$$
\pm 4\text{ DAM} = \pm 3.20\text{ }\sigma
$$

100% de los errores caigan en ± 4 DAM

LS =  $194.92 + 3.20 = 198.12$ LI =  $194.92 - 3.20 = 191.72$ 

#### **Conclusiones:**

- 1. El mejor método es logarítmico, cuyo factor de correlación es igual a 0.98, en este caso el factor de correlación está muy cerca de 1, se utilizo para fines didácticos, pues es el método de regresión que está mas cerca de 1.
- 2. Los nuevos valores que se obtienen en el ciclaje lineal, en está tabla, son muy parecidos a los de la tabla original, esto se debe a que la pendiente escogida es muy pequeña, sin embargo con esto lo que se logra es estabilizar la gráfica para poder calcular los índices estacionales.

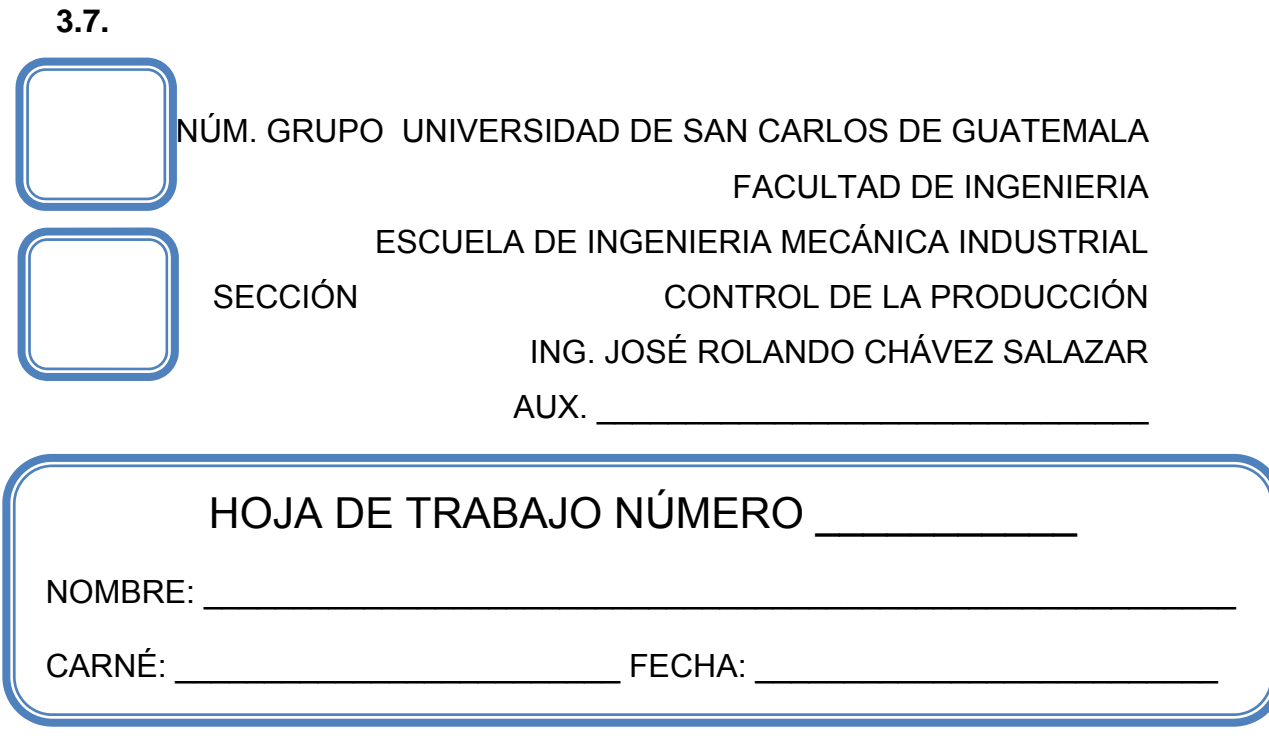

## **Problema 1.**

Los ingresos de la consultoría del Señor Thomas Noriega, durante el período de febrero a julio fueron los siguientes:

Tabla XL. Ingresos de la consultoría

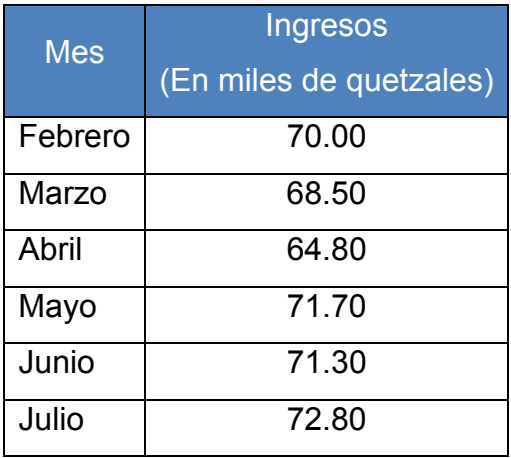

Si la previsión inicial de febrero fue de Q 65,000.00 y el ajuste de tendencia inicial fue de 0.

- a.) Utilizando el método de alisado exponencial, determinar los ingresos para el próximo mes de agosto. La contante de alisado α = 0.10.
- b.) Utilizando el método de alisado exponencial con ajuste de tendencia, determinar los ingresos para el próximo mes de agosto, utilizando las constantes de alisado con  $\alpha$  = 0.10 y β = 0.20.
- c.) Utilizando el método de proyección de la tendencia lineal, determinar los ingresos para el próximo mes de agosto.
- d.) Utilizando la desviación absoluta media (DAM) y el error cuadrático medio (ECM) determinar cuál es la mejor previsión calculada anteriormente.
- e.) Determine y grafique la señal de rastreo (SR) para cada método utilizado con sus respectivos limites de control. ¿Están dentro de límites aceptables?

#### **Problema 2.**

Panasonic, empresa internacional en su área de pilas desechables, desea calcular el pronóstico de ventas para el año 2009, teniendo como antecedentes los datos que se muestran en la tabla.

Teniendo como referencia la información histórica que se indica en la siguiente tabla, ajústelo mediante la previsión ascendente o descendente, por medio del método geométrico, cíclico con índices de estacionalidad.

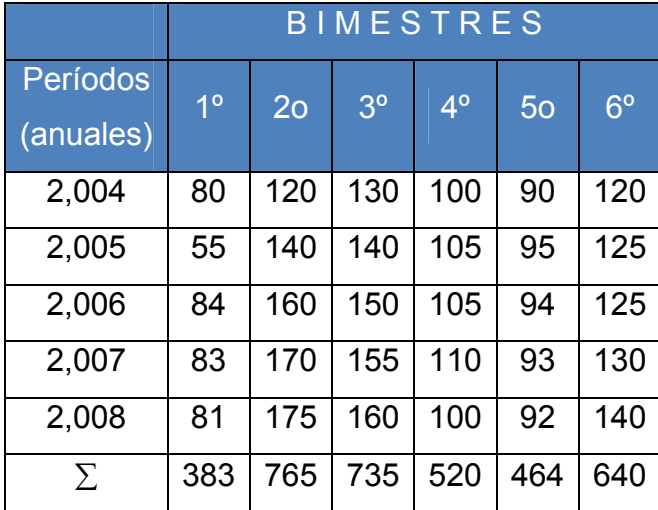

Tabla XLI. Demanda bimestral de pilas desechables

- a.) Utilizando la desviación absoluta media (DAM), el error acumulado y el error cuadrático medio (ECM) determinar cuál es la mejor previsión.
- b.) Determine la señal de rastreo (SR) para cada método y sus respectivos límites de control. ¿Están dentro de límites aceptables?

#### **Problema 3.**

De acuerdo con la opinión de algunos directivos de "La Ganada S.A." las ventas de vestidos para dama tipo junior están relacionadas con las ventas de Zapatillas de la marca Nine West.

Si es cierta dicha relación se incrementará la producción para otoño e invierno por considerarlas altas en ventas. Utilice la técnica correspondiente para conocer si dicha relación es buena.

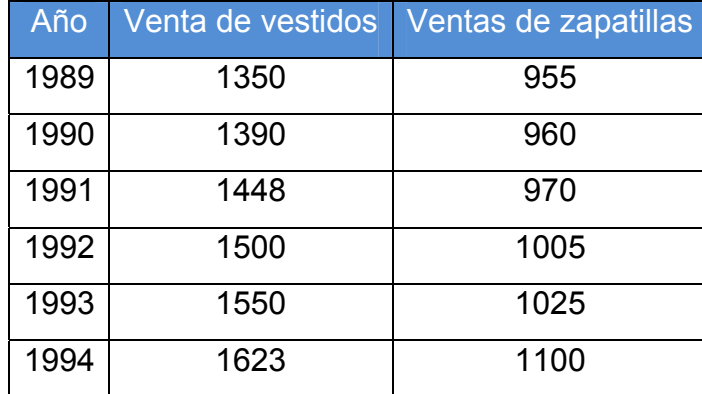

Tabla XLII. Demanda de ventas de vestidos y zapatillas

- a.) Grafique y emita sus comentarios con respecto a lo que ve.
- b.) Utilizando uno de los 3 métodos (la desviación absoluta media (DAM), el error acumulado y el error cuadrático medio (ECM)) determinar cuál es la mejor previsión.
- c.) Determine la señal de rastreo (SR) para cada método y sus respectivos límites de control. ¿Están dentro de límites aceptables usted que opina?

#### **Problema 4.**

La Empresa "La Manzana S.A.", ha proporcionado sus ventas reales correspondientes al año 2,008 y desea calcular sus ventas para el segundo semestre de 2,009. Utilizando la técnica de media móvil ponderada, con factores de ponderación de un 30 y 50%. La información complementaria es la siguiente:

Tabla XLIII. Demanda de ventas de la empresa "La Manzana S.A."

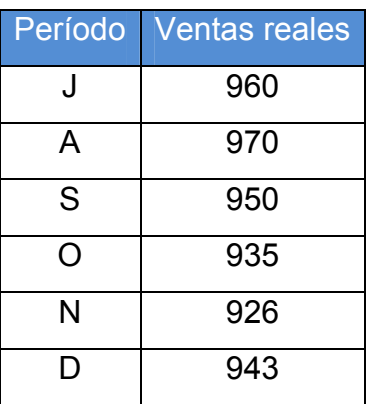

- a.) Grafique y emita sus comentarios con respecto a lo que ve.
- b.) Utilizando uno de los 3 métodos (la desviación absoluta media (DAM), el error acumulado y el error cuadrático medio (ECM)) determinar cuál es la mejor previsión.
- c.) Determine la señal de rastreo (SR) para cada método y sus respectivos límites de control. ¿Están dentro de límites aceptables usted que opina?

#### **Problema 5.**

La empresa www.monografias.com desea conocer el pronóstico mensual para 2,009 utilizando la técnica de mínimos cuadrados e índices estaciones.

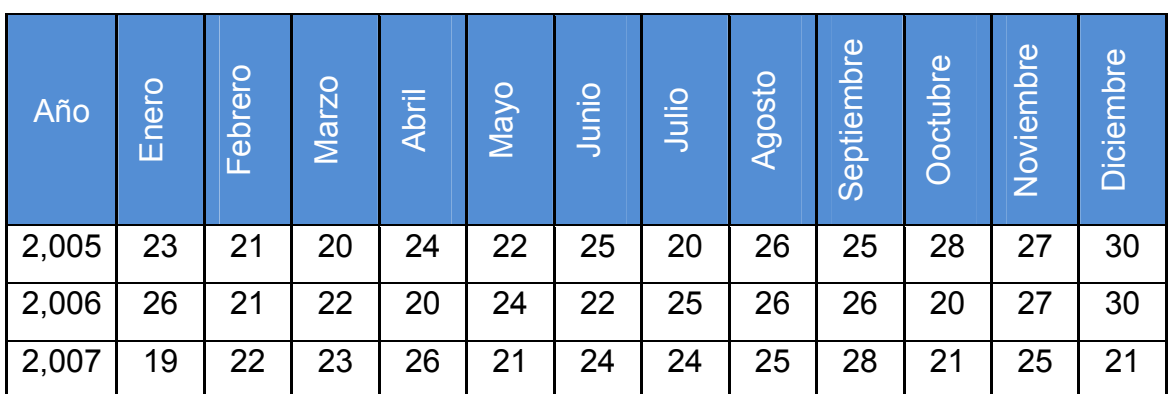

Tabla XLIV. Demanda mensual de la empresa www.monografias.com

- a.) Grafique y emita sus comentarios con respecto a lo que ve.
- b.) Utilizando uno de los 3 métodos (la desviación absoluta media (DAM), el error acumulado y el error cuadrático medio (ECM)) determinar cuál es la mejor previsión.
- c.) Determine la señal de rastreo (SR) para cada método y sus respectivos límites de control. ¿Están dentro de límites aceptables usted que opina?

#### **Caso 1.**

La empresa Spradling produce artículos de limpieza para el hogar. Uno de los productos, el Stain ReMover,(remover manchas) producto número SRM-10, ha tenido dificultades en cuanto a su producción suficiente como para sostener niveles de inventario entre los distintos lotes de producción.

La tabla siguiente muestra la demanda mensual en lotes de 24 cajas para los últimos 15 meses, que de hecho es el tiempo que dura el SMR-10.

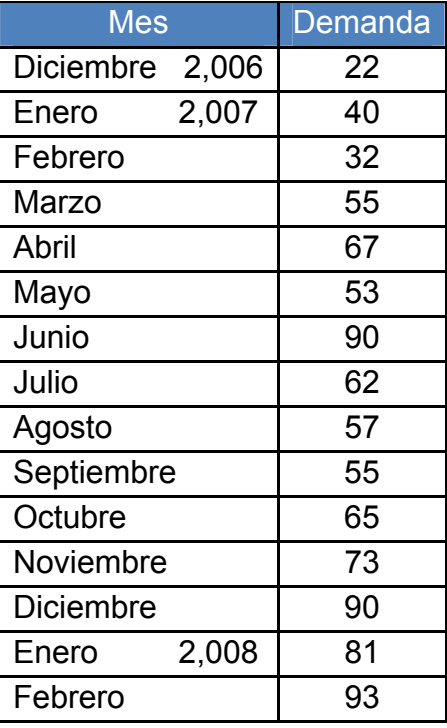

Tabla XLV. Demanda mensual para el SMR-10 en lotes de 24 cajas

El gerente de producción ha pedido al grupo de control de la producción de 6:10 p.m. a 7:00 pm. Que examine de nuevo el procedimiento de pronóstico para los artículos para este producto.

En control de la producción el pronóstico inicial de 12 meses del departamento de mercadotecnia siempre se usa para un nuevo producto. Ante la ausencia de otras instrucciones, su pronóstico de 50 lotes por mes ha sido usado has la fecha para el SRM-10.

La empresa Spradling emplea el alisado exponencial para el pronóstico de los artículos en los cuales se cuenta ya con un año de experiencia con el producto. Para cada producto se emplea un modelo de alisado exponencial lento (coeficiente de alisado de 0.2) o uno de alisado rápido (coeficiente de alisado 0.7). la selección de un alisado lento o rápido se basa principalmente en la desviación media absoluta (DAM) en los datos de los seis últimos períodos, tomando en consideración al ECM de manera secundaria. El pronóstico inicial necesario para evaluar un alisado lento o rápido para un nuevo producto es siempre el pronóstico del mercado.

El gerente de control de la producción siempre se preocupa del problema específico de cambiar el pronóstico del SRM-10 para que coincida con los procedimientos normales y para atender el problema más general de hacer una lista de verificación para renovar los procedimientos de previsión que ya existen, con el fin de obtener mejores resultados.

- a.) Graficar con los datos e identificar cualquier patrón que se observe a partir de la gráfica.
- b.) Diseñar el siguiente modelos de previsión para obtener mejores resultados, el procedimiento para determinar los valores iníciales y los parámetros del modelo para un lento, un rápido y un intermedio coeficiente de alisado.
- c.) Evalué el mejor método de alisado exponencial, tomando una decisión principalmente por medio del DAM y luego una segunda opción por medio del ECM.
- d.) Con la mejor opción evaluada anteriormente por medio del DAM, elabore el método de alisado exponencial con ajuste de tendencia con β = 0.2.
- e.) Si observo alguna tendencia, desarrolle el método de proyección de tendencia lineal o exponencial que mejor se ajuste a su trayectoria. Discutir los problemas de implementación una vez que haya completado su análisis.

# **4. PRÁCTICA DE LABORATORIO 4**

### **4.1. Objetivos**

- Determinar la producción mediante las opciones de capacidad.
- **←** Calcular la demanda por día.
- **♦ Cambiar los niveles de existencia del inventario.**
- Variar el tamaño de la plantilla contratando o despidiendo temporalmente.
- Utilizar la tasa de producción en horas extras o en horas inactivas.
- **A** Aprovechar las empresas similares para subcontratar.

#### **4.2. Generalidades**

La planificación agregada conlleva un gran número de ensayos y errores, en la que la empresa tiene opciones sobre la capacidad de producir ya sea en los inventarios, en la plantilla, subcontratando empleados a tiempo parcial ó aprovechado las horas de inactividad. La empresa tiene también opciones sobre la demanda planificada habiendo cambios durante el período y así suavizarlo influyendo sobre la demanda directamente, reteniendo pedidos ó realizar una combinación influyente entre el ciclo del producto.

Consideraciones legales para planificar:

El ingeniero industrial debe estar consciente que existen ciertas limitantes legales que hacen que los programas de planificación no se cumplan; se mencionan a continuación algunas leyes que se deben tomar en cuenta antes de tener terminada la planificación en el control de la producción, legislada por la Constitución de la República, tratados internacionales suscritos a la O.I.T. y el Código de Trabajo.

### **♦ Jornadas de trabajo**

Las jornadas ordinarias de trabajos están establecidas así:

- ¾ Diurna: No puede ser mayor de ocho horas diarias ni exceder de un total de cuarenta y cuatro a la semana (comprendida entre las 6:00 y 18:00 horas del mismo día).
- $\triangleright$  Mixta: No puede ser mayor de siente horas diarias ni exceder de un total de cuarenta y dos a la semana (comprende el 50% o más de la hornada diurna más la diferencia de la nocturna).
- ¾ Nocturna: No puede ser mayor de seis horas diarias ni exceder de un total de treinta y seis a la semana (comprendida entre las 18:00 horas de un día y las 6:00 del día siguiente).

#### **♦ Horas extras**

Es el tiempo adicional de trabajo a la jornada ordinaria. El trabajador no está obligado a las horas en tiempo extraordinario por lo que si en una planificación se programa mucho de este tiempo se está corriendo el riesgo de no cumplir con la producción.

Las jornadas de trabajo en forma ordinaria y extraordinario no pueden exceder de un total de doce horas diarias, salvo excepciones muy calificadas. La hora extra se debe pagar 1.5 veces el valor de la hora ordinaria.

#### **←** Contratación de mujeres

Esta contemplado por la ley que una mujer embarazada tiene los siguientes derechos laborales:

- $\triangleright$  Descanso obligado e ineludible de treinta días antes del parto.
- ¾ Descanso obligado e ineludible de cuarenta y cinco días después del parto.
- ¾ Descanso de media hora dos veces al día durante la época de lactancia.
- ¾ Amparo de despido aún cuando no rinda lo esperado durante el embarazo o en la época de lactancia.
- $\triangleright$  No se le puede exigir realizar o ejecutar trabajos que requieran esfuerzo físico, durante los tres meses anteriores al alumbramiento.

**←** Contratación de menores de edad

Se debe contemplar que si se tiene trabajadores con edad comprendida entre catorce (14) y dieciocho (18) años, estos no pueden trabajar las mismas horas que los adultos; reduciendo una hora diaria y en seis a la semana para estos trabajadores.

#### **Salarios y Sueldos**

Es la retribución que un patrono debe pagar al trabajador en virtud del cumplimiento del contrato de trabajo o de la relación de trabajo vigente entre ambos.

El cálculo de esta remuneración para el efecto de pago puede pactase de la siguiente manera:

- $\triangleright$  Por unidad de tiempo (mes, quincena, semana, día u hora)
- $\triangleright$  Por unidad de obra (pieza, tarea, precio alzado o por destajo)
- ¾ Por participación en las utilidades, ventas o cobros que haga el patrono; pero en ningún caso el trabajador deberá sumir los riesgos de pérdida que tenga el patrono.

**←** Derecho al salario mínimo

Este debe cubrir las necesidades normales de orden material, moral y cultural de trabajador y que le permita cumplir con los deberes de jefe de familia.

#### **♦ Vacaciones**

Todo trabajador tiene derecho a un período de vacaciones remuneradas después de cada año de trabajo continuo al servicio de un mismo patrono. La duración mínima se fija así:

- ¾ Empresas comerciales: 15 días hábiles.
- $\triangleright$  Empresas industriales: 10 días hábiles.
	- 98

**♦ Descansos semanales y días de asueto** 

Todo trabajador tiene derecho a disfrutar de un día de descanso remunerado después de cada semana ordinaria de trabajo o de cada seis días de trabajo continuo.

En Guatemala se tiene considerados como días de asueto con goce de salario los siguientes:

- $\geq 1$  de enero;
- ¾ Jueves, viernes y sábado santos;
- $\geq 1$  de mayo;
- $\geq$  30 de junio;
- $\geq 15$  de septiembre;
- $\geq 20$  de octubre:
- $\geq 1$  de noviembre:
- $\triangleright$  Medio día del 24 de diciembre;
- $\geq$  25 de diciembre;
- $\triangleright$  Medio día del 31 de diciembre y
- $\triangleright$  El día de la festividad de la localidad.

Seguridad Social

Los trabajadores que pagan IGSS (Instituto Guatemalteco de Seguridad Social) tienen derecho a un permiso con goce de salario para asistir durante el tiempo estrictamente necesario a los centros de atención médica en caso de enfermedad, maternidad o para la práctica de cualquier examen que el IGSS ordene; (imprevisto).

#### Suspensiones por enfermedad

Al igual que el anterior, el trabajador tiene derecho a ser suspendido por el IGSS y gozar de salario; (imprevisto).

**♦ Permisos personales** 

Estos llegan de forma imprevista y pueden ser justificados.

**←** Pacto colectivo

Se debe considerar el aspecto sindical, para los programas de planificación, ya que con el pacto colectivo se reglamentan las condiciones de trabajo y todas las materias relativas a éste. Se puede agregar que es de conocimiento general que el sindicato buscará por todos lo medios a su alcance, reducir la eficiencia y por añadidura los volúmenes de producción planificados.

#### **4.3. Concepto**

#### **4.3.1. Opciones de capacidad**

Son opciones básicas que no tratan de modificar la demanda, sino que intenta absorber sus fluctuaciones en relación a la capacidad (producción).

#### **4.3.2. Cálculo de la demanda por día**

Se calcula dividiendo la demanda esperada por el número de días de trabajo o producción de cada mes.

#### **4.3.3. Cambiar los niveles de existencias del inventario**

Estrategia donde los directores pueden aumentar el inventario durante los períodos de baja demanda para hacer frente a una demanda alta en períodos futuros, incrementado los costos asociados con el almacenaje, seguros, mantenimiento, obsolescencia, robos y capital invertido, sin embargo, cuando la empresa entra en un período de demanda creciente, la escasez de inventario puede provocar la pérdida de ventas, debido a plazos de entrega potencialmente más largos y a un mal servicio al cliente.

# **4.3.4. Variar el tamaño de la plantilla contratando o despidiendo temporalmente**

Estrategia para hacer frente a la demanda, contratando o despidiendo temporalmente a empleados de producción para ajustar las tasas de fabricación del producto.

Pero, a menudo, los nuevos empleados deben ser formados y la productividad media, baja temporalmente hasta que se integran en la empresa.

Los despidos o la finalización de contratos, por supuesto, traen como consecuencia una caída en la moral de los empleados, y pueden desembocar en una menor productividad.

101

# **4.3.5. Variar las tasas de producción mediante horas extras o aprovechado las horas de inactividad**

A veces, es posible mantener constante la mano de obra variando el tiempo de trabajo, suprimiendo horas de trabajo cuando la demanda es baja y añadiéndolas cuando la demanda aumenta.

No obstante, cuando la demanda experimenta un gran crecimiento hay un límite en cuanto al número de horas extras se pueden realizar realmente.

El costo de las horas extras es más alto que el de las regulares, y demasiadas horas extras pueden agotar a los empleados, hasta el punto de que su productividad total disminuya.

Las horas extras también implican un aumento de gastos generales asociados con mantener abierto el centro de trabajo. Por otra parte, en un período de demanda creciente, la empresa debe amortiguar de alguna manera el tiempo inactivo de los empleados, lo cual normalmente es un proceso difícil.

#### **4.3.6. Subcontratar**

Técnica empleada para adquirir capacidad temporal subcontratando trabajos en períodos de demanda máxima. Sin embargo, esto tiene algunos riesgos.

- a) Es caro.
- b) Se corre el riesgo de abrir las puertas de nuestro cliente a un competidor.
c) Es difícil encontrar al proveedor subcontratado perfecto, que siempre envíe el producto de calidad a tiempo.

#### **4.4. Simbología**

- $N = N$ ecesidad media
- $\bigoplus$  D<sub>TE</sub> = Demanda total esperada
- $\bigoplus$  np = número de días de producción

#### **4.5. Fórmulas**

- $\bigoplus$  N = D<sub>TE</sub> / np
	- $\triangleright$  Necesidad media = Demanda total esperada / Número de días de producción.

#### **4.6. Opciones de capacidad**

Son opciones básicas que no tratan de modificar la demanda, sino que intenta absorber sus fluctuaciones en relación a la capacidad (producción).

#### **4.6.1. Problema 1.** (Cálculo de la demanda por día)

Un fabricante de materiales para tejados de Juárez, México, ha desarrollado una previsión mensual para un importante producto, representada en la siguiente tabla correspondiente a los 6 meses entre enero y junio.

#### **Determinar:**

- a. Encuentre la demanda por día de los siguientes meses en la empresa para tejados de Juárez.
- b. Encuentre la tasa de producción necesaria para responder a la demanda media durante un período de seis meses.
- c. Represente la demanda diaria de cada mes y la tasa de producción necesaria para responder a la demanda media durante un período de seis meses.

## **Solución:**

a.) Encuentre la demanda por día de los siguientes meses en la empresa para tejados de Juárez.

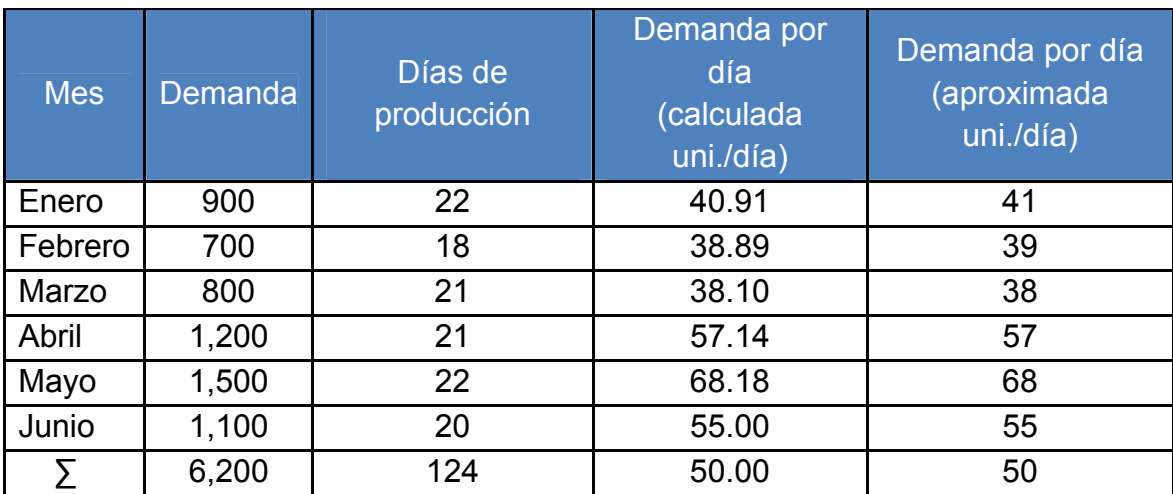

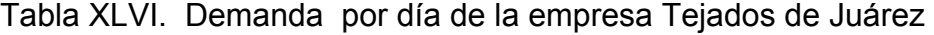

Cálculos:

- N enero = 900 / 22 = 40.91
- N febrero = 700 / 18 = 38.89
- N marzo = 800 / 21 = 38.10
- N abril = 1200 / 21 = 57.14
- N mayo = 1500 / 22 = 68.18
- N junio = 1100 / 20 = 55.00
	- b.) Encuentre la tasa de producción necesaria para responder a la demanda media durante un período de seis meses.

Para la necesidad media total de los seis meses = 6,200/124 = 50 unidades/día

c.) Represente la demanda diaria de cada mes y la tasa de producción necesaria para responder a la demanda media durante un período de seis meses.

Figura 24. Demanda estimada versus demanda estimada media

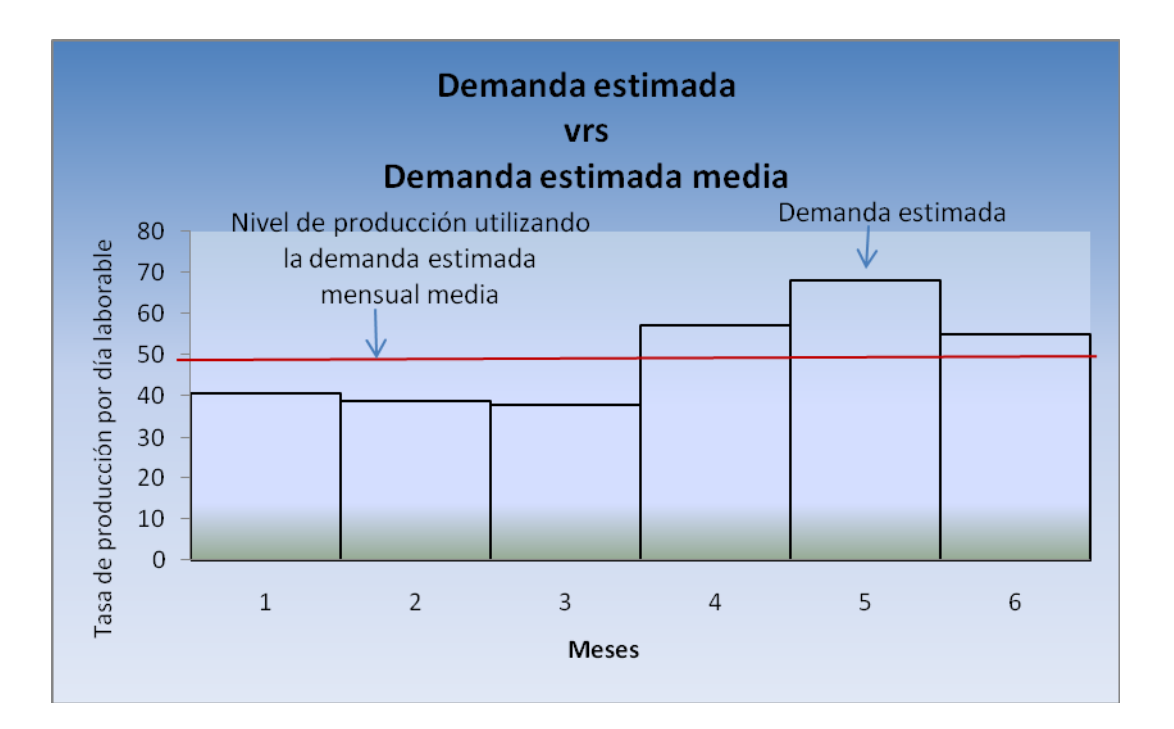

## **4.6.2. Problema 2.** (Cambiar los niveles de existencias del inventario)

Un fabricante de materiales para tejados de Juárez, México, ha desarrollado una previsión mensual para un importante producto, representada en la siguiente tabla correspondiente a los 6 meses entre enero y junio. Asumiremos que se producen 50 unidades al día, que la mano de obra es constante que no hay horas extras ni inactivas, y que no utilizamos stock de seguridad ni subcontratistas.

La empresa acumula inventario durante el período de poca demanda, que es de enero a marzo, y lo agota durante la temporada de mayor demanda, de abril a junio. Suponemos que el inventario inicial es igual a cero y que el inventario final planificado es igual a cero.

| Información de costos                                                    |                              |
|--------------------------------------------------------------------------|------------------------------|
| Costo de almacenamiento                                                  | Q5/uni./mes                  |
| Costo por unidad de la subcontratación                                   | Q10/ uni.                    |
| Tasa salarial media                                                      | Q5/hora (Q40/día)            |
| Costo de la hora extra                                                   | Q7/hora (más de 8 horas/día) |
| Horas de trabajo para producir una unidad                                | 1.6 horas /unidad            |
| Costo de incrementar la tasa de producción<br>(contratación y formación) | Q10/unidad                   |
| Costo de disminuir la tasa de producción<br>(despidos)                   | Q15/unidad                   |

Tabla XLVII. Información de costos

## **Determinar:**

- a.) Calcule la producción mensual (unidades/mes).
- b.) Evalué los niveles de existencia del inventario.
- c.) Encuentre el número de empleados para el costo de mano de obra en período regular.

## **Solución:**

a.) Calcule la producción mensual (unidades/mes):

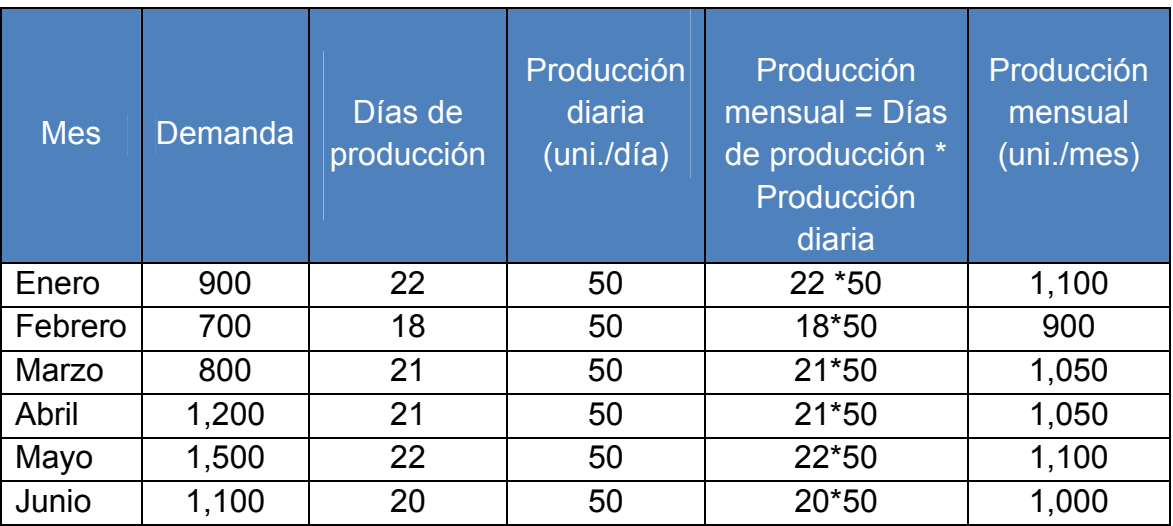

Tabla XLVIII. Producción mensual de Tejados de Juárez

b.) Evalué los niveles de existencia del inventario:

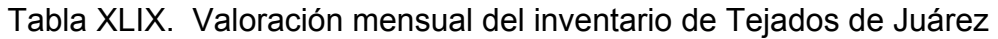

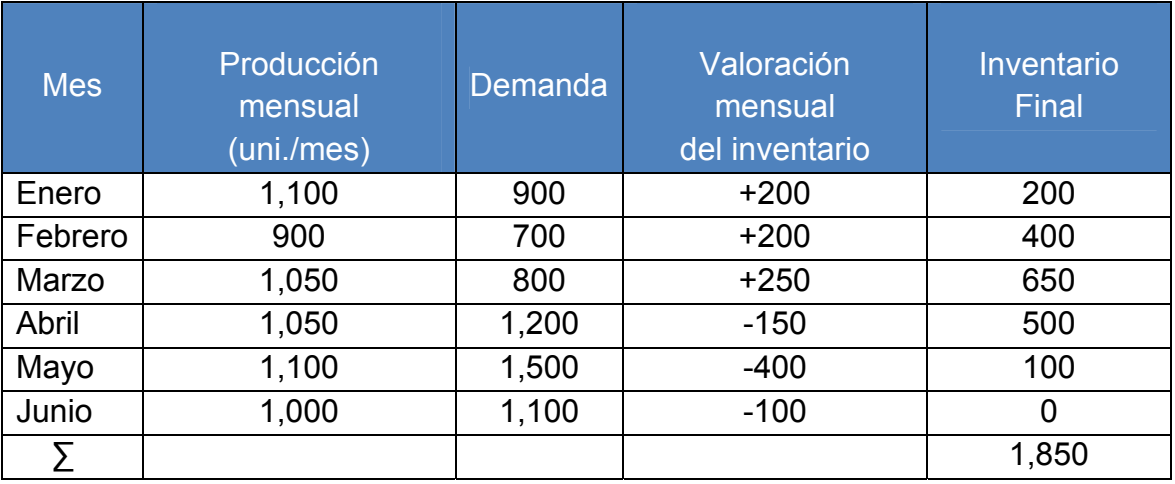

El total de unidades del inventario pasada de un mes al siguiente = 1,850 unidades.

c.) Encuentre el número de empleados para el costo de mano de obra en período regular.

1.6 horas/unidad si se trabajan 8 horas/día se logran hacer 5 unidades/ trabajador.

Para producir 50 unidades/día \* 1.6 horas/unidad \* 1día / 8 horas = 10 empleados.

Mano de obra requerida para producir 50 uni./día en período regular = 10 empleados.

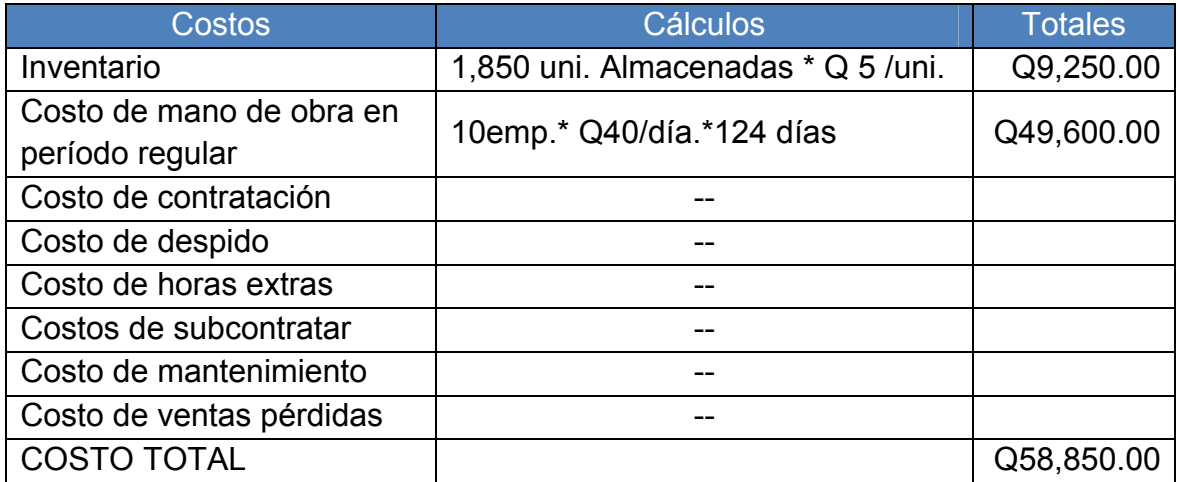

Tabla L. Costos Totales de cambiar los niveles de existencia del inventario

## **Conclusiones:**

1. El costo total de cambiar los niveles de existencia de la empresa es de Q 58,850.00

# **4.6.3. Problema 3.** (Variar el tamaño de la plantilla contratando o despidiendo temporalmente)

Un fabricante de materiales para tejados de Juárez, México, ha desarrollado una previsión mensual para un importante producto, representada en la siguiente tabla correspondiente a los 6 meses entre enero y junio.

Con una mano de obra variable y con una tasa de producción igual a la demanda.

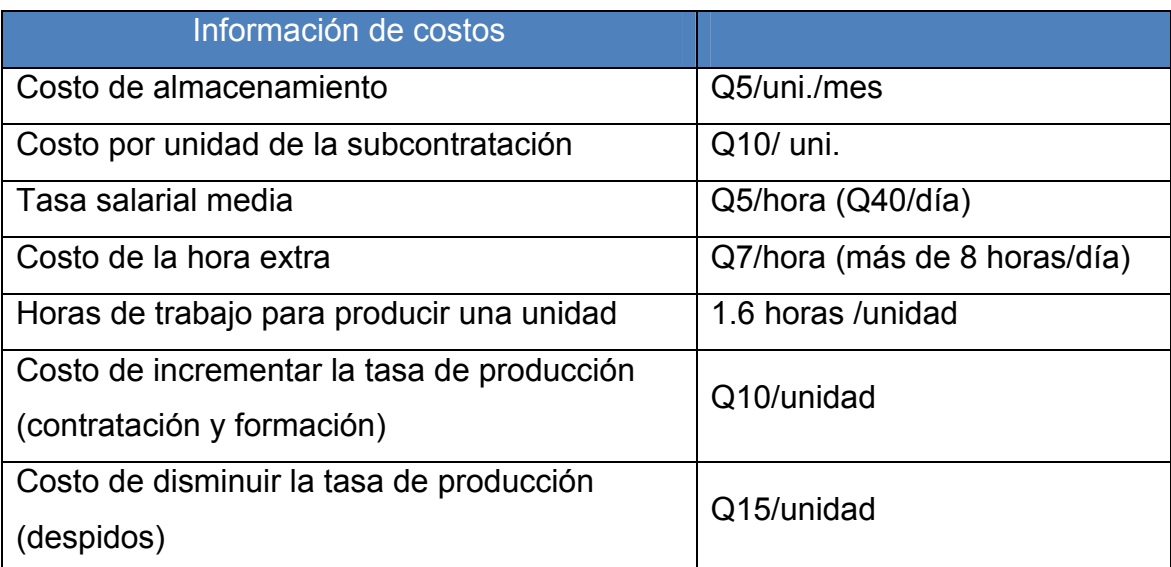

## Tabla LI. Información de costos

## **Determinar:**

- a.) Calcule la producción mensual (unidades/mes).
- b.) Encuentre la mano de obra variable, requerida para producir la demanda total de unidades.

## **Solución:**

a.) Calcule la producción mensual (unidades/mes):

| <b>Mes</b> | <b>Demanda</b> | Días de producción | Producción mensual<br>(uni./mes) |
|------------|----------------|--------------------|----------------------------------|
| Enero      | 900            | 22                 | 900                              |
| Febrero    | 700            | 18                 | 700                              |
| Marzo      | 800            | 21                 | 800                              |
| Abril      | 1,200          | 21                 | 1,200                            |
| Mayo       | 1,500          | 22                 | 1,500                            |
| Junio      | 1,100          | 20                 | 1,100                            |
|            | 6,200          | 124                | 6,200                            |

Tabla LII. Cálculo de la producción mensual

b.) Encuentre la mano de obra variable, requerida para producir la demanda total de unidades.

**Nota:** Según la tabla de costos, el costo de contratar y despedir está en función de las unidades por lo que debe trabajar con la variación de las unidades mes a mes.

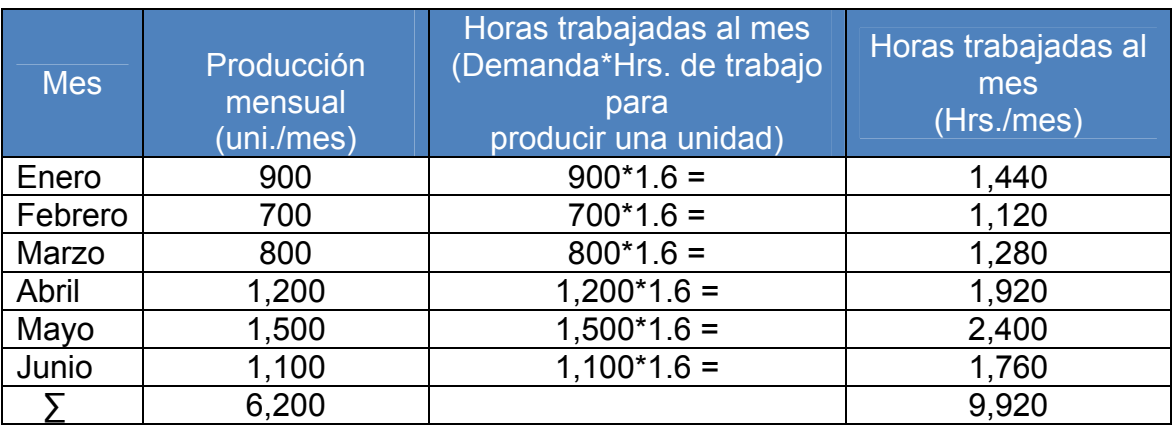

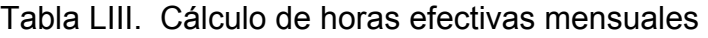

Tabla LIV. Aumento y disminución de la mano de obra y producción

| <b>Mes</b> | Producción<br>mensual<br>(uni./mes) | Aumento de la mano de<br>obra y producción<br>(unidades) | Disminución de la mano<br>de obra y producción<br>(unidades) |
|------------|-------------------------------------|----------------------------------------------------------|--------------------------------------------------------------|
| Enero      | 900                                 |                                                          |                                                              |
| Febrero    | 700                                 |                                                          | 200                                                          |
| Marzo      | 800                                 | 100                                                      |                                                              |
| Abril      | 1,200                               | 400                                                      |                                                              |
| Mayo       | 1,500                               | 300                                                      |                                                              |
| Junio      | 1,100                               | --                                                       | 400                                                          |
|            | 6,200                               | 800                                                      | 600                                                          |

Tabla LV. Costos totales de variar el tamaño de la plantilla, contratando o despidiendo

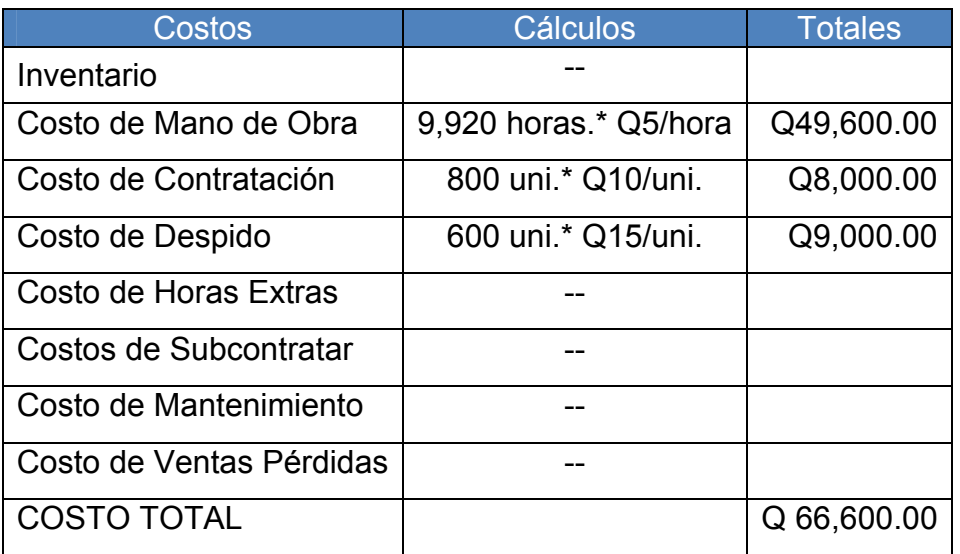

## **Conclusiones:**

1. El costo total de variar el tamaño de la plantilla ya sea contratando o despidiendo en la empresa es de Q 66,600.00

# **4.6.4. Problema 4.** (Variar las tasas de producción mediante horas extras o provechado las horas de inactividad)

Un fabricante de materiales para tejados de Juárez, México, ha desarrollado una previsión mensual para un importante producto, representada en la siguiente tabla correspondiente a los 6 meses entre enero y junio. Asumiremos que se producen 50 unidades al día, que la mano de obra es constante que si se utilizaran horas extras ó inactivas, y que no utilizamos stock de seguridad ni subcontratistas. La empresa acumula inventario durante el período de poca demanda, que es de enero a marzo, y lo agota durante la temporada de mayor demanda, de abril a junio. Suponemos que el inventario inicial es igual a cero y que el inventario final planificado es igual a cero.

**Nota:** Téngase en cuenta que en este plan surgirán costos de almacenamiento.

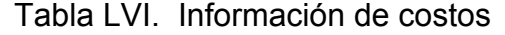

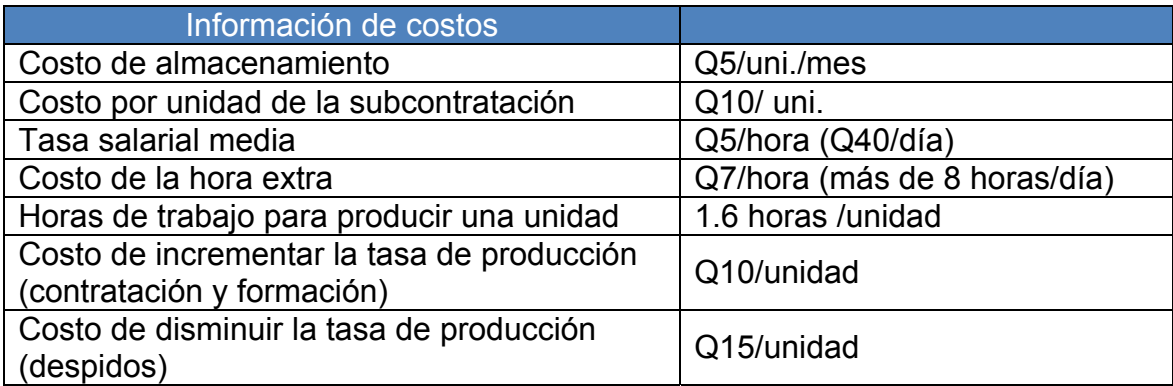

#### **Determinar:**

- a.) Calcule la tasa de producción para una mano de obra constante de 8 personas.
- b.) Calcule la producción mensual (unidades/mes).
- c.) Evalué los niveles de existencia del inventario y las unidades que se deben fabricar en horas extras.

## **Solución:**

a.) Calcule la tasa de producción para una mano de obra constante de 8 personas:

Tasa = (1uni./1.6 hrs) \* (8hrs/1día) \* 8 empleados = 40 uni./día/empleado

b.) Calcule la producción mensual (unidades/mes):

| <b>Mes</b> | <b>Demanda</b> | Días de<br>producción | Previsión de producción<br>(Días de producción*<br>Tasa de producción) | Previsión de<br>producción<br>(uni./mes) |
|------------|----------------|-----------------------|------------------------------------------------------------------------|------------------------------------------|
| Enero      | 900            | 22                    | 22*40                                                                  | 880                                      |
| Febrero    | 700            | 18                    | 18*40                                                                  | 720                                      |
| Marzo      | 800            | 21                    | $21*40$                                                                | 840                                      |
| Abril      | 1,200          | 21                    | $21*40$                                                                | 840                                      |
| Mayo       | 1,500          | 22                    | 22*40                                                                  | 880                                      |
| Junio      | 1,100          | 20                    | 20*40                                                                  | 800                                      |
|            | 6,200          | 124                   | 124*40                                                                 | 4,960                                    |

Tabla LVII. Previsión de la producción con mano de obra constante

c.) Evalué los niveles de existencia del inventario y las unidades que se deben fabricar en horas extras:

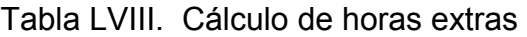

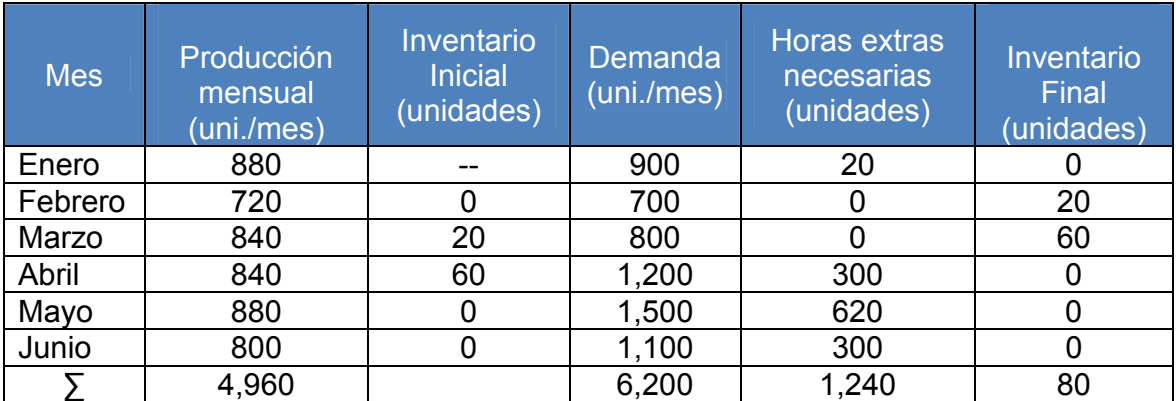

El total de unidades del inventario pasada de un mes al siguiente = 80 unidades.

Horas extras a trabajar son = 1,240 uni.\* (1.6 hrs/1uni) = 1,984 horas

| <b>Costos</b>            | <b>Cálculos</b>             | <b>Totales</b> |
|--------------------------|-----------------------------|----------------|
| Inventario               | 80 uni. almacenadas*Q5/uni. | Q400.00        |
| Costo de Mano de Obra    | 8emp.* Q40/día.*124 días    | Q39,680.00     |
| Costo de Contratación    |                             |                |
| Costo de Despido         |                             |                |
| Costo de Horas Extras    | 1,984 Hrs. * Q7/hr.         | Q13,888.00     |
| Costos de Subcontratar   |                             |                |
| Costo de Mantenimiento   |                             |                |
| Costo de Ventas Pérdidas |                             |                |
| COSTO TOTAL              |                             | Q 53,968.00    |

Tabla LIX. Costo total de utilizar horas extras

## **Conclusiones:**

1. El costo total de variar la producción mediante la utilización de horas extras o aprovechando las horas de inactividad en la empresa es de Q 53,968.00

#### **4.6.5. Problema 5.** (Subcontratar)

Un fabricante de materiales para tejados de Juárez, México, ha desarrollado una previsión mensual para un importante producto, representada en la siguiente tabla correspondiente a los 6 meses entre enero y junio. Asumiremos que se producen 50 unidades al día, que la mano de obra es constante que no hay horas extras ni inactivas, y que no utilizamos stock de seguridad ni subcontratistas. La empresa acumula inventario durante el período de poca demanda, que es de enero a marzo, y lo agota durante la temporada de mayor demanda, de abril a junio.

Suponemos que el inventario inicial es igual a cero y que el inventario final planificado es igual a cero.

| Información de costos                                                    |                              |
|--------------------------------------------------------------------------|------------------------------|
| Costo de almacenamiento                                                  | Q5/uni./mes                  |
| Costo por unidad de la subcontratación                                   | Q10/ uni.                    |
| Tasa salarial media                                                      | Q5/hora (Q40/día)            |
| Costo de la hora extra                                                   | Q7/hora (más de 8 horas/día) |
| Horas de trabajo para producir una unidad                                | 1.6 horas /unidad            |
| Costo de incrementar la tasa de producción<br>(contratación y formación) | Q10/unidad                   |
| Costo de disminuir la tasa de producción<br>(despidos)                   | Q15/unidad                   |

Tabla LX. Información de costos

#### **Determinar:**

- a.) Encuentre la mano de obra constante, requerida para producir 50 unidades/día.
- b.) Calcule la producción mensual (unidades/mes).
- c.) Evalué los niveles de existencia del inventario.

## **Solución:**

a.) Encuentre la mano de obra constante, requerida para producir 50 unidades/día:

1.6 horas/unidad si se trabajan 8 horas/día se logran hacer 5 unidades/ trabajador.

Para producir 50 unidades/día \* 1.6 horas/unidad \* 1día / 8 horas = 10 empleados.

Mano de obra requerida para producir 50 uni./día constantemente= 10 empleados.

b.) Calcule la producción mensual (unidades/mes):

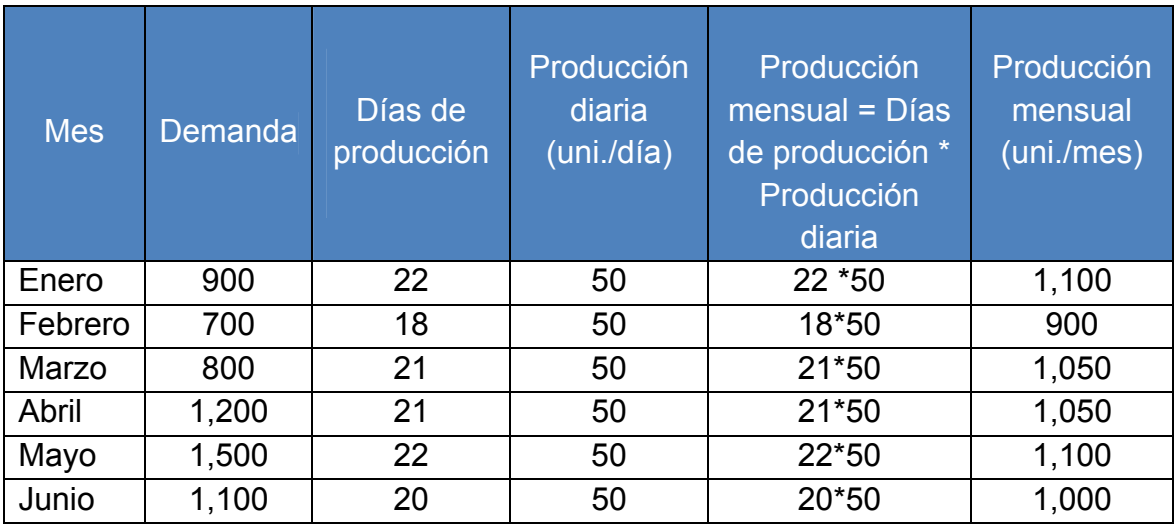

Tabla LXI. Previsión de la producción con mano de obra constante

## c.) Evalué los niveles de existencia del inventario:

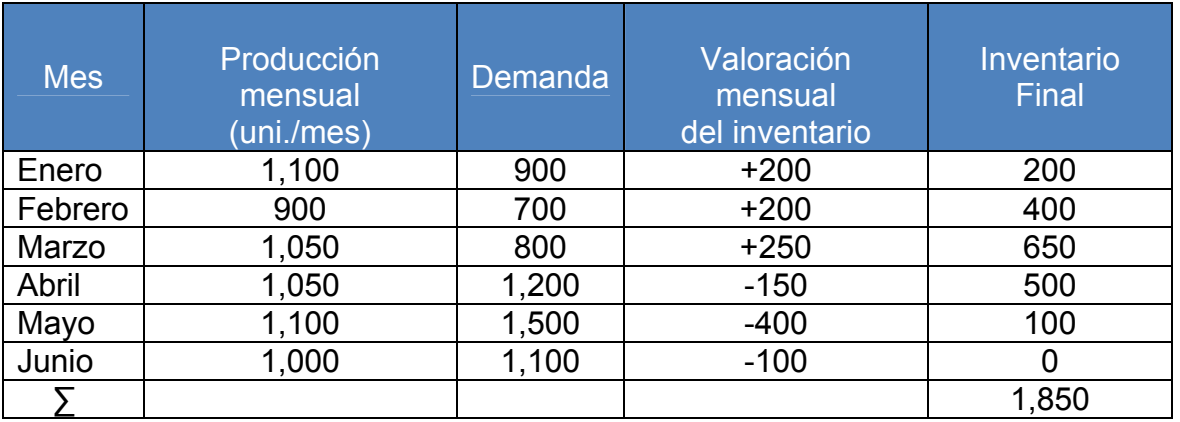

## Tabla LXII. Valoración de los niveles de inventario

El total de unidades del inventario pasada de un mes al siguiente = 1,850 unidades.

## Tabla LXIII. Costo total de subcontratar

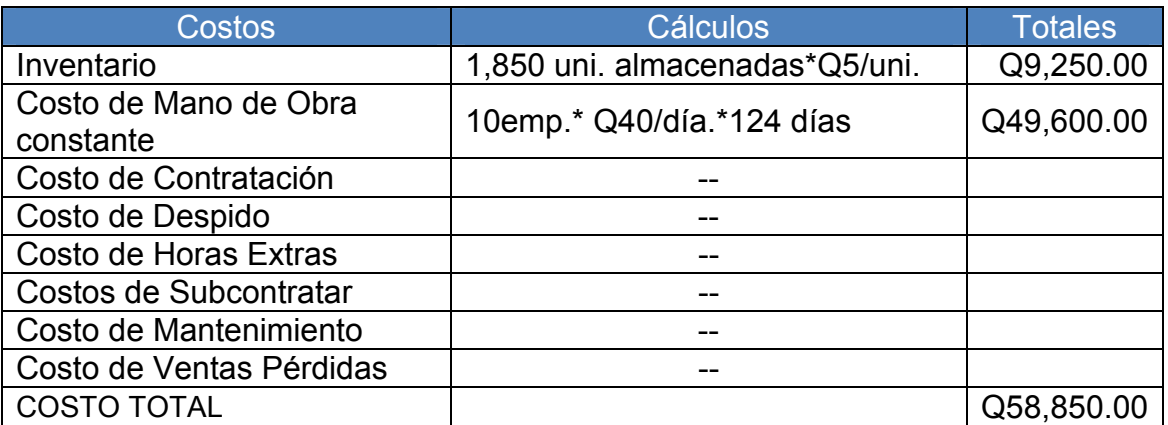

## **Conclusiones:**

1. El costo total de subcontratar en la empresa es de Q 58,850.00

## **4.7. Hoja de trabajo**

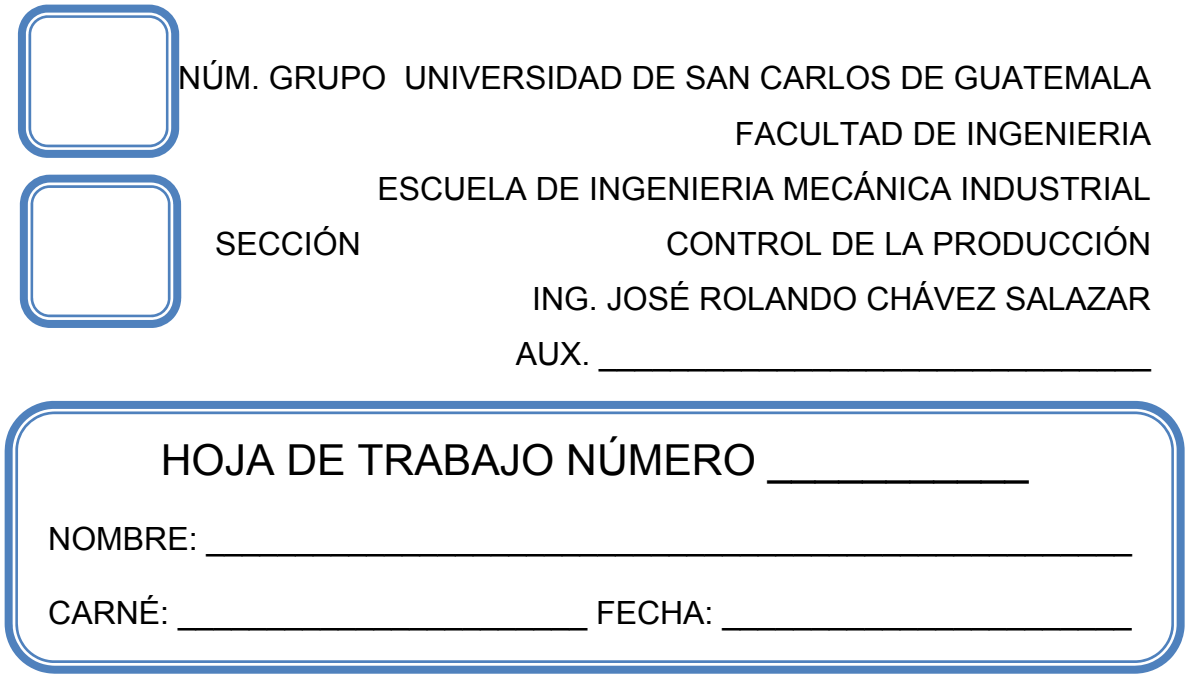

## **Problema 1.**

El vicepresidente Luis Álvaro Queché de la compañía "KOZA" ha estimado los siguientes requerimientos de demanda para los períodos subsecuentes.

Ya que ha tenido buena aceptación con relación a la producción, porque sus ventas han ido incrementando considerablemente y por motivo de falta de coordinación puede que se descontrolen las ventas y que la demanda tienda a disminuir, lo que para la compañía sería catastrófico.

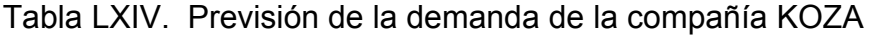

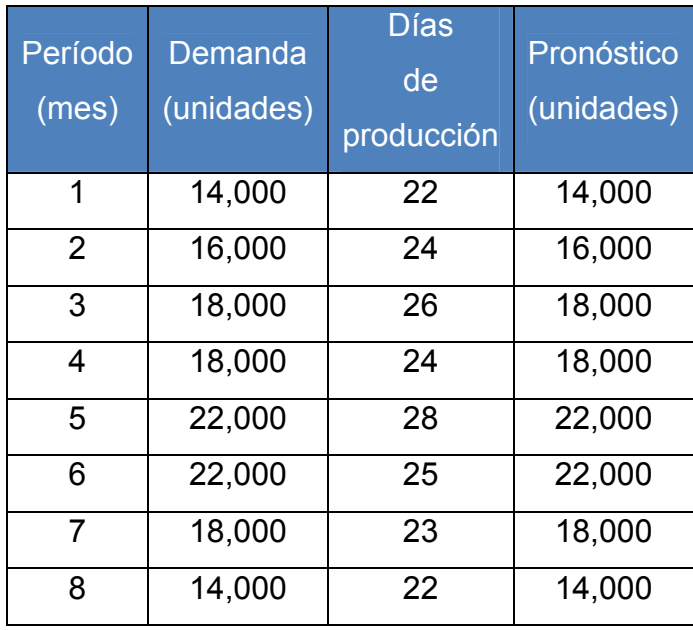

El gerente operativo considera los siguientes planes:

 Plan 1: Mantener una fuerza laboral estable capaz de producir 18,000 unidades por período y satisfacer la demanda mediante tiempo extra con un costo de Q50 por unidad. Los costos del tiempo de inactividad equivalen a Q60 por unidad. No se aumenta el inventario.

 Plan 2: Producir con una tasa constante de 16,000 unidades por período y aceptar una cantidad limitada de órdenes pendientes de surtir cuando la demanda exceda las 16,000 unidades. El costo de absorción de ventas pérdidas es de Q100 por unidad. Los costos de inventario por período son de Q20 por unidad.

 Plan 3: Producir con una tasa constante equivalente a los requerimientos mínimos de 14,000 unidades y subcontratar las unidades adicionales con un costo de Q 75 por unidad.

 Plan 4: Variar el nivel de la fuerza laboral, que actualmente es capaz de producir 16,000 unidades por período. El costo de la fuerza de trabajo adicional por 100 unidades es de Q 5,000.00 y el costo de los despidos por 100 unidades es de Q7, 500.00.

 Plan 5: Variar los niveles de inventarios, pero mantener un nivel estable de la fuerza laboral mediante una tasa de producción constante equivalente al requerimiento promedio (tasa de producción promedio). La compañía puede acumular el inventario requerido antes del período 1 sin ningún costo adicional. El costo de inventario por período es de Q 20 por unidad. Trazar un histograma para la demanda y muestre el requerimiento promedio en la gráfica.

Analice las ventajas y desventajas de estos planes. ¿Qué plan recomendaría usted al gerente operativo?

121

#### **Problema 2.**

Lissa Galbraith, directora de operaciones de los talleres de muebles, ha recibido las siguientes estimaciones de demanda:

Tabla LXV. Demanda de muebles

|  |                                                          |  | Abril Mayo Junio Julio Agosto Septiembre |
|--|----------------------------------------------------------|--|------------------------------------------|
|  | $\mid 1,000 \mid 1,200 \mid 1,400 \mid 1,800 \mid 1,800$ |  | 1,600                                    |

Suponiendo que los costos por pérdida de ventas son de 100 quetzales, los costos de almacenamiento son de 25 quetzales por unidad y por mes, y el inventario final es cero, evalué estos dos planes en función del incremento del costo:

PLAN A: Produzca a una tasa fija (igual a las necesidades mínimas) de 1,000 unidades al mes, y subcontrate las unidades adicionales a un costo de 60 quetzales por unidad.

PLAN B: Varíe la mano de obra que está a un nivel de producción actual de 1,300 unidades por mes. El costo de contratación de empleados adicionales es de 3,000 quetzales por cada 100 unidades producidas. El costo de los despidos es de 6,000 quetzales por 100 unidades reducidas.

Lissa Galbraith, esta considerando dos estrategias mixtas y desea que usted las desarrolle. Utilizando los datos anteriores, compare los planes C y D con los planes A y B, y realice sus recomendaciones y conclusiones del mejor método para implementarse.

PLAN C: Mantenga la plantilla actual a un nivel de producción de 1,300 unidades al mes. Subcontrate el resto para atender a la demanda. Suponga que 300 unidades sobrantes de marzo están disponibles en abril.

PLAN D: Mantenga el nivel de mano de obra actual para una producción de 1,300 unidades al mes. Permita un máximo de un 20% de horas extras a un precio de 40 quetzales por unidad. Suponga que las limitaciones de almacenamiento no permiten mantener más de 180 unidades de un mes a otro. Cada vez que los inventarios lleguen a 180, la fábrica ha de detener la actividad. El tiempo inactivo cuesta 60 quetzales por unidad. Cualquier necesidad adicional se subcontrata a un costo adicional de 60 quetzales por unidad.

#### **Caso 1.**

Dada la creciente demanda de seguridad derivada del éxito del programa de fútbol, el jefe de policía del campus universitario, John Swearingen, quiere desarrollar un plan de dos años que implica la solicitud de recursos adicionales. El departamento de la universidad dispone actualmente de 26 oficiales de policía. El tamaño de la plantilla no ha cambiado en los últimos 15 años, pero los cambios siguientes han empujado al jefe de policía a buscar más recursos:

- $\triangleright$  Se ha incrementado el programa de atletismo y especialmente, el de fútbol.
- $\triangleright$  La Universidad se ha expandido geográficamente, con algunas nuevas instalaciones de investigación y laboratorios, que se encuentran a algunos kilómetros del campus universitario principal.
- ¾ Han aumentado los problemas de tráfico y apareamiento.
- ¾ Existe riesgo de robo de muchos computadores portátiles muy caros que se encuentran dispersos en el campus universitario.
- $\triangleright$  Han aumentado los problemas derivados del alcohol y las drogas.
- $\triangleright$  El tamaño de la comunidad de los alrededores se ha duplicado.
- ¾ La policía necesita dedicar más tiempo a programas de educación y prevención.

La Universidad se encuentra en Dallas, Texas, una pequeña ciudad a 45 kilómetros al sudoeste del complejo metropolitano Dallas. Durante los meses de verano, la población de estudiantes se acerca a 5,000. Este número aumenta hasta los 20,000 durante los semestres de otoño y primavera. Por consiguiente, la demanda de policía y otros servicios es mucho menos durante los meses de verano.

La demanda de policía también varía según los siguientes factores:

- ¾ Horas del día (los picos se producen entre las 10 de la noche y las 2 de la madrugada)
- ¾ Día de la semana (en los fines de semana hay más actividad)
- $\triangleright$  Fines de semana del año ( en los fines de semana en los que hay fútbol, se acercan al campus universitario cerca de 50,000 personas)
- $\triangleright$  Acontecimientos especiales (recepción, salidas, entrega de diplomas)

Los fines de semana que hay fútbol son especialmente difíciles para el personal. Se necesitan servicios adicionales de policía desde las 8 de la mañana a las 5 de la tarde durante los 5 sábados de fútbol. Toda la plantilla de 26 personas es convocada para duplicar turnos.

Se paga a otros 40 agentes de apoyo de las localidades cercanas para que acudan en su tiempo libre, y una docena de policías estatales vienen sin costo alguno (cuando está disponible). Se paga a 25 estudiantes y residentes para el tráfico y el aparcamiento. Durante el último año académico (un período de 9 meses), los pagos por horas extras a los agentes de policía del campus fueron cerca de 120,000 quetzales.

Otros datos relevantes son los siguientes:

- $\triangleright$  El salario medio de un agente de policía es de 28,000 quetzales.
- $\triangleright$  Se paga 9 quetzales/hora a los estudiantes y residentes que ayudan en el tráfico y en el aparcamiento.
- $\geq$  Las horas extras de un policía que trabaja 40 horas a la semana se pagan a 18 quetzales/horas.
- $\triangleright$  Los agentes que se contratan a tiempo parcial en agencias externas también ganan 18 quetzales/hora.
- ¾ Parece haber un número ilimitado de agentes que trabajarían para la Universidad en los acontecimientos especiales.
- ¾ Teniendo en cuenta días libres y días de vacaciones, considerando los días de baja por enfermedad, se necesitarían 5 personas para cubrir las necesidades de 24 horas al día y 7 días a la semana.

El programa de agentes durante la estación de otoño y primavera es:

| <b>Turnos</b>                 | Días laborables Fines de semana |  |
|-------------------------------|---------------------------------|--|
| Primer turno (07:00 a 15:00)  |                                 |  |
| Segundo turno (15:00 a 23:00) |                                 |  |
| Tercer turno (23:00 a 07:00)  |                                 |  |

Tabla LXVI. Jornadas utilizadas por los agentes

El personal necesario en los fines de semana de fútbol y acontecimientos especiales no está incluido en la previsión anterior.

El personal de verano es la mitad de lo mostrado.

Swearingen piensa que su plantilla está al límite. El hecho de que los agentes estén fatigados constituye un problema potencial para el departamento y la comunidad.

Además no hay tiempo ni personal para prevención del crimen, seguridad y programas de sanidad. La relación entre los agentes de policía y los estudiantes, profesores y personal de la Universidad, es mínima, y algunas veces negativa.

En previsión de problemas, el jefe de policía desearía encontrar fondos para cuatro agentes más, dos asignados a nuevas programaciones y dos para aliviar la sobrecarga de la plantilla actual. Desearía también limitar las horas extras a 10 horas por cada oficial.

Determine:

- a.) ¿Qué variaciones de la demanda en los servicios de policía se den de considerar en un plan agregado de los recursos?
- b.) ¿Qué variaciones se pueden llevar a cabo para realizar ajustes a corto plazo?
- c.) Evalué el plan de la plantilla actual. ¿Cuánto cuesta? ¿es suficiente una plantilla de 26 agentes para manejar la carga regular de trabajo?
- d.) ¿Cuál sería el costo adicional de la propuesta del jefe de policía? ¿Qué le sugeriríamos para que justificase su petición?
- e.) ¿Cuánto cuesta actualmente a la universidad el servicio de policía en los partidos de fútbol? ¿Cuáles serían los pros y contras de subcontratar totalmente este trabajo con agencias de seguridad exteriores?
- f.) Proponga otras opciones.

# **5. PRÁCTICA DE LABORATORIO 5**

## **5.1. Objetivos**

- Influir sobre la planificación mediante las opciones de demanda diversas.
- Aumentar la productividad influyendo sobre la demanda.
- Utilizar el back ordering en períodos de alta demanda.
- **Suavización de la demanda mediante combinación de productos y** servicios complementarios.
- **♦ Utilizar empleados a tiempo parcial para cubrir la demanda.**

## **5.2. Generalidades**

La planificación agregada conlleva un gran número de ensayos y errores, en la que la empresa tiene opciones sobre la demanda planificando cambios durante el período y así suavizarlo influyendo sobre la demanda directamente, reteniendo pedidos o realizar una combinación influyente entre el ciclo del producto.

## **5.3. Conceptos**

## **5.3.1. Opciones de demanda**

Opciones básicas que tratan de influir sobre el modelo de demanda, para suavizar sus cambios durante el período de planificación.

#### **5.3.2. Influir sobre la demanda**

Técnica utilizada cuando la demanda es baja y la empresa puede intentar aumentarla mediante publicidad, promociones, aumentando el número de vendedores y mejorando los precios.

#### **5.3.3. Retener pedidos (***back ordering***)**

Técnica utilizada durante los períodos de alta demanda, siendo viable si los clientes están dispuestos a esperar sin perder la paciencia ni cancelar su pedido.

# **5.3.4. Combinación de productos y servicios con ciclos de demanda complementarios**

Técnica utilizada por muchas empresas manufactureras para suavizar las variaciones de la demanda, consiste en desarrollar una combinación de productos cuya demanda varía de forma opuesta en las distintas épocas del año.

#### **5.3.5. Utilizar empleados a tiempo parcial**

Técnica empleada especialmente en el sector servicios, los empleados a tiempo parcial pueden cubrir las necesidades de mano de obra poco cualificada. Esta práctica es muy común en la mayoría de los restaurantes de comida rápida, tiendas detallistas y supermercados.

#### **5.3.6. Opciones mixtas para desarrollar un plan**

Técnica que combina las opciones de capacidad y de demanda para obtener un plan agregado más efectivo. Donde las opciones de demanda han sido estudiadas por el departamento de marketing, constituyendo bien una estrategia de alcance, o bien, una programación equilibrada.

#### **5.4. Simbología**

- $\bigoplus$  N = Necesidad media
- $\bigoplus$  D<sub>TE</sub> = Demanda total esperada
- $\bigoplus$  np = Número de días de producción

#### **5.5. Fórmulas**

 $\bigcirc$  N = D<sub>TE</sub> / np

 $\triangleright$  Necesidad media = Demanda total esperada / Número de días de producción.

#### **5.6. Opciones de capacidad y de demanda**

Las primeras son opciones básicas que no tratan de modificar la demanda, sino que intenta absorber sus fluctuaciones en relación a la capacidad (producción) y la segunda relativamente son las opciones básicas que tratan de influir sobre el modelo de demanda, para suavizar sus cambios durante el período de planificación.

## **5.6.1. Problema 1.** (Utilizar empleados a tiempo parcial.)

Un fabricante de materiales para tejados de Juárez, México, ha desarrollado una previsión mensual para un importante producto, representada en la siguiente tabla correspondiente a los 6 meses entre enero y junio.

Con una producción de 38 unidades/día correspondiente al mes de marzo, el mes con menor demanda. La demanda restante se satisface mediante subcontratación, no se incurre en costos de almacenamiento de inventario.

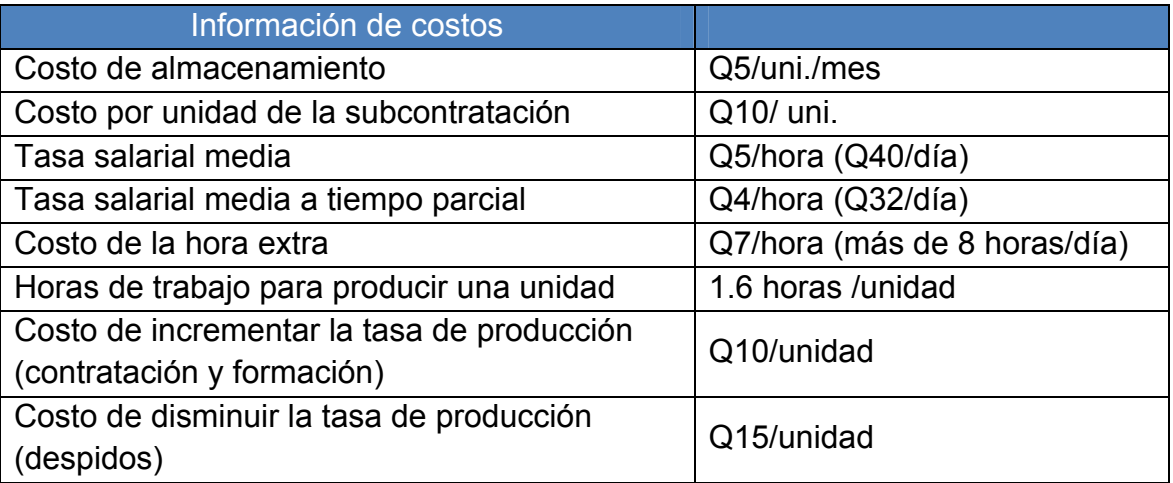

#### Tabla LXVII. Información de costos

#### **Determinar:**

- a.) Calcule la producción mensual (unidades/mes).
- b.) Encuentre la mano de obra constante, requerida para producir 38 unidades/día.
- c.) Encontrar la cantidad de unidades que puede fabricar la empresa y cuantas deben subcontratarse.

## **Solución:**

a.) Calcule la producción mensual (unidades/mes):

| <b>Mes</b> | <b>Demanda</b> | Días de<br>producción | Producción<br>diaria<br>(uni./dia) | Producción<br>$mensual = Días$<br>de producción *<br>Producción<br>diaria | Producción<br>mensual<br>(uni./mes) |
|------------|----------------|-----------------------|------------------------------------|---------------------------------------------------------------------------|-------------------------------------|
| Enero      | 900            | 22                    | 38                                 | 22 * 38                                                                   | 836                                 |
| Febrero    | 700            | 18                    | 38                                 | 18*38                                                                     | 684                                 |
| Marzo      | 800            | 21                    | 38                                 | 21*38                                                                     | 798                                 |
| Abril      | 1,200          | 21                    | 38                                 | 21*38                                                                     | 798                                 |
| Mayo       | 1,500          | 22                    | 38                                 | 22*38                                                                     | 836                                 |
| Junio      | 1,100          | 20                    | 38                                 | 20*38                                                                     | 760                                 |
|            | 6,200          | 124                   |                                    |                                                                           | 4,712                               |

Tabla LXVIII. Previsión de la producción mensual

b.) Encuentre la mano de obra constante, requerida para producir 38 unidades/día:

1.6 horas/unidad si se trabajan 8 horas/día se logran hacer 5 unidades/ trabajador.

Para producir 38 unidades/día \* 1.6 horas/unidad \* 1día / 8 horas = 7.6 empleados.

Mano de obra requerida para producir 38 uni./día = 7 empleados fijos y 1 a tiempo parcial.

c.) Encontrar la cantidad de unidades que puede fabricar la empresa y cuantas deben subcontratarse:

Para cubrir la demanda total son necesarias = 6,200 unidades.

La empresa con una producción de 38 uni./día obtiene = 38 uni./día \* 124 días de producción = 4,712 unidades.

Las unidades a subcontratar son de =  $6,200$  uni.  $-4,712$  uni. = 1,488 unidades.

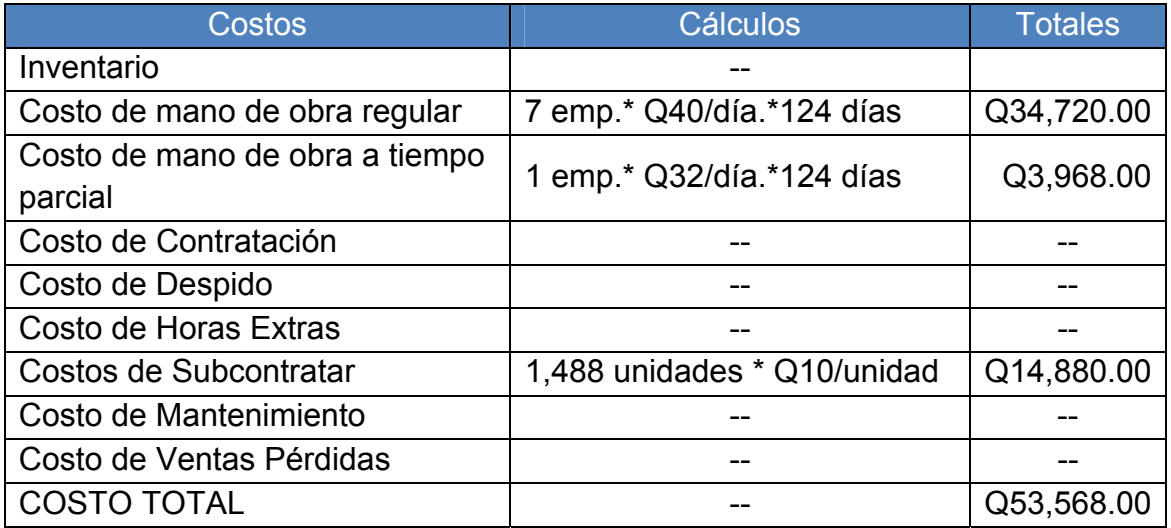

Tabla LXIX. Costo total de utilizar empleados a tiempo parcial

## **Conclusiones:**

1. El costo total de utilizar empleados a tiempo parcial en la empresa es de Q 53,568.00

# **5.6.2. Problema 2.** (Opciones mixtas para desarrollar un plan influyendo sobre la demanda ó reteniendo pedidos (*back ordering*))

Ashok and Rao es un fabricante de video (VCR) que necesita un plan agregado desde enero hasta junio. La compañía ha recogido los siguientes datos:

## Tabla LXX. Información de costos

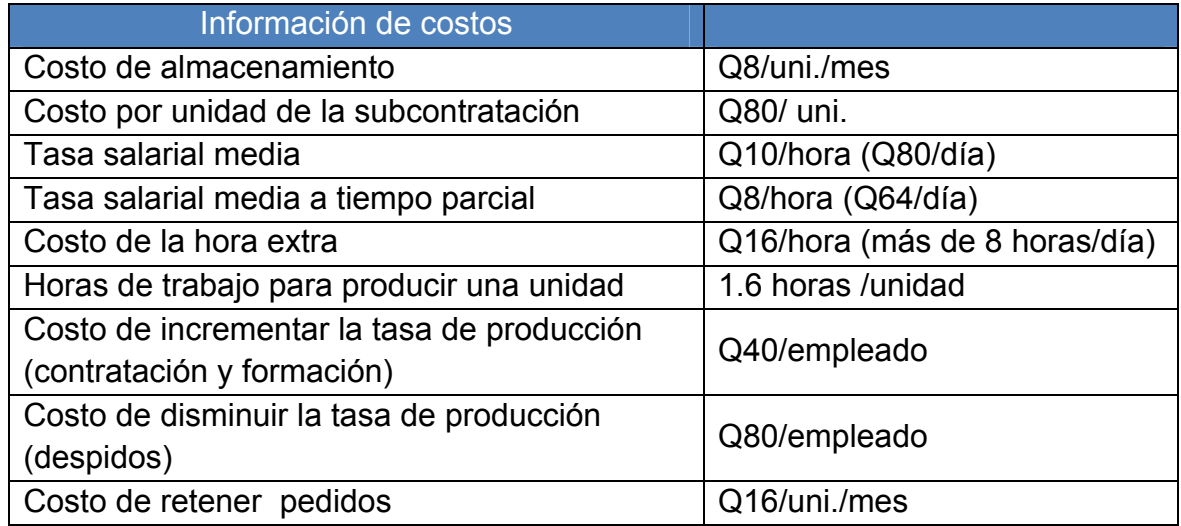

Tabla LXXI. Información inicial laborable

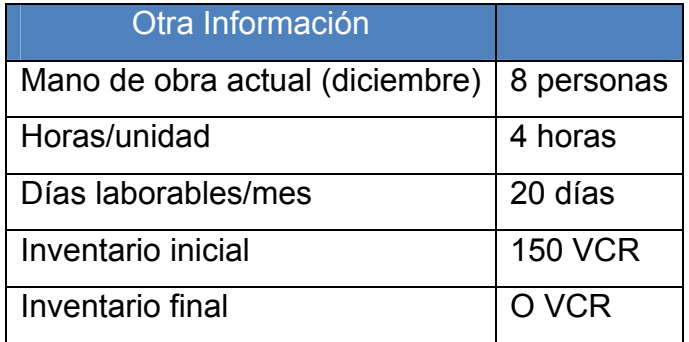

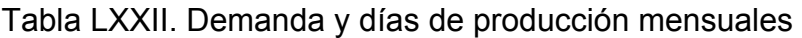

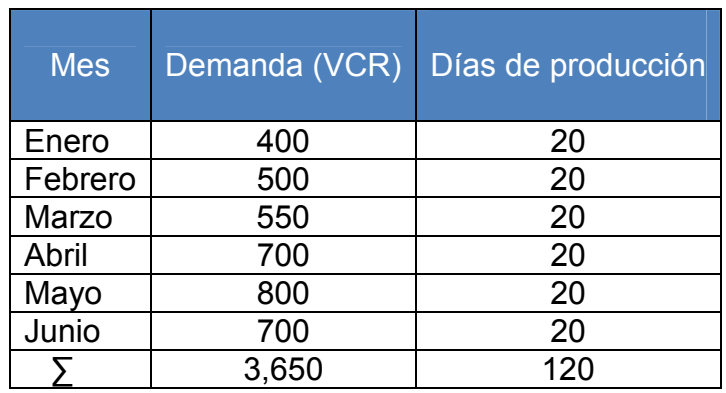

## **Determinar:**

- a.) Desarrolle su propio plan agregado para Ashok and Rao y justifique su opción.
- b.) Calcule la producción mensual (VCR/mes) y lo requerido para cumplir con la demanda.
- c.) Plantee otro método y calcule la producción mensual (VCR/mes) y lo requerido para cumplir con la demanda.

## **Solución:**

a.) Desarrolle su propio plan agregado para Ashok and Rao y justifique su opción:

La demanda total (mensual) =  $3,650$  VCR / 6 meses =  $608.33$  VCR/mes La demanda total (mensual) ≈ 609 VCR/mes

Horas trabajadas al mes = (609 VCR/mes)\*(4 hrs/VCR) = 2,436 hrs/mes 1 empleado trabaja = (8 hrs/día) \* (20 días/mes) = 160 hrs/mes

Número de empleados = (2,436 hrs/mes) / (160 hrs/mes) = 15.23 empleados Número de empleados ≈ 15 empleados a tiempo regular y 1 a tiempo parcial.

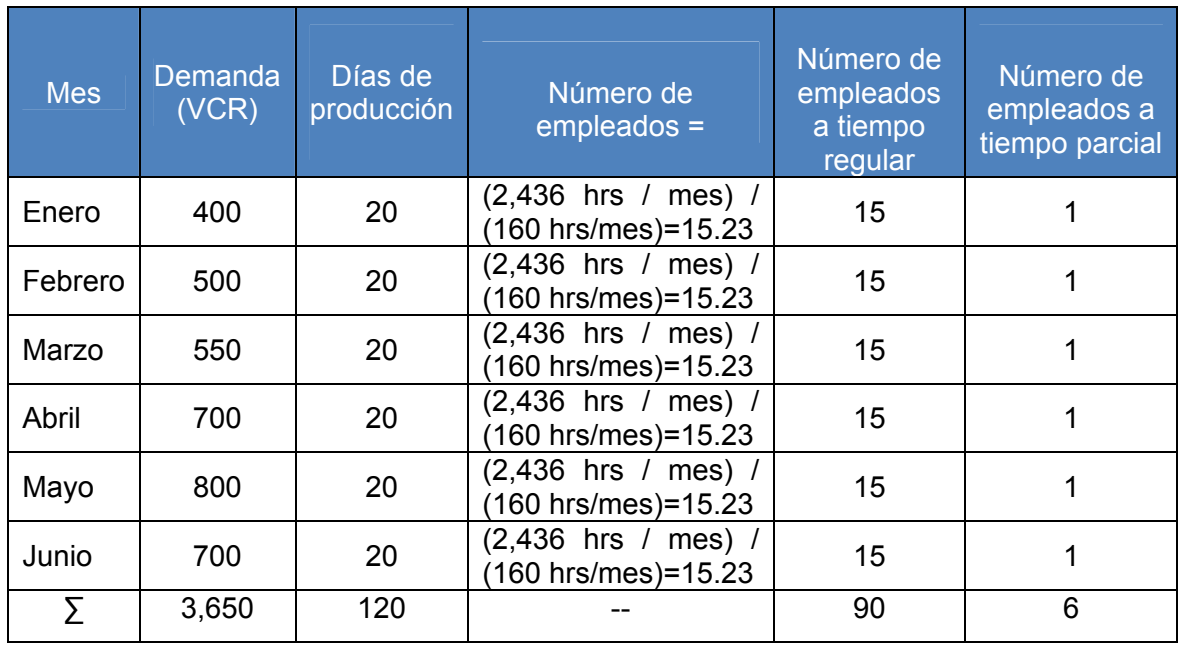

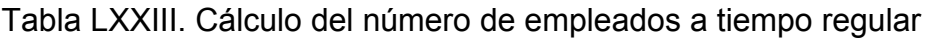

b.) Calcule la producción mensual (VCR/mes) y lo requerido para cumplir con la demanda.

Producción = 16 empleados \* (8 hrs/día) \* (20 días/mes) \* (1 VCR/ 4 hrs) = 640 VCR/mes

**Nota:** Téngase en cuenta que en este plan surgirán costos de almacenamiento.

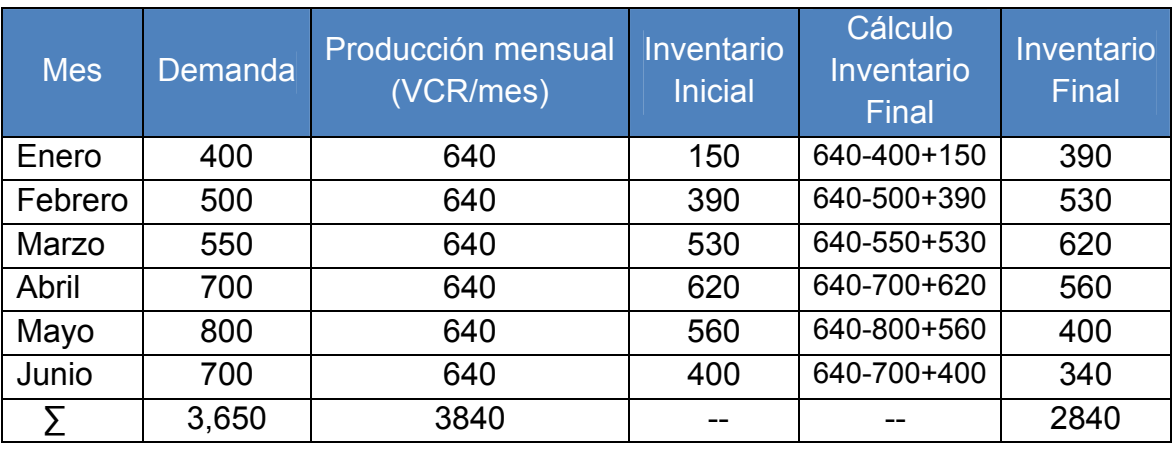

## Tabla LXXIV. Cálculo de la variación del inventario

**Nota:** Con respecto a este plan si se cumple la demanda con un excedente de 190 VCR.

Tabla LXXV. Costo total de opciones mixtas influyendo sobre la demanda o reteniendo pedidos

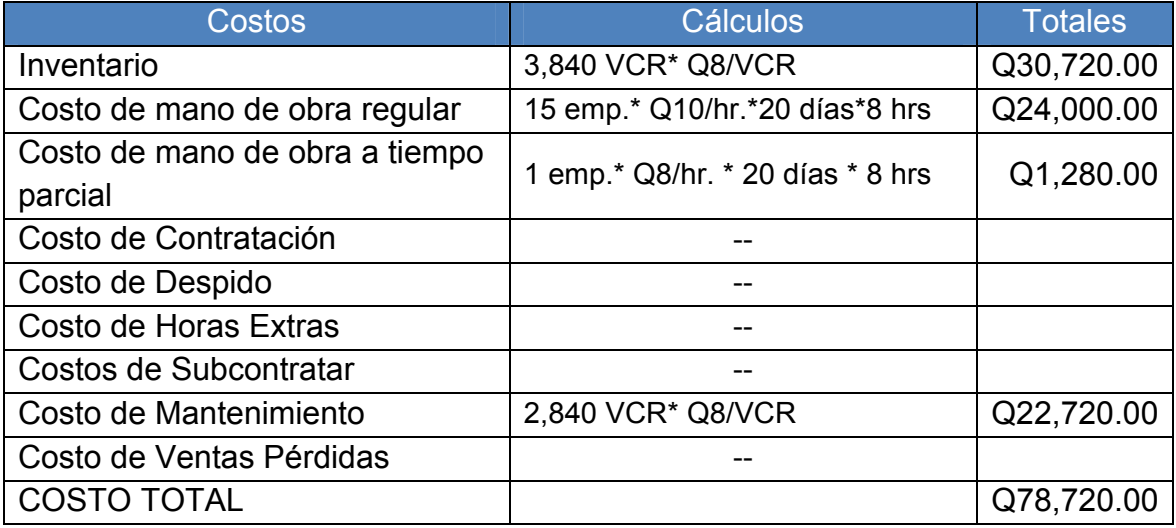
c.) Plantee otro método y calcule la producción mensual (VCR/mes) y lo requerido para cumplir con la demanda.

Con la demanda más pequeña que la empresa tiene que es en el mes de Enero se plantea lo siguiente:

Número de empleados=(400 VCR/mes)\*(4hrs/1VCR)\*(1mes/20días)\*(1día/8hrs) Número de empleados = 10 empleados.

Producción/mes = (10 empleados) \* (20días/mes) \* (8hrs/día) \* (1VCR/4hrs) Producción/mes = 400 VCR/mes

Producción / 6 meses = (400VCR/mes)\*(6 meses) = 2,400 VCR

Para una jornada diurna las horas extras que un empleado puede trabajar al día son de 4 hrs.

Producción máx. en hrs. extras = (4hrs/día)\*(20dias/mes)\*(10emp)\*(1VCR/4hrs) Producción máx. en hrs. extras = 200 VCR/mes.

**Nota:** Con respecto a este plan no se cumple la demanda por lo que utilizaremos horas extras y subcontratación, si fuera necesario retenemos el pedido.

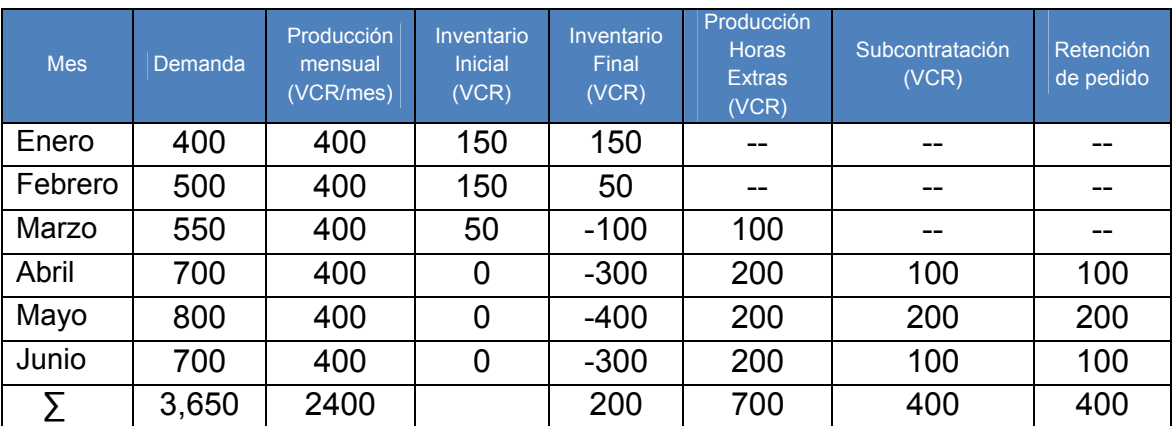

Tabla LXXVI. Cálculo de horas extras, subcontratación y retención de pedido

Tabla LXXVII. Costo total de opciones mixtas, horas extras y subcontratación

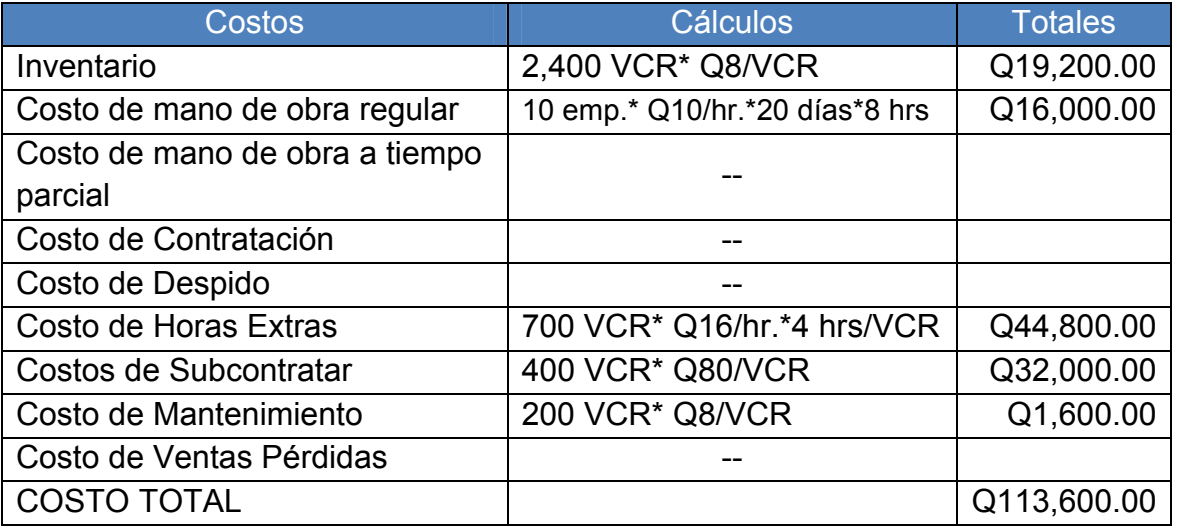

# Tabla LXXVIII. Costo total de opciones mixtas, horas extras y retención de pedido

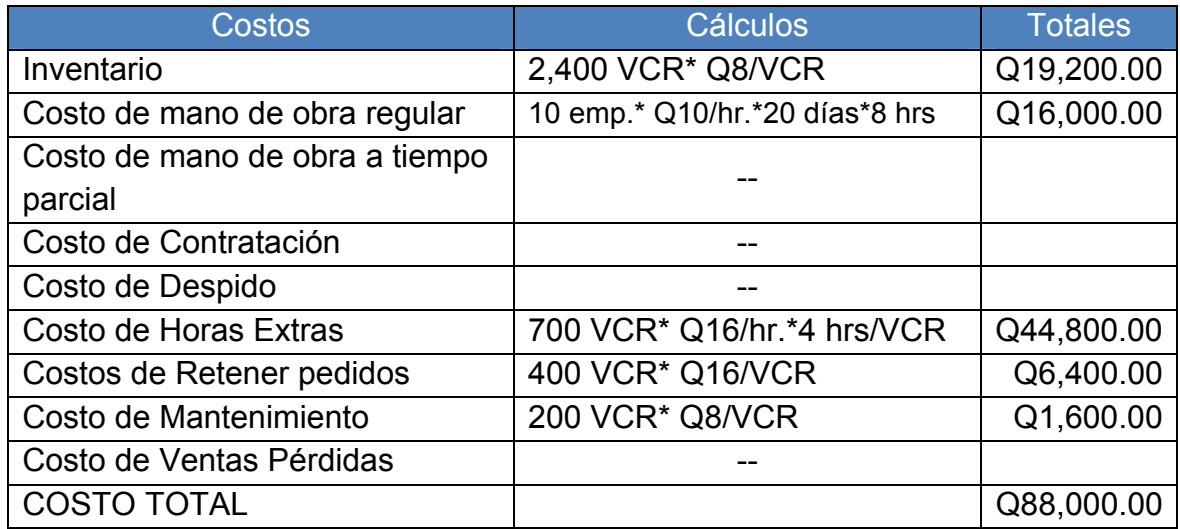

## **Conclusión:**

1. Me sale más barato retener el pedido y no subcontratar, pero aun así el menor costo que incurre en este proyecto es el trabajar con empleados constantes y empleados a tiempo parcial con una cantidad de Q 78,720.00.

## **5.7. Hoja de trabajo**

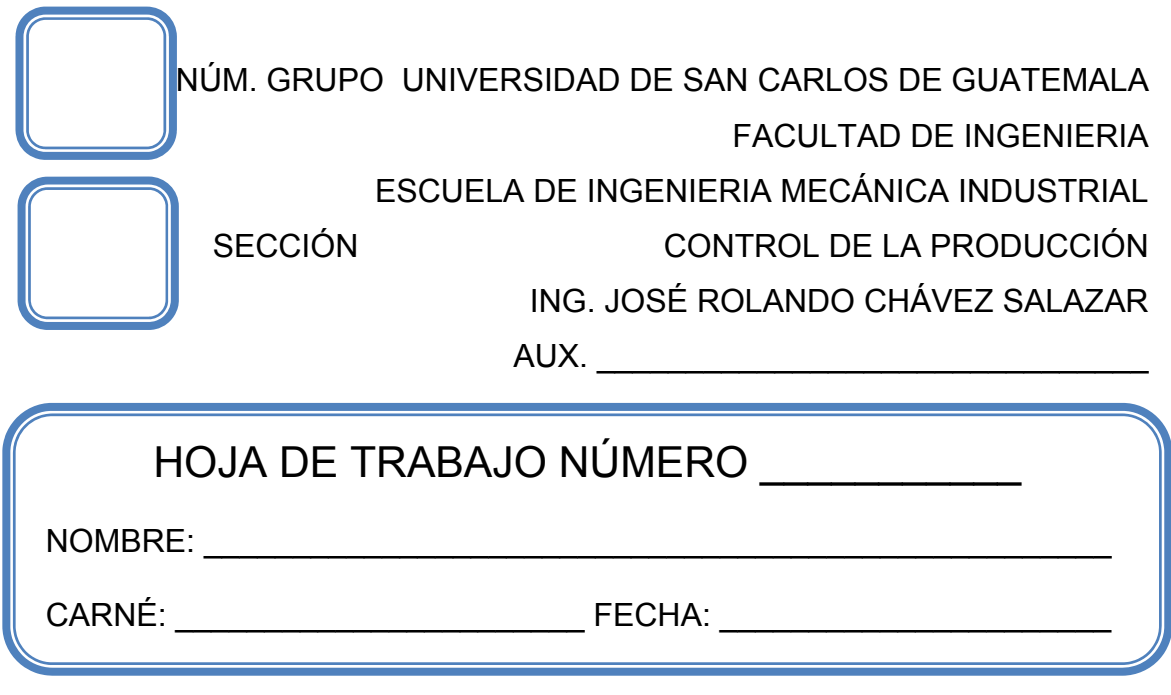

## **Problema 1.**

El vicepresidente Luis Álvaro Queché de la compañía "KOZA" ha estimado los siguientes requerimientos de demanda para los períodos subsecuentes.

Ya que ha tenido buena aceptación con relación a la producción, porque sus ventas han ido incrementando considerablemente y por motivo de falta de coordinación puede que se descontrolen las ventas y que la demanda tienda a disminuir, lo que para la compañía sería catastrófico.

## Tabla LXXIX. Previsión de la demanda

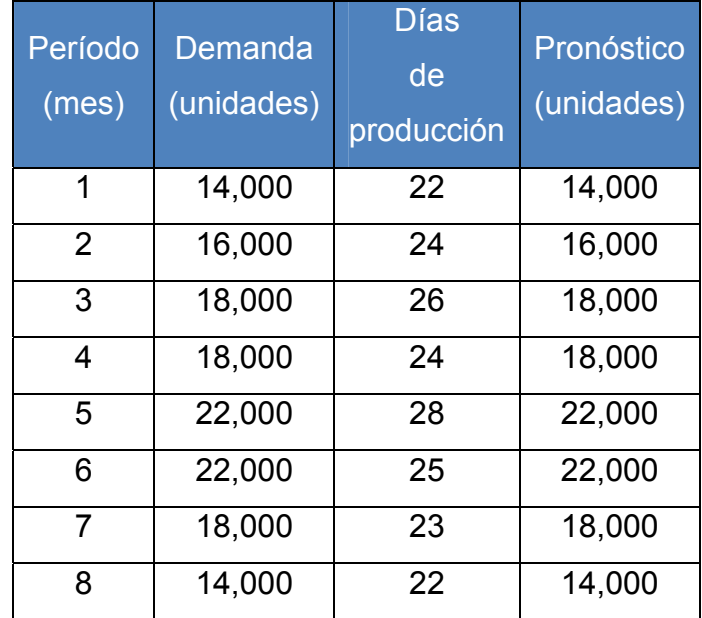

Costos que incurren el planteamiento del problema que enfrenta la compañía "KOZA":

Tiempo extra con un costo de Q 50 por unidad.

Tiempo de inactividad con un costo de Q 60 por unidad.

Costo de ventas pérdidas es de Q 100 por unidad.

Costo de inventario por período son de Q 20 por unidad.

Subcontratar unidades adicionales con un costo de Q 75 por unidad.

Costo de la fuerza de trabajo adicional por 100 unidades es de Q 5,000.00.

Costo de los despidos por 100 unidades es de Q7, 500.00.

El gerente operativo considera las siguientes estrategias combinadas o planes mixtos:

 Plan 1: Utilizar empleados a tiempo parcial, en una jornada diurna trabajando los días establecidos en producción al mes, según la tasa media de producción y así variar la fuerza de trabajo para cumplir con la previsión.

 Plan 2: Mantener el nivel estable de la fuerza de trabajo, que tiene la capacidad de producir 16,000 unidades por período. Permitiendo como máximo 20% de tiempo extra con un costo de Q 50 por unidad. El espacio para almacenamiento contiene el inventario máximo posible de 200 unidades.

 Plan 3: Mantener el nivel estable de la fuerza laboral actual, que es capaz de producir 16,000 unidades por período. Subcontratar el resto de los requerimientos. Un inventario actual de 400 unidades está disponible.

Analice las ventajas y desventajas de estos planes. ¿Qué plan es el más atractivo para recomendárselo al gerente operativo?

## **6. PRÁCTICA DE LABORATORIO 6**

### **6.1. Objetivos**

- Aplicar los modelos matemáticos modernos, para el desarrollo de la producción.
- Asignar la capacidad operativa por medio del método de transporte lineal.
- Implantar la planificación de las necesidades de materiales en la empresa.
- **Programar la producción mediante lo que se va hacer y cuándo.**
- **←** Describir la lista de materiales y partes necesarias para hacer el producto.
- **←** Conocer la disponibilidad de inventario y ver qué está ya pedido.
- ◆ Plantear los plazos de entrega para los distintos componentes.

## **6.2. Generalidades**

Técnicas de demanda dependiente que utiliza listas de materiales, inventarios, recepciones esperadas y un programa marco de producción para determinar las necesidades de materiales.

#### **6.3. Concepto**

#### **6.3.1. Métodos matemáticos para la planificación**

Procedimientos modernos, basados en la utilización de las matemáticas, que se aplican en la ciencia y la práctica económica; surgen como consecuencia del desarrollo de la producción social, del progreso científicotécnico y de la mayor complejidad que alcanzan la producción.

#### **6.3.1.1. Método de transporte de la programación lineal**

Cuando se considera que el problema de la planificación agregada consiste en asignar la capacidad operativa para igualar la demanda estimada, se puede formular como un problema de programación lineal.

No es un enfoque de ensayo y error como los métodos gráficos, sino que proporciona un plan óptimo para minimizar los costos. Es flexible, ya que puede especificar la producción en horario regular o mediante horas extras de producción en cada período de tiempo, el número de unidades que deben ser subcontratadas, los recursos adicionales y el almacenamiento necesario entre período y período, utilizando una matriz.

|                       |                         |   |         |                |         | <b>DEMANDA DE:</b> |                                         |                                                         |
|-----------------------|-------------------------|---|---------|----------------|---------|--------------------|-----------------------------------------|---------------------------------------------------------|
| <b>SUMINISTRO DE:</b> |                         | 1 | Período | $\overline{2}$ | Período | Período<br>3       | Capacidad no<br>utilizada<br>(ficticia) | <b>CAPACIDAD TOTAL</b><br><b>DISPONIBLE</b><br>(oferta) |
|                       | Inventario<br>Inicial   |   |         |                |         |                    |                                         |                                                         |
| $\blacktriangleleft$  | Tiempo regular          |   |         |                |         |                    |                                         |                                                         |
|                       | Horas extras            |   |         |                |         |                    |                                         |                                                         |
| Período               | Horas<br>subcontratadas |   |         |                |         |                    |                                         |                                                         |
| $\sim$                | Tiempo regular          |   |         |                |         |                    |                                         |                                                         |
|                       | Horas extras            |   |         |                |         |                    |                                         |                                                         |
| Período               | Horas<br>subcontratadas |   |         |                |         |                    |                                         |                                                         |
|                       | Tiempo regular          |   |         |                |         |                    |                                         |                                                         |
| w                     | Horas extras            |   |         |                |         |                    |                                         |                                                         |
| Período               | Horas<br>subcontratadas |   |         |                |         |                    |                                         |                                                         |
| <b>DEMANDA TOTAL:</b> |                         |   |         |                |         |                    |                                         |                                                         |

Tabla LXXX. Matriz del método de transporte

#### **6.3.2. Planificación de las necesidades de materiales (MRP)**

Técnica de demanda dependiente que utiliza listas de materiales, inventarios, recepciones esperadas y un programa marco de producción para determinar las necesidades de materiales para poder producir cierta cantidad.

# **6.3.3. Requisitos del modelo de inventario para demanda dependiente**

La utilización eficaz de los modelos de inventario dependiente exige que el director de operaciones conozca:

- 1. El programa marco de producción (qué se va a hacer y cuándo).
- 2. Las especificaciones o listas de materiales (los materiales y partes necesarias para hacer el producto).
- 3. La disponibilidad de inventario (qué hay en existencias).
- 4. Las órdenes de compra pendientes (qué está ya pedido).
- 5. Los plazos de entrega (cuánto tiempo lleva conseguir los distintos componentes).

## **6.3.4. Estructura MRP**

Tipo de programación que está informatizado, siendo su procedimiento sencillo el cual incluye el programa marco de producción, las listas de materiales, los registros de compras del inventario y los plazos de entrega de cada artículo, constituyendo así un sistema de planificación de las necesidades de materiales.

#### **6.3.5. Programa marco de producción (PMP)**

Programación que especifica qué se debe fabricar y cuándo, siendo coherente con un plan de producción para establecer el nivel global de output en términos generales y los inputs, como planes financieros, la demanda de los clientes, las capacidades de ingeniería, la disponibilidad de mano de obra, las fluctuaciones del inventario, el seguimiento de proveedores y otras consideraciones.

El programa marco puede expresarse en cualquiera de los siguientes términos:

- a. Pedido de un cliente en una empresa organizada por talleres (fabricación por pedido).
- b. Módulos en un entorno repetitivo (montaje para inventario)
- c. Producto final en un entorno continuo (fabricación para inventario)

#### **6.3.6. Listas de materiales**

Una lista de los componentes que entran a formar parte de la fabricación de una unidad de producto, su descripción, y la cantidad necesaria de cada uno de ellos.

A todos los artículos que están por encima de un nivel se les denomina "padres", y a los artículos que se encuentran por debajo del nivel se les denomina "componentes o hijos".

Las listas de materiales no sólo especifican las necesidades de los mismos, sino que también son útiles para calcular costos, y pueden servir como lista de artículos para ser utilizada por el personal de producción o de preparación. Al utilizarlas de está forma, normalmente se denominan "Listas de extracción (*pick lists*)"

#### **6.3.7. Registros precisos del inventario**

El conocimiento de las existencias, es el resultado de una buena gestión del inventario que es imprescindible para que funcione todo el sistema MRP.

### **6.3.8. Órdenes de compra pendientes**

Es obtenida mediante el resultado de la existencia de los departamentos de compra y del control de inventario bien gestionados. Cuando se ejecutan las órdenes de compra, el personal de producción debe disponer de los registros de esas órdenes y de sus plazos de entrega programados.

Sólo con buenos datos sobre las compras, los directivos pueden preparar unos buenos planes de producción y hacer funcionar de forma eficaz un sistema MRP.

#### **6.4. Simbología**

- $\bigoplus$  CxP = Costo por período
- $\bigoplus$  Uni. = Unidades
- $\bigoplus$  Cp = Costo del período
- $\bigoplus$  Cf/p = Costo de fabricación/ parte
- $\bigoplus$  C/p = Costo de cada pieza

#### **6.5. Fórmulas**

- $\bigoplus$  CxP = Uni. \* Cxp
	- $\triangleright$  Costo por período = Unidades \* Costo del período
- Cantidad de piezas de cada parte = Cantidad de uni. Individuales de cada parte \* Cantidad de pedido a fabricar
- $\bigoplus$  Cf/p = (# piezas/parte) \* (C/p)
	- $\triangleright$  Costo de fabricación por parte = Cantidad de piezas de cada parte \* Costo de cada pieza.

#### **6.6. Método matemático para la planificación**

Son procedimientos modernos, basados en la utilización de una matriz, que se aplican en la ciencia y la práctica económicas; surgen como consecuencia del desarrollo de la producción social, del progreso científicotécnico y de la mayor complejidad que alcanzan la producción.

## **6.6.1. Problema 1.** (Método de transporte de la programación lineal)

Una fabrica de neumáticos *Dover, Delaware*, ha preparado los datos de producción, demanda, costos e inventario que se muestra a continuación. La empresa desea contratarlo a usted para que asigne la capacidad de producción para satisfacer la demanda con el costo mínimo.

Tabla LXXXI. Datos de producción y demanda

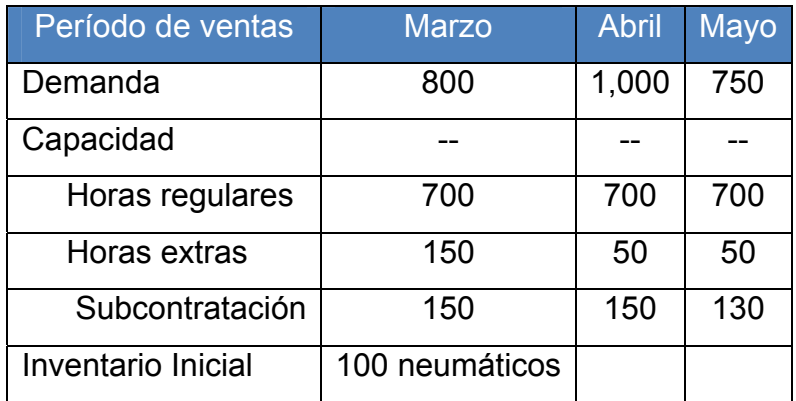

## Tabla LXXXII. Información de costos

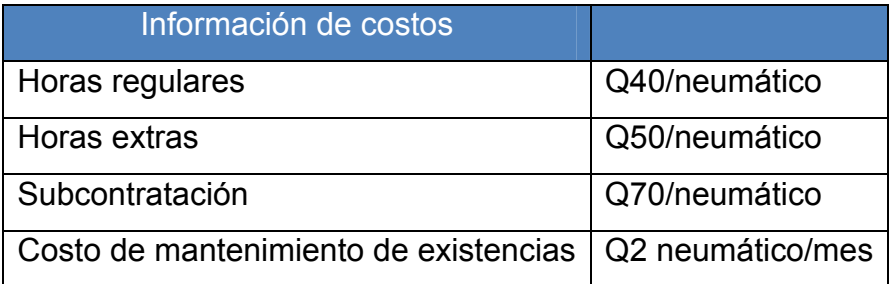

## **Solución:**

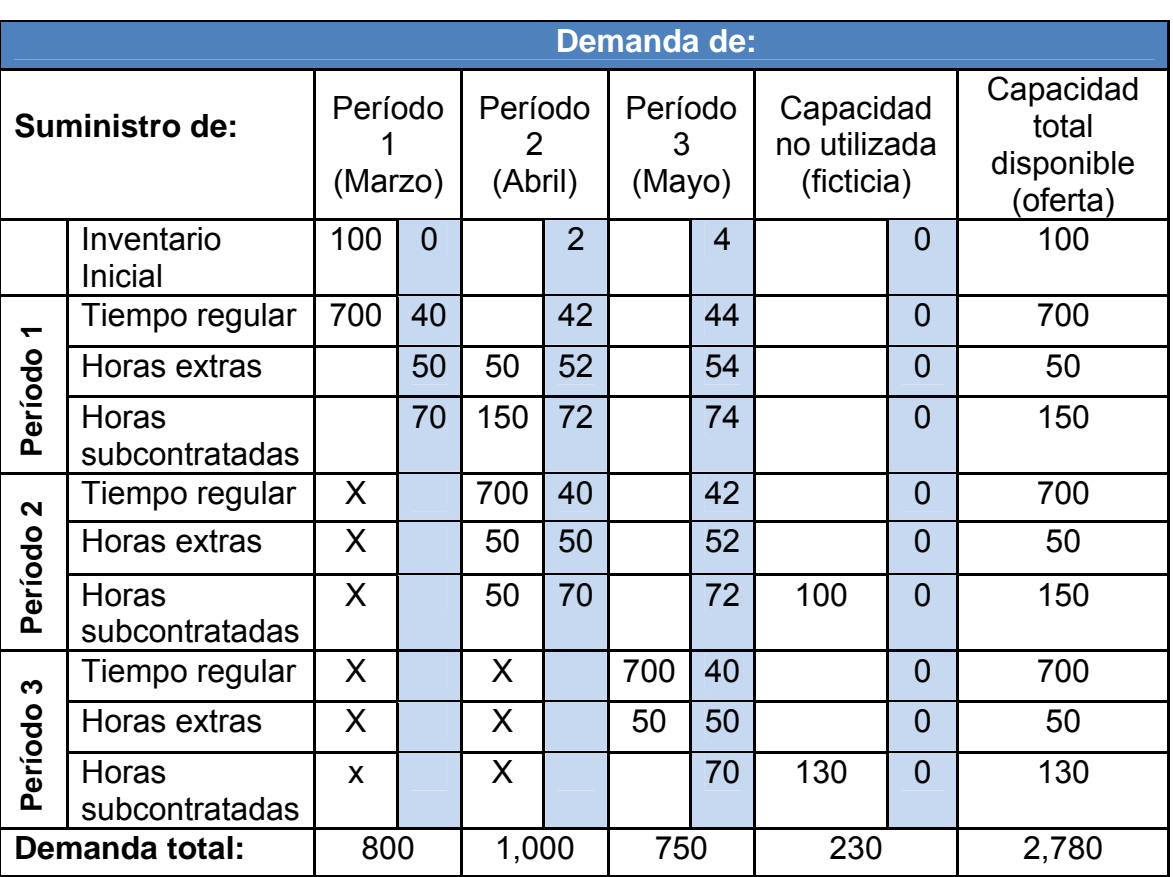

Tabla LXXXIII. Matriz de capacidad de oferta y demanda

Costo del plan:

Período 1:  $100(Q0) + 700(Q40)$  = Q 28,000.00

Período 2:  $50(Q52) + 150(Q72) + 700(Q40) + 50(Q50) + 50(Q70) = Q 47,400.00$ 

Período 3:  $700(Q40) + 50(Q50)$  = Q 30,500.00

**COSTO TOTAL** = Q 105,900.00

### **Conclusiones:**

- 1. Los costos de almacenamiento son 2 dólares por neumático al mes. Los neumáticos producidos en el período 1 y mantenidos durante otro mes tendrán un costo adicional de Q2. Debido a que el costo de almacenamiento es lineal, dos meses nos costarían Q4. De está manera, cuando nos movamos siguiendo una fila que vaya de la izquierda a la derecha, los costos de horas de trabajo regulares, las horas extras y las subcontratadas son menores cuando el output se realiza en el mismo período en que se producen. Si las mercancías se fabrican en un período, se almacenan hasta el siguiente y se incurre en costos de mantenimiento.
- 2. Los problemas de transporte exigen que los suministros sean iguales a la demanda. Por ello, se debe añadir una columna ficticia denominada "capacidad no utilizada". Los costos de está capacidad no utilizada son iguales a cero.
- 3. Debido a que el back ordering (la retención de pedidos) no es una alternativa viable para algunas empresas, no es posible producir en aquellas celdas que representan la producción de un período para satisfacer la demanda del período anterior (es decir, los períodos marcados con una "x"). Si se permitiese la retención de pedidos, los costos de expedición, las pérdidas de prestigio y la pérdida de beneficios por ventas se sumarían para estimar los costos de retención de los pedidos.
- 4. Las cantidades de cada columna de la matriz de transporte indican los niveles de inventario necesarios para responder a las necesidades de la demanda. La demanda de 800 neumáticos en marzo se satisface utilizando 100 neumáticos del inventario inicial y 700 neumáticos del período de producción regular.
- 5. En general, para completar la matriz, hay que asignar la máxima producción posible a la celda con menor costo, sin exceder la capacidad no utilizada en esa fila o la demanda de esa columna. Si quedase aún demanda en esa fila, habría que asignar tanto como fuera posible a la próxima celda con el costo más bajo.

Después, se repite este proceso para los períodos 2 y 3 (y posteriores si fuese necesario). Cuando se acabe, la suma de todas las entradas de la columna debe ser igual a la demanda para ese período.

## **6.7. Requisitos del modelo de inventario para demanda dependiente**

Para la utilización eficaz de los modelos de inventario dependiente exige que el director de operaciones conozca:

- 1. El programa marco de producción (qué se va a hacer y cuándo).
- 2. Las especificaciones o listas de materiales (los materiales y partes necesarias para hacer el producto).
- 3. La disponibilidad de inventario (qué hay en existencias).
- 4. Las órdenes de compra pendientes (qué está ya pedido).
- 5. Los plazos de entrega (cuánto tiempo lleva conseguir los distintos componentes).

#### **6.7.1. Problema 2.** (Programa marco de producción)

La empresa Patterson Assemblies tiene un ensamble diferente para tres modelos de equipos estéreo que provienen de un plan de producción agregada por pedido de una gama de amplificadores de 240 vatios, 150 vatios y 75 vatios, la capacidad que tiene la empresa de producir por semana para 150 vatios es igual a 600 amplificadores, para amplificadores de 240 vatios la producción máxima puede ser igual a 100 y para 75 vatios un máximo de 350.

Cuya demanda para los siguientes meses se muestran a continuación extraídos de la siguiente estructura MRP.

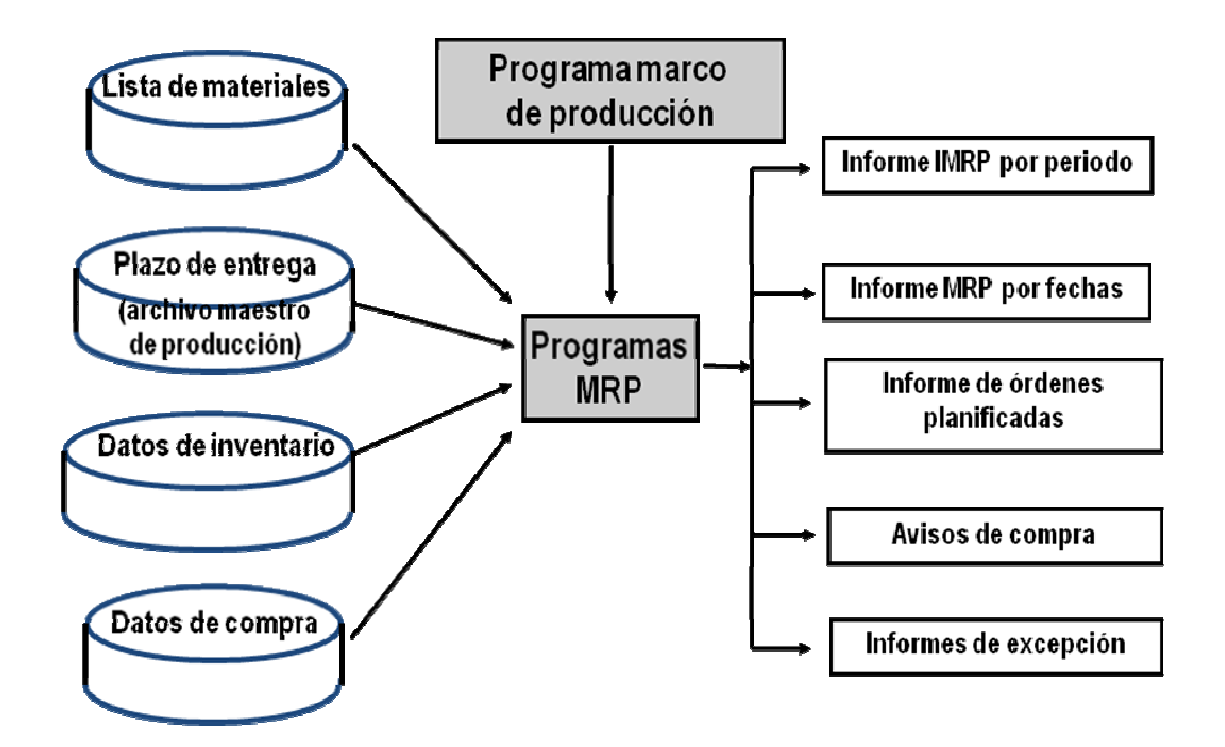

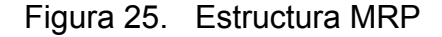

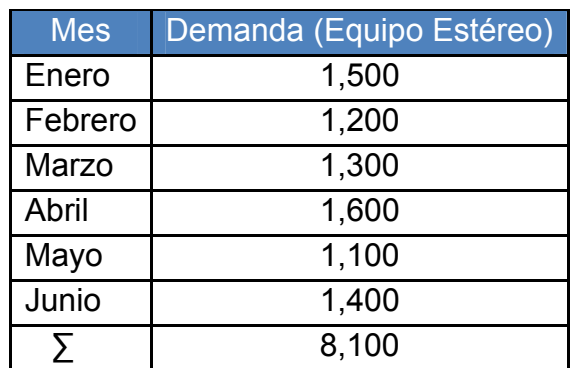

Tabla LXXXIV. Demanda de equipo estéreo

## **Determinar:**

a.)Elabore el plan marco de producción para la empresa "Patterson Assemblies" con sus diferentes amplificadores según la estructura MRP un Informe MRP por pedido.

## **Solución:**

a.) Elabore el plan marco de producción para la empresa "Patterson Assemblies" con sus diferentes amplificadores según la estructura MRP un Informe MRP por pedido.

|                          |                         | Enero<br>1500   |                |              | Febrero<br>1200   |            |        |              | Marzo<br>1300           |                 |     |              | Abril<br>1600       |                 |                   |                   | Mayo<br>1100 |                |                          |                   | Junio<br>1400 |     |
|--------------------------|-------------------------|-----------------|----------------|--------------|-------------------|------------|--------|--------------|-------------------------|-----------------|-----|--------------|---------------------|-----------------|-------------------|-------------------|--------------|----------------|--------------------------|-------------------|---------------|-----|
| $\overline{\phantom{0}}$ | $\overline{\mathsf{N}}$ | က               | $\overline{4}$ | $\leftarrow$ | $\mathbf{\Omega}$ | ო          | 4      | $\leftarrow$ | $\overline{\mathsf{C}}$ | က               | 4   | $\leftarrow$ | $\boldsymbol{\sim}$ | ო               | $\leftarrow$<br>4 | $\mathbf{\Omega}$ | က            | $\overline{4}$ | $\overline{\phantom{0}}$ | $\mathbf{\Omega}$ | ო             | 4   |
|                          |                         |                 |                |              |                   |            |        |              |                         |                 |     |              |                     |                 |                   |                   |              |                |                          |                   |               |     |
| $\sim$ 0 0               |                         | $\sim$ 00       |                | $\sim$ 00    |                   | $\sim$ 0 0 |        | $\sim$ 00    |                         | $\sim$ 00       |     | $\sim$ 00    |                     | $\sim$ 00       | $\sim$ 00         |                   | $\sim$ 00    |                | $\sim$ 00                |                   | $\sim$ 00     |     |
|                          | $O$ $O$                 |                 | $O$ $O$        |              | 4 ro 0            |            | 4 ro 0 |              | 400                     |                 | 400 |              | <b>5550</b>         |                 | <b>555</b>        | 400               |              | 400            |                          | $O$ $O$           |               | 500 |
|                          |                         | $\circ$ $\circ$ |                |              |                   | $\sim$ 00  |        |              |                         | $\circ$ $\circ$ |     |              |                     | $\circ$ $\circ$ |                   |                   | $\sim$ 00    |                |                          |                   | $N$ $O$ $O$   |     |

Tabla LXXXV. Matriz de producción agregada

#### **6.7.2. Problema 3.** (Listas de materiales)

Una empresa fabrica mesas para cocina. La mesa más sencilla, el modelo que a continuación se presenta tiene como componentes un tablón superior el cual puede variar dependiendo del modelo que desee el cliente (1), conjunto de patas (1), dos traviesas cortas, dos traviesas largas y las patas (4). El fabricante cobra la cantidad de Q 50.00 por mesa.

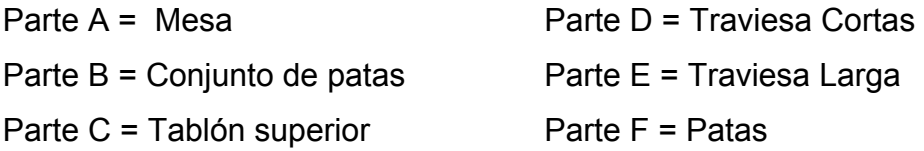

#### **Determinar:**

- a.) Construya la estructura del producto que la empresa describe para fabricar una mesa.
- b.) La empresa desea tener la lista de materiales necesarios para construirla, para poder proyectar el requerimiento de materia prima en la demanda de un nuevo pedido de 50 mesas nuevas.
- c.) ¿Encontrar el costo total de fabricación de las 50 mesas? Ya que cada componente de ellas tiene el valor de:
	- a. Parte A = Mesa con un valor de Q200.00
	- b. Parte B = Conjunto de patas con un valor de Q20.00
	- c. Parte C = Tablón superior con un valor de Q75.00
	- d. Parte D = Traviesa cortas con un valor de Q5.00 c/u
	- e. Parte E = Traviesa larga con un valor de Q10.00 c/u
	- f. Parte  $F =$  Patas con un valor de Q5.00 c/u

## **Solución:**

a.) Construya la estructura del producto que la empresa describe para fabricar una mesa.

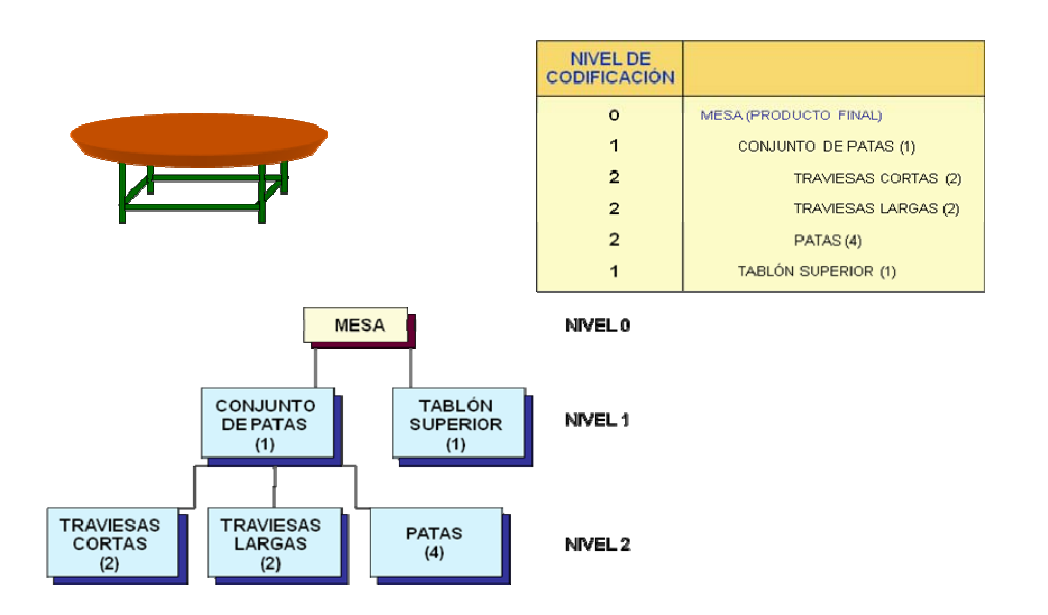

Figura 26. Lista de materiales

b.) La empresa desea tener la lista de materiales necesarios para construirla, para poder proyectar el requerimiento de materia prima en la demanda de un nuevo pedido de 50 mesas nuevas.

| Parte      |                     |                 | <b>Unidades</b> |
|------------|---------------------|-----------------|-----------------|
| $A =$      | ?                   |                 |                 |
| $B =$      | 2 x número de a=    | $2 \times 50 =$ | 100             |
| $C =$      | 1 x número de $a =$ | $1 \times 50 =$ | 50              |
| $D =$      | 2 x número de b=    | $2 \times 50=$  | 100             |
| $E =$      | 2 x número de b=    | $2 \times 50=$  | 100             |
| $E \equiv$ | 4 x número de b=    | $4 \times 50=$  | 200             |

Tabla LXXXVI. Lista de materiales necesarios para 50 mesas

c.) ¿Encontrar el costo total de fabricación de las 50 mesas? Ya que cada componente de ellas tiene el valor de:

> Parte A = Mesa con un valor de Q200.00 Parte B = Conjunto de patas con un valor de Q20.00 Parte C = Tablón superior con un valor de Q75.00 Parte D = Traviesa Cortas con un valor de Q5.00 c/u Parte E = Traviesa Larga con un valor de Q10.00 c/u Parte F = Patas con un valor de Q5.00 c/u

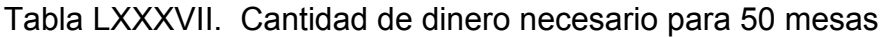

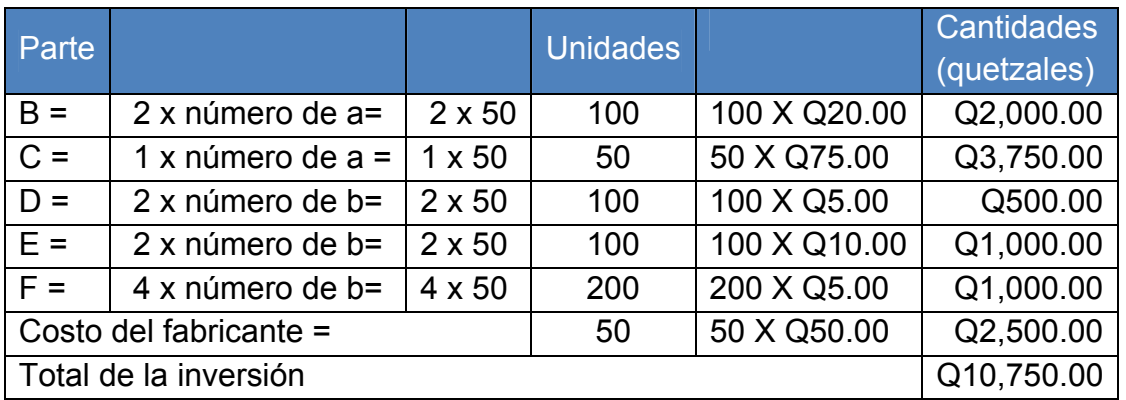

## **Conclusión:**

1. La producción de la nueva demanda de fabricación de 50 mesas haciende a la cantidad de Q10, 750.00 obteniendo así la lista de materiales a solicitar.

## **6.8. Hoja de trabajo**

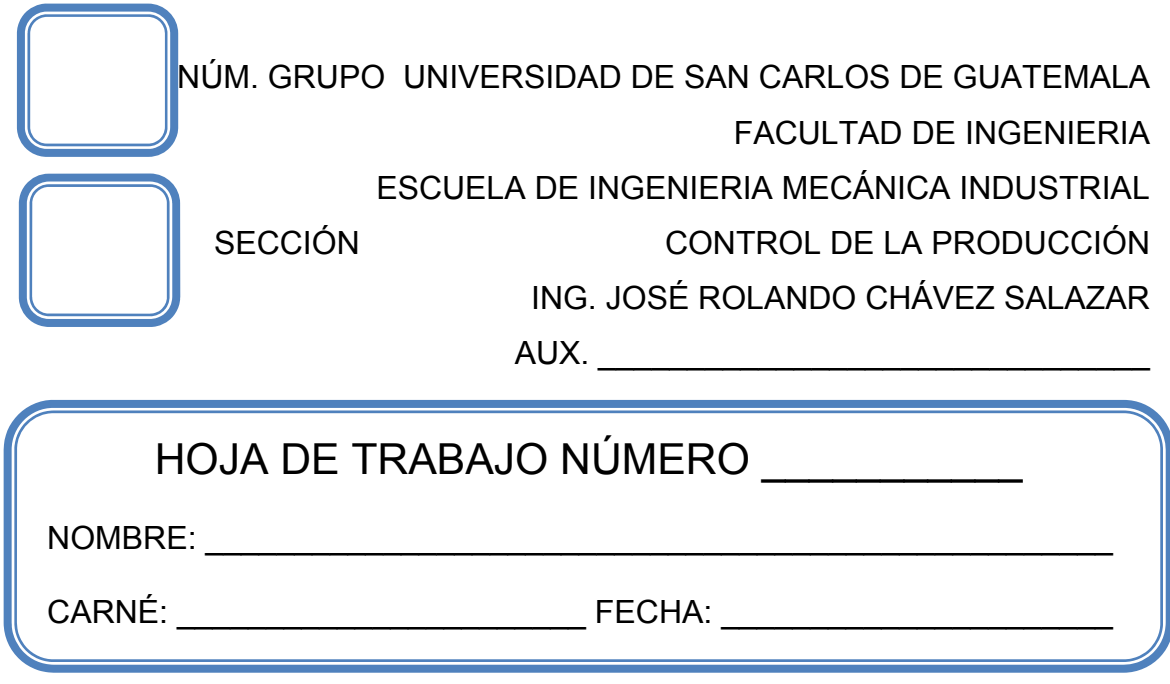

**Problema 1.** 

La empresa de abastecimientos químicos de Cristian Carrillo, fábrica y empaqueta vías de mercurio de alto precio. Dados los siguientes datos de demanda, producción, costo e inventario, asigne, utilizando el método de transporte, la capacidad de producción para hacer frente a la demanda desarrollando un plan con el mínimo costo. Se cuenta con una mano de obra fija y no se puede retener pedidos.

Tabla LXXXVIII. Demanda y capacidad de producción

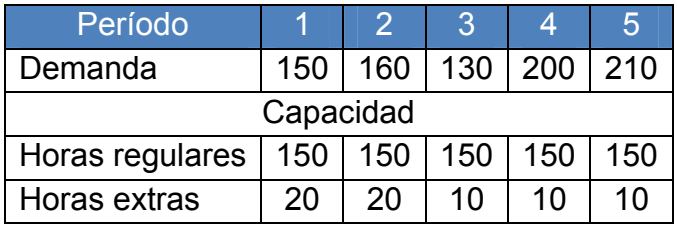

Subcontratación: 100 unidades.

Disponibles durante el período de 5 meses.

Inventario inicial: 0 unidades.

Inventario Final: 20 unidades.

Suponga que no es posible retener pedidos.

## Tabla LXXXIX. Información de costos

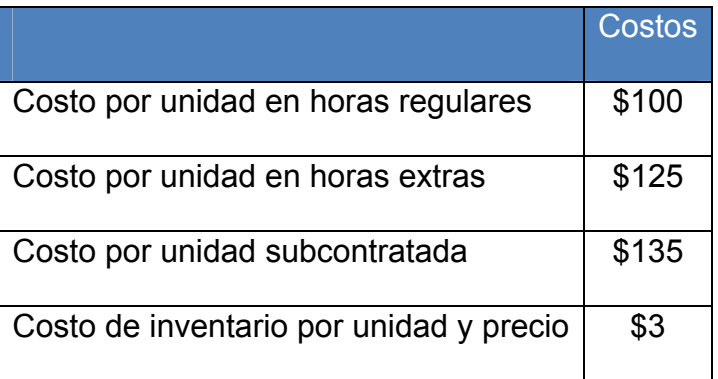

**Nota:** Utilice la tasa de cambio presente.

#### **Problema 2.**

La empresa "Cortafacil" lo contara para que le proyecte una descripción clara y precisa de la estructura del producto, componentes que lo integran, cantidades y la secuencia de montaje. En si que le realice una lista de materiales de una tijera, dicha tijera se compone de tres partes:

Un lado izquierdo (I),

Un lado derecho (D), y

Un tornillo (T) que une ambos lados.

Determine:

- a.) Construya la estructura del producto que la empresa describe para fabricar una tijera.
- b.) La empresa desea tener la lista de materiales necesarios para construirla, para poder proyectar el requerimiento de materia prima en la demanda de un nuevo pedido de 500 tijeras nuevas.
- c.) ¿Encontrar el costo total de fabricación de las 500 tijeras? Ya que cada componente de ellas tiene el valor de:
	- a. Lado D= Q 1.00
	- b. Lado  $I = Q 1.00$
	- c. Mango de plástico =  $Q$  0.75 c/u.
	- d. Tornillo =  $Q$  0.50 c/u

### **Caso 1.**

Andrew Carter, Inc. (A-C), es una importante productora y distribuidora canadiense de instalaciones de alumbrado exterior. Sus productos se distribuyen por todo el continente americano, y han tenido una alta demanda durante varios años. La empresa posee tres fábricas que producen equipos y los distribuyen a cinco centros de distribución (almacenes).

Durante la actual ralentización mundial, A-C ha observado una importante disminución de la demanda de sus instalaciones, en gran medida por el declive del mercado de la vivienda.

A partir de las previsiones sobre los tipos de interés, el jefe de operaciones piensa que la demanda de vivienda, y por tanto de su producto, permanecerá baja en un futuro cercano. A-C está pensando cerrar una de sus fábricas, ya que ahora está funcionando con un exceso de capacidad de 34,000 unidades a la semana.

Las demandas semanales previstas para el próximo año son las siguientes:

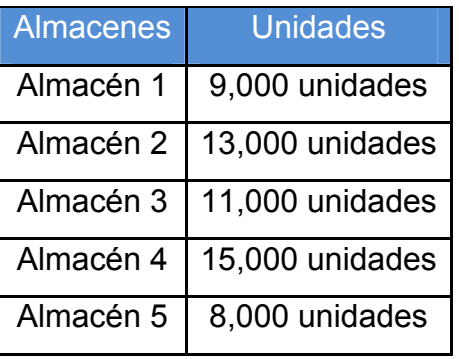

## Tabla LXL. Demanda prevista para los almacenes

Las capacidades de las fábricas, en unidades por semana, son:

| Fábricas, Horas            | Unidades        |
|----------------------------|-----------------|
| Fábrica 1, horas regulares | 27,000 unidades |
| Fábrica 1, horas extras    | 7,000 unidades  |
| Fábrica 2 horas regulares  | 20,000 unidades |
| Fábrica 2 horas extras     | 5,000 unidades  |
| Fábrica 3 horas regulares  | 25,000 unidades |
| Fábrica 3 horas extras     | 6,000 unidades  |

Tabla LXLI. Capacidad de las fábricas

Si A-C cerrase alguna fábrica, sus costos semanales cambiarían, debido a que los costos fijos serían más bajos en una fábrica no operativa. La Tabla LXLII muestra los costos de producción en cada fábrica, los costos variables en horas regulares y horas extras y los costos fijos cuando la fábrica está operativa o cerrada. La Tabla LXLIII muestra los costos de distribución desde cada fábrica a cada centro de distribución.

Determine:

- 1. Evalué las diferentes combinaciones de operar o cerrar fábricas que satisfagan la demanda semanal. Determine qué combinación minimiza los costos totales.
- 2. Desarrolle las implicaciones de cerrar una fábrica.

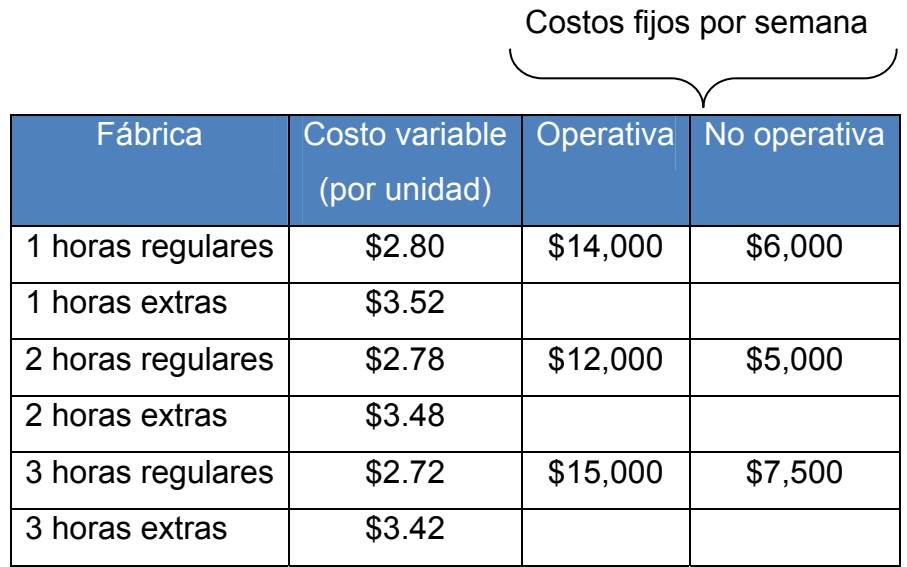

Tabla LXLII. Costos variables y fijos de producción de Andrew-Carter, Inc.

Tabla LXLIII. Costos de distribución por unidad de Andrew-Carter, Inc.

A los centros de distribución

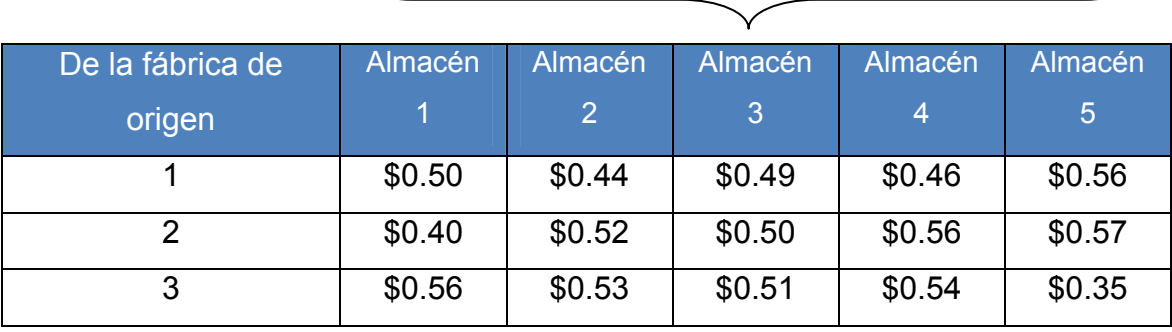

**Nota:** Utilice la tasa actual de cambio.

# **7. PRÁCTICA DE LABORATORIO 7**

### **7.1. Objetivos**

- Determinar el tiempo de procesamiento de cada componente producido.
- Realizar una estructura o representación de los componentes del producto basada en el tiempo.
- **Programar la demanda de un artículo para iniciar la producción.**
- Determinar la disponibilidad de artículos ajustando las necesidades brutas, para planificar las emisiones y recepciones.

## **7.2. Generalidades**

Una vez que los directivos determinan cuándo son necesarios los productos, se debe seguidamente determinar cuándo adquirirlos para transportar, preparar y montar o procesar cada componente ajustando las necesidades netas, brutas, el inventario disponible y las recepciones programadas para establecer el plazo de entrega.

## **7.3. Concepto**

#### **7.3.1. Plazo de entrega de cada componente**

En sistemas de adquisición, es el tiempo entre el reconocimiento de la necesidad de un pedido y su entrega.

En los sistemas de producción: es el pedido, el plazo de entrega, el transporte, la espera, la preparación y el procesamiento de cada componente producido.

167

#### **7.3.2. Estructura del Producto**

Es la representación de los componentes que conforman el producto así como sus atributos, mostrando el material, partes o componentes de los subensamblajes y otros ítems de la estructura jerárquica que pueden representar el grupo de ítems de un plano de ensamblaje o la agrupación de ítems que se reúnen en una fase del proceso de fabricación.

#### **7.3.3. Estructura desplazada en el tiempo**

Representación gráfica de los componentes que conforman el producto en relación con la escala de tiempo.

#### **7.3.4. Plan de necesidades brutas de materiales**

Programación que muestra la demanda total de un artículo (antes de restar las existencias en inventario y las recepciones programadas) y cuándo debe ser pedido a los proveedores ó cuándo debe comenzar la producción para igualar la demanda en una fecha concreta.

#### **7.3.5. Disponibles**

Es la cantidad de artículos ó unidades disponibles en esa fecha.

#### **7.3.6. Plan de necesidades netas de materiales**

Es el resultado de ajustar las necesidades brutas, el inventario disponible y las recepciones programadas.

## **7.3.7. Recepciones de pedidos planificados o programadas**

Es la cantidad planificada que ha de recibirse en una fecha futura.

## **7.3.8. Emisión de pedidos planificados**

Es la fecha programada para que se realice una orden de pedido.

# **7.4 Continuación de los requisitos del modelo de inventario para demanda dependiente**

Aplicación de la utilización eficaz de los modelos de inventario dependiente exige que el director de operaciones conozca:

- 1. El programa marco de producción (qué se va a hacer y cuándo).
- 2. Las especificaciones o listas de materiales (los materiales y partes necesarias para hacer el producto).
- 3. La disponibilidad de inventario (qué hay en existencias).
- 4. Las órdenes de compra pendientes (qué está ya pedido).
- 5. Los plazos de entrega (cuánto tiempo lleva conseguir los distintos componentes).

## **7.4.1 Problema 1.** (Estructura del Producto y plazo de entrega de cada componente)

Fis Speaker S.A. es una empresa que empaca componentes de alta fidelidad para pedidos por correo, los componentes de su equipo de altavoces mas importante es el Awesome (A), incluye dos equipos altavoces estándar de 12 pulgadas (B), y tres equipos de altavoces con amplificador (C).

Cada B, consiste en dos altavoces (D) y dos cajas para transportarlas con un equipo de instalación (E).

Cada uno de los tres equipos estéreos de 300 vatios (C), tiene dos amplificadores de altavoces (F), y dos equipos de instalación (E).

Cada amplificador de altavoz (F), incluye dos altavoces (D) y un amplificador (G).

En total para cada Awesome es de 4 altavoces de 12 pulgadas y 12 altavoces con amplificadores de 12 pulgadas.

## **Determinar:**

a.) Elabore la estructura del producto de esta empresa y programe un plazo de entrega de cada componente acorde.

## **Solución:**

a.) Elabore la estructura del producto de esta empresa y programe un plazo de entrega de cada componente acorde.

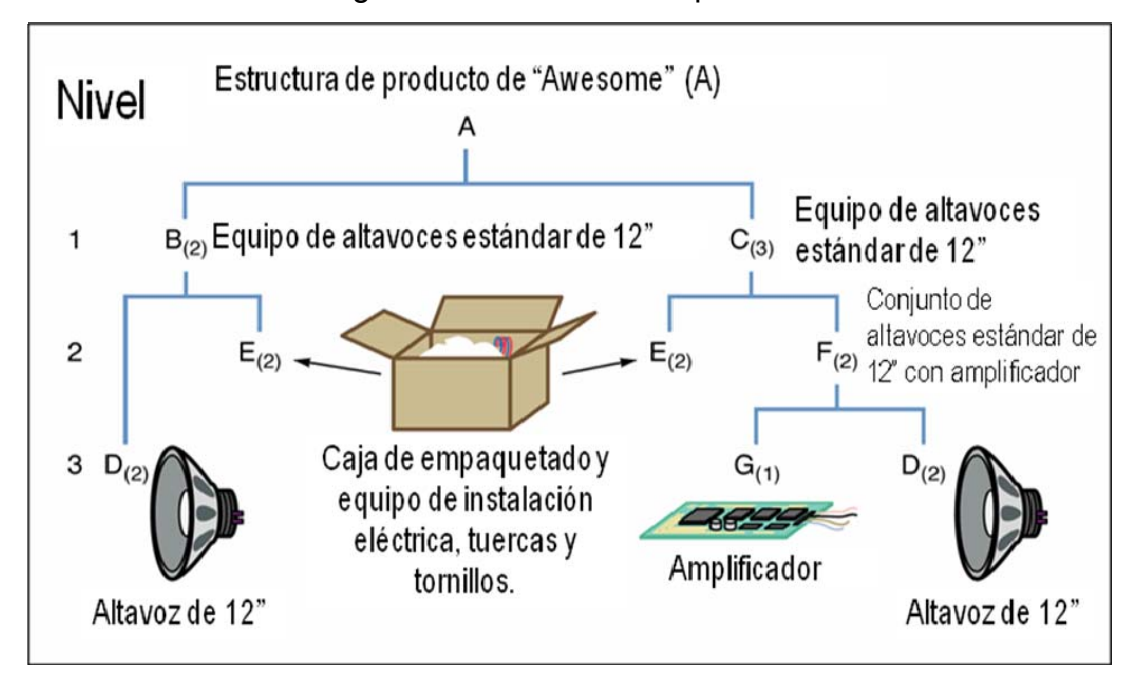

Figura 27. Estructura del producto

## Tabla LXLIV. Plazo de entrega de los equipos de altavoces AWESOME

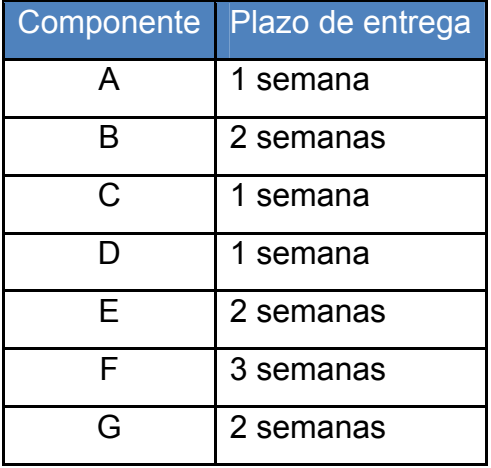

## **Conclusión:**

- 1. La demanda de B, C, D, E, F y G, son completamente dependiente del programa marco de producción de "A" (equipos de altavoces Awesome).
- 2. La estructura del producto consta de cuatro niveles. 0, 1, 2 y 3**.**
- 3. Existen cuatro padres: A, B, C y F. (son padres por tener al menos un nivel por debajo). Los artículos B, C, D, E, F y G son componentes, porque cada artículo tiene al menos un nivel por encima.
- 4. En esta estructura, B, C y F son padres y componentes.
- 5. El número entre paréntesis indica cuántas unidades de ese artículo son necesarias para hacer el artículo inmediatamente superior a él.

**7.4.2 Problema 2.** (Estructura desplazada en el tiempo)

Fis Speaker S.A. es una empresa que empaca componentes de alta fidelidad para pedidos por correo, los componentes de su equipo de altavoces mas importante es el Awesome (A), incluye dos equipos altavoces estándar de 12 pulgadas (B), y tres equipos de altavoces con amplificador (C). Cada B, consiste en dos altavoces (D) y dos cajas para transportarlas con un equipo de instalación (E).

Cada uno de los tres equipos estéreos de 300 vatios (C), tiene dos amplificadores de altavoces (F), y dos equipos de instalación (E). Cada amplificador de altavoz (F), incluye dos altavoces (D) y un amplificador (G).

En total para cada Awesome es de 4 altavoces de 12 pulgadas y 12 altavoces con amplificadores de 12 pulgadas.

#### **Determinar:**

a.) Elabore la estructura de desplazamiento en el tiempo para los siguientes LEAD TIME de los diferentes artículos con referencia a la estructura del producto y el plazo de entrega propuesto en el caso anterior.

## **Solución:**

a.) Elabore la estructura de desplazamiento en el tiempo para los siguientes LEAD TIME de los diferentes artículos con referencia a la estructura del producto y el plazo de entrega propuesto en el caso anterior.

Tabla LXLV. Plazo de entrega de los equipos de altavoces AWESOME

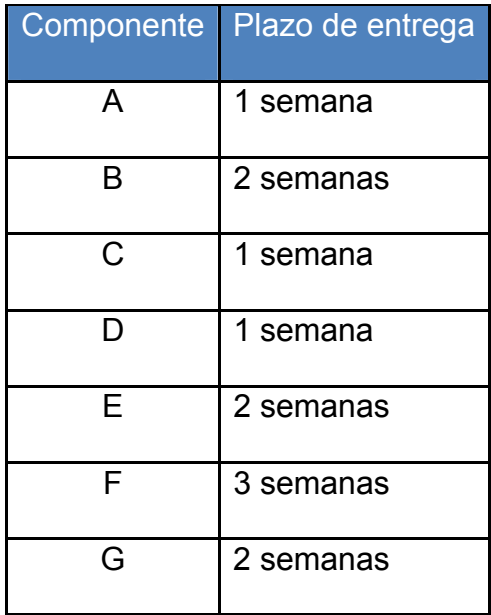
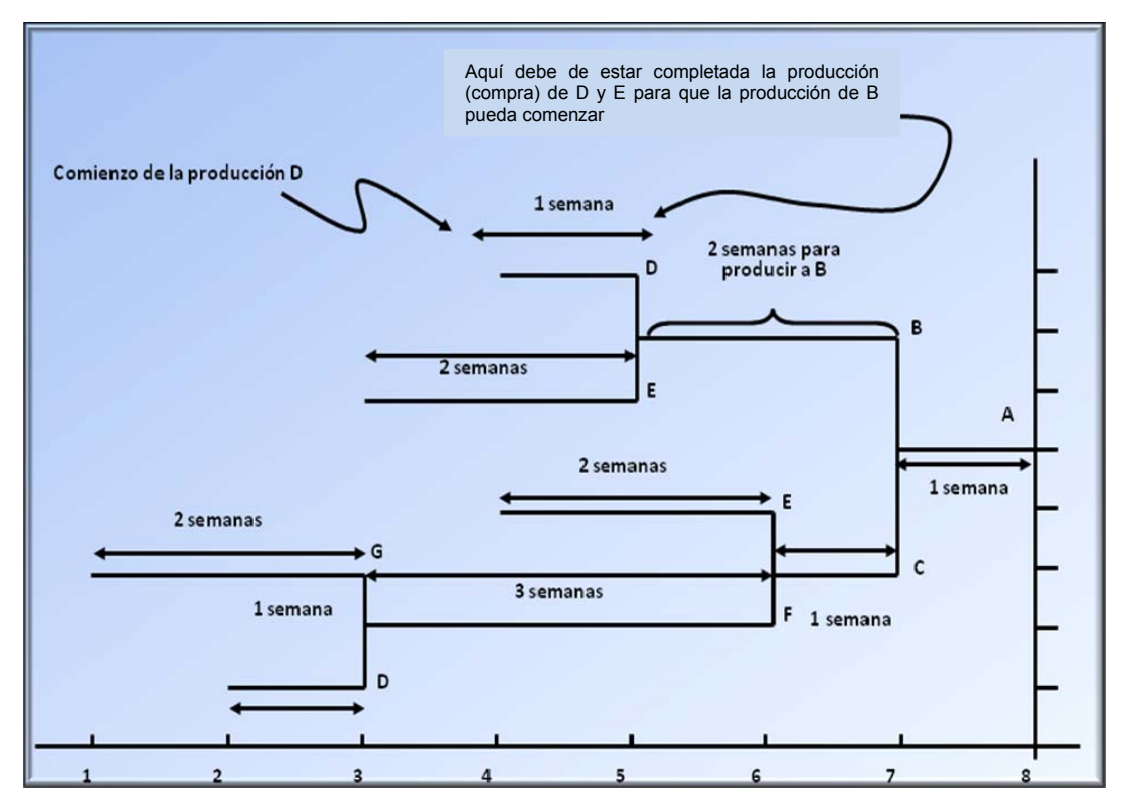

#### Figura 28. Estructura de desplazamiento en el tiempo

### **Conclusiones:**

- 1. El tiempo de está estructura se muestra en el eje horizontal.
- 2. El artículo "A" debe quedar fabricado en la semana ocho.
- 3. La fabricación de cada componente se va compensando para ajustarse a los plazos de entrega.

### **7.5 Plan de necesidades de materiales**

Programación que muestra la demanda total de un artículo y cuándo debe ser pedido a los proveedores ó cuándo debe comenzar la producción para igualar la demanda en una fecha concreta, así mismo cuando debe pedirse o programarse.

**7.5.1 Problema 3.** (Estructura del producto desplazada en el tiempo implementando el plan de necesidades brutas de materiales, recepciones programadas, disponibles, plan de necesidades netas de materiales, recepciones de pedidos planificados o programados y emisión de pedidos planificados)

Fis Speaker S.A. es una empresa que empaca componentes de alta fidelidad para pedidos por correo, los componentes de su equipo de altavoces mas importante es el Awesome (A), incluye dos equipos altavoces estándar de 12 pulgadas (B), y tres equipos de altavoces con amplificador (C).

Cada B, consiste en dos altavoces (D) y dos cajas para transportarlas con un equipo de instalación (E).

Cada uno de los tres equipos estéreos de 300 vatios (C), tiene dos amplificadores de altavoces (F), y dos equipos de instalación (E). Cada amplificador de altavoz (F), incluye dos altavoces (D) y un amplificador (G).

En total para cada Awesome es de 4 altavoces de 12 pulgadas y 12 altavoces con amplificadores de 12 pulgadas.

En la siguiente tabla se muestra los datos de la empresa.

# Tabla LXLVI. Plazo de entrega y disponibilidad de los equipos de altavoces AWESOME

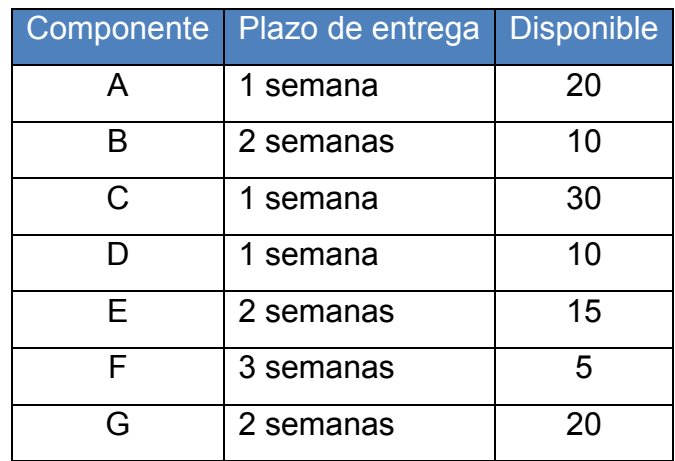

### **Determinar:**

a.) Elabore una hoja de planificación donde se pueda desarrollar la estructura del producto desplazada en el tiempo y el plan de necesidades de materiales según la estructura del producto "Awesome", si la nueva demanda enviada por correo de un nuevo cliente es de 50 equipos de altavoces Awesome.

### **Solución:**

a.) Elabore una hoja de planificación donde se pueda desarrollar la estructura del producto desplazada en el tiempo y el plan de necesidades de materiales según la estructura del producto "Awesome", si la nueva demanda enviada por correo de un nuevo cliente es de 50 equipos de altavoces Awesome.

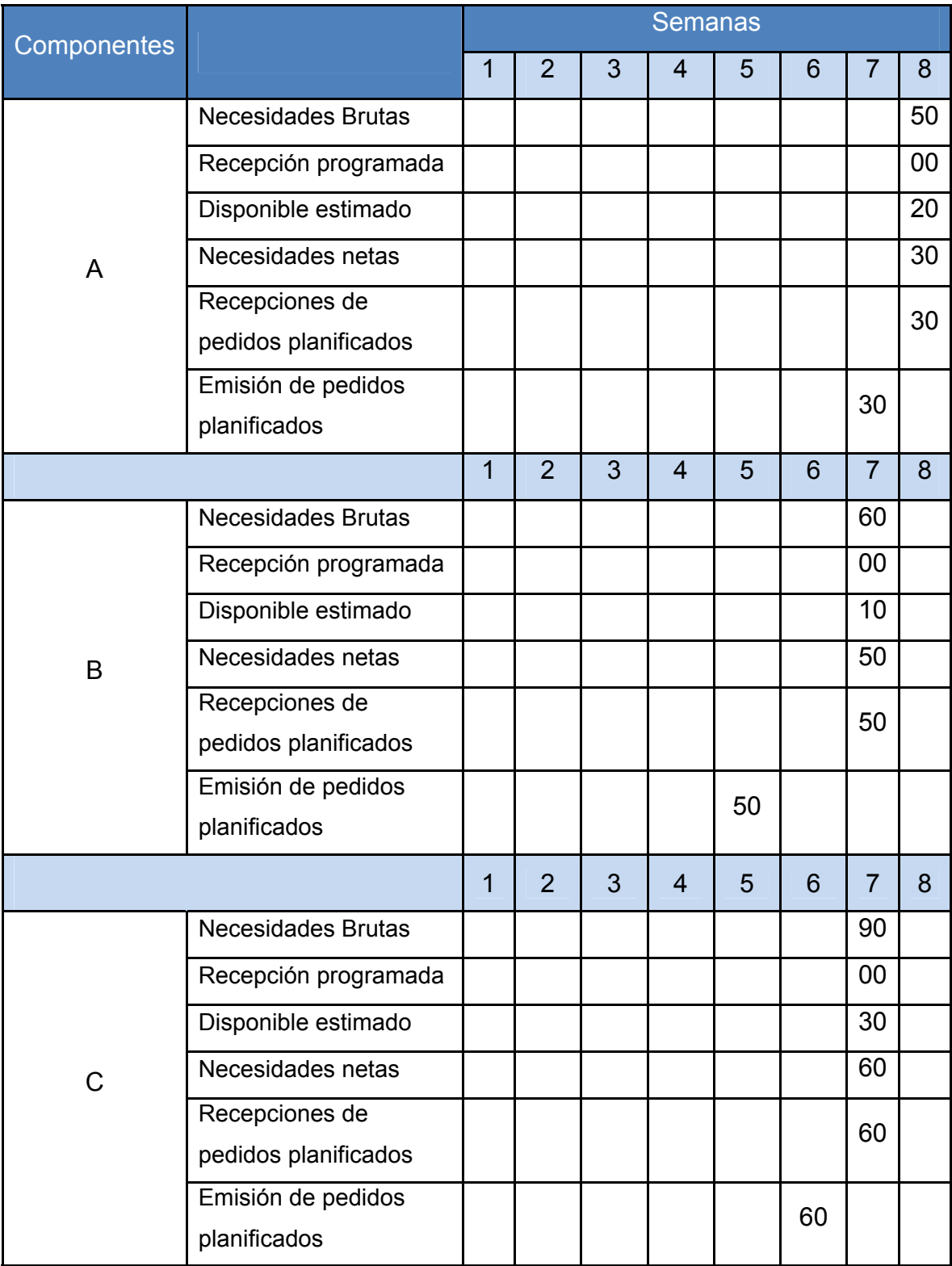

Tabla LXLVII. Hoja de planificación de los equipos de altavoces AWESOME

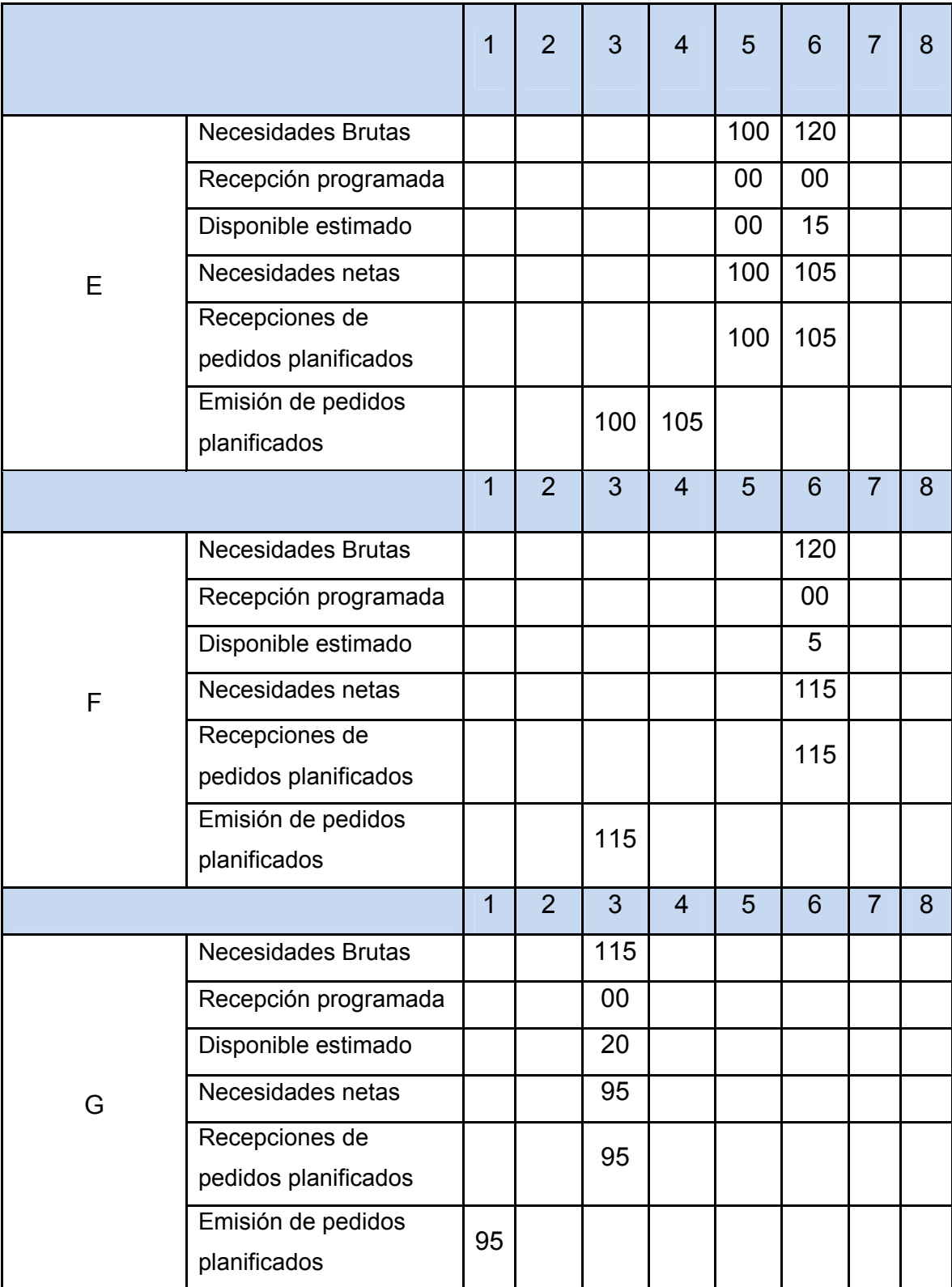

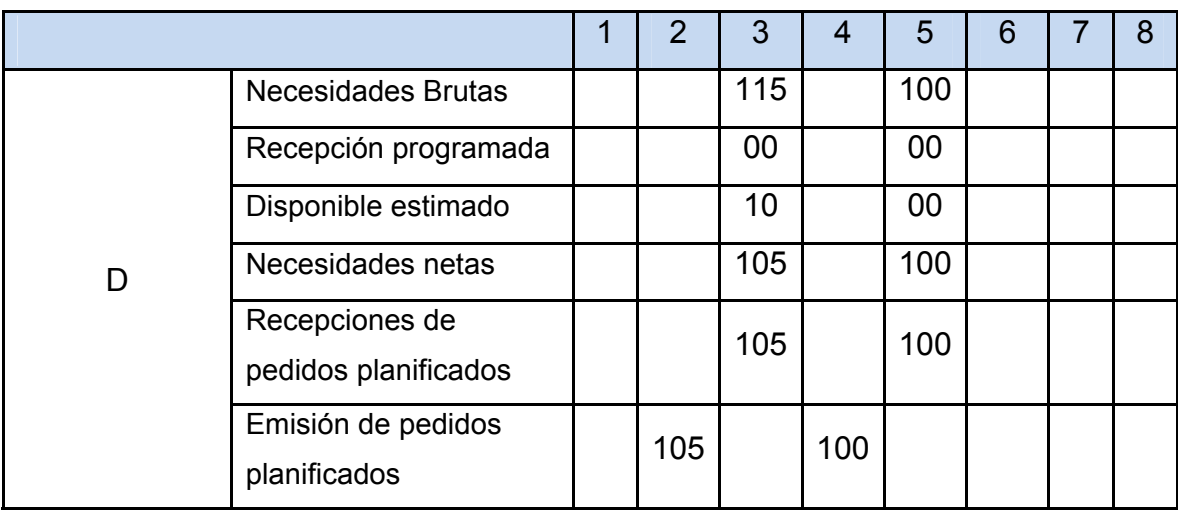

Tabla LXLVIII. Plan de necesidades de materiales AWESOME

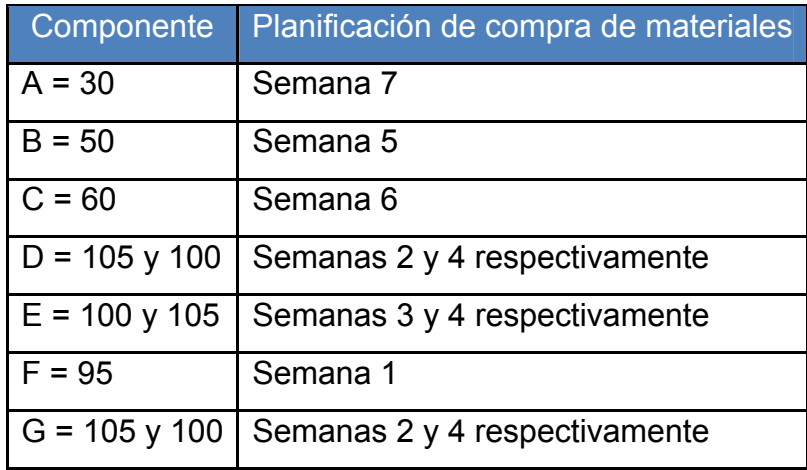

### **7.6. Hoja de trabajo**

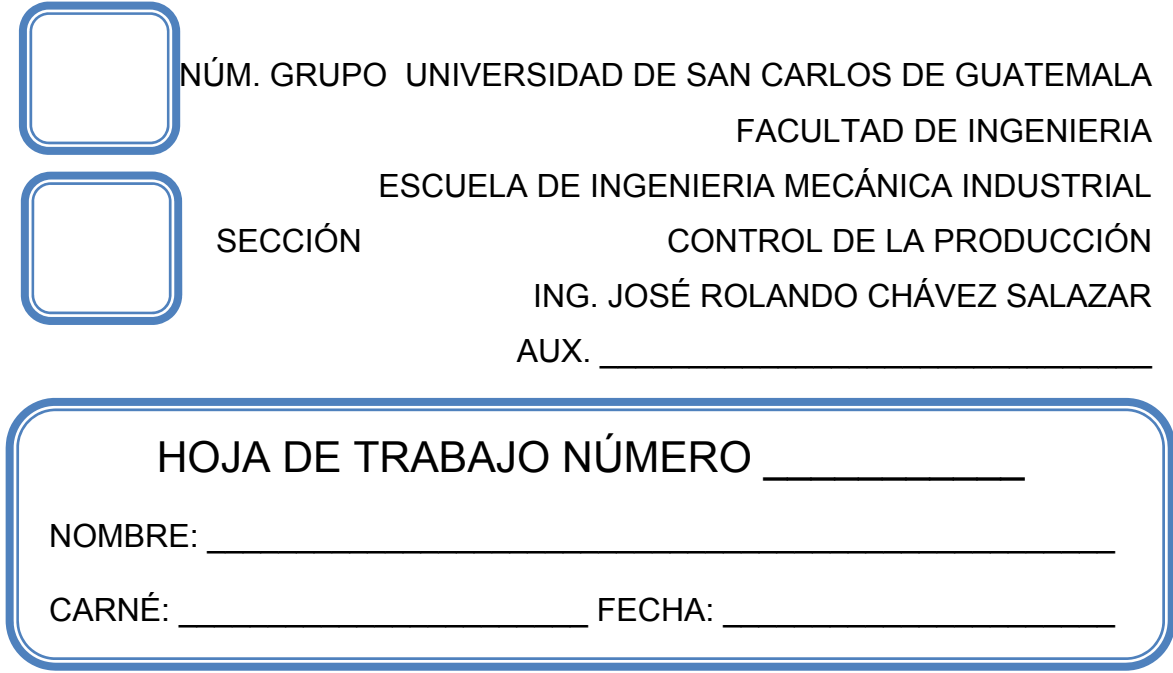

### **Problema 1.**

Siguiendo la programación de la producción de la empresa de fabricación de aparatos de gimnasio "San Raymundo" debe programar un pedido de 50 cintas mecánicas, que se han de entregar en la semana 8.

Suponiendo pedidos de lote por lote. Está es la información sobre las cintas mecánicas.

# Tabla LXLIX. Plazo de entrega y disponibilidad de los componentes para cintas mecánicas

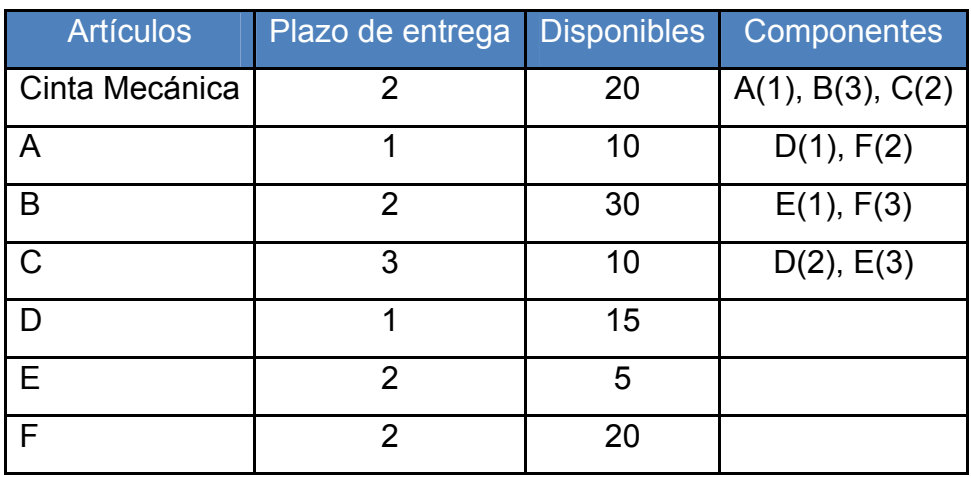

Determine:

- a.) Desarrolle una estructura del producto.
- b.) Desarrolle una estructura desplazada en el tiempo.
- c.) Desarrolle un plan de necesidades netas de materiales para F.

### **Problema 2.**

La empresa "Electro Fans" nos muestra la estructura de las partes de artículos que fabrican en ella, mostrándonos el plazo de entrega de 8 semanas y la cantidad disponibles en el inventario del producto A el cual se describe a continuación.

Tabla C. Plazo de entrega y disponibilidad de los componentes para "Electro Fans"

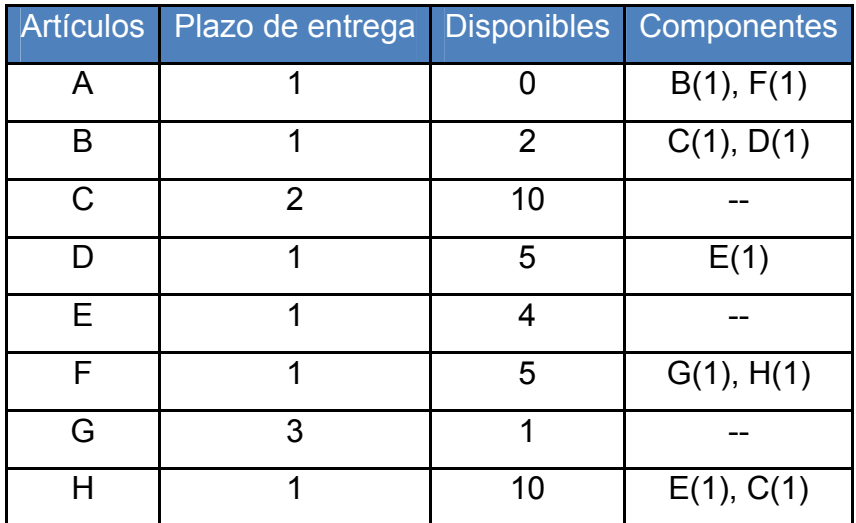

A partir de esta información, elabore:

- a.) Una lista de materiales clasificada del producto A.
- b.) La estructura del producto.
- c.) La estructura del producto desplazada en el tiempo.
- d.) El plan de necesidades brutas de materiales, recepciones programadas, disponibles, plan de necesidades netas de materiales, recepciones de pedidos planificados ó programados y emisión de pedidos planificados para poder tener un MRP completo.

Suponga que usted es el planificador del producto A. El director del servicio posventa, Amílcar Sarceño, le acaba de comunicar que para poder atender las necesidades de las reparaciones posventa, las necesidades de B y F deberían incrementarse cada una de ellas en 10 unidades.

#### Determine:

- e.) Prepare una lista que muestre las cantidades necesarias de cada componente para producir las unidades requeridas por el director de servicios, además de la producción requerida de 10 unidades.
- f.) ¿Cuáles son las necesidades netas?
- g.) Prepare un plan de necesidades netas por fechas para las nuevas necesidades (tanto de producción como de servicio postventa) suponiendo que el director del servicio postventa quiere sus 10 unidades de B y F en la semana 6, y las 10 unidades para la producción en la semana 8.

Le acaban de notificar por fax que el plazo de entrega para el componente G del producto A se ha incrementado en 4 semanas.

- h.) ¿Qué artículos han cambiado y por qué?
- i.) ¿Cuáles son las consecuencias para el plan de producción?
- j.) Cómo planificador de la producción. ¿Qué puede hacer?

# **8. PRÁCTICA DE LABORATORIO 8**

#### **8.1. Objetivos**

- Aumentar la productividad mediante la asignación correcta de los trabajos.
- Mejorar la eficiencia y calidad por medio de un control Input-Output para no sobrecargar la instalación.
- Visualizar la planificación de una manera más eficaz empleando el diagrama de Gantt para programar los recursos y distribuir el tiempo.
- Minimizar los costos totales y el tiempo necesario para desarrollar los trabajos inmediatos por medio del método de asignación.

### **8.2. Generalidades**

La asignación de tareas a centros de trabajo o de proceso son asignados para que de tal forma los costos, los tiempos muertos y los tiempos de terminación se mantengan al mínimo, pudiéndose presentar orientada a la capacidad ó asignación de trabajos específicos a los centros.

Algunos problemas de asignación conllevan maximizar el beneficio, la eficacia, o los resultados de una asignación de tareas a personas, o de trabajos a máquinas. Es fácil obtener un problema equivalente de minimización, convirtiendo cada número de la tabla en una pérdida de oportunidad.

Para convertir un problema de maximización en uno equivalente de minimización se resta cada número de la tabla de resultados al mayor número de está tabla. Luego aplicamos los pasos 1 al 4 del método de asignación. Ocurre que la minimización de la pérdida de oportunidad produce la misma solución de asignación que el problema original de maximización.

#### **8.3. Conceptos**

#### **8.3.1. Carga de trabajo en los centros de trabajo**

Es la asignación de tareas a centro de trabajo o de proceso, de tal forma que los costos, los tiempos muertos y los tiempos de terminación se mantengan al mínimo. Se pueden representar de dos formas; una orientada a la capacidad y la otra se relaciona con la asignación de trabajos específicos a los centros de trabajo.

#### **8.3.2. Control Input-Output**

Sistema que permite al personal de operaciones, dirigir la marcha del trabajo en la instalación, controlando el trabajo añadido a un centro de trabajo y su trabajo terminado.

Técnica que permite observar si el trabajo llega más rápido de lo que se procesa, ver si se está sobrecargando la instalación, lo que conlleva a una falta de eficiencia y a problemas de calidad, así también si el trabajo llega a un ritmo inferior a aquél en el que se están ejecutando los trabajos entonces se está introduciendo menos carga en la instalación, y el centro de trabajo puede llegar a pararse.

Por lo que la menor carga en la instalación da como resultado inutilizar la carga y malgastar los recursos.

#### **8.3.3. Diagramas de Gantt**

Diagramas de planificación empleados para programar los recursos y distribuir el tiempo.

186

Son ayudas visuales útiles para el control de la carga y la programación. Cuando son aplicadas las cargas, estos muestran el tiempo de carga y el tiempo muerto de diferentes departamentos, máquinas o instalaciones, así como las cargas de trabajo relativas del sistema, de tal forma que el director sabe qué adaptaciones son necesarias; sobre todo cuando existen sobrecargas y si hay trabajos en espera, etc.

El diagrama de carga de Gantt tiene una importante limitación: no tiene en cuenta la variabilidad de la producción, como averías inesperadas o errores humanos que requieran una repetición del trabajo. Consiguientemente, debe actualizarse de forma regular para tener en cuenta los nuevos trabajos y revisar las estimaciones de tiempo.

Un diagrama de programación de Gantt se utiliza para realizar el seguimiento de los trabajos que se están llevando a cabo. Indican los trabajos que cumplen el programa y los que están adelantados o atrasados. En la práctica, existen muchas versiones del programa.

#### **8.3.4. Método de asignación**

Tipo especial de modelos de programación lineal que implica asignar tareas o trabajo a los recursos, como la asignación de tareas a las máquinas, contratos a los oferentes, personas a los proyectos y vendedores a las zonas, con el objetivo de minimizar los costos totales y el tiempo necesario para desarrollar los trabajos inmediatos.

Una característica importante de los problemas de asignación es que se asigna sólo un trabajo (o trabajador) a cada máquina (o proyecto). Cada problema de asignación utiliza una tabla.

187

Los números de la tabla son los tiempos o costos asociados a cada asignación concreta.

Cuatro pasos a seguir son:

Figura 29. Pasos para utilizar el método de asignación

• Restar el número menor de cada fila a cada número de esa fila. y después restar el número más pequeño de cada columna a cada número de esa columna. Este paso tiene el efecto de reducir los números de la tabla hasta que aparezca una serie de ceros, que significan "costos de oportunidad cero". Aunque PASO No.1 los números cambian, este problema reducido es equivalente al <u>problema original y la solución óptima será la misma.</u> Dibujar el menor número de líneas rectas horizontales verticales necesarias para cubrir todo los ceros de la tabla. Si el número de líneas es igual al número de filas o de columnas de la tabla, se puede hacer una asignación óptima (véase el paso 4). Si el número de líneas es menor que el número de PASO No.2 filas o columnas, se procede con el paso 3. Restar el número menor no cubierto por una línea a cada número que esté descubierto. Sumar él mismo número a cada número o números que se encuentre(n) en la intersección de No hay que cambiar el valor de los números dos líneas. cubiertos sólo por una línea. Regrear al paso 2 y continuar PASO No.3 hasta que sea posible una asignación óptima. Las asignaciones óptimas estarán siempre en las casillas de la tabla que contienen un cero. Una manera sistemática de hacer una asignación válida es seleccionar en primer lugar una fila o columna que contenga sólo una casilla con cero. Se puede hacer una asignación a dicha casilla y después dibujar líneas PASO No.4 horizontales y verticales que pasen a través de ella. De las filas y columnas descubiertas, se elige otra fila o columna en la cual exista únicamente una casilla con cero. Se establece dicha asignación, y se continúa el procedimiento mencionado hasta que se hava asignado una tarea a cada persona o máquina.

#### **8.4. Simbología**

- $\bigoplus$  CA = Cambio acumulado en el atraso
- $\bullet \quad \sum$  = Suma

#### **8.5. Fórmulas**

- CA = ∑Inputs actuales ∑outputs actuales
	- $\triangleright$  Cambio acumulado en el atraso = suma de los inputs actuales menos suma de los outputs actuales.

#### **8.6. Carga de trabajo en los centros de trabajo**

Es la asignación de tareas a centro de trabajo o de proceso, de tal forma que los costos, los tiempos muertos y los tiempos de terminación se mantengan al mínimo.

Se pueden representar de dos formas; una orientada a la capacidad y la otra se relaciona con la asignación de trabajos específicos a los centros de trabajo.

### **8.6.1. Problema 1.** (Control Input-Output)

La capacidad planificada del centro de fresado DNC para 5 semanas (semanas del 6/6 al 4/7 de 2,007). El input planificado es de 280 horas estándar por semana. El input actual se aproxima a esa cifra, variando para la primera semana es de 270, para la segunda de 250 para la tercera y la quinta semana es d 280 y para la cuarta semana es de 285 horas.

El output está programado en 320 horas estándar, que es la capacidad establecida por la empresa. La empresa hace referencia sobre el retraso centro de trabajo de 300 horas, sin embargo, el output actual que la empresa emplea es de 270 horas, es bastante menor que el planificado.

La empresa desea saber si se está utilizando bien las entradas y salidas de la empresa con los datos anteriores, por lo que lo contrata a usted para que desarrolle un Control *input-output.*

### **Solución:**

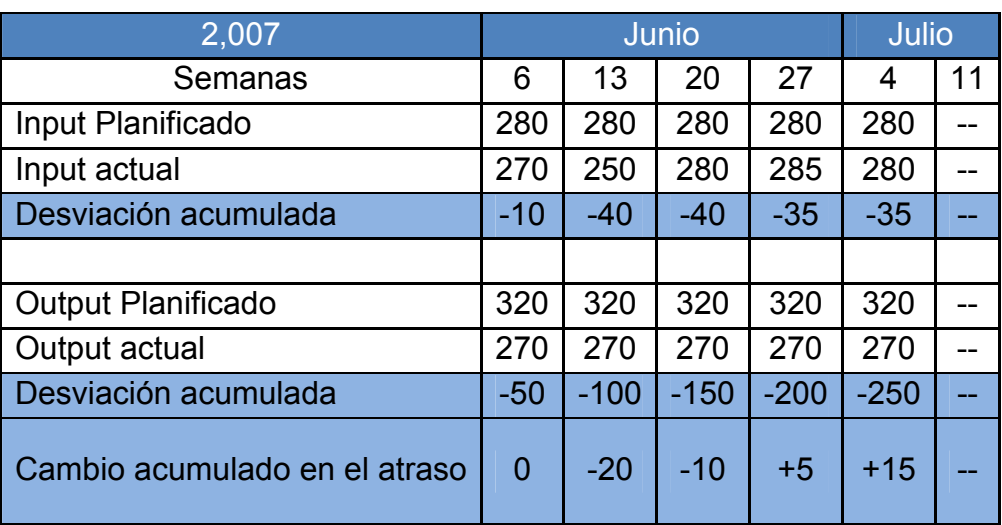

Tabla CI. Control *input-output* del centro de fresado "DNC"

### **Conclusiones:**

- 1. No se están logrando ni el input ni el output planificados.
- 2. El retraso de trabajo en este centro ha aumentado en 5 horas para la cuarta semana por lo que para la quinta serán 10 horas más.
- 3. En el centro de trabajo hay un retraso de 300 horas que no aparece en la tabla.
- 4. El aumento de horas implica aumentar el inventario de trabajo en curso, lo que complica la tarea de programación y obliga a la dirección a tomar cartas en el asunto.
- 5. Producir menos es una solución que no gusta a muchos directivos, pero las ventajas pueden ser sustanciales porque:
	- a. El nivel de servicio al cliente puede mejorar, porque las unidades pueden producirse a tiempo.
	- b. La eficiencia puede mejorar, debido a que hay menos trabajo en curso que satura el centro de trabajo y aumenta los costos generales.
	- c. La calidad se puede mejorar, porque el menor trabajo en curso oculta menos problemas.

#### **8.6.2. Problema 2.** (Diagramas de Gantt)

*First Printing & Copy Center*, en *Winter Park*, Florida, utiliza el diagrama de Gantt para visualizar la programación de tres pedidos, los trabajos A, B y C. Cada par de corchetes en el eje del tiempo indica una estimación del principio y fin del trabajo. Las barras de color reflejan el estado real o el progreso del trabajo.

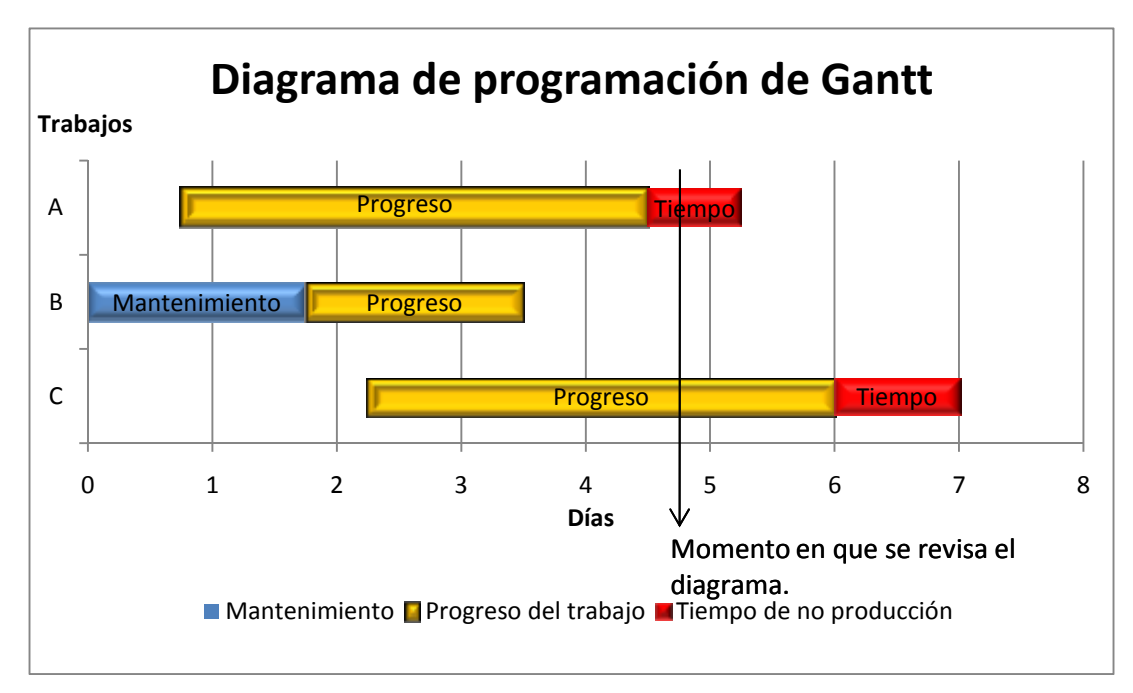

Figura 30. Diagrama de programación de Gantt de tres trabajos

El centro de primera impresión y reprografía tiene 4 trabajos para programar, además de los mostrados en el Gantt anterior. Al final del día 4, el personal de programación de la producción está revisando el diagrama de Gantt donde:

a. El trabajo D se programó para empezar al principio del día 2 y acabar a la mitad del día 9. Actualmente (momento de revisión después del día 4).

- b. El trabajo E debía empezar el día 1 y acabar el día 3.
- c. El trabajo F empieza el día 3, con mantenimiento de día y medio. El trabajo debería tardar ahora cinco días completos.
- d. El trabajo G empezó al comienzo del día 2, y debería terminar en 6 días.

Elabore un diagrama de programación de Gantt para el Centro de Primera Impresión y Reprografía.

### **Solución:**

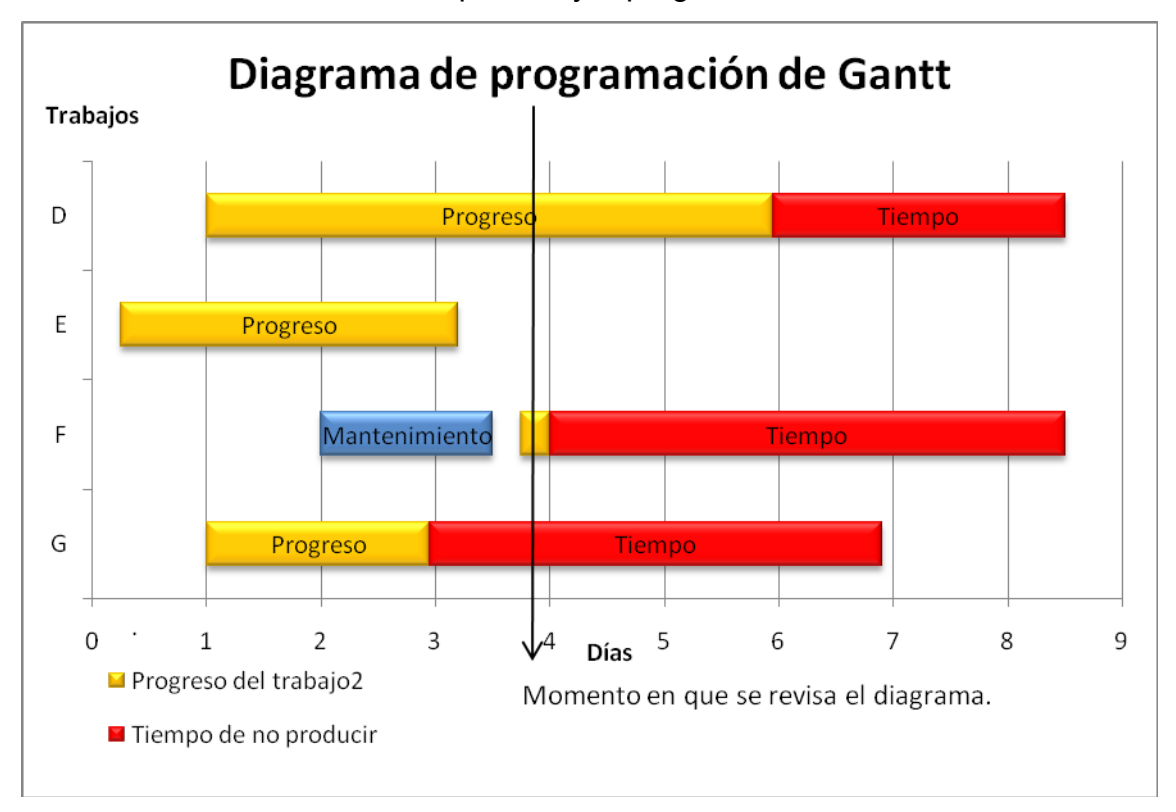

Figura 31. Diagrama de programación de Gantt para el centro de primera impresión y reprografía

### **Conclusiones:**

- 1. El trabajo A, tiene un retraso de día y medio con respecto al programa al final del día 5.
- 2. El trabajo B se completó después del mantenimiento del equipo.
- 3. El trabajo C está por delante del programa con 1 día y medio.
- 4. El trabajo D va 2 días por delante de lo programado.
- 5. El trabajo E marcha según el tiempo previsto.
- 6. El trabajo F actualmente está dentro del programa.
- 7. El trabajo G va un día retrasado con respecto al programa.

### **8.6.3. Problema 3.** (Método de asignación)

La imprenta *First Printing & Copy Center* dispone de tres maquetadores (A, B y C) y tres nuevos trabajos para realizar, la tabla podría ser como la que se muestra a continuación. Los valores en quetzales representan lo que la empresa estima que le costaría a cada maquetador completar cada trabajo.

Tabla CII. Costos estimados para completar cada trabajo por maquetador

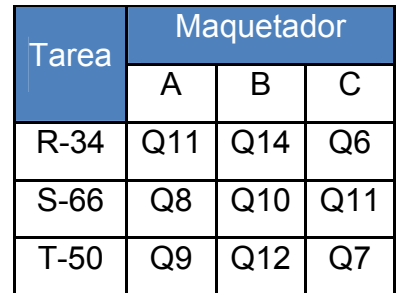

### **Solución:**

**Paso 1a.** A partir de la tabla anterior, se resta el número menor de cada fila a cada número de la fila.

Tabla CIII. Identificación del menor costo por fila

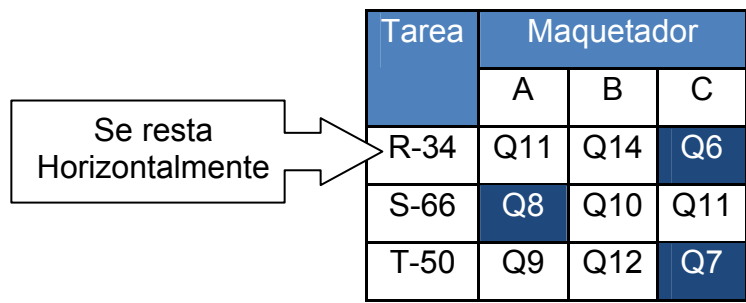

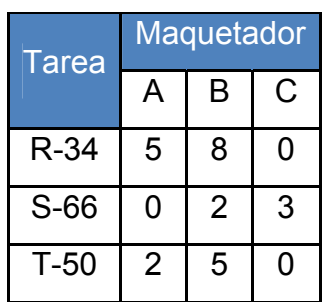

Tabla CIV. Resta horizontal con los menores costos

**Paso 1b.** A partir de la tabla de arriba, se resta el número menor de cada columna a cada número de columna.

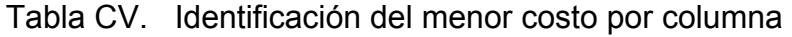

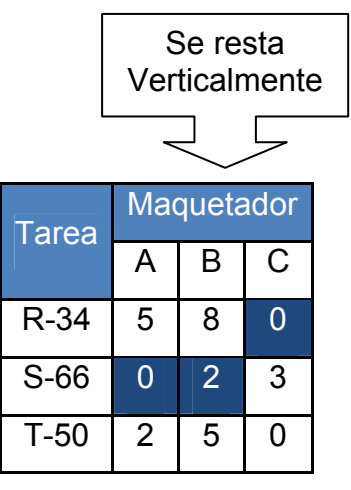

Tabla CVI. Resta vertical con los menores costos

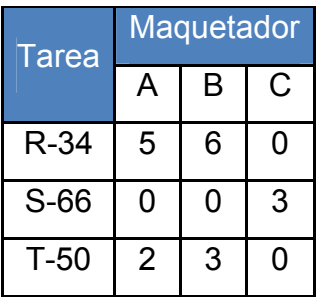

**Paso 2.** Se dibuja el número mínimo de líneas rectas necesarias para cubrir todos los ceros.

Tabla CVII. Trazado de líneas rectas para cubrir la mayor cantidad de ceros

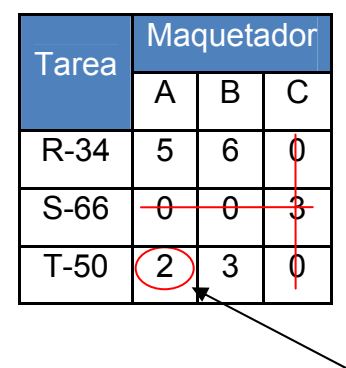

Menor número sin cubrir.

Como solo dos líneas utilizamos la solución no es óptima.

**Paso 3.** Se resta el menor número sin cubrir (2 en está tabla) de todos los números sin cubrir, y se suma a los número que se encuentran en la intersección entre dos rectas.

Tabla CVIII. Suma y resta del menor costo sin cubrir

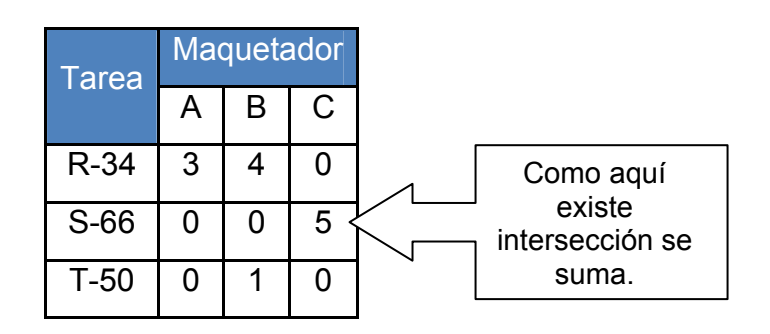

**Regresar al Paso 2.** Cubrir una vez más los ceros con líneas rectas.

Tabla CIX. Trazado de líneas rectas para cubrir la mayor cantidad de ceros

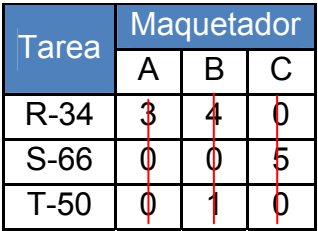

Por lo que se asigna el trabajo a:

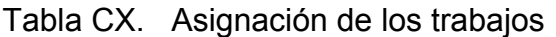

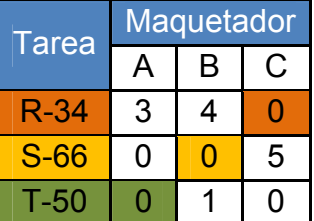

Asignación: R-34 a la persona C S-66 a la persona B T-50 a la persona A

Respecto a la tabla de costos originales tenemos que:

Costo mínimo =  $Q6 + Q10 + Q9 = Q25$ 

### **Conclusión:**

- 1. Como se necesitan tres líneas, se puede establecer una asignación óptima.
- 2. Si se hubiera asignado la tarea S-66 al maquetador A, no se podría asignar T-50 a una casilla con cero.

### **8.7. Hoja de trabajo**

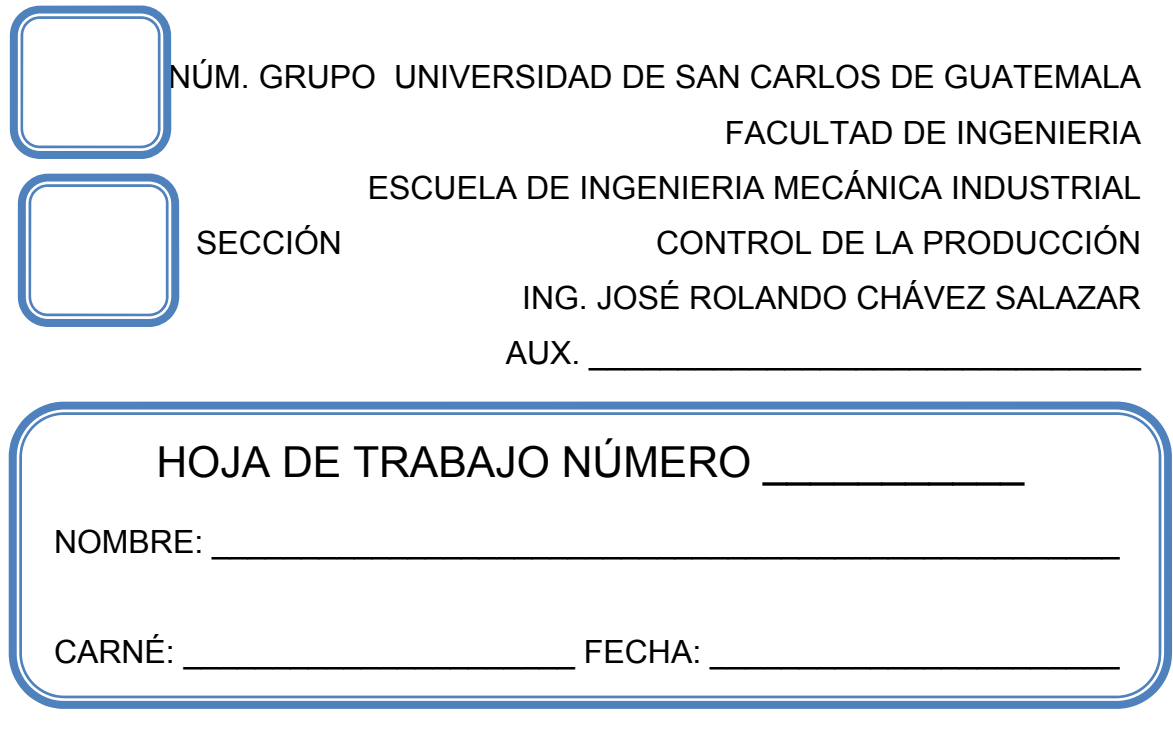

### **Problema 1.**

Diez nuevos proyectos esperan ser procesados en el impacto del medio ambiente. Cada orden requiere la evaluación de la investigación empírica, antes de que la valore el asesor jurídico. Todos los proyectos deben evaluarse empírica y legalmente. Los cálculos de los tiempos de procesamiento (en días) para las fases empírica y legal son:

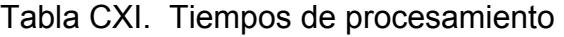

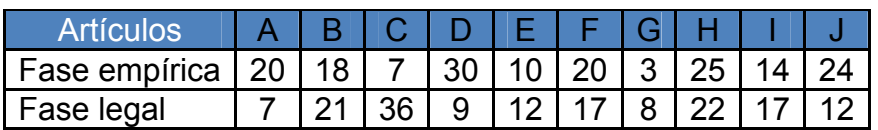

Determinar:

a.) Diseñe una gráfica de Gantt para carga, para los centros de trabajo (empírico y legal).

### **Problema 2.**

La empresa de automatización "VEROSAS" estima que el input de datos y los tiempos de verificación de cuatro trabajos son los siguientes:

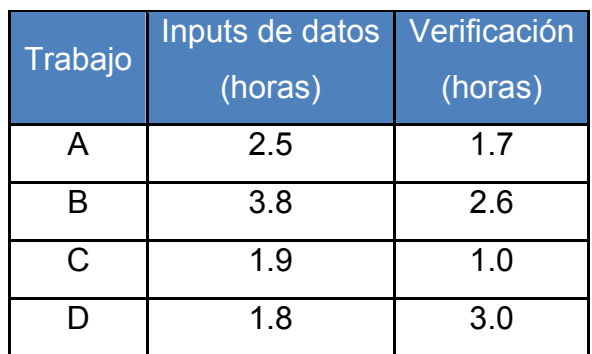

Tabla CXII. Inputs y tiempos de verificación

¿En qué orden deben hacerse los trabajos si la empresa dispone de un operario para cada uno?

Haga una gráfica del flujo con fases de tiempo para la secuencia de estos trabajos.

### **Problema 3.**

La empresa "Adams" ha programado cinco trabajos para el proceso que se quiere implantar dentro de la fabricación de la empresa. Hoy, día 7, el departamento de desarrollo e implementación lo contrata para que construya y revise el diagrama de Gantt que representan estos trabajos.

- 1. El trabajo A fue programado para empezar el día 3 y durar 6 días. Actualmente va un día por delante de lo programado.
- 2. El trabajo B se programó para empezar el día 1 y durar 4 días. Actualmente está dentro del tiempo previsto.
- 3. El trabajo C se programó para empezar el día 7 y durar 2 días. De hecho, empezó el día 6 y progresa de acuerdo con el plan.
- 4. El trabajo D se programó para empezar el día 5, pero un equipo que faltaba hizo que se retrasara hasta el día 6. Progresa según lo esperado, y debería tardar 3 días.
- 5. El trabajo E fue programado para empezar el día 4 y durar 5 días. Empezó a tiempo, pero se ha retrasado 2 días.

#### **Problema 4.**

Sergio Pineda, administrador del hospital San Juan de Dios, debe asignar enfermeras jefe a cuatro departamentos recién establecidos: Urología, Cardiología, Ortopedia y Obstetricia. Anticipándose a su problema de personal, había contratado a cuatro enfermeras, teniendo en cuenta su formación, personalidad y aptitudes, diseñando una escala de costo de 0 a 100 para utilizarla en la asignación.

Un 0 para una enfermera asignada a la unidad de cardiología implica que encajaría perfectamente en esa tarea. Por otro lado, un valor cercano a 100 indica que no sería adecuada para dirigir esa unidad.

La siguiente tabla ofrece el conjunto total de datos sobre costos que el administrador piensa que corresponden a todas las asignaciones posibles.

¿Qué enfermera debe asignarse a cada unidad?

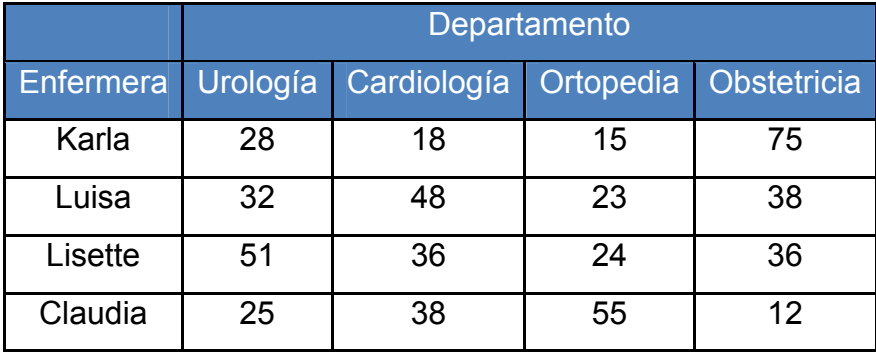

Tabla CXIII. Costos para las asignaciones posibles

# **9. PRÁCTICA DE LABORATORIO 9**

#### **9.1. Objetivos**

- Determinar el orden en que se debe procesar un producto.
- Utilizar la mejor regla de secuencia para despachar los trabajos en las instalaciones orientadas al proceso.
- Mejorar los resultados de la secuenciación utilizando el índice crítico.
- Determinar el estado de un trabajo específico y su prioridad.

#### **9.2. Generalidades**

La programación ofrece un punto de partida ú orden para asignar trabajos a los centros correspondientes por medio de reglas orientadas al proceso y por medio de una secuenciación, minimizando el tiempo muerto y el tiempo de procesamiento para programar la secuenciación.

En la realidad ninguna regla de determinación de secuencias es siempre la mejor en todos los criterios.

La regla del menor tiempo de proceso (SPT) es generalmente la mejor técnica para minimizar el flujo de trabajo y para minimizar el número medio de trabajos en el sistema. Su mayor desventaja es que los trabajos de larga duración son continuamente relegados, y la prioridad favorece a los de corta duración.

Los clientes pueden no ver esto con buenos ojos, y deben hacerse ajustes periódicos para que los trabajos más largos puedan llevarse a cabo.

La regla del primero en llegar, primero en despachar (FCFS) no da buenos resultados en la mayor parte de los casos (aunque tampoco son especialmente malos), pero tiene la ventaja, sin embargo, de parecer justa a los clientes, lo que resulta importante en los servicios.

En la mayoría de los sistemas de programación de producción, la regla del índice crítico puede ayudar a conseguir lo siguiente:

- 1. Determinar el estado de un trabajo específico.
- 2. Establecer una prioridad relativa entre los trabajos siguiendo un mismo criterio.
- 3. Relacionar los trabajos estándar y los personalizados siguiendo un mismo criterio.
- 4. Ajustar las prioridades (y revisar los programas) de forma automática según los cambios tanto en la demanda como en el desarrollo de los trabajos.
- 5. Realizar un seguimiento activo del progreso de los trabajos.

#### **9.3. Concepto**

#### **9.3.1. Secuencia de trabajos en los centro de trabajo**

Es la especificación del orden en que deben realizarse los trabajos en cada centro.

#### **9.3.2. Reglas de prioridad para despachar trabajos**

Reglas que se emplean para determinar la secuencia de los trabajos en las instalaciones orientadas al proceso.

#### **9.3.3. Primero en llegar, primero en despachar (FCFS)**

Primera regla de prioridad para despachar trabajos donde el primer trabajo en llegar al centro se procesa primero.

#### **9.3.4. Tiempo de procesamiento más corto (SPT)**

Segunda regla de prioridad para despachar trabajos donde los trabajos con procesamiento más cortos se realizan y terminan primero.

#### **9.3.5. Primera fecha de entrega (EDD)**

Tercera regla de prioridad para despachar trabajos donde se elige primero el trabajo cuya fecha de entrega sea anterior.

#### **9.3.6. Tiempo de procesamiento más largo (LPT)**

Cuarta regla de prioridad para despachar trabajos donde los trabajos con tiempos de procesamiento más largos son a menudo muy importantes y se eligen primero.

### **9.3.7. Índice crítico (IC)**

Regla de secuenciación de los trabajos, el cual consiste en un índice que se calcula dividiendo el tiempo que falta hasta la fecha de entrega entre el tiempo de trabajo restante.

Al contrario que las reglas de prioridad, el índice crítico es dinámico y fácil de actualizar. Tiende a dar mejores resultados que la FCFS, el SPT, la EDD y el LPT en el criterio del retraso medio del trabajo.

Da prioridad a los envíos que deban realizarse para mantener el cumplimiento del programa de envíos.

Por lo que un trabajo con un índice crítico bajo (menos de 1) lleva retraso con respecto al programa. Un IC mayor que 1 significa que el trabajo va por delante del programa y hay un cierto margen de tiempo.

#### **9.4. Simbología**

- $\bigoplus$  FCFS= Primero en llegar, primero en despachar
- **SPT= Tiempo de procesamiento más corto**
- $\bigoplus$  EDD= Primera fecha de entrega
- **♦ LPT= Tiempo de procesamiento más largo**
- $\bigoplus$  ∑ = Suma
- $IC = Indice crítico$

#### **9.5. Fórmulas**

- Retraso del trabajo = Tiempo de flujo fecha de entrega
- Tiempo medio de finalización= ∑ tiempos de flujo totales / Número de trabajos.
- Utilización = Tiempo total del trabajo (procesamiento) / ∑ tiempos totales de flujo.
- $\bigoplus$  Número medio de trabajos en el sistema =  $\Sigma$  de los tiempos totales de flujo / Tiempo total del trabajo (procesamiento).
- Retraso medio del trabajo = Días totales de retraso / Número de trabajos.
- $\bigoplus$  IC = Tiempo restante / Días de trabajo restante.
	- $\triangleright$  Índice crítico = Tiempo restante / Días de trabajo restante
- $\triangle$  Tiempo restante= Fecha de entrega Fecha actual
- ◆ Días de trabajo restante = Tiempo de trabajo restante (para la entrega)

### **9.6. Secuencia de trabajos en los centro de trabajo**

Es la especificación del orden en que deben realizarse los trabajos en cada centro o en cada línea dentro de la empresa.

# **9.6.1. Problema 1.** (Reglas de prioridad para despachar trabajos: FCFS, SPT, EDD, LPT)

Hay cinco trabajos de diseño arquitectónico pendientes de ser asignados en el despacho de arquitectos Smith, Tarney & Barnes Architects. En la siguiente tabla se muestran los tiempos de elaboración y las fechas de entrega.

La empresa desea contratarlo para que determine la secuencia del proceso según las reglas de prioridad para despachar trabajos y los resultados de las medidas de eficacia:

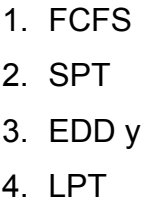

A cada trabajo se le asignó una letra según el orden de llegada.

Tabla CXIV. Tiempo y fecha del proceso y entrega del trabajo

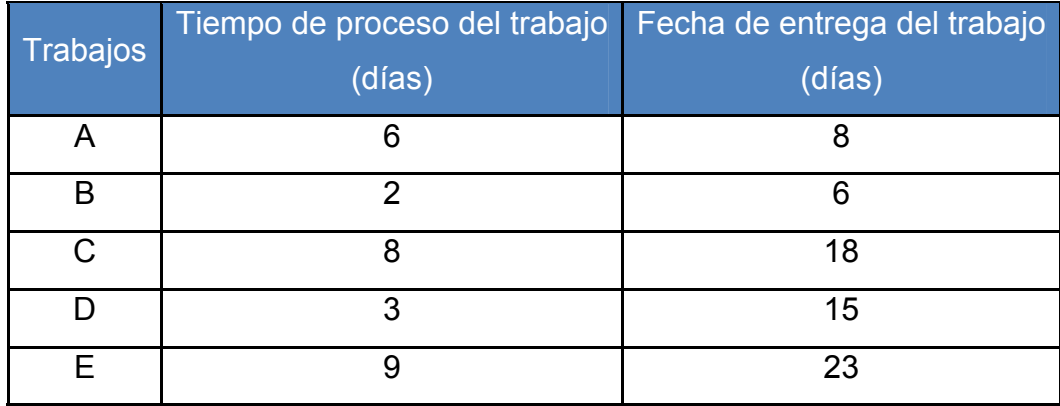

### **Solución:**

**Paso 1.** Según la regla FCFS da como resultado la secuencia A-B-C-D-E y las medidas de eficacia son:

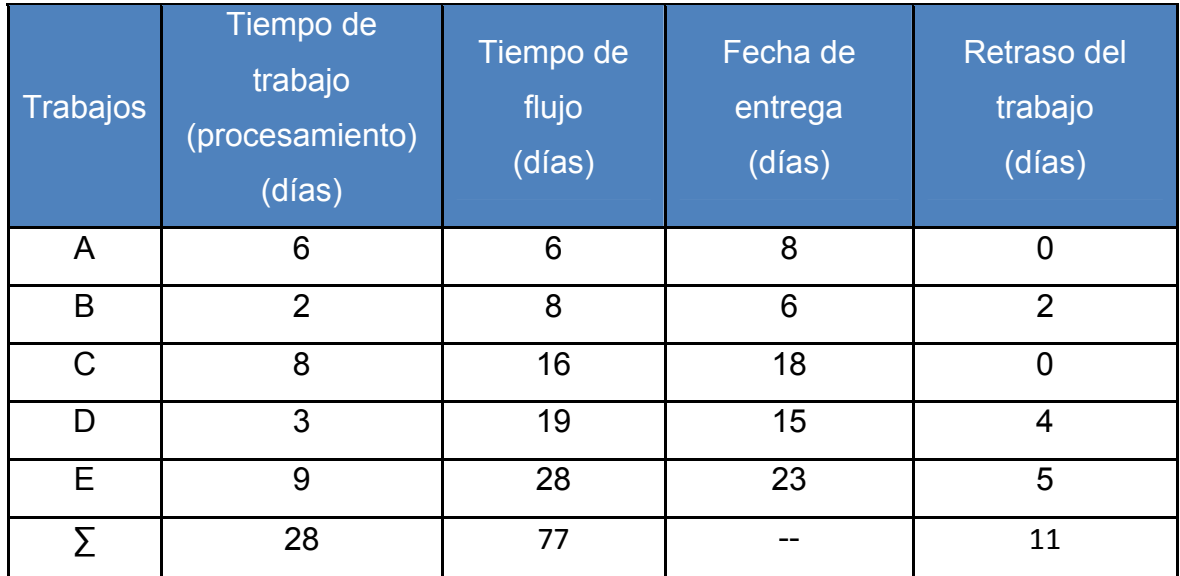

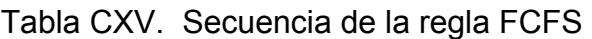

1. Tiempo medio de finalización = 77 días / 5 = 15.4 días.

- 2. Utilización = 28 días / 77 = 36.4 %
- 3. Número medio de trabajos en el sistema = 77 días / 28 días = 2,75 trabajos
- 4. Retraso medio del trabajo = 11 días / 5 = 2.2 días

**Paso 2.** Según la regla SPT da como resultado la secuencia B-D-A-C-E y las medidas de eficacia son:

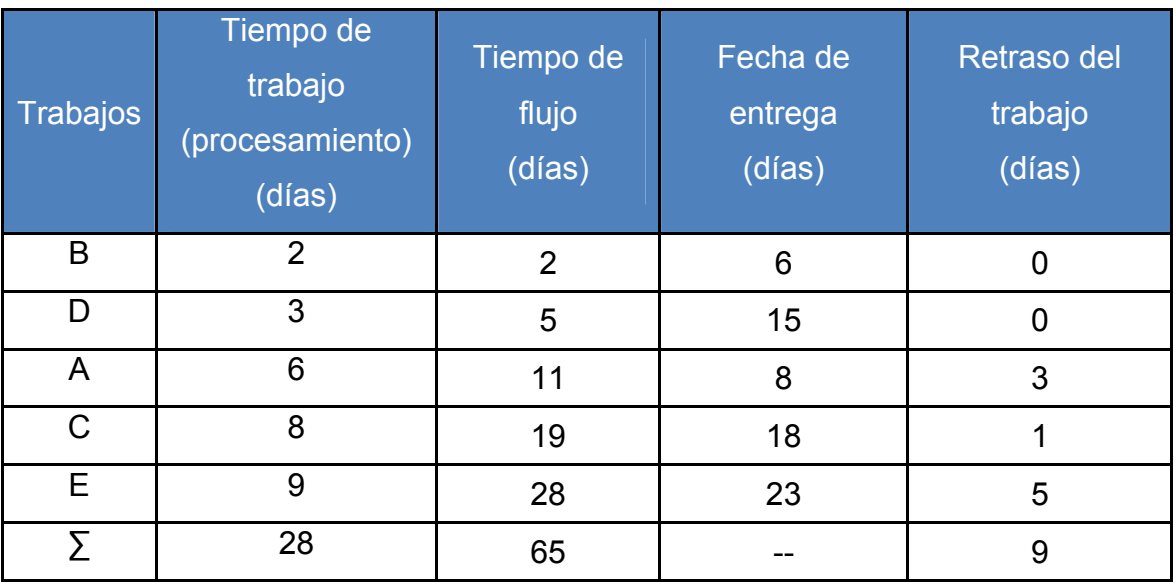

### Tabla CXVI. Secuencia de la regla SPT

- a. Tiempo medio de finalización = 65 días / 5 = 13 días.
- b. Utilización = 28 días / 65 = 43.1 %
- c. Número medio de trabajos en el sistema = 65 días / 28 días = 2,32 trabajos
- d. Retraso medio del trabajo = 9 días / 5 = 1.8 días
**Paso 3.** Según la regla EDD da como resultado la secuencia B-A-D-C-E y las medidas de eficacia son:

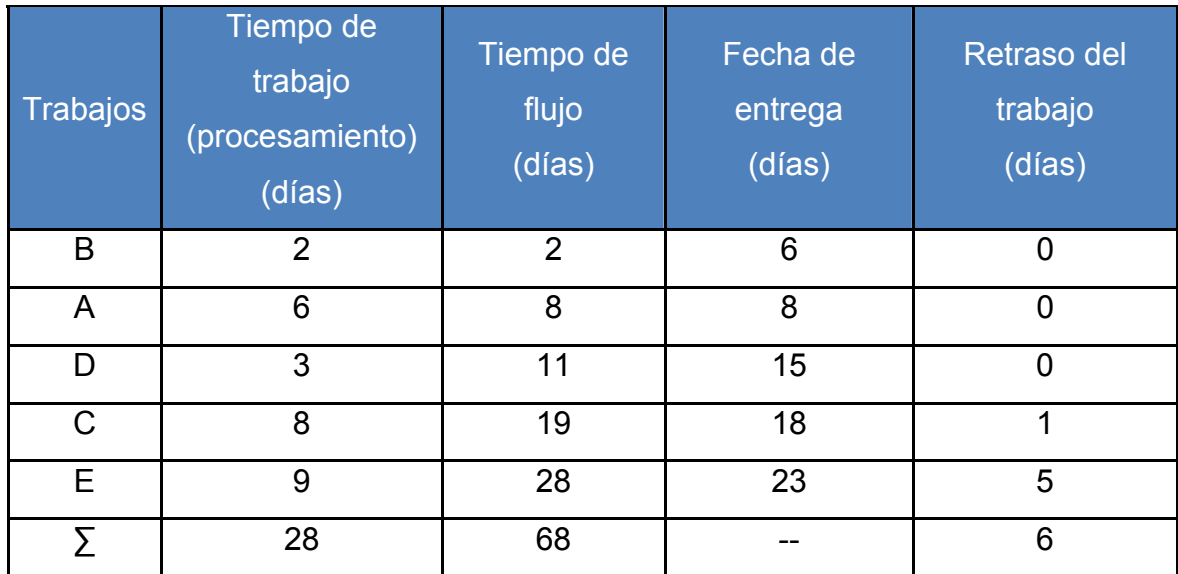

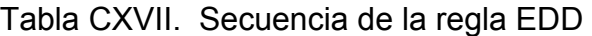

- a. Tiempo medio de finalización = 68 días / 5 = 13.6 días.
- b. Utilización = 28 días / 68 = 41.2 %
- c. Número medio de trabajos en el sistema = 68 días / 28 días = 2,43 trabajos
- d. Retraso medio del trabajo = 6 días / 5 = 1.2 días

**Paso 4.** Según la regla LPT da como resultado la secuencia E-C-A-D-B y las medidas de eficacia son:

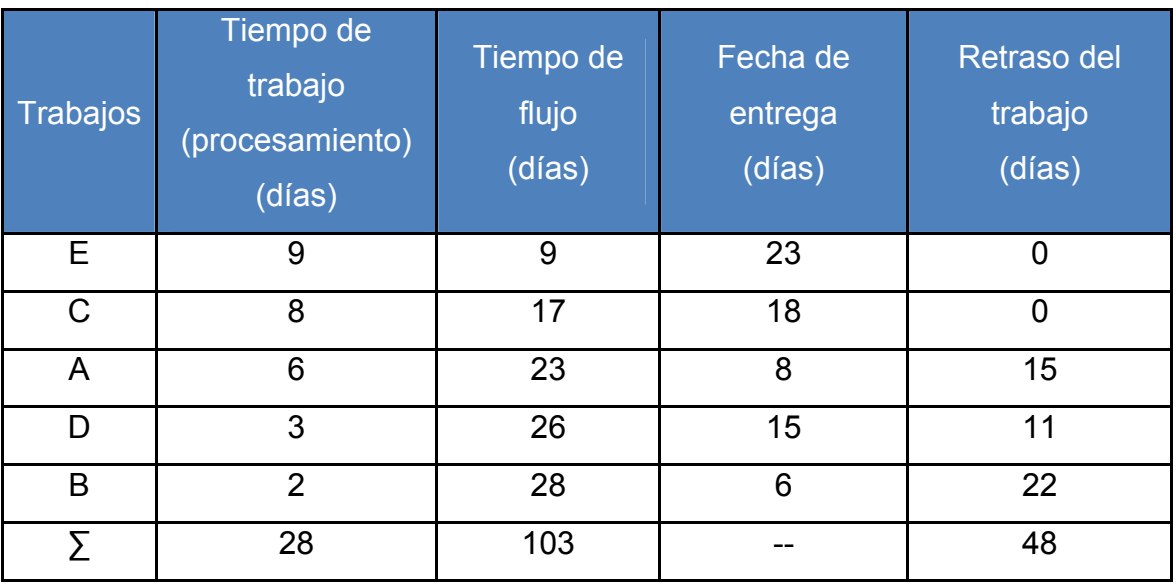

# Tabla CXVIII. Secuencia de la regla LPT

- a. Tiempo medio de finalización = 103 días / 5 = 20.6 días.
- b. Utilización = 28 días / 103 = 27.2 %
- c. Número medio de trabajos en el sistema = 103 días / 28 días = 3.68 trabajos
- d. Retraso medio del trabajo = 48 días / 5 = 9.6 días

Resumen de los resultados de las cuatro reglas:

| <b>Regla</b> | Tiempo medio de<br>finalización<br>(< días) | <b>Utilización</b><br>(> %) | < Número medio de<br>trabajos en el sistema | Retraso medio<br>(< días) |
|--------------|---------------------------------------------|-----------------------------|---------------------------------------------|---------------------------|
| <b>FCFS</b>  | 15.4                                        | 36.4                        | 2.75                                        | 2.2                       |
| <b>SPT</b>   | 13.0                                        | 43.1                        | 2.32                                        | 1.8                       |
| <b>EDD</b>   | 13.6                                        | 41.2                        | 2.43                                        | 1.2                       |
| LPT          | 20.6                                        | 27.2                        | 3.68                                        | 9.6                       |

Tabla CXIX. Resumen de las regla de prioridad para despachar trabajos

## **Conclusiones:**

- 1. El tiempo de flujo en el sistema para la regla FCFS, mide el tiempo que espera cada trabajo más su tiempo de proceso.
- 2. En secuencia FCFS el trabajo B espera seis días mientras se está procesando el A, y luego tarda en procesarse dos días más; así que será completado en ocho días, dos días más tarde de su fecha de entrega.
- 3. En la secuencia SPT los pedidos dependen del tiempo de proceso, dando mayor prioridad al trabajo mas corto.
- 4. Según la secuencia SPT se observa que los trabajos quedan ordenados según las primeras fechas de entrega.
- 5. En la secuencia LPT los pedidos dependen del tiempo de proceso, dando mayor prioridad al trabajo mas largo.
- 6. El método SPT ofrece la secuencia menos eficaz para Smith, Tarney & Architects.
- 7. El método SPT se revela superior en tres mediciones por lo que se asumirá que es el mejor método para la secuencia de los trabajos.
- 8. La técnica EDD se revela en la cuarta (retraso medio).

## **9.6.2. Problema 2.** (Índice crítico (IC))

Hoy día 25 en el que el programa de producción de los laboratorios de prueba médica Zyco desea que usted como su nuevo empleado calcule los índices críticos de los tres trabajos que se deben realizar, como se muestra a continuación:

Tabla CXX. Fecha del programa de producción

| Trabajos | Fecha de entrega del trabajo   Trabajo restante<br>(días) | (dias) |
|----------|-----------------------------------------------------------|--------|
|          |                                                           |        |
|          | 28                                                        |        |
|          |                                                           |        |

## **Solución:**

**Paso 1.** Calculando el índice crítico, utilizando la fórmula del IC:

Tabla CXXI. Cálculos para el índice crítico

|              |      | Trabajos   Índice crítico   Índice crítico   Orden de prioridad |
|--------------|------|-----------------------------------------------------------------|
| $(30-25)/4=$ | 1.25 |                                                                 |
| $(28-25)/5=$ | 0 GO |                                                                 |
| (27-25)/2=   |      |                                                                 |

## **Conclusiones:**

- 1. El trabajo B tiene un índice crítico menor que 1, lo que significa que se hará con retraso a menos que se acelere el proceso. Por ello, se le asigna la máxima prioridad.
- 2. El trabajo C va al ritmo debido y no tendrá retraso ni acelerará el proceso.
- 3. El trabajo A goza de cierto margen de tiempo para el proceso.

**9.6.3. Problema 3.** (Índice crítico (IC) con relación al Problema 1.)

Hay cinco trabajos de diseño arquitectónico pendientes de ser asignados en el despacho de arquitectos Smith, Tarney & Barnes Architects.

En la siguiente tabla se muestran los tiempos de elaboración y las fechas de entrega.

La empresa desea contratarlo para que determine la secuencia del proceso según el índice crítico y tome el mejor método de asignación visto anteriormente para su respectiva evaluación si todos llegan el día 5:

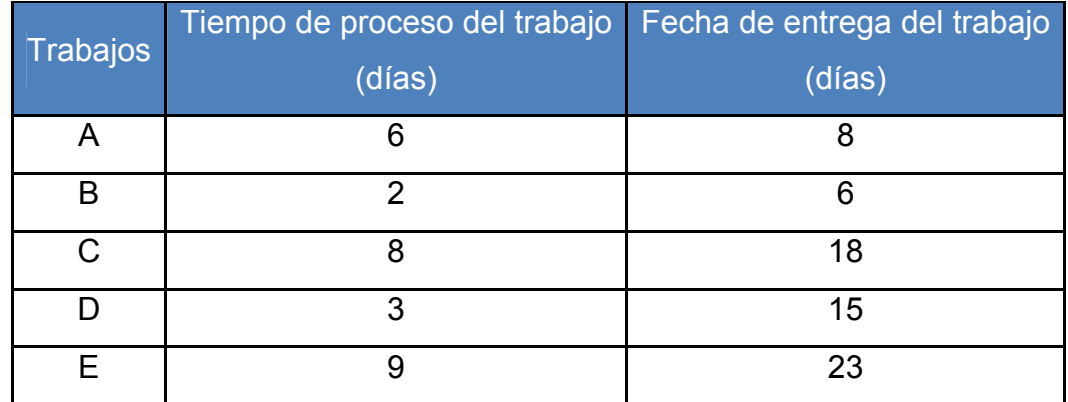

Tabla CXXII. Tiempos de elaboración y fechas de entrega del trabajo

# **Solución:**

La mejor opción de asignación de trabajo es el SPT, entonces para encontrar el IC:

| Trabajos | Tiempo de<br>trabajo<br>(procesamiento)<br>(días) | Fecha de<br>entrega<br>(días) | Días de trabajo<br><b>Restantes</b> | Días de trabajo<br><b>Restantes</b> |
|----------|---------------------------------------------------|-------------------------------|-------------------------------------|-------------------------------------|
| B        | $\overline{2}$                                    | 6                             | $(6 - 2)$                           | 4                                   |
| D        | 3                                                 | 15                            | $(15 - 3)$                          | 12                                  |
| A        | 6                                                 | 8                             | $(8 - 6)$                           | $\overline{2}$                      |
| C        | 8                                                 | 18                            | $(18 - 8)$                          | 10                                  |
| Е        | 9                                                 | 23                            | $(23 - 9)$                          | 14                                  |
| Σ        | 28                                                |                               |                                     |                                     |

Tabla CXXIII. Número de días de trabajo restantes

Tabla CXXIV. Orden de prioridad

| Trabajos | Indice crítico | Indice crítico | Orden de prioridad |
|----------|----------------|----------------|--------------------|
| в        | $(6-5)/4=$     | 0.25           |                    |
|          | $(15-5)/12=$   | 0.83           | 2                  |
| А        | $(8-5)/2=$     | 1.50           | 5                  |
| C        | $(18-5)/10=$   | 1.30           |                    |
|          | $(23-5)/14=$   | 1.29           | 3                  |

## **Conclusiones:**

- 1. El trabajo B tiene un índice crítico menor que 1, lo que significa que se hará con retraso a menos que se acelere el proceso. Por ello, se le asigna la máxima prioridad.
- 2. El trabajo D tiene un índice crítico menor que 1, por lo que también requiere que se acelere el proceso o habrá retraso.
- 3. El trabajo E tiene asignado la tercera prioridad ya que contiene cierto margen de tiempo.
- 4. El trabajo C va en ritmo y no tendrá retraso ni acelerará el proceso con un margen de tiempo.
- 5. El trabajo A goza de cierto margen de tiempo para el proceso mayor que el C y E.

## **9.7. Hoja de trabajo**

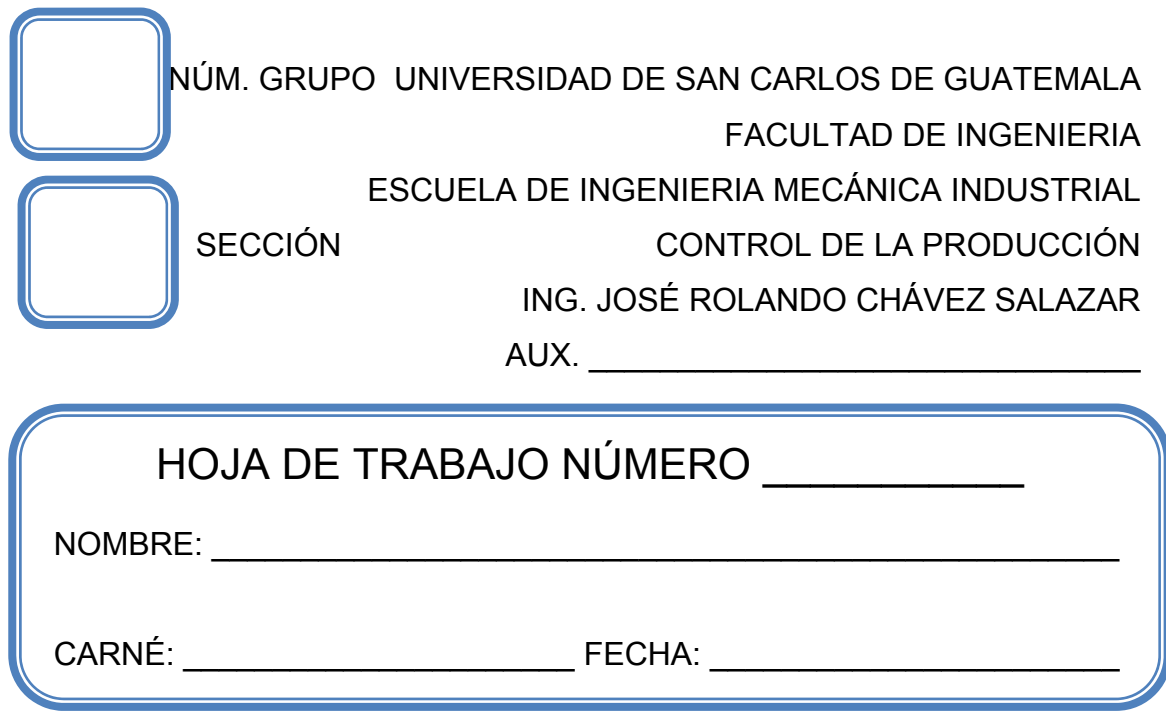

# **Problema 1.**

El proceso de madera de Guatemala tiene cuatro trabajos pendientes, como se muestra a continuación. Hoy es el día 205 en el programa de la madera. Determine en qué secuencia se ordenarán los trabajos según las siguientes reglas de decisión:

- a.) FCFS
- b.) SPT
- c.) LPT
- d.) EDD
- e.) ¿Cuál es la mejor, y por qué? ¿Cuál supone el mínimo retraso?

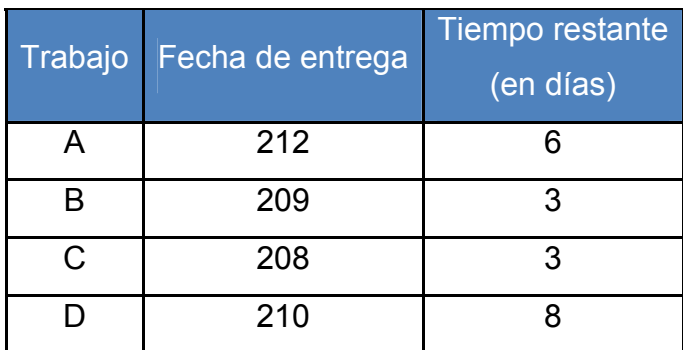

Tabla CXXV. Fecha del programa de producción

## **Problema 2.**

La nueva compañía manufacturera está sacando cinco nuevos componentes electrónicos. Los siguientes trabajos están esperando ser procesados en el mismo centro de máquinas. Los trabajos se registran según van llegando.

Tabla CXXVI. Fecha del programa de producción de los componentes electrónicos

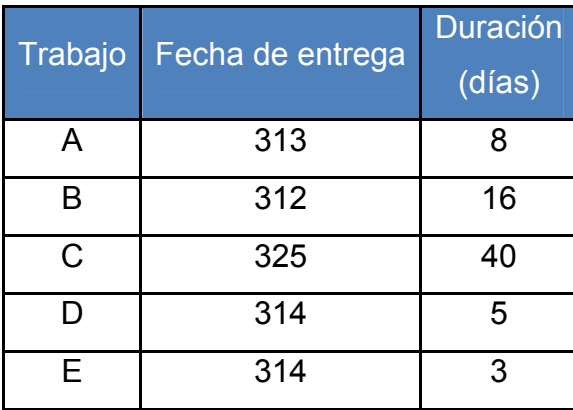

Todas las fechas están especificadas como días del calendario de la planificación de la producción. Suponga que todos los trabajos llegan el día 275.

Determine:

- a.) ¿En qué secuencia serían colocados los trabajos de acuerdo con las reglas de prioridad para despachar trabajos?
- b.) ¿Qué decisión es la mejor y por qué?
- c.) Suponga que hoy es el día 300 en el calendario de planificación y que no se ha empezado ninguno de los trabajos. Utilizando la técnica del índice crítico, ¿En qué secuencia programaría estos trabajos?

#### **Caso 1.**

En el 2,000 Pitter Carrillo se dedicó de tiempo completo, en su cochera, a la fabricación de muebles sobre diseño. El trabajo de Pitter había sido admirado por amigos y vecinos, quienes a menudo le solicitaban que hiciera piezas especiales para ellos.

En el 2,003 rentó una instalación previamente utilizada y extendió sus operaciones contratando 2 trabajadores capacitados: un carpintero y un especialista en cuero. Para 2,006, Newtone ya estaba constituida y tenía 11 empleados.

En la actualidad, Newtone sirve a un mercado de muebles de diseño y cubre la región noroeste de Guatemala. Pitter Carrillo, el presidente, tiene una plantilla de 37 empleados.

Los muebles hechos sobre diseño es la única línea de productos y la empresa se enorgullece de la alta calidad de sus productos y la puntualidad de sus servicios de entrega.

Desde el punto de vista organizacional, Newtone cuenta con departamentos de ventas, compras, embarques y diseño.

Los departamentos de procesamientos internos incluyen el ensamble la preparación y el terminado en madera (acabado), así como el acabado en metal, cuero, vidrio, plásticos y telas.

En este último año, de 250 a 300 órdenes de trabajo se procesaron en las instalaciones en un día cualquiera.

221

Aun cuando la calidad del producto sigue siendo alta, las entregas a tiempo se han deteriorado; la orden promedio más o menos se retrasa en su entrega de 4 y 7 semanas.

Miguel Lemus, empleado desde 2,005 y asistente especial del gerente de taller, hace las cargas en el taller. Su puesto también incluye la coordinación de las acciones generales del taller con las de los departamentos de ventas y de diseño.

Recientemente recopiló información (mostrada en la tabla siguiente) sobre órdenes de trabajo en espera, de un día cualquiera.

La programación detallada de las órdenes ha sido siempre la responsabilidad de los tres supervisores del taller. Luis Monzón es el encargado de los departamentos de preparación, acabado y ensamblado de madera.

A Isaac Santizo le corresponden los departamentos de cuero y de telas (tapicería), y William Son es el jefe de tres departamentos: metal, vidrio y plásticos.

Pitter Carrillo está preocupado con los retrasos en las órdenes. Piensa que el deterioro en el servicio al cliente puede afectar las ventas futuras.

Ha solicitado los servicios de la clase de control, cuya experiencia principal es la coordinación de un nuevo sistema de distribución adecuada de los trabajos, para analizar la situación actual y recomendar cambios y ver que secuencia es la más adecuada para minimizar la carga en los centros de trabajo.

222

Tabla CXXVII. Programa de producción de muebles

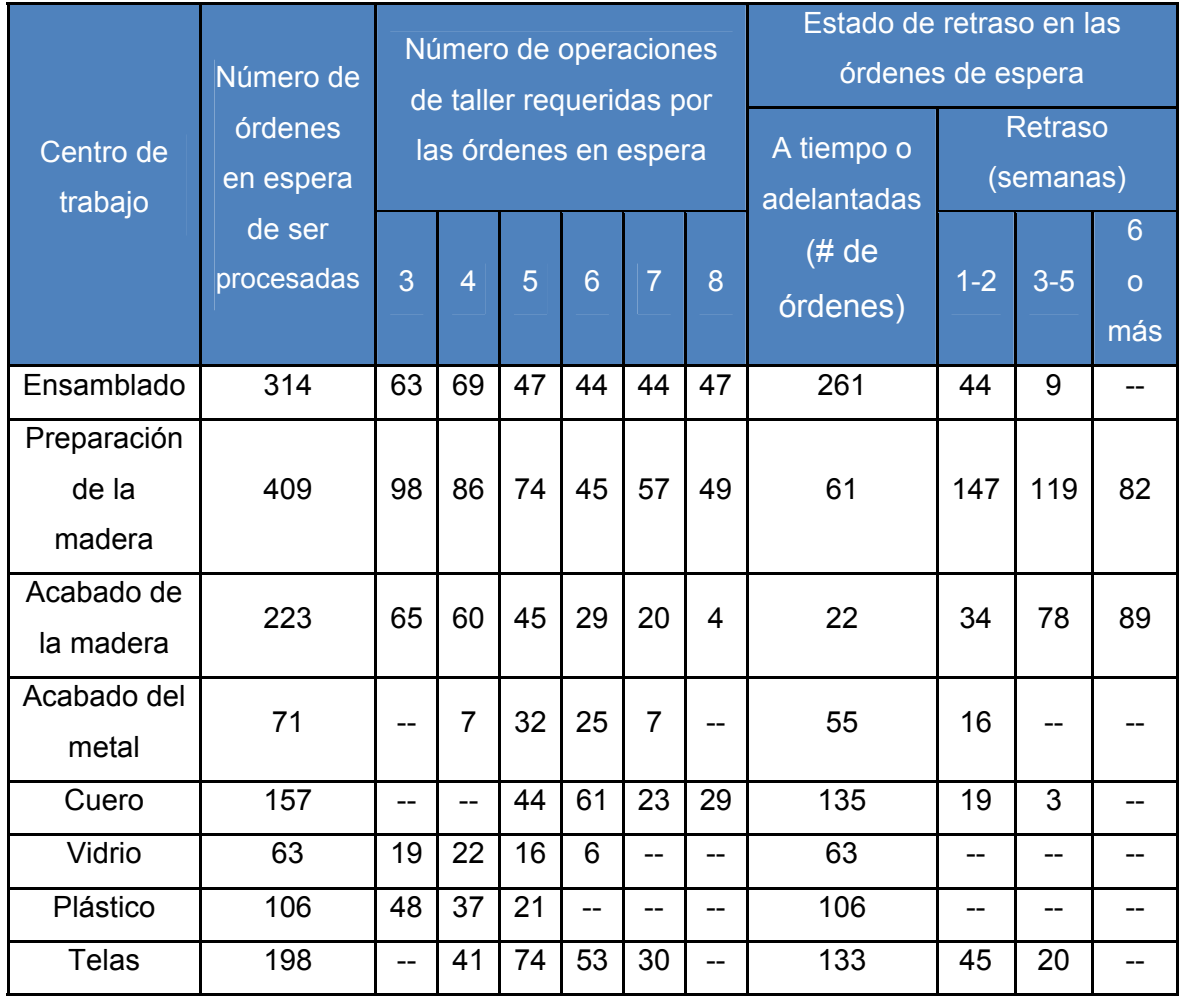

## **Caso 2.**

"Cuentalibre" es una empresa de Guatemala que presta servicios de contabilidad a pequeñas empresas.

Estas dejan sus nóminas semanalmente, cada dos semanas o mensualmente, o las envían electrónicamente por Internet, "Cuentalibre" procesa las nóminas y extiende los cheques.

Las siguientes tablas muestran los tiempos de procesamiento y sus tipos según los trabajos enviados por los clientes de Cuentalibre el viernes, día 1 de mayo.

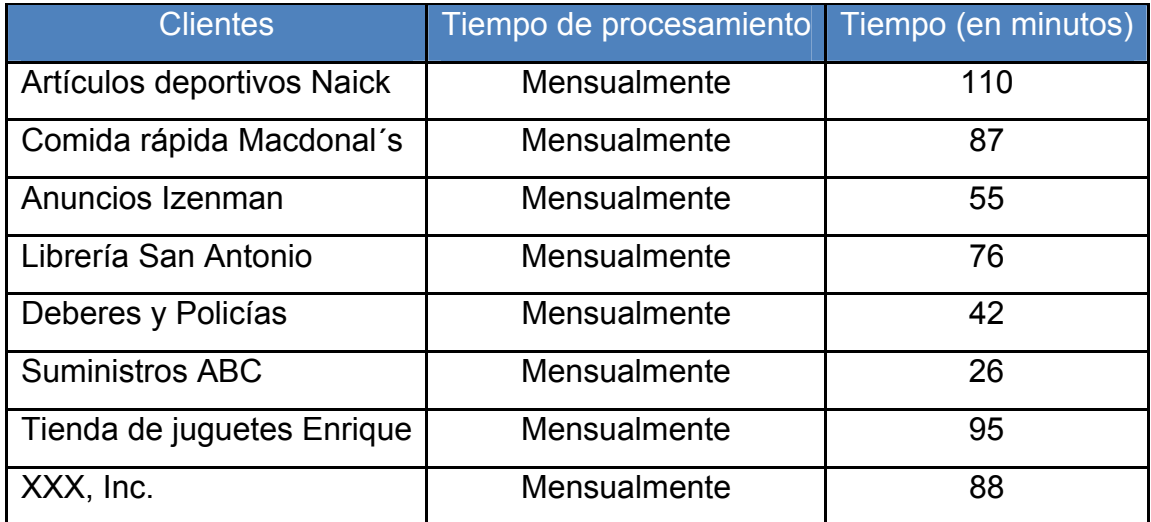

## Tabla CXXVIII. Tiempo de procesamiento mensual

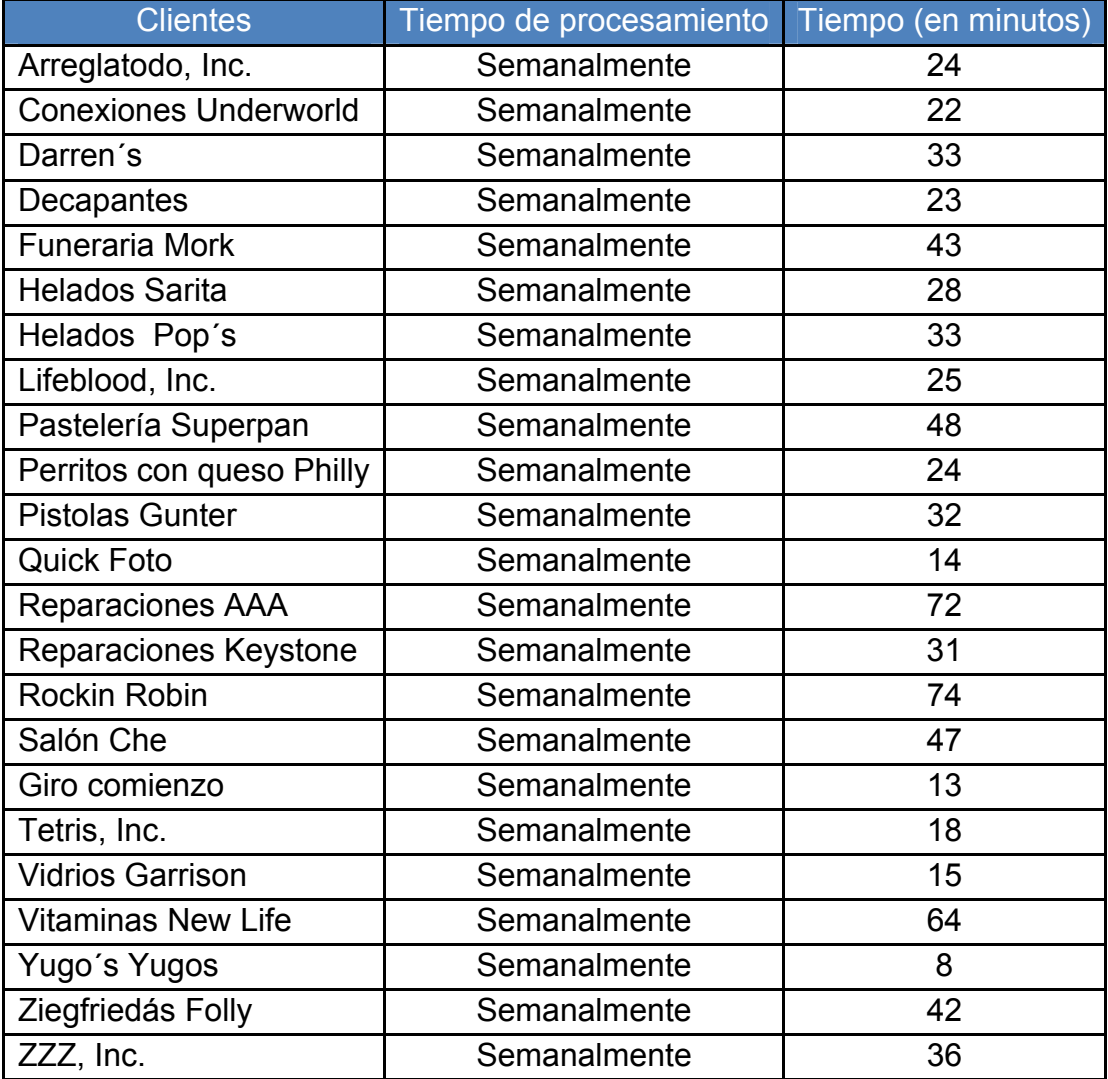

# Tabla CXXIX. Tiempo de procesamiento semanal

Tabla CXXX. Tiempo de procesamiento quincenal

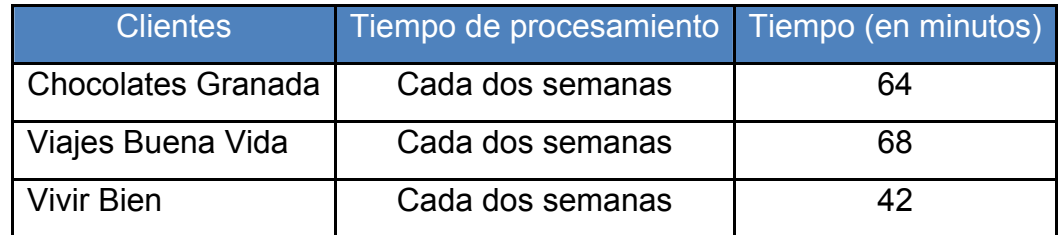

Cuando las empresas transmiten electrónicamente sus nóminas a tiempo, Cuentalibre logra normalmente tener los cheques impresos también a tiempo. Pero Cuentalibre ha tenido ocasionalmente dificultades de programación.

La empresa piensa que estudiar lo que ha ocurrido en el pasado puede arrojar alguna luz sobre cómo tratar situaciones parecidas en el futuro.

Cuentalibre fija fechas de entrega según el tipo de cliente. Para los clientes mensuales, la hora de entrega es a las 9:00. Para los de cada dos meses, la hora es a medio día, y para los semanales, la hora de entrega es a las 15:00 horas. Todo el procesamiento empezará en el tercer turno (a media noche) del día en que se deben entregar las nóminas.

Cuentalibre ha venido utilizando la regla de programación de la primera fecha de entrega, porque da la mayor prioridad a los clientes mensuales, postergando a los semanales. Si los clientes vienen sólo una vez al mes, hay menor posibilidad de error (retraso) que si tienen una nómina semanal.

A pesar de que Cuentalibre ha venido siguiendo este razonamiento durante los últimos diez años, quiere determinar si es la mejor regla de programación.

Determine:

Estudie y desarrolle las posibles alternativas de programación para Cuentalibre.

226

# **10. PRÁCTICA DE LABORATORIO 10**

#### **10.1. Objetivos**

- **Minimizar el tiempo de procesamiento y el tiempo muerto para** programar la secuencia de un grupo de trabajos en dos talleres.
- Encontrar una demanda histórica media de cada temporada por medio de las diversas estacionalidades.
- Determinar las reglas que limitan los sistemas de despacho ajustándolas a los cambios en el proceso, equipo y producto.
- Identificar recursos ociosos y cuellos de botella en otros departamentos.
- **Prever y planificar lo que ocurre más allá de las fechas de entrega.**
- Mejorar los niveles de inventario, el tiempo de entrega, calidad de los componentes, reducción de las necesidades de espacio, mejor comunicación entre los empleados y un mejor proceso de producción.

### **10.2. Generalidades**

Conjunto de conocimientos sobre cualquier cosa que límite la capacidad que tiene una organización para alcanzar sus objetivos.

Los programadores pueden modificar la secuencia para tener en cuenta la multitud de variables del mundo real de dos formas manualmente o con software de programación finita.

Muchos de los actuales programas informáticos de programación finita ofrecen una multitud de reglas, así como la posibilidad de restringir los recursos, o de que el programador puede trabajar de forma interactiva con el sistema de programación para diseñar un programa realista.

Estos sistemas pueden también combinar un "sistema experto" con técnicas de simulación, y permiten que el programador asigne costos a diferentes opciones.

Para aumentar el rendimiento total, se deben limitar al máximo los cuellos de botella mediante una gestión imaginativa, empleados bien entrenados y procesos bien mantenidos.

Un productor repetitivo que fabrica grandes lotes mensuales. Con un programa de uso equilibrado del material, la dirección tendería a la reducción de este ciclo mensual a uno semanal, diario o incluso por hora.

#### **10.3. Concepto**

# **10.3.1. Programación de N trabajos en dos máquinas (Regla de Johnson)**

Es un método para minimizar el tiempo de procesamiento para programar la secuencia de un grupo de trabajos en dos talleres, a la vez que se minimiza el tiempo muerto total en los centros de trabajo.

La regla de Johnson implica cuatro pasos que son:

Figura 32. Pasos de la regla de Johnson

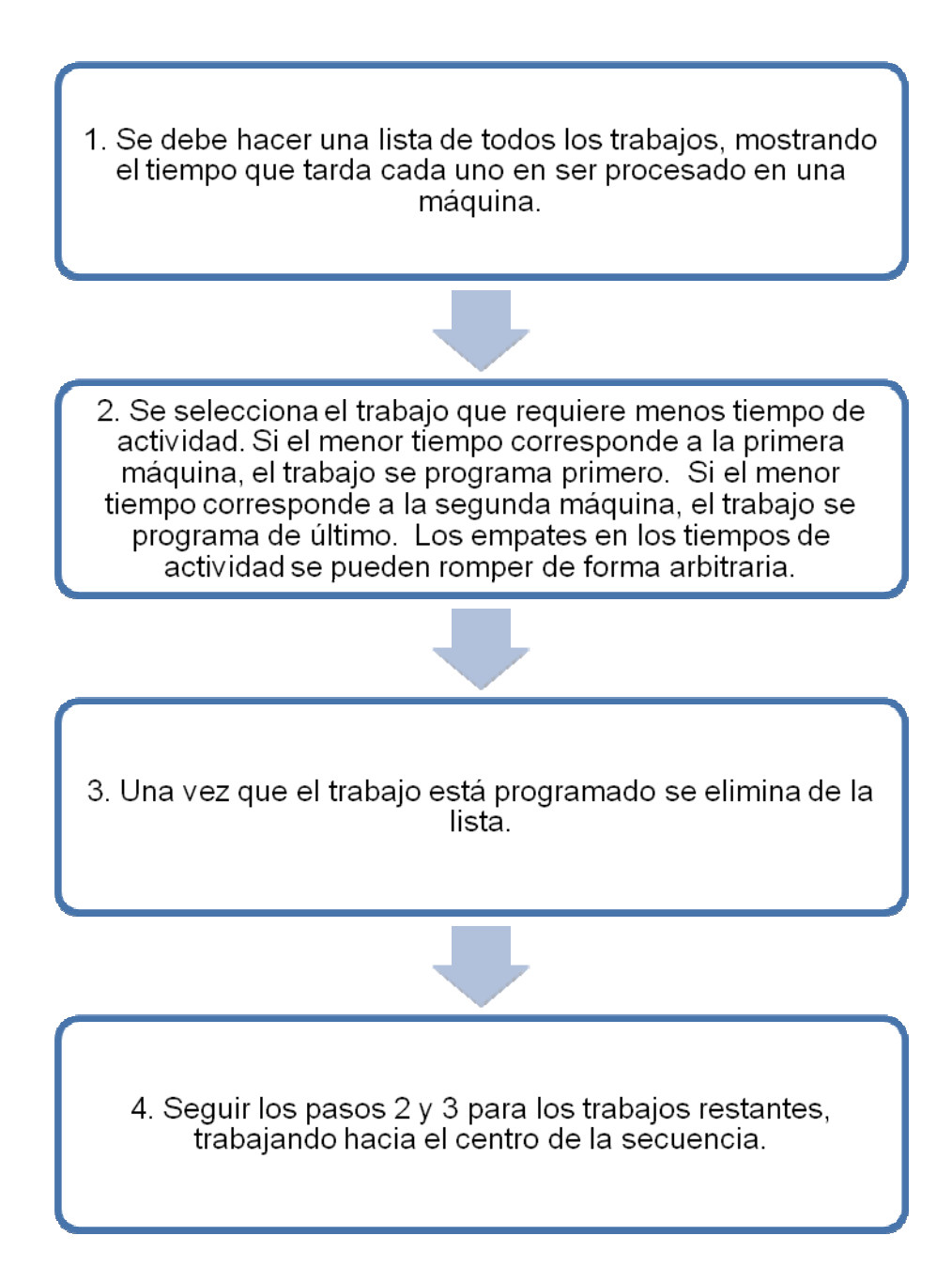

## **10.3.2. Método de Índices**

Método que consiste en encontrar una demanda histórica media de cada temporada, la estacionalidad puede analizarse por medio de hora, día, semanalmente, mensualmente u otros patrones.

Método que considera 5 pasos importantes para encontrar los índices y son:

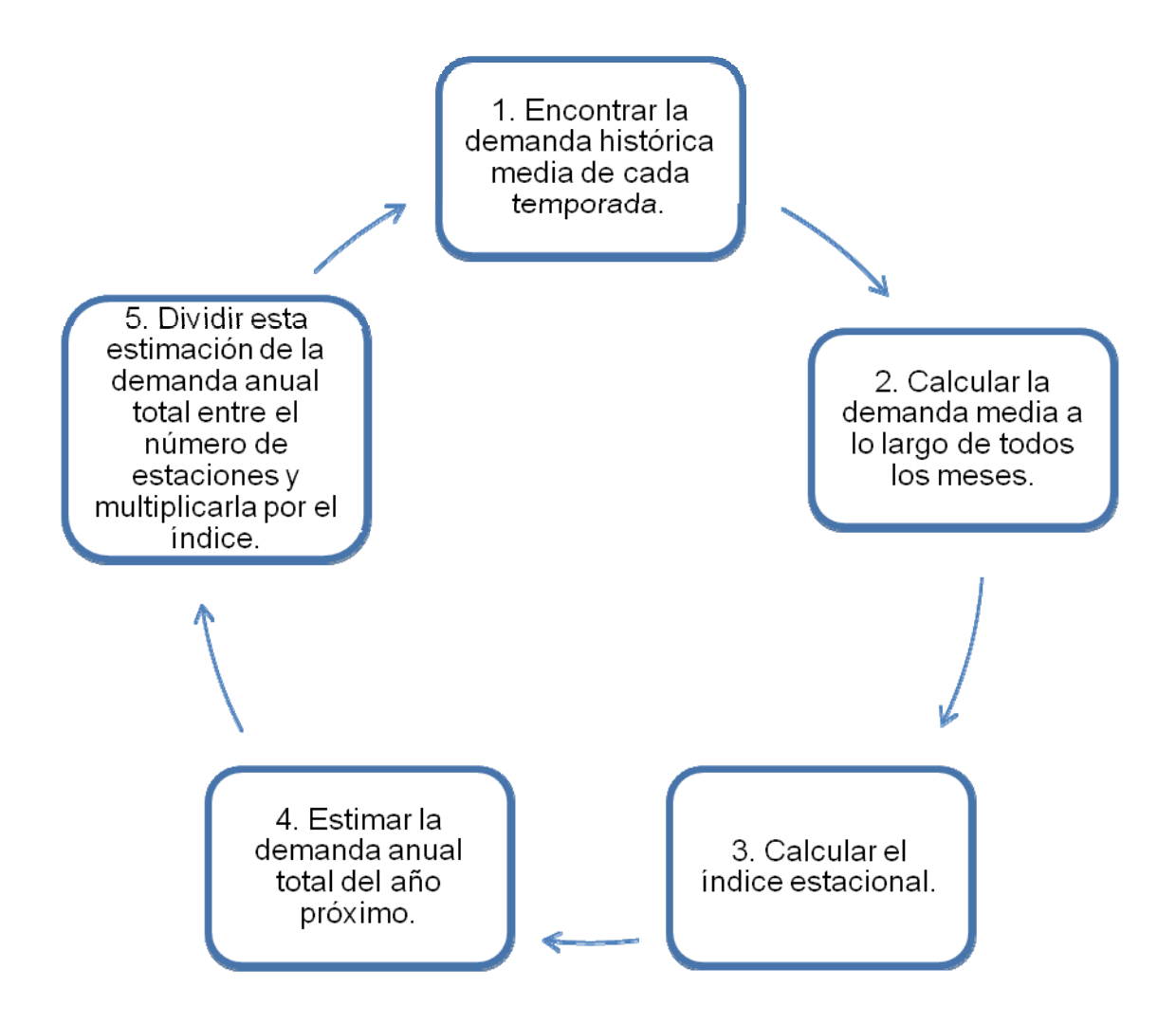

Figura 33. Pasos para el método de índices

# **10.3.3. Limitaciones de los sistemas de despacho en función de reglas**

Las técnicas de programación estudiadas parten de determinadas reglas, pero los sistemas en función de reglas tienen varias limitaciones. Entre ellas están:

- 1. La programación es dinámica; por lo tanto las reglas necesitan ser revisadas para ajustarse a los cambios en el proceso, equipo, combinación de productos, etc.
- 2. Las reglas no tienen en cuenta lo que ocurre antes o después; puede que no se identifiquen recursos ociosos y cuellos de botella en otros departamentos.
- 3. Las reglas no tienen en cuenta lo que ocurre más allá de las fechas de entrega.

A pesar de estas limitaciones, los programadores utilizan normalmente reglas para determinar las secuencias de los trabajos como el SPT, la EDD o el índice crítico.

Aplican estos métodos periódicamente en cada centro de trabajo, y después el programador modifica la secuencia para tener en cuenta la multitud de variables del mundo real.

#### **10.3.4. Programación finita**

Programación a corto plazo informatizada que supera las desventajas de los sistemas basados en reglas proporcionando al programador cálculos gráficos interactivos.

231

Se caracteriza por la capacidad que tiene el programador de hacer cambios en función de la información de última hora.

La programación finita permite relacionar las necesidades de entrega y la eficiencia según las condiciones y pedidos actuales, y no en función de alguna regla definida previamente.

Los programas aparecen normalmente en diagramas de Gantt. El programador tiene flexibilidad para ocuparse de cualquier situación, incluyendo cambios en los pedidos, trabajos o máquinas.

#### **10.3.5. Teoría de restricciones (TR)**

Conjunto de conocimientos sobre cualquier cosa que límite la capacidad que tiene una organización para alcanzar sus objetivos.

Las restricciones pueden ser físicas (como la disponibilidad del proceso o del personal, las materias primas o los suministros) o inmateriales (como procedimientos, moral, formación).

La teoría de las restricciones parte del reconocimiento y la resolución de estas limitaciones por medio de un proceso de cinco pasos:

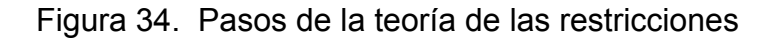

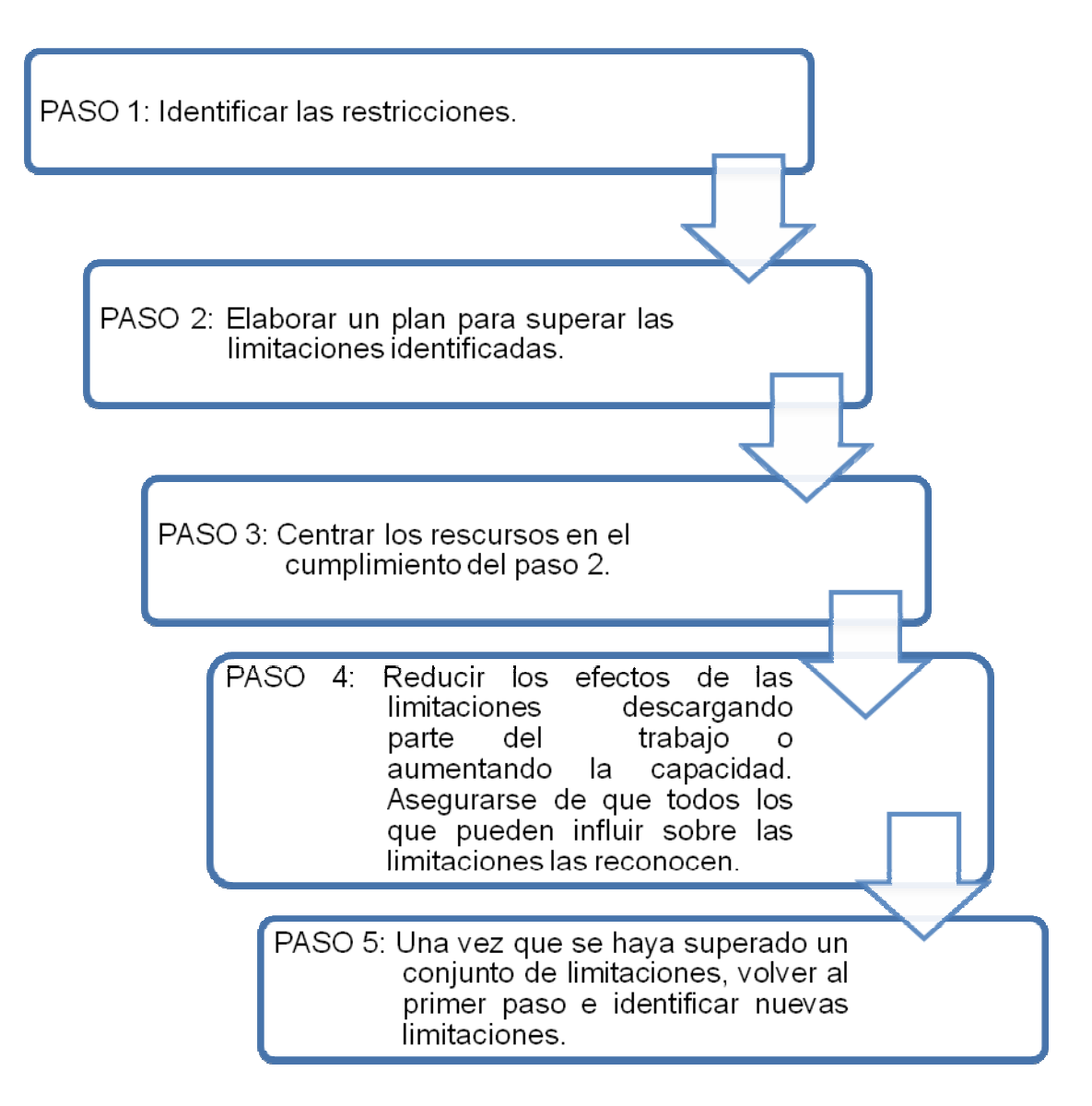

## **10.3.6. Centros de trabajo que provocan cuellos de botella**

Los centros de trabajo que provocan cuello de botella limitan el rendimiento de la producción. Los cuellos de botella reducen la capacidad de los centros de trabajos anteriores o posteriores, y limitan el rendimiento total.

Los cuellos de botella aparecen con frecuencia, porque incluso los sistemas bien diseñados rara vez permanecen equilibrados durante mucho tiempo.

Los cambios en los productos, las combinaciones de productos y los volúmenes originan a menudo múltiples y variables cuellos de botella. En consecuencia, hay centros de trabajo que provocan cuellos de botella en prácticamente todos los procesos de producción, desde aumentar la capacidad del centro, hasta desviar el trabajo, pasando por cambiar el tamaño del lote o la secuencia de trabajo, o aceptar la inactividad en otras estaciones de trabajo.

Se puede utilizar muchas técnicas para solucionar los cuellos de botella, entre ellas cabe destacar:

- 1. Incrementar la capacidad de la limitación. Esto puede requerir una inversión de capital o más personas, y puede tardar un tiempo en ejecutarse.
- 2. Asegurarse de que se dispone de empleados bien entrenados y con formación flexible, que puedan operar en el centro de trabajo que provoca la limitación y mantenerlo.
- 3. Elaborar rutas alternativas o procedimientos para procesos, o subcontratar el trabajo.
- 4. Trasladar las inspecciones y los test a posiciones inmediatamente anteriores al cuello de botella. Este método tiene la ventaja de permitir rechazar los posibles productos defectuosos antes de que lleguen al centro de trabajo atascado.
- 5. Programar el rendimiento total para que se adecue a la capacidad del cuello de botella: esto puede significar que se prevea menos trabajo para ese centro.

#### **10.3.7. Fabricación repetitiva**

Los productos repetitivos elaboran productos estándar a partir de módulos. Los productores repetitivos desean satisfacer las demandas de los clientes, reducir la inversión en inventario, reducir el tamaño del lote (o remesa) y utilizar el equipo y los procesos. La forma de avanzar hacia esos objetivos que persigue la fabricación repetitiva es tender a un programa de uso equilibrado del material.

El uso equilibrado de material es la utilización de lotes pequeños y frecuentes de gran calidad que contribuyen a la producción en el tiempo previsto.

Las ventajas del uso equilibrado del material son:

- 1. Menores niveles de inventario, lo que deja capital libre para otros usos.
- 2. Fabricación más rápida de los productos; es decir, menor tiempo de entrega.
- 3. Mejor calidad de los componentes y, por lo tanto, mejor calidad de los productos.
- 4. Reducción de las necesidades de espacio en la fábrica manufacturera.
- 5. Mejor comunicación entre los empleados debido a que están más cerca, lo cual puede dar como resultado un mejor trabajo en equipo, y un esprit de corps.
- 6. Un mejor proceso de producción, porque los grandes lotes no han escondido los problemas.

La manera de elaborar el programa de uso equilibrado del material consiste en determinar:

1. Primero el tamaño mínimo del lote que puede mantener en movimiento el proceso de producción. Idealmente, este lote sería la unidad que se mueve de un proceso al siguiente.

En la práctica, cuando se determina el tamaño del lote debe tenerse en cuenta el análisis del proceso, el tiempo de transporte y los contenedores utilizados para el transporte. Este tipo de análisis da normalmente como resultado un tamaño pequeño del lote, pero mayor que uno.

2. Una vez determinado el tamaño del lote, el modelo de gestión de inventarios EOQ puede modificarse para determinar el tiempo de preparación deseado.

## **10.4. Simbología**

- $\bigoplus$  EOQ = Modelo básico de la cantidad del pedido económico
- $\bigoplus$  Q = Número de piezas por pedido
- $\bigoplus$  Q = EOQ deseado
- $\bigoplus$  Q<sup>\*</sup> = Número óptimo de piezas por pedido
- $\bigoplus$  D = Demanda anual
- $S = \text{Costo de preparación}$
- $\bigoplus$  H = Costo de mantenimiento
- $\bigoplus$  d = Demanda diaria
- $\bigoplus$  p = Producción diaria
- $\bigoplus$  D mensual = Demanda media mensual
- $\bigoplus$   $\overline{5}$  = Sumatoria
- $\bigoplus$  A = Demanda media anual
- $# # = N$ úmero
- $\bigoplus$  IE = Índice estacional
- $\bigoplus$  D # de años = Demanda media del # de años
- $P =$  Previsión

### **10.5. Fórmulas**

$$
Q^* = \sqrt{(2 D S) / (H (1 - (d/p)))}
$$

 $\bullet$  S = (Q^2) (H) (1 – d/p) / (2D)

- $\bigoplus$  Tiempo de preparación = S / Tasa por hora de la mano de obra
- $\bigoplus$  d = D / Núm. de días laborables
- $\bigoplus$  EOQ deseado = d / Núm. de períodos de trabajo
- $\bigoplus$  D mensual =  $\sum A / #$  de períodos
- $\bigoplus$  IE = D del # de años / D mensual
	- $\triangleright$  Índice estacional = Demanda media del # de años / Demanda media mensual
- $\bigoplus$  P anual = (D / # de meses) \* IE

**10.6. Problema 1.** (Programación de N trabajos en dos máquinas: regla de Johnson)

En un centro de trabajo de herramientas y troqueles en Fredonia, Nueva York, se deben procesar cinco trabajos específicos en dos centros de trabajo (taladro y torno). Como ingeniero establezca una secuencia que minimice el tiempo total de procesamiento de los cinco trabajos por medio de la regla de Johnson. El tiempo para procesar cada trabajo se muestra a continuación:

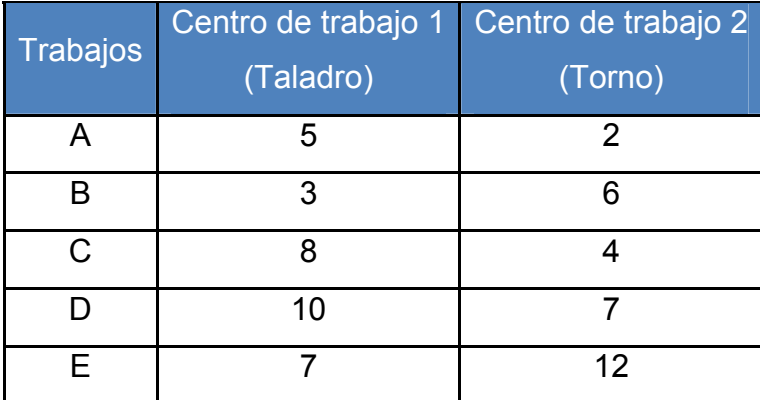

Tabla CXXXI. Procesamiento para los trabajos (en horas)

### **Solución:**

**Paso 1.** Se desea establecer una secuencia que minimice el tiempo total de procesamiento de los cinco trabajos. El trabajo con el tiempo de procesamiento más corto es A en el centro de trabajo 2, con un tiempo de 2 horas, siendo así en el segundo centro, A se programa al final y se elimina de la lista.

Figura 35. Secuencia del trabajo con el tiempo de procesamiento más corto

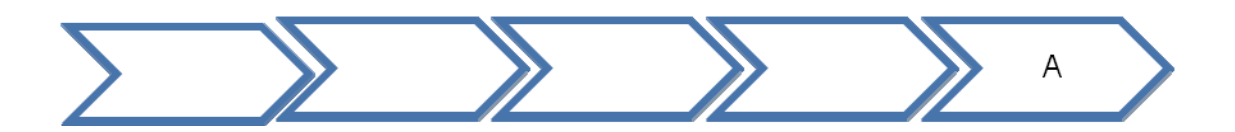

Tabla CXXXII. Procesamiento para los trabajos restantes (en horas)

| <b>Trabajos</b> | Centro de trabajo 1 | Centro de trabajo 2 |  |
|-----------------|---------------------|---------------------|--|
|                 | (Taladro)           | (Torno)             |  |
|                 | 3                   |                     |  |
| C               |                     |                     |  |
| 10              |                     |                     |  |
|                 |                     | 12                  |  |

**Paso 2.** El trabajo B tiene el tiempo más corto que es de 3 horas. Como éste está en el primer centro de trabajo, se programa al principio y se elimina.

Figura 36. Secuencia del trabajo con el tiempo de procesamiento más corto siguiente

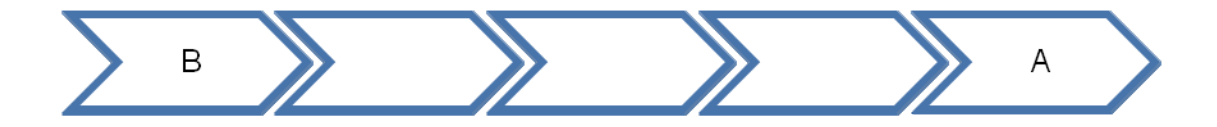

Tabla CXXXIII. Procesamiento para los trabajos restantes (en horas)

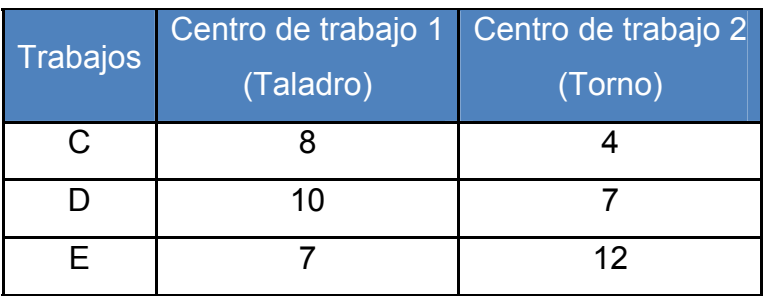

**Paso 3.** El siguiente tiempo más corto corresponde al trabajo C, teniendo un tiempo más corto que es de 4 horas. Como éste está en el segundo centro de trabajo, se programa lo más tarde posible y se elimina.

Figura 37. Secuencia del trabajo con el tiempo de procesamiento más corto siguiente

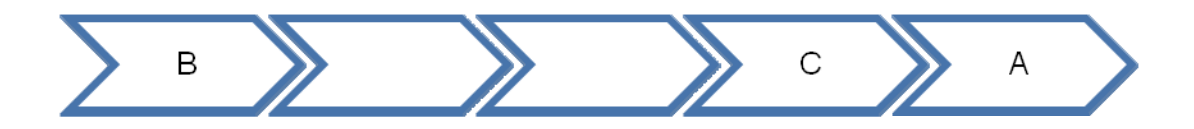

Tabla CXXXIV. Procesamiento para los trabajos restantes (en horas)

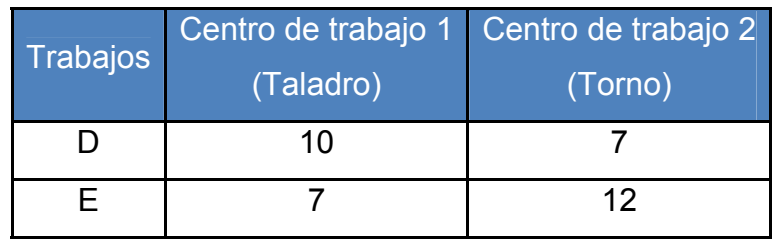

**Paso 4.** Existe un empate de 7 horas en el siguiente trabajo más corto. Se puede colocar E, cuyo tiempo de procesamiento más corto esta en el primer centro de trabajo, primero. Después, se coloca D en la siguiente posición de la secuencia.

Figura 38. Secuencia del trabajo con el tiempo de procesamiento más corto siguiente

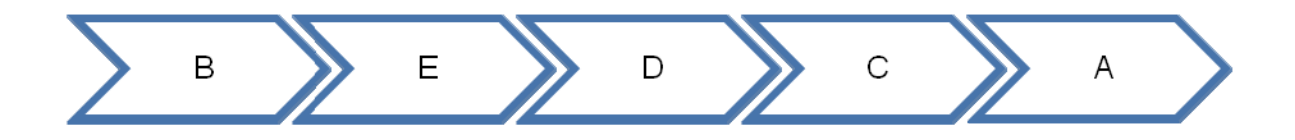

Los tiempos de la secuencia son:

Tabla CXXXV. Secuencia del proceso para los trabajos (en horas)

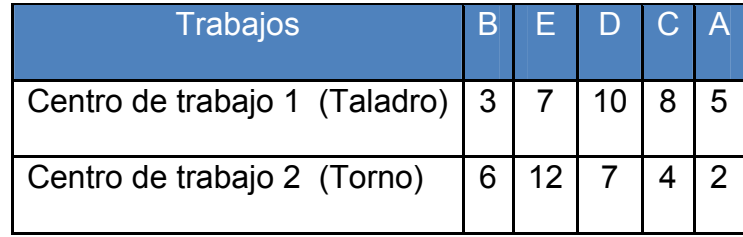

Representación gráfica del flujo con las fases de tiempo de esta secuencia de trabajo:

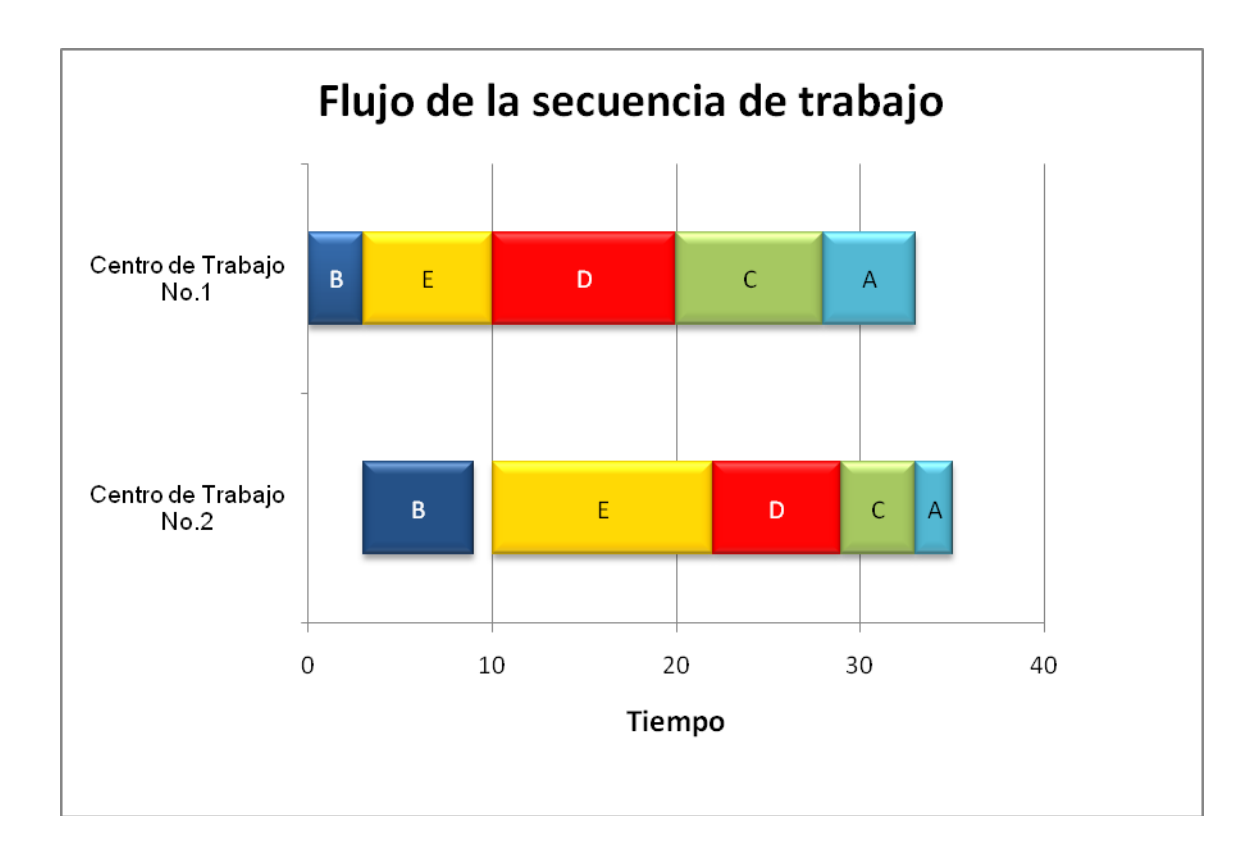

Figura 39. Gráfica del flujo de la secuencia de trabajos

# **Conclusiones:**

- 1. Los cinco trabajos se terminan en 35 horas.
- 2. El segundo centro de trabajo tendrá que esperar 3 horas para iniciar su primer trabajo y 1 hora después de finalizada para continuar con el tercer centro de trabajo.

**10.7. Problema 2.** (Método de Índices)

Happy Pet, Inc. Es una tienda de animales de compañía situada en el centro comercial de Long Beach.

Aunque la tienda esta especializada en perros, también vende artículos para peces, tortugas y pájaros.

La Evarlast Leader, una correa de cuero para perros, le cuesta Q7/unidad. Hay una demanda anual de 6,000 unidades de este artículo.

El gerente ha calculado que el costo de emisión de pedido es de Q 20 / pedido, y los costos de almacenamiento representan el 15% del costo unitario.

Happy Pet lo contrata a usted para que le proyecte para el siguiente año la demanda que tendrá este tipo de artículo para perro con una estacionalidad mensual con respecto a la previsión del año 2,008.

El director de operaciones quiere analizar la utilización del método de índices en la previsión de la venta de correas de cuero para perros.

Las ventas de los años anteriores se establecen en la siguiente tabla:

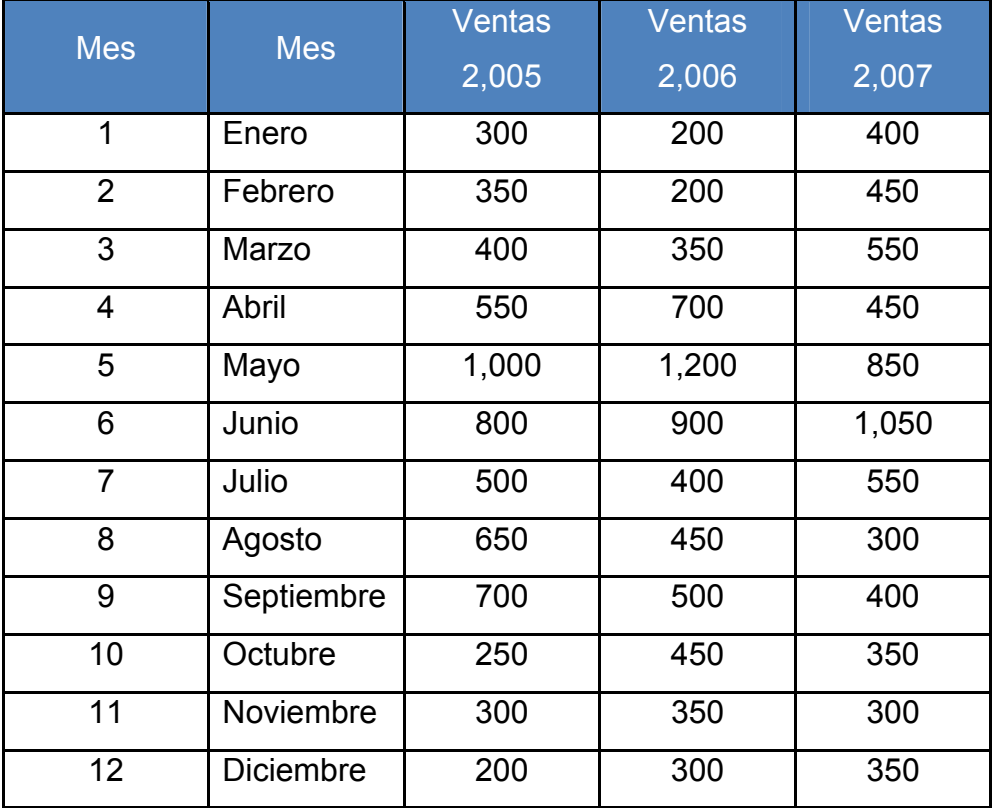

Tabla CXXXVI. Ventas mensuales de Happy Pet, Inc.

**Nota:** Todos las cantidades se aproximaran al valor más próximo.

# **Solución:**

**Paso 1.** Encontrar la demanda histórica media de cada temporada.

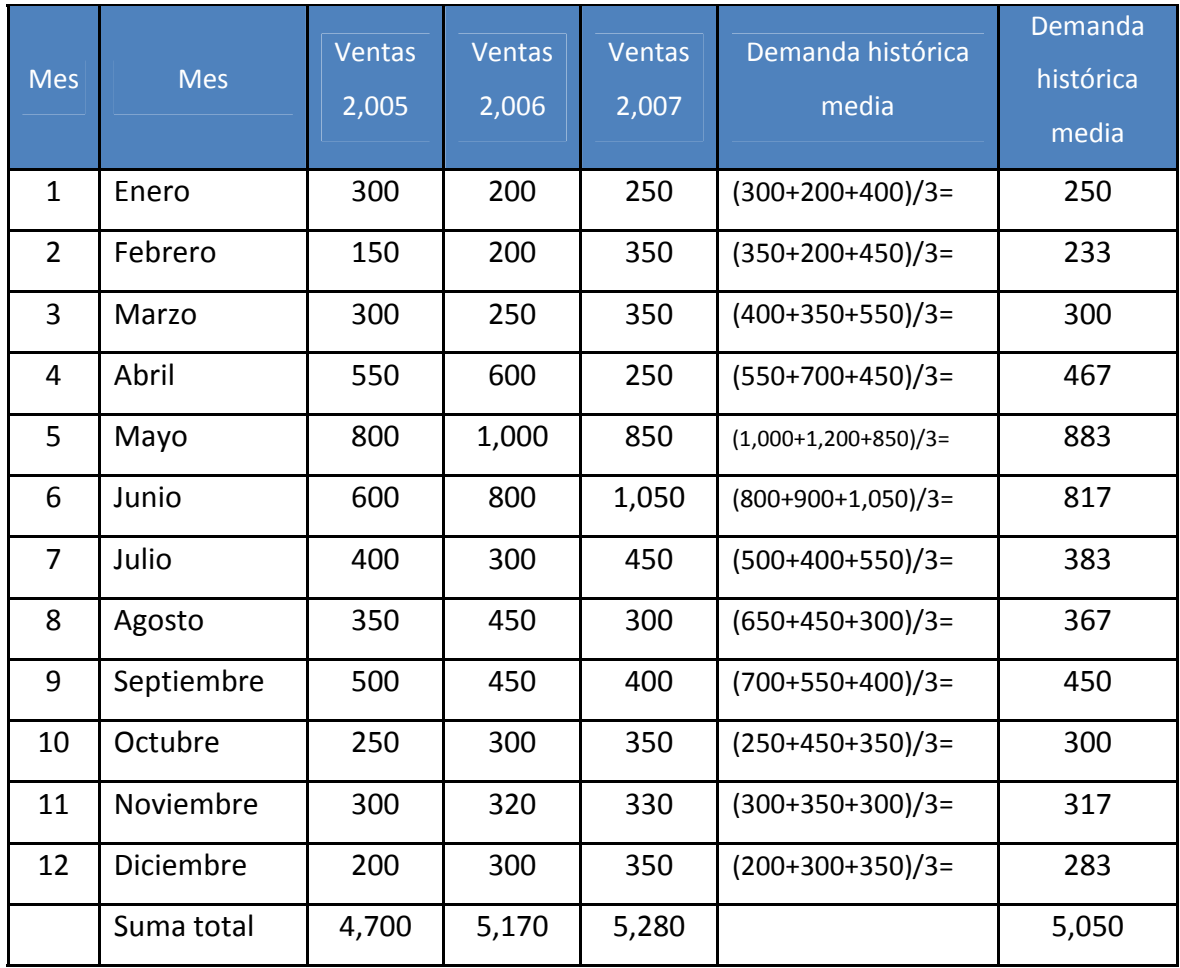

# Tabla CXXXVII. Demanda histórica media

**Paso 2.** Calcular la demanda media a lo largo de todos los meses o mensual.

D mensual =  $\Sigma$  A / # de períodos

Demanda media mensual =  $5,050 / 12 = 420.83 \approx 421$  unidades.

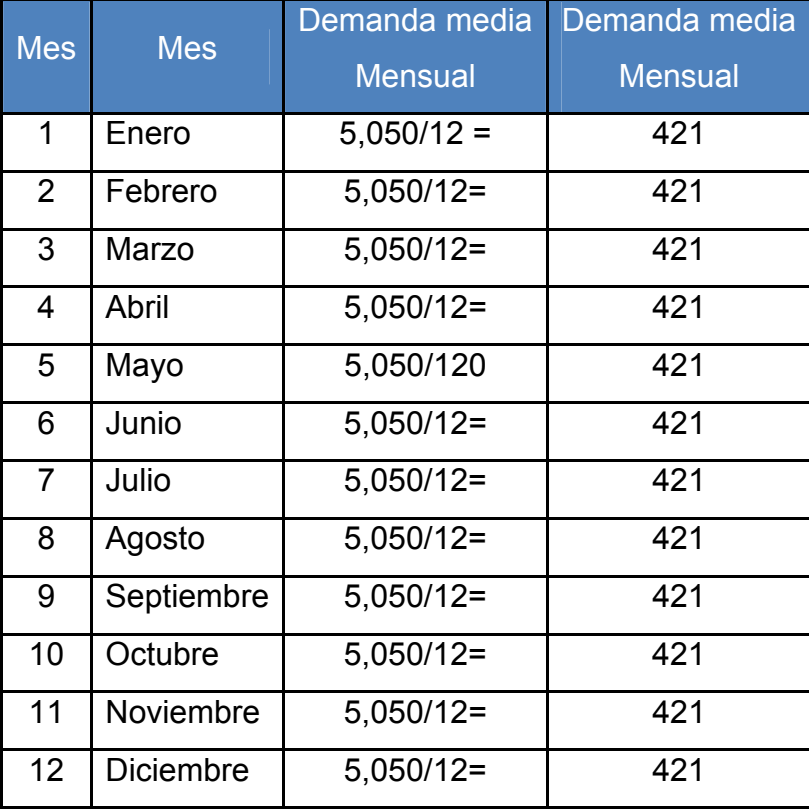

## Tabla CXXXVIII. Demanda media mensual

Paso 3. Calcular el índice estacional.

**Nota:** Ya que en el enunciado nos piden la estacionalidad mensualmente entonces:

IE = D del # de años / D mensual

Índice estacional = Demanda media del # de años / Demanda media mensual
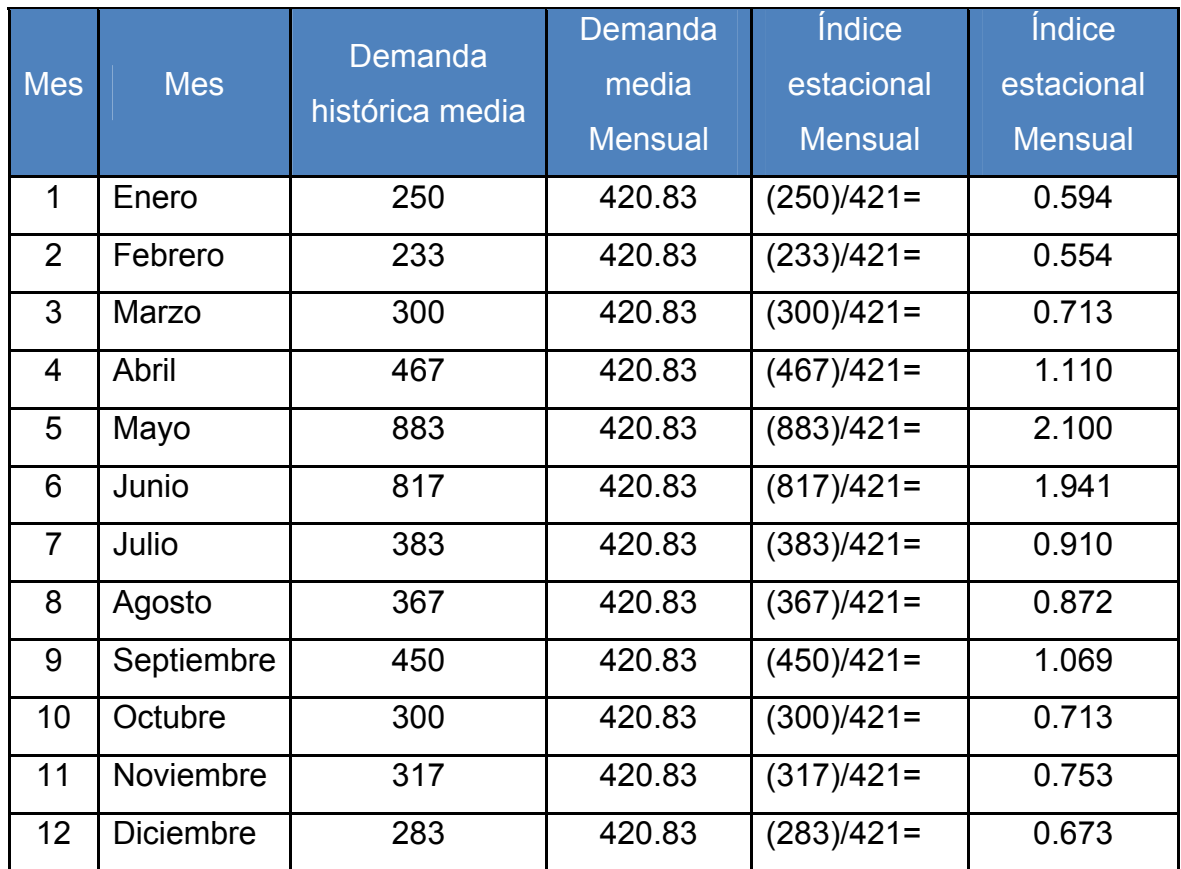

Tabla CXXXIX. Cálculo del índice estacional mensual

**Paso 4.** Estimar la demanda o previsión anual total del año próximo.

P anual =  $(D / #$  de meses) \* IE

Previsión anual = (Demanda anual/ # de meses) \* Índice estacional mensual

Previsión del año 2,008 = (6,000 uni. / 12 meses) \* IE mensual = ?

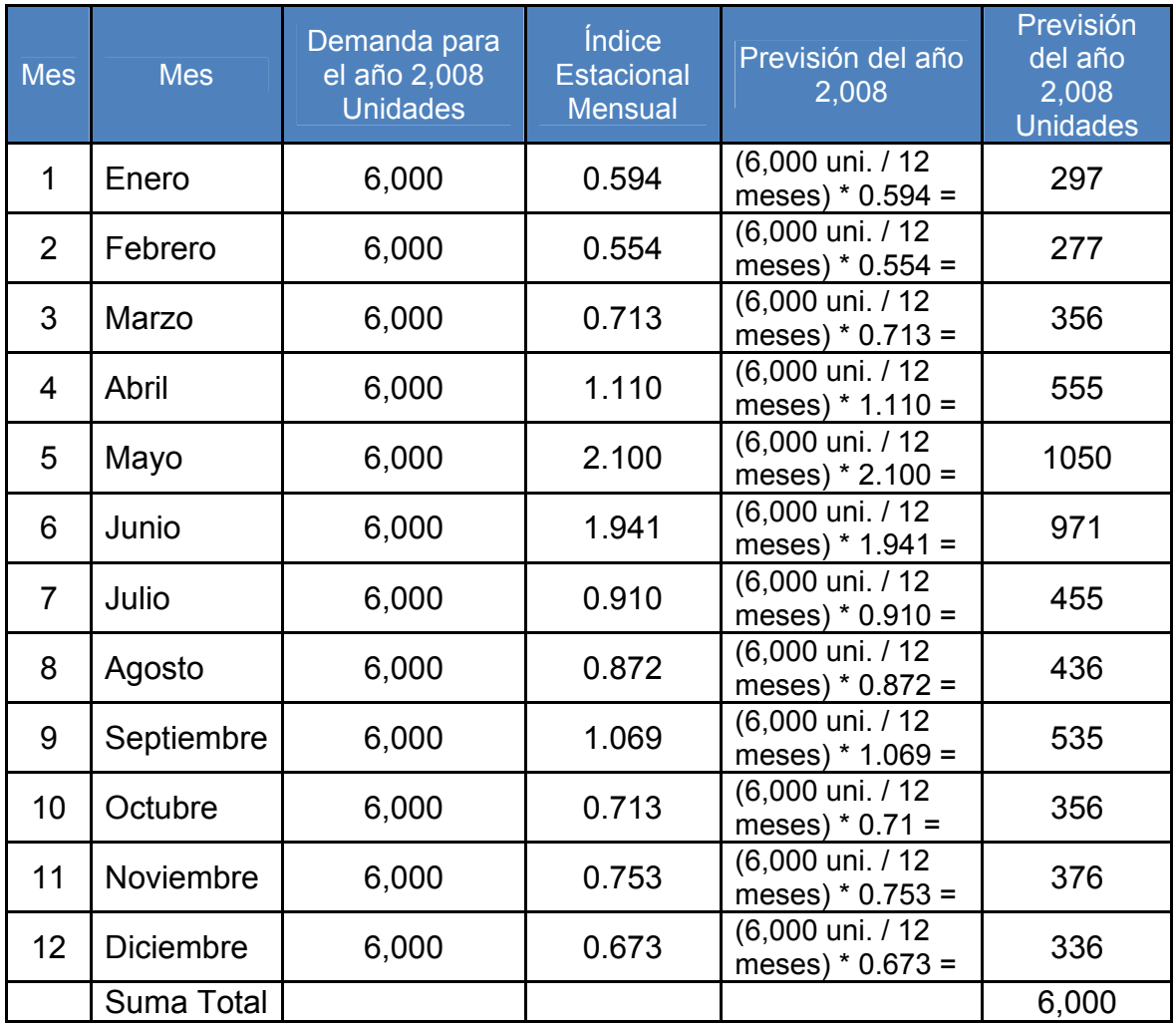

#### Tabla CXL. Previsión para una demanda constante

# **Conclusiones:**

- 1. La demanda anual total de las correas de cuero para perros del año 2,008 es de 6,000 unidades.
- 2. Las cantidades expresada mensualmente en la tabla anterior es lo que se debe de producir cada mes para poder cubrir la demanda.
- 3. El costo total por producción para el próximo año es de: Si se van a producir 6,000 unidades por Q7 / unidad es igual a Q 42,000.00; que es el ingreso que percibirá la empresa en ese año.

**10.8. Problema 3.** (Programa de uso equilibrado del material)

La empresa "Bill Penny" tiene una fábrica de manufacturación repetitiva, la cual decidió que sería aceptable un ciclo de producción de dos horas entre dos departamentos. Más aun concluyó que se podía lograr un tiempo de preparación que se ajustara al tiempo de ciclo de dos horas y 250 días laborables. La analista de producción trabajó para determinar de forma analítica ese tiempo óptimo de preparación con los siguientes datos y procedimientos:

Tabla CXLI. Información de la empresa "Bill Penny"

|                           | Cantidad              |
|---------------------------|-----------------------|
| Demanda anual             | 400,000 unidades      |
| Tasa de producción diaria | 4,000 unidades al día |
| Costo de mantenimiento    | Q20 /unidad/año       |
| Mano de obra/hora         | Q30/hora              |

**Solución:** 

**Paso 1.** Determinar la demanda diaria:

d = D / Núm. de días laborables = 400,000 unidades / 250 días laborables d = 1,600 uni. / día

**Paso 2.** Determinar el EOQ deseado:

EOQ deseado = d / Núm. de períodos de trabajo EOQ deseado = (1,600 uni./día) / (4 período de trabajo) EOQ deseado = 400 unidades

**Paso 3.** Determinar el costo de preparación:

H = Q20/unidad/año

 $p = 4,000$  unidades al día

 $D = 400,000$  unidades

 $S = (Q^2)(H) (1 - d/p) / (2D)$ S = (400 unidades) $^{\wedge}2$  \* (Q20/unidad/año) (1 – 1,600/4,000) / (2 \* 400,000 uni.)  $S = Q 2.40$ 

**Paso 4.** Determinar el tiempo de preparación:

Tiempo de preparación = S / Tasa por hora de la mano de obra Tasa por hora de la mano de obra = Q 30/ hora Tiempo de preparación = (Q2.40) / (Q30/hora) Tiempo de preparación = 0.08 horas \* (60 min. / 1hora) = 4.8 minutos.

# **Conclusiones:**

- 1. Ahora, en lugar de producir componentes en grandes lotes, Bill Penny puede producir en ciclos de 2 horas.
- 2. La ventaja es de tener una rotación de inventario de 4 veces por día.
- 3. Es necesario hacer dos cambios para que este tipo de flujo equilibrado del material funcione:
	- a. Reducir drásticamente los tiempos de preparación.
	- b. Hacer cambios para mejorar la manipulación de los materiales.
- 4. Con ciclos de producción cortos habrá poco tiempo de espera.

## **10.9. Hoja de trabajo**

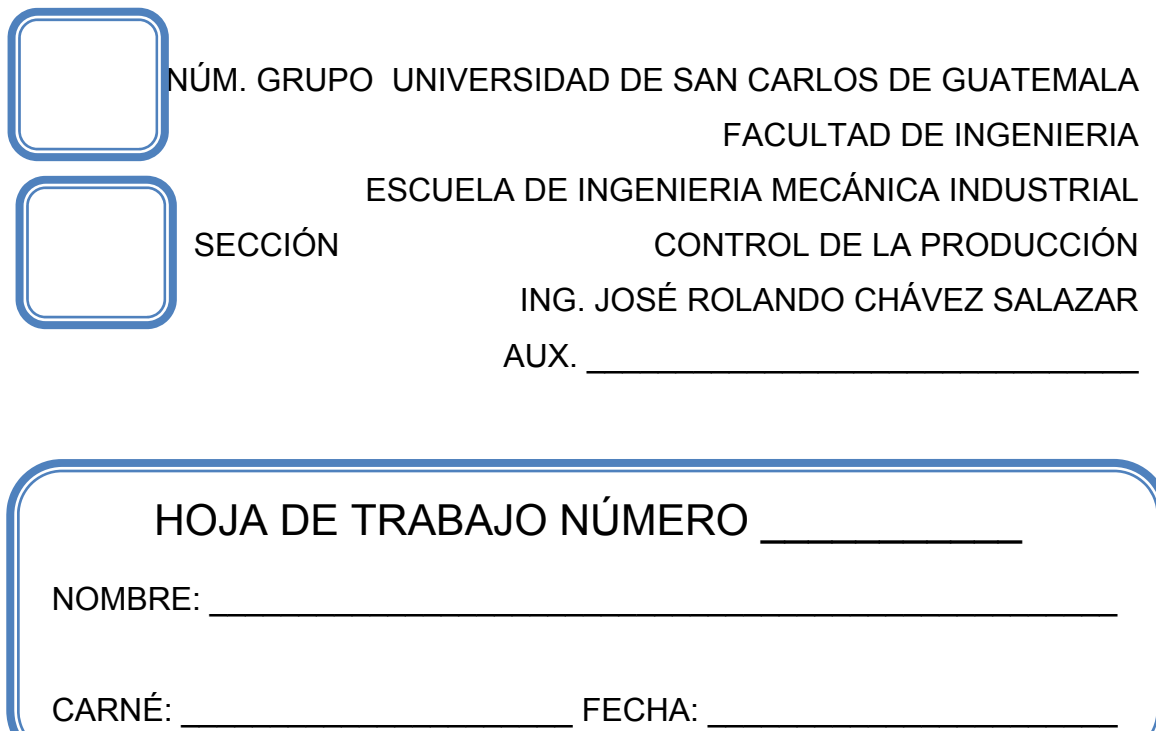

# **Problema 1.**

Se afirma que el pedido del arsenal "Montaña pedregosa", que anteriormente fue un centro manufacturero de armas químicas, es uno de los lugares mas contaminados de Estados Unidos.

La limpieza de esas cuencas de almacenamiento de residuos químicos tendrá que incluir dos operaciones.

 Operación 1: Drenaje y dragado de la cuenca. Operación 2: Incineración de los materiales.

La dirección ha estimado que para cada operación se requerirán los siguientes períodos de tiempo (en días):

|              | Cuenca de almacenamiento |   |                |    |                |              |                |   |  |
|--------------|--------------------------|---|----------------|----|----------------|--------------|----------------|---|--|
|              | Α                        | B |                | -D | Е,             | IF.          | $\bullet$      |   |  |
| Dragado      | 3                        |   | 3              | 6  | $\mathbf{1}$   | $\mathbf{3}$ | $\overline{2}$ | 1 |  |
| Incineración | 1                        |   | $\overline{2}$ | 1  | $\overline{2}$ |              |                |   |  |

Tabla CXLII. Tiempo de operación

A causa del peligro que esto representa para la salud, el acceso de personal al área ha estado estrictamente restringido desde hace decenios.

Como un resultado no intencional de esta medida, el arsenal se ha convertido en un prolífico refugio para la fauna silvestre y, en la actualidad aloja a varias especies en peligro de extinción.

El objetivo de la dirección es limpiar el área con la mínima perturbación posible para la flora y la fauna silvestre.

Este propósito puede traducirse como el hecho de minimizar el lapso de fabricación correspondiente a las operaciones de limpieza.

## Determine:

- a.) En primer término establezca el programa o regla de Johnson para minimizar el lapso de fabricación.
- b.) Calcule el tiempo promedio del flujo de trabajo de una cuenca de almacenamiento, para la realización de las dos operaciones.
- c.) ¿Cuál es el tiempo total transcurrido para la limpieza de las 10 cuencas?
- d.) Represente el programa en una gráfica de Gantt para maquinas.

**Problema 2.** 

Julio López tiene una fábrica de manufacturación repetitiva que produce enganches para camiones de remolque en Arlington.

La fábrica tiene una media de sólo 12 rotaciones de inventario por año.

Por tanto, Julio ha decidido reducir los tamaños de los lotes de componentes. Ha calculado los siguientes datos para un componente, el clip de la cadena de seguridad.

Demanda anual = 31,200 unidades.

Demanda diaria = 120 unidades

Producción diaria = 960 unidades

Tamaño de lote deseado (1 hora de producción) = 120 unidades

Costo de mantenimiento por unidad y año = Q 12.00

Costo de mano de obra de preparación por hora = Q 20.00

Determine:

¿Cuántos minutos de preparación debe fijar el director de fábrica como objetivo en relación a este componente?

# **CONCLUSIONES**

- 1. La aplicación del presente trabajo contribuirá con el aprendizaje de los estudiantes que cursan Control de la Producción, ya que cuenta con los fundamentos teóricos necesarios que pueden ponerse en práctica fácilmente. La forma en que se presenta cada una de las prácticas facilita al estudiante el seguimiento y comprensión.
- 2. La mejor previsión de producción será aquella mezcla de información entre un criterio cualitativo y un criterio cuantitativo y así pulir la proyección de ventas, optimizando todos los recursos de producción. Los métodos se aplican en diferentes situaciones, las herramientas matemáticas son las mismas, pero el resultado el lugar donde se aplican son diferentes.
- 3. El presente manual es ágil y dinámico, le proporciona al estudiante una base que le permite evaluar el futuro dentro de un análisis de alternativas, la decisión acertada que involucre una minimización de costos dentro de un proceso administrativo o de producción, proyectando así las necesidades de la empresa.
- 4. La adopción de un sistema de control de la producción es una condición básica para que una empresa llegue a ser totalmente eficiente. Su diseño e implantación deberá contar con el solventado apoyo de la alta gerencia, pues surgirán problemas de resistencia al cambio, difundiendo amplia información de las características del sistema de control para evitar interpretaciones erróneas sobre los propósitos del mismo.

- 5. Es necesario un control sobre todos los materiales a utilizar, pues la pérdida de estos en una unidad puede repercutir en un alto costo cuando se trabaja en volúmenes de pedido muy altos. El éxito de la empresa ante los ojos del cliente será medido por calidad, servicio y precios competitivos.
- 6. Para implantar un control total en la empresa, se deberá contar con la colaboración de los departamentos de ventas que tratará de obtener los más largos plazos de entrega; producción, poniendo especial atención en las órdenes atrasadas y de entrega inmediata y control de producción coordinando estas acciones.
- 7. Este manual teórico-práctico del laboratorio de control de la producción, servirá de indicador o parámetro en el desarrollo del contenido programático del curso de control de la producción, proporcionando los lineamientos de instrucción práctica-teóricas que facilitan el trabajo al encargado del laboratorio, evitará la perdida de tiempo que tienen los estudiantes al hacer toda clase de anotaciones cuando se realizan las sesiones de trabajo.

# **RECOMENDACIONES**

- 1. Que se utilice este manual como base en las prácticas del curso de Control de la Producción, el cual guiará tanto a estudiantes como instructor para la ampliación y mejor comprensión del curso.
- 2. Que se elaboren las prácticas de laboratorio en el orden en que se presentan, ya que es recomendable seguir la secuencia indicada.
- 3. La aplicación de los conocimientos de programación de computadoras, es de mucha importancia pues ayuda a agilizar y optimizar los temas estudiados en este manual.
- 4. Establecer a la mayor prioridad posible, la implantación total del sistema de control de la producción en la empresa, a través de los laboratorios recibidos en clase.
- 5. Mantener una política de inventarios adecuada, para poder sostener el flujo de operaciones, contando para ello, con el suficiente material y en el momento que se necesita.
- 6. Utilizar solamente períodos completos para realizar la evaluación o la previsión de riesgo por medio del método combinado, ya que no se puede realizar en períodos incompletos.
- 7. Aplicar adecuadamente la fórmula para el cálculo de la previsión, sin olvidar que se utiliza la sumatoria de datos originales y no de los datos nuevos, ya que esto afectaría los resultados.
- 8. No se debe cometer errores ni equivocaciones en la obtención de la mejor pendiente del método de previsión ascendente-descendente ya que esto se vería reflejado directamente al utilizarla en la previsión por el método combinado.
- 9. Fijar reuniones de trabajo en forma calendarizada, para tener una buena sincronización en la interrelación que debe existir de un curso con su laboratorio.
- 10. A los estudiantes y futuros profesionales, ampliar la información presentada en cada unidad de este trabajo de graduación, de tal manera que lleguen a conocer con más detalle los conceptos colocados en esté; así como practicar con varios juegos de datos los diferentes métodos sugeridos, de esa manera adquirir la habilidad y destreza para discernir futuros problemas.

# **BIBLIOGRAFÍA**

- 1. Adam Everett E. Jr. Ronald J. Ebert, **Administración de la producción y las operaciones.** (4ª. Edición; México, Editorial Prentice-Hall Hispanoamericana), 739 páginas.
- 2. Aquino y Jacobs, Chase. **Administración de Producción y Operaciones – Manufactura y Servicios,** (Editorial IRWIN – McGraw Hill 2000), 848 páginas.
- 3. David J. Sumanth. **Ingeniería y Administración de la Productividad**  (Ediciones McGraw Hill, 1990), 416 páginas.
- 4. Humberto Gutiérrez Pulido. **Control Estadístico de Calidad y Seis Sigma.** (México: Editorial McGraw – Hill 2004), 636 páginas.
- 5. James L. Riggs. **Sistemas de Producción Planeación, Análisis y Control.** (Ediciones Limusa, 1976), 709 páginas.
- 6. Jay, Heizer; Barry, Render. **Dirección de la producción. Decisiones Tácticas.** (6ª. Edición; Editorial Prentice Hall, 2001), 488 páginas.
- 7. José Antonio Machuca y otros. **Dirección de Operaciones Aspectos estratégicos en la producción y los servicios.** (Tomo I; Aspectos tácticos y operativos en la producción y los servicios. Editorial McGraw Hill, 1998), 503 páginas.
- 8. Jr. Adam Everett E. y Ronal J. Ebert**. Administración de la Producción y las Operaciones.** (4ª. Edición, Editorial Prentice Hall, 1992), 739 páginas.
- 9. Ricardo F. Solana. **Producción.** (Ediciones Interoceánicas, 1994), 502 páginas.
- 10. Richard Muther. **Distribución en Planta.** (Ediciones Hispano Europea, 1965), 517 páginas.
- 11. Roger G. Schroeder. **Administración de Operaciones Toma de decisiones en la función de operaciones.** (3ª. Edición, Editorial McGraw - Hill, 1993), 1055 páginas.
- 12. Sim Narasimhan, W. McLeavey Dennos, Billington Meter. **Planeación de la producción y contrl de inventarios.** (2ª. Edición; Mexico – Nueva York; Editorial Prentice - Hall), 716 páginas.
- 13. Thomas E. Vollmann y otros. **Planeación y control de la producción.** (5ª. Edición; México: Editorial McGraw - Hill, 2005), 240 páginas.
- 14. William A. Sandras. Jr. **Just in Time Cómo hacerlo realidad.** (Ediciones, 1994), 264 páginas.
- 15. Yasumiro Moden Macchi. **El Sistema de Producción Toyota Just in Time.** (1990), 715 páginas.

# **APÉNDICES**

#### **Apéndice 1.**

#### **DESCRIPCIÓN DEL CASO 1.**

La empresa PEPEPANES que se ubica en el país de GUATEMALA, es una empresa líder en la producción del producto de panes, hace 2 años contrato a un ingeniero recién graduado de la Universidad Rafael Landivar para ocupar el puesto de gerente de producción, dicho ingeniero es sobrino de la esposa del gerente general.

Este ingeniero aplico técnicas que han puesto en peligro la calidad y entrega de los pedidos del producto por lo que la empresa se encuentra en un aprieto gracias a la irresponsabilidad y negligencia del ahora despedido gerente de producción.

Uno de los tantos problemas que han sido heredados por la empresa es que no se ha llevado a cabo el cálculo de pronósticos para lo que queda del año, así mismo en venganza por haber sido despedido.

El gerente no dejo registro de los planes de pronósticos ni de la planeación agregada de la producción del producto, dejando en jaque a la empresa.

Únicamente cuenta con los registros de las ventas del año pasado y de los meses hasta ahora transcurridos, los cuales se presentan a continuación:

# Tabla CXLIII. Registro de ventas

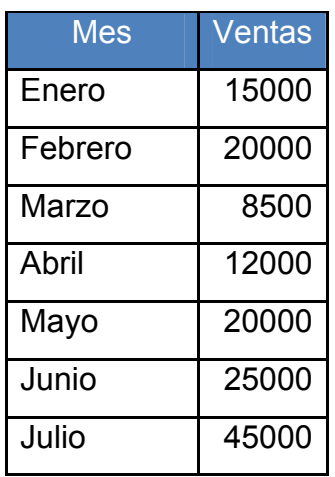

| Agosto     | 15000 |
|------------|-------|
| Septiembre | 18000 |
| Octubre    | 20000 |
| Noviembre  | 25000 |
| Diciembre  | 30000 |
| Enero      | 23000 |
| Febrero    | 15000 |
| Marzo      | 25000 |

Tabla CXLIV. Información de costos

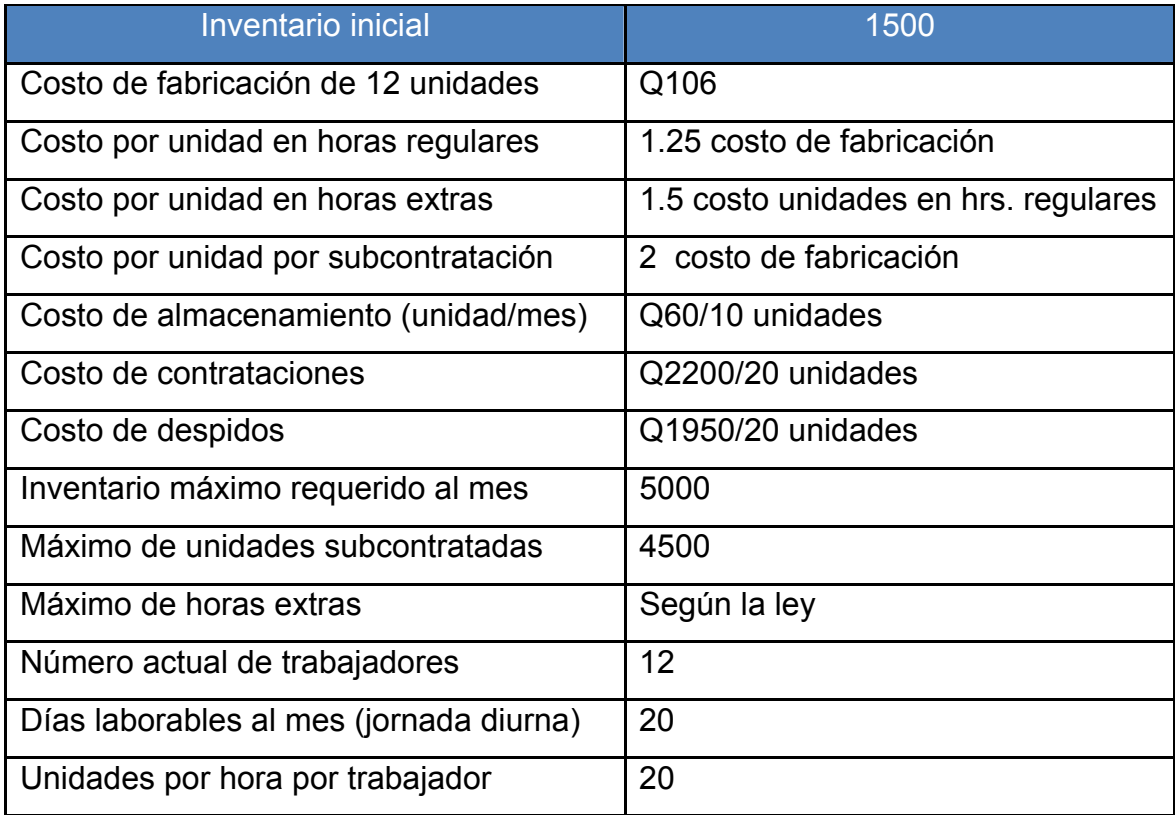

#### **Apéndice 2.**

## **DESCRIPCIÓN DEL CASO 2.**

Flores de Guatemala es una empresa que actualmente exporta flores a Europa y América del Norte.

Flores de Guatemala se encuentra ubicada en el departamento de Guatemala en el municipio San Lucas Sacatepéquez, dado el clima agradable que se disfruta en el área, la siembra de flores fue una de las formas de subsistir de muchas familias.

En el año de 1981, el señor Alberto Rodríguez concibió la idea de utilizar sus terrenos en dicho municipio para la siembra de flores, al inicio esto era una pequeña área de cultivo de flores ya que el mercado que cubría el señor Alberto Rodríguez no era muy amplio, y comprendía los alrededores del municipio y algunos mercados cantonales de la ciudad de Guatemala.

Los cultivos de rosas fueron la opción elegida por el Sr. Alberto Rodríguez, entre los cuales se cuenta con el cultivo de rosas rojas, rosadas, blancas y amarillas. Estas son clasificadas de acuerdo a la calidad de las mimas.

Estas tienen una gran demanda en los distintos puntos de venta a los que distribuye el Sr. Alberto Rodríguez. Todo comenzó como una empresa familiar, ya que no se contaba con mano de obra externa si no que la familia era la encargada de recolectar y distribuir las rosas en los distintos puntos de venta.

Al aumentar la demanda del producto la empresa comenzó a prosperar y a tener un ingreso mayor de ganancias. Con ello se necesito contratar personal externo.

Lo cual conllevo a que el mercado fuera expandiéndose. Tanto en la ciudad capital como en los distintos departamentos y municipios que requerían las flores que se producían en los terrenos de flores de Guatemala.

El crecimiento de la empresa inicio en los años de 1990 a 1991 años en los que el hijo mayor del Sr. Alberto Rodríguez cerró la carrera de Ingeniería mecánica industrial en la Universidad de San Carlos de Guatemala. Tiempo después propuso en su punto de trabajo de EPS el tema de mejora de producción y ampliación del mercado de la Empresa Flores de Guatemala punto que fue aprobado.

Con los distintos conocimientos adquiridos en la universidad el hijo del Sr. Alberto Rodríguez comenzó a elaborar un plan de mejora continua de la empresa, el cual consistía en su primera fase conocer la forma de comercialización de la empresa, el mercado que actualmente cubría, los gastos generados en la producción, las ventas netas de la empresa en distintos períodos, mercados potenciales para la empresa, inversión necesaria para la ampliación del área de producción, capacitación para el personal con el que actualmente contaba la empresa, capacidad actual de la empresa, mejora de la presentación del producto, etc.

Después del análisis arriba mencionado y con datos numéricos se llevo a la conclusión de que el proyecto era económicamente viable y que en los mercados potenciales la demanda era muy alta.

Con ello en el año de 1994 se comenzó a seguir los pasos para lograr los propósitos del plan general elaborado por el hijo del Sr. Alberto Rodríguez.

El primer paso a seguir por la empresa fue el de la reestructuración de la forma de producción de la empresa lo que llevo consigo la creación de un proceso para la elaboración del producto, la presentación del producto debía de ser la mas adecuada y el registro de la empresa.

Luego de dicho paso se comenzó a sondear los mercados para la penetración de los mismos y se busco por medio de la cámara de comercio la apertura de mercados externos al país, ello conllevo a la reestructuración de la fabrica y a la ampliación necesaria de la misma así como la compra de nuevos terrenos para aumentar la capacidad de producción de la empresa.

Se realizo un estudio de tiempos y movimientos necesarios para la elaboración del producto, con ello se elaboraron los diagramas de flujo del proceso, diagramas de procesos y el diagrama de recorrido de los procesos mejorados para que el proceso fuera más eficiente.

Luego de comprobar la nueva capacidad de la empresa y concertar la ampliación de los mercados se iniciaron de nuevo las labores de la empresa. Toda la inversión necesaria para llevar acabo los planes provino de un préstamo realizado a un banco de la ciudad de Guatemala.

Luego de ello floristerías comenzaron a adquirir los productos de flores de Guatemala lo que llevo al aumento de la producción de la empresa. Los pedidos de mercados externos comenzaron a ser más continuos y los pedidos fueron aumentando tanto en tamaño como en frecuencia.

Al término de los 2 años siguientes la empresa se consolido en dichos mercados y su capacidad se vio afectada por el aumento de pedidos del producto.

Al cabo del tercer año los problemas comenzaron a surgir en la empresa ya que no se tenía contemplado un crecimiento tan grande en tan poco tiempo.

Pero según los estudios realizados en cuanto a la capacidad los cálculos fueron que durante el transcurso de los primeros cinco años la empresa no tendría problemas de capacidad y sus clientes no tendrían porque quedar insatisfechos con sus pedidos.

En algunos momentos del crecimiento se llegaba a cubrir la demanda y en otros no se lograba llegar a cubrir la demanda del mercado con lo cual se incurría en problemas con los clientes. Ya que estos no obtenían los productos deseados lo que les provocaba perdidas a ellos y a la empresa flores de Guatemala le restaba credibilidad.

La mala planificación en el área de producción era evidente por lo que se llevo a la conclusión de formar un grupo de trabajo que tomara las riendas en dicha área y crear una base de datos para controlar la producción de la empresa ya que hasta esos momentos no se contaba con dicha base de datos.

La recolección de datos llevo consigo a la pretensión de que con dichos datos se pudiera proveer la demanda del mercado. El producto elaborado por la empresa flores de Guatemala con mayor pedido eran los ramos de rosas en colores antes descritos, dicho ramo consta con 12 rosas de distintos colores, y empacados en cajas de 12 ramos.

Los datos recabados por el grupo de trabajo fueron de los últimos 14 meses de producción de la empresa, los datos referidos se muestran a continuación.

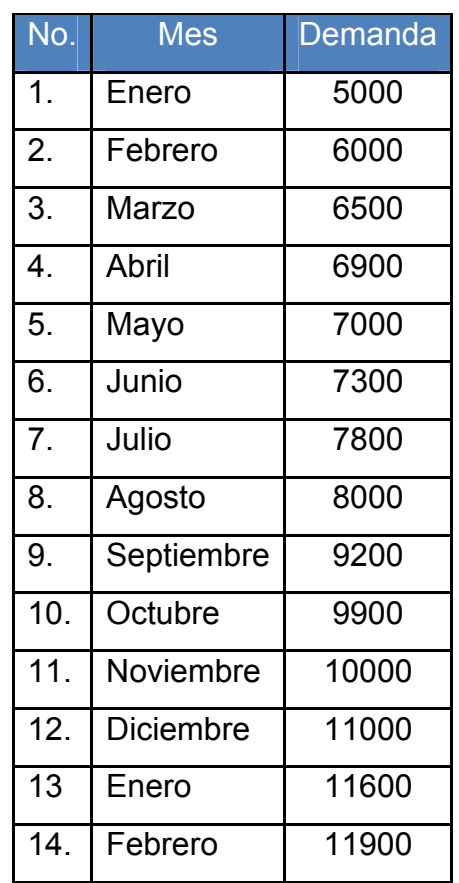

Tabla CXLV. Registro de la demanda mensual

La empresa cuenta con 15 empleados fijos, los cuales laboran de lunes a viernes en un horario ordinario de 08:00 de la mañana a 05:00 de la tarde, teniendo derecho a una hora de almuerzo.

Las horas extras en la empresa se realizan según un acuerdo a que se ha llegado con los empleados de que solo se realizaran el 50% de horas extras diarias que manda la ley, cuando es necesario.

La producción se determina según la cantidad de días laborables en cada mes. Para la elaboración de una caja de 12 ramos de rosas los empleados se demoran un promedio aproximado de 15 minutos.

El salario que devengan los empleados es a destajo, teniendo un precio de Q.6.50 por unidad (caja) producida.

Cuando la capacidad de la empresa no es suficiente para cubrir la demanda, es necesario contratar personal ajeno para realizar el trabajo faltante.

A lo largo de los años la empresa ha confiado en 2 personas que trabajan por su cuenta y que han demostrado responsabilidad y puntualidad al realizar el trabajo encomendado. Estas personas cobran a la empresa un precio especial el cual es de Q.12.00 por unidad (caja) producida y entregada en la empresa.

Los datos descritos se resumen en la tabla siguiente:

Siguiendo con la programación de la producción, tomando en cuenta la variedad de productos y dependiendo la naturaleza del proceso, exigen una buena planificación de los requisitos de materiales.

Para la eficaz utilización se de un sistema MRP requiere listas exactas de materiales y registros precisos de los inventarios, que es lo que se pretende implementar para nuestra empresa de rosas.

Nuestra empresa debe programar un pedido de 5,000 Cajas de Cartón, el cual deberá ser entregado en un período de 7 semanas. Supongamos que se utiliza pedidos de lote por lote.

Ésta es la información sobre las cajas de cartón:

- $\geq 1$  caja de cartón contiene 12 ramos de rosas.
- $\geq 1$  ramo contiene una docena de rosas.
	- Un ramo utiliza 1 capuchón.
- ¾ 1 capuchón de celofán. El capuchón lleva:
	- 1 etiqueta de código de barras.
	- 1 cinta elástica grande.
	- 1 cinta elástica mediana.
	- ¾ Las cintas elásticas grandes tienen un diámetro de 8 cm.
	- $\geq 1$  as cintas elásticas tienen medianas un diámetro de 5 cm.
	- $\triangleright$  Cinta adhesiva consta de cien tirajes (para cien cajas).
		- Se tiene 12 rollos de cinta adhesiva disponibles.

#### **Embalaje de las rosas**

El embalaje es un actor muy importante en el manejo y transporte de las rosas para que no sufran daño alguno para ello hay una serie de empaques protectores, cuyo objetivo primordial es tan preciado producto, para el manejo de los productos de su punto de origen a su punto destino o lugar de consumo.

Dentro de los embalajes, encontramos:

#### **Empaque de cartón**

### ¾ **Bliss con refuerzos**

Este empaque es útil para empacar productos perecederos, cualquier tipo de hortalizas y frutas; es excelente la confiabilidad de este tipo de empaque por el cual este modelo es el utilizado en nuestra empresa para el transporte de rosas.

Se pueden realizar diferentes combinaciones de sus componentes envolventes y cabezales, lo que da como resultado una caja de alta compresión a un precio muy bajo.

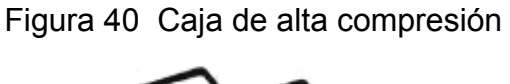

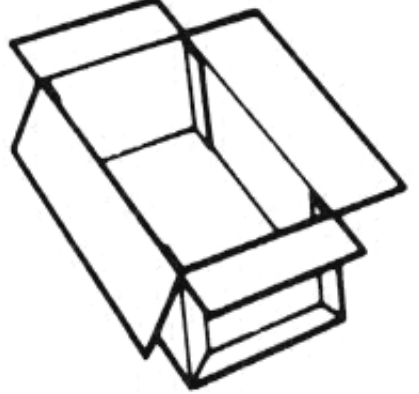

En resumen, se puede decir que el empaquetado de rosas consiste en tomar una docena de ellas, para luego proceder a envolverlas en el capuchón de celofán.

Posteriormente se le ponen las dos cintas elásticas que están echas de manera que no ejerzan mucha presión sino que la necesaria para que el ramo conserve su forma, como paso posterior se le etiqueta con un etiqueta de código de barras dependiendo de la conformación de rosas (dependiendo de cómo esta constituida, y esto es por el color de ellas) en el ramo, para luego pasar al ordenamiento y colocación correcta dentro de la caja de cartón, como último paso se cierra la caja y se le pone una cinta adhesiva para que la caja mantenga su forma y protejan y resguarden el producto final.

Para posteriormente ser trasladado a bodega y enviado finalmente a su destino.

|   | <b>Artículo</b>             | Plazo<br>de<br>Entrega | <b>Disponibles</b> | <b>Componentes</b>       |
|---|-----------------------------|------------------------|--------------------|--------------------------|
|   |                             |                        |                    | 12(A), 12(B), 12(C),     |
|   | Caja de Cartón              | 2                      | 1800               | 12(D), 1(E)              |
| A | Capuchón de Celofán         |                        | 12000              | $1(B)$ , $1(C)$ , $1(D)$ |
| B | Etiqueta de Código de Barra | 3                      | 3000               |                          |
| C | Cinta Elástica Grande       | $\overline{2}$         | 8000               |                          |
| D | Cinta Elástica Mediana      | $\overline{2}$         | 5500               |                          |
| Е | Cinta Adhesiva              |                        | 1200               |                          |

Tabla CXLVI. Lista de materiales

Con los datos de dicho problema elabore un plan de previsión que se adecue a la tendencia de la demanda de la empresa, elabore el plan de programación agregada que minimice los costos y la programación de requerimientos de materiales para la empresa la entrega de 5,000 cajas de flores.

#### **Apéndice 3.**

#### **DESCRIPCIÓN DEL CASO 3.**

Katok, S.A. Es una empresa que exporta productos alimenticios tradicionales de alta calidad a Estados Unidos. Existe una pequeña planta de producción de jaleas ubicada en Tecpan Guatemala, Chimaltenango.

Los procesos de la planta son principalmente artesanales y la capacidad de la planta depende de su capital humano. Actualmente, la empresa piensa en mejorar sus procesos administrativos y están dispuestos a realizar pronósticos, planeación agregada y manejo de materiales para un mejor control del negocio.

Durante los últimos años se ha visto un incremento en las exportaciones de productos tradicionales de Guatemala a Estados Unidos. Los años pasados se ha estado cerca de no cumplir con la demanda necesaria; la demanda se ha acercado mucho a la oferta.

Esto ha creado preocupación a nivel directivo. Lo ideal es que la producción sea justa de tal forma que no se tengan gastos excesivos por faltantes ni por sobrantes.

Un estudio de mercado realizado el año pasado reflejó que la participación que tiene Katok, S.A. en el mercado de exportaciones de jaleas es del 30%.

Para determinar la demanda anual de jaleas en el 2008, la empresa ha consultado en el Banco de Guatemala los datos de exportaciones de esta jalea hacia E.E.U.U. en los últimos 7 años.

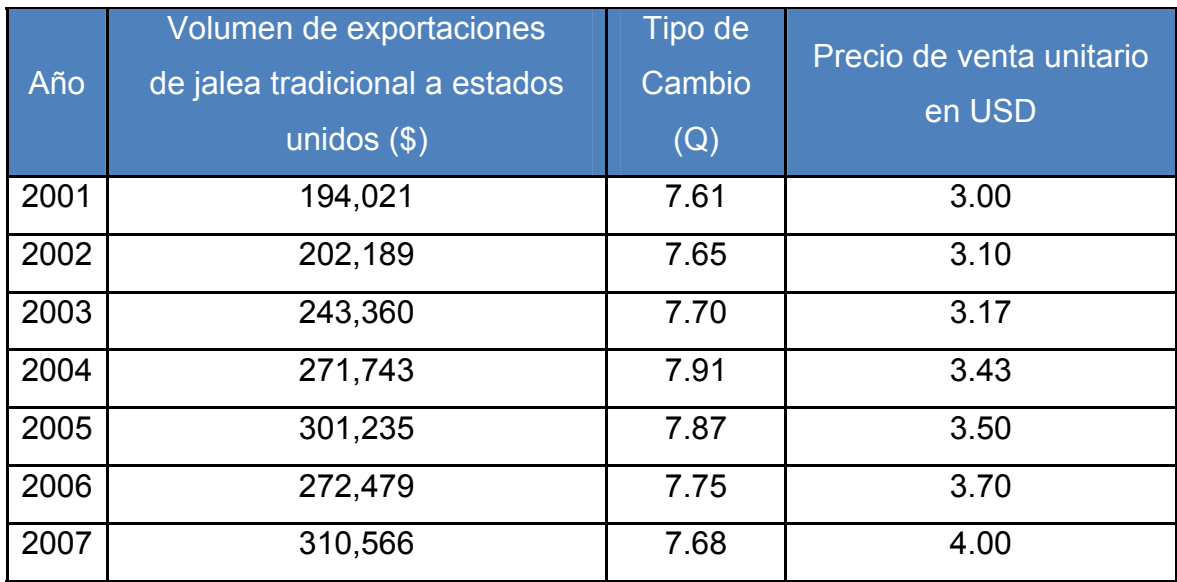

# Tabla CXLVII. Volúmenes de exportaciones

La empresa entre sus planes tiene contemplado una estrategia de mercadeo que pretende hacer crecer la participación de Katok, S.A en el mercado de jaleas un 5%.

Este producto tiene durante el año, marcadas temporadas altas y bajas de consumo que se han registrado en base a las ventas de los últimos tres años que se observan en la siguiente tabla:

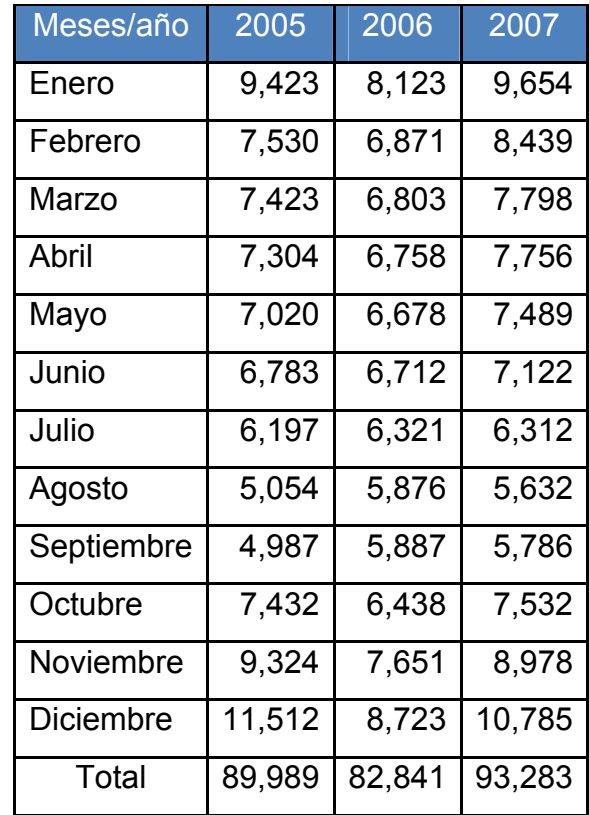

Tabla CXLVIII. Ventas mensuales (USD)

La empresa cuenta actualmente con 10 trabajadores, con los cuales se ha dado a vasto en los años pasados.

La producción de la mano de obra es de 1.5 jaleas por hora-hombre. En la planta se trabajan 8 horas al día, 20 días al mes. El sueldo por cada uno de los empleados es de Q1, 500.00 al mes.

Los costos de cada frasco de jalea de 500g están desglosados a continuación:

| Concepto                        | Costo (Quetzales). |
|---------------------------------|--------------------|
| 150 gr. de frutas               | 6.50               |
| 150 gr. de azúcar               | 1.25               |
| 1/2 cucharada de zumo de limón. | 0.25               |
| Total materia prima             | 8.00               |
| Preparación                     | 2.80               |
| Envase                          | 0.75               |
| Tapadera                        | 0.25               |
| Estampa                         | 0.25               |
| Total costos de fabricación     | 12.05              |
| Mano de obra                    | 1.20               |
| Total de costos                 | 13.25              |

Tabla CXLIX. Información de costos

Tabla CL. Tiempo de pedido de materiales

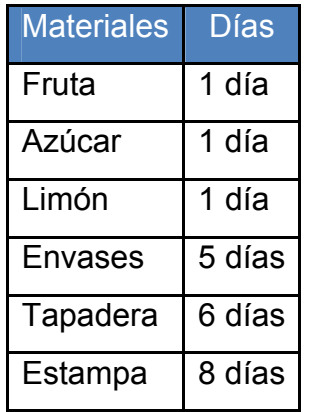

| <b>Otros costos</b>              |                                         |
|----------------------------------|-----------------------------------------|
| Costo de subcontratación         | 2 Veces el costo de fabricación         |
| Costo por unidades regulares     | 1.25 veces el costo de fabricación      |
| Costo de horas extras            | 1.5 veces el costo de horas ordinarias. |
| Costo de despido                 | Q4000.00/240                            |
| Costo de contratación            | Q. 4,500.00/240                         |
| Costo de almacenamiento mensual. | Q. 2.00 por jalea                       |

Tabla CLI. Información de costos adicionales

Katok, S.A. ha determinado que para que para no excederse de la capacidad de la bodega, se limitara aun máximo de inventario requerido al mes de 3500 unidades y además de que debido a políticas de la empresa se podrá subcontratar hasta un máximo de 3000 unidades; por cualquier contingencia Katok, S.A. mantiene un inventario inicial de 1000 unidades, por lo que se sugiere tomar las medidas necesarias para la planificación.

- 1. Encuentre la previsión para el resto del año
- 2. Realice la planeación agregada
- 3. Realice el Manejo de Materiales para el siguiente mes.

#### **Apéndice 4.**

#### **DESCRIPCIÓN DEL CASO 4.**

AQ&SL es una empresa fabricante de productos para la limpieza a nivel industrial y doméstico. Fue fundada en 1969 con capital guatemalteco. Actualmente opera en Escuintla debido a la cercanía a los puertos del país y al bajo costo de mano de obra en la región.

Desde el inicio ha trabajado con solidas bases; excelente desarrollo y diseño de nuevos productos, calidad a todo nivel, deseo constante de mejorar a través del compromiso de todos los trabajadores buscando la satisfacción de los clientes internos y externos. Se ha caracterizado por un excelente trato a los clientes y al equipo de colaboradores, porque son ellos los que han hecho posible la prosperidad de AQ&SL.

AQ&SL dispone de productos especializados para la higiene a nivel industrial y del hogar, entre otros de consumo masivo. Desarrolla un amplio programa de investigación para conocer a fondo las necesidades de cada uno de estos sectores donde tiene presencia comercial y cumplir las necesidades de los clientes de la división maquila.

El negocio principal de la empresa es la producción de detergente en polvo. Actualmente se producen los productos de la empresa y dos maquilas adicionales. El mayor cliente al que se le maquila es M&C y en menor porcentaje se maquila al cliente Mali.

Estas maquilas han hecho necesaria la ampliación de la planta hasta su capacidad actual que son 70 toneladas al día. La producción del cliente M&C representa el 40% de la producción, la segunda maquila (Mali) representa el 10% de la producción y el resto de la producción es de la empresa

El cliente M&C está estado trabajando en el montaje de su propia planta de producción, la cual iniciará operaciones en el mes de junio. Por lo tanto, ha informado que a partir de agosto del presente año necesitará una disminución de 40% anual de la producción de detergente. Esta disminución será anual, se tiene planificado para disminuir el mismo porcentaje cada año hasta reducirlo a cero, en lo que su planta alcanza toda la capacidad productiva.

Debido a este hecho, se está trabajando en un plan de contingencia para compensar el hecho de que eventualmente se dejará de maquilar casi la mitad de la producción de la planta. Este plan de contingencia se ha comenzado a trabajar desde hace 6 meses por Mercadeo y producción. Según las proyecciones actuales, en julio iniciará un incremento de 8% mensual en la demanda de los productos propios de la empresa.

Por su parte, el cliente Mali ha solicitado el aumento de su producción a 3% mensual a partir del siguiente mes a proyectar la demanda. Este aumento es debido a que gracias a la calidad del producto, sus ventas han incrementado considerablemente.

#### **Oportunidad de crecimiento**

En el mes de mayo la competencia tuvo un incendio en la torre de secado de su planta, reduciendo considerablemente su producción. Este hecho ha generado el desabastecimiento del mercado ocasionando un incremento de
15% de la producción en general de la planta (maquila y propia) a partir del mes de junio. Debido a este suceso, durante los próximos 3 meses se tiene proyectado un aumento constante en las ventas. Este aumento es a parte del aumento debido al plan de contingencia de mercadeo.

La empresa SigMarket, dedicada a realizar estudios de mercado ha determinado que gracias a la calidad, servicio y precio de nuestros productos, el incendio de la planta de la competencia representará el 10% de aumento en la demanda sobre la demanda total, posterior a los 3 meses del incendio.

### **Información técnica y costos**

### **Materia Prima**

Las materias primas utilizadas en la producción de detergente son derivadas del petróleo, debido al incremento del precio de barril del crudo a nivel mundial y a nuevos descubrimientos en la producción de biodiesel con las materias primas utilizadas en este tipo de industria, los costos en las mismas han sufrido un incremento del 80% en surfactantes y enzimas; y un aumento de 30% en colorantes y fragancias.

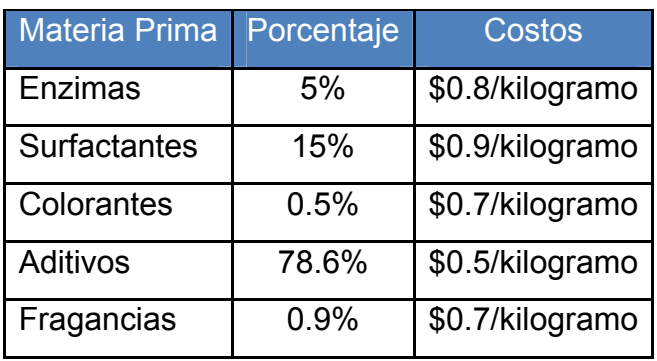

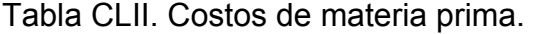

Debido a que son varias presentaciones de productos que se manejan, la unidad de medida equivalente de producción y costos, es el kilogramo de producto terminado y empacado.

Como material de empaque se requieren bobinas de tela que tienen un costo de \$25 cada una. Cada bobina tiene capacidad para empacar 250 kilogramos de producto.

### **Mano de Obra**

En el área de fabricación se trabajan 3 turnos con 35 operadores cada turno. Los operarios ganan el sueldo mínimo. Además en jornada diurna trabajan 2 ingenieros de proceso que ganan Q.6, 500/mes y 2 supervisores por turno que ganan Q. 2,800/mes.

En el área de empaque se trabajan tres turnos de 30 operarios cada turno. Los horarios de los turnos son 6:00 – 15:00, 15:00 – 22:00 y de 22:00 – 6:00.

Los operarios trabajan con el sueldo mínimo. También se cuentan con dos supervisores por cada turno que ganan Q.2, 800/mes. Además en jornada diurna ordinaria trabajan 2 ingenieros de empaque que ganan Q.6, 500/mes.

El costo mano de obra indirecta y gastos administrativos es de 1.5 veces la mano de obra directa.

### **Precio de Venta**

- Para M&C y Mali el precio de venta es de \$2.32/kilogramo. Este precio incluye el producto y su empaque.
- El precio de venta de nuestros productos en el mercado es de \$ 3.10/kilogramo.

# **Inactividad de la Planta**

La inactividad de la planta tiene costo de \$10.00/mes por cada punto porcentual (1%) no producido de la capacidad total de la planta.

### **Almacenamiento**

Debido a que este es un producto de consumo masivo, se mantiene un inventario máximo de 350 toneladas/mes, que se tomara como inventario inicial. El costo de almacenamiento es de \$2/tonelada-mes.

# **Rotación de Personal**

La empresa cree en mantener en el valor más bajo posible el porcentaje de rotación de personal. Lamentablemente esto no siempre es posible ya que en promedio se despiden 3 empleados al mes por diversos motivos. Cada despido, por el motivo que sea cuesta a la empresa Q.4, 000/empleado y el costo de contratar nuevos empleados representa un costo de Q.1, 000/empleado.

### **Incumplimiento**

La mayoría de clientes permite trabajar en el sistema de backorder siempre que no pase de 1 semana de atraso. Debiendo pagarse una penalización de \$1/tonelada no entregada.

# **Demanda Histórica:**

Todos los datos están en toneladas.

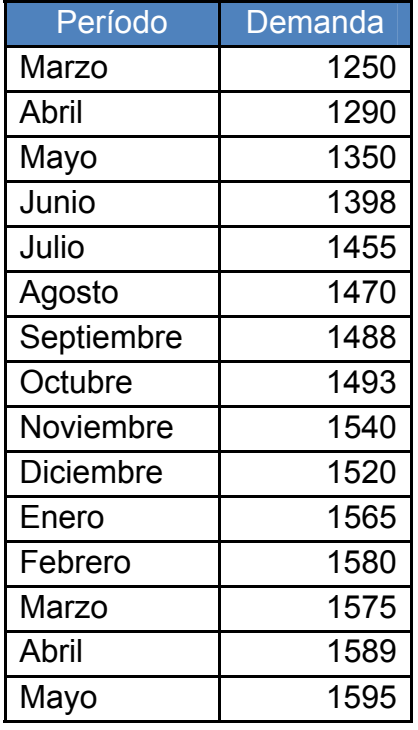

Tabla CLIII. Demanda histórica

En función de la información y los datos proporcionados, se le solicita a usted Ingeniero de planta, realizar la previsión de la demanda para los meses restantes del año en curso, y a partir de esta determinar el costo de producción en función de una plantación agregada, además de la planificación de requisición de materiales.

**Nota:** la tasa de cambio a utilizar es de Q7.50/ \$1.00.

### **Tiempo de entrega de proveedores**

Actualmente la empresa cuenta con proveedores que cumplen con sus tiempos de entrega, no posee problemas con ellos. La política de la empresa es de mantener en inventario mes a mes la cantidad equivalente a una semana de materia prima equivalente a la previsión de producto del mes de Junio del presente año.

Los tiempos de entrega de la materia prima son los siguientes:

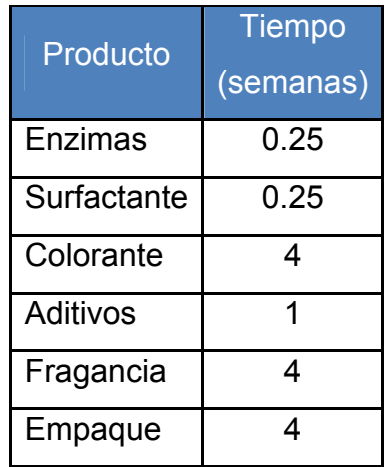

Tabla CLIV. Formulación de producto.

El proceso de elaboración del detergente posee el siguiente esquema:

- 1. Se mezcla el 50% de los aditivos con la fragancia.
- 2. En otro recipiente al mismo tiempo se mezcla la otra mitad de los aditivos con el surfactante
- 3. Del mismo modo en otro recipiente separado, se mezclan las enzimas y el colorante.
- 4. Todo se une en una misma tolva y se mezcla, el producto está terminado.
- 5. Luego el producto se empaca y se posee el producto final.

# **Esquema fabricación de detergente**

Figura 41. Proceso de entrega de materiales.

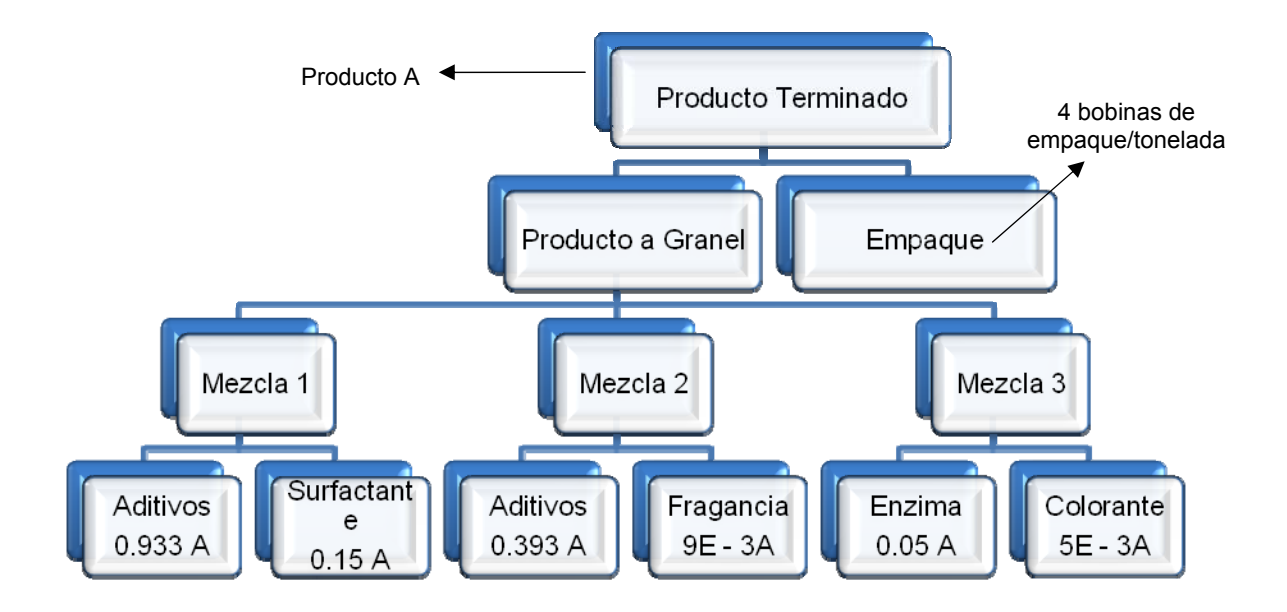

### **Apéndice 5.**

# **DESCRIPCIÓN DEL CASO 5.**

xPo Creaciones es una maquila que existe desde hace 8 años. Pero lo últimos 3 años ha tenido un crecimiento en ventas ha ido creciendo enormemente, que el departamento de producción ha presentado enormes dificultades para poder cumplir con la demanda.

Empresa comercializadora y confeccionadora de pantalones jeans. El gerente general contrato una empresa que le realizo una evaluación de su organización administrativa.

Entre las deficiencias que se presentaron en el informe de la evaluación, se menciono:

- $\triangleright$  Las instalaciones no son suficientemente grandes.
- $\triangleright$  La maquinaría es insuficiente.
- $\geq$  Las jornadas de trabajo son demasiado altas, y el porcentaje que representan los bonos por productividad en el total remuneraciones es muy bajo, e incluso ha tendido a bajar. Los salario son muy bajos, aunque hayan aumentado en términos reales son apenas suficientes para la sustento de una familia promedio de acuerdo al costo de una canasta básica. Lo anterior provoca la alta rotación y poco calificada.
- $\triangleright$  El personal del departamento de mantenimiento es insuficiente. Cuando una maquina se arruina o necesita algún servicio, tiene que esperar al menos 1 día para poder ser atendida.
- ¾ Actualmente se esta subcontratando a una empresa para que realiza el acabado de la producción de pantalones.
- $\triangleright$  La producción para stock no es suficiente.
- $\triangleright$  Las líneas con mayor problema son las de costura.
- ¾ Para poder satisfacer el incremento de la demanda se están realizando horas extras fuera de lo legal. Además que los costos por horas extras se están incrementando, por ello se desea limitarlas.
- ¾ Amenaza de otras empresas con presentar mayor variedad de diseños.

A continuación se presentan los costos involucrados:

| <b>Costos</b>                             |                      |
|-------------------------------------------|----------------------|
| Costo por unidad en horas regulares       | Q.60                 |
| Costo por unidad en horas extras          | Q.90                 |
| Costo por unidad por subcontratación      | Q. 120               |
| Costo de almacenamiento por unidad al mes | Q. 10 / 10 unidades  |
| Costo de contrataciones                   | Q. 350 / 50 unidades |
| Costo de despidos                         | Q. 550 / 20 unidades |
| Inventario máximo requerido al mes        | 3,500                |
| Máximo de unidades subcontratadas         | 500                  |

Tabla CLV. Información de costos

Para la producción de pantalones:

**⊕** En cuanto a la capacidad de producción

Producción diaria: 100 docenas. Días de trabajo al mes: 25 días. Jornada diurna Porcentaje de pérdida de tiempo 30 % Tiempo de producción de un pantalón 15 minutos.

**Requerimiento de mano de obra** 

Área de corte: 5 personas Área de costura: 30 personas Área de empaque: 4 personas Encargados de supervisión e inspección: 3 personas

Área y terreno de la planta

Tamaño 60\* 40 mts.

Gastos generales de la planta

Consumo de electricidad: 20 kw/ hr. Consumo de agua: 1000 toneladas por hora

# Comportamiento de la demanda del año anterior

Tabla CLVI. Comportamiento de la demanda

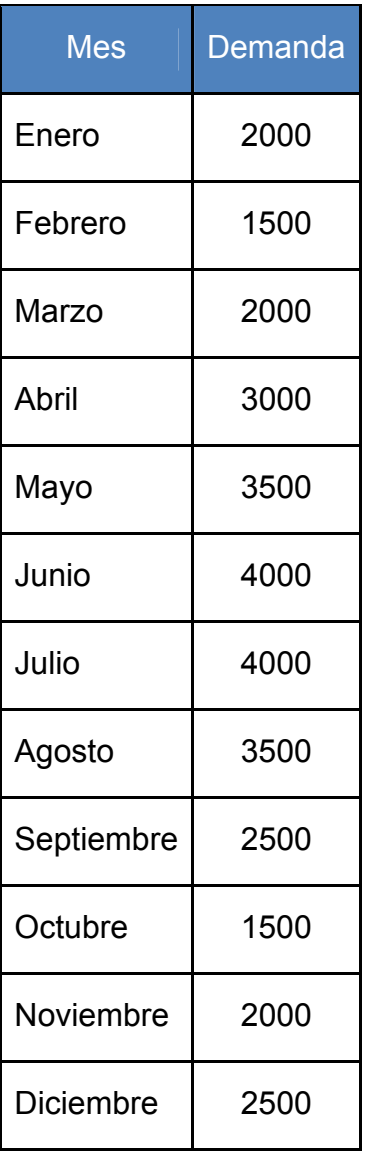

Tabla CLVII. Demanda del presente año

| <b>Mes</b> | Demanda |
|------------|---------|
| Enero      | 3000    |
| Febrero    | 2000    |
| Marzo      | 2500    |
| Abril      | 4000    |

Por la misma razón de que la empresa ha crecido tan rápidamente, y la falta de visión de las altas gerencias, actualmente la empresa no cuenta con un debido análisis de los pronósticos de ventas.

Por lo tanto la preocupación inmediata de Xpo Creaciones es su incapacidad para poder cumplir con la demanda. Y como se puede ver a simple vista en la demanda que ha tenido al inicio de este año, su crecimiento sigue presentando un aumento.

La empresa le ha brindado la siguiente información a su equipo de trabajo, y espera que en el menor tiempo posible le presenten:

1) Un modelo de previsión, justificando y explicando su uso.

2) Evalué la plantilla actual. ¿Cuanto cuesta? ¿Como hacer para mejorarla? ¿Cuales sería lo costos?

3) Estudie y presente las propuestas para la estrategia de previsión en la mano de obra y de capacidad.

4) Cuales son los pros y los contras de manejar subcontrataciones?

5) ¿Proponga que inversiones u opciones de operación le conviene a la empresa según el mercado?

### **Apéndice 6.**

# **DESCRIPCIÓN DEL CASO 6.**

La empresa de cosméticos Kosmetique desea elaborar el pronóstico de ventas, programación agregada y plan maestro de producción para los próximos 6 meses de su producto líder en el mercado "Shampoo con ceramidas y pantenol", y para ello se cuenta con la siguiente información:

Historial de venta:

#### Tabla CLVIII. Historial de ventas

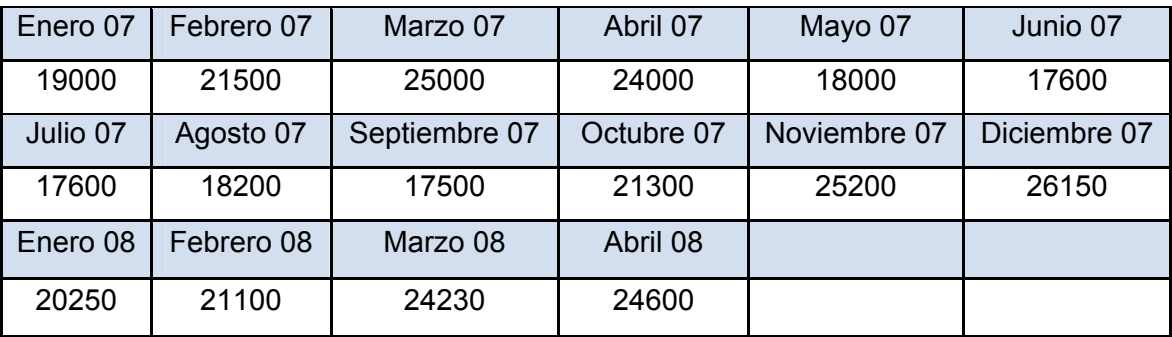

En base a la información anterior la empresa necesita calcular las previsiones para los siguientes 6 meses para poder realizar la programación agregada y el plan maestro de producción, pues en los últimos meses las ventas han sido duramente afectadas por un mal pronóstico de ventas que redunda en faltantes de producto en el mercado y por ende la pérdida de clientes valiosísimos para la empresa, por lo tanto en el presente caso se busca solucionar este problema con las técnicas de previsión y planes de producción adecuados.

Además la empresa nos da la información de la siguiente fórmula pues es necesario calcular la compra de materiales para los pronósticos calculados y realizar el plan de la cadena de suministro que en este momento no existe, los materiales que se necesitan para la fabricación del shampo son los siguientes:

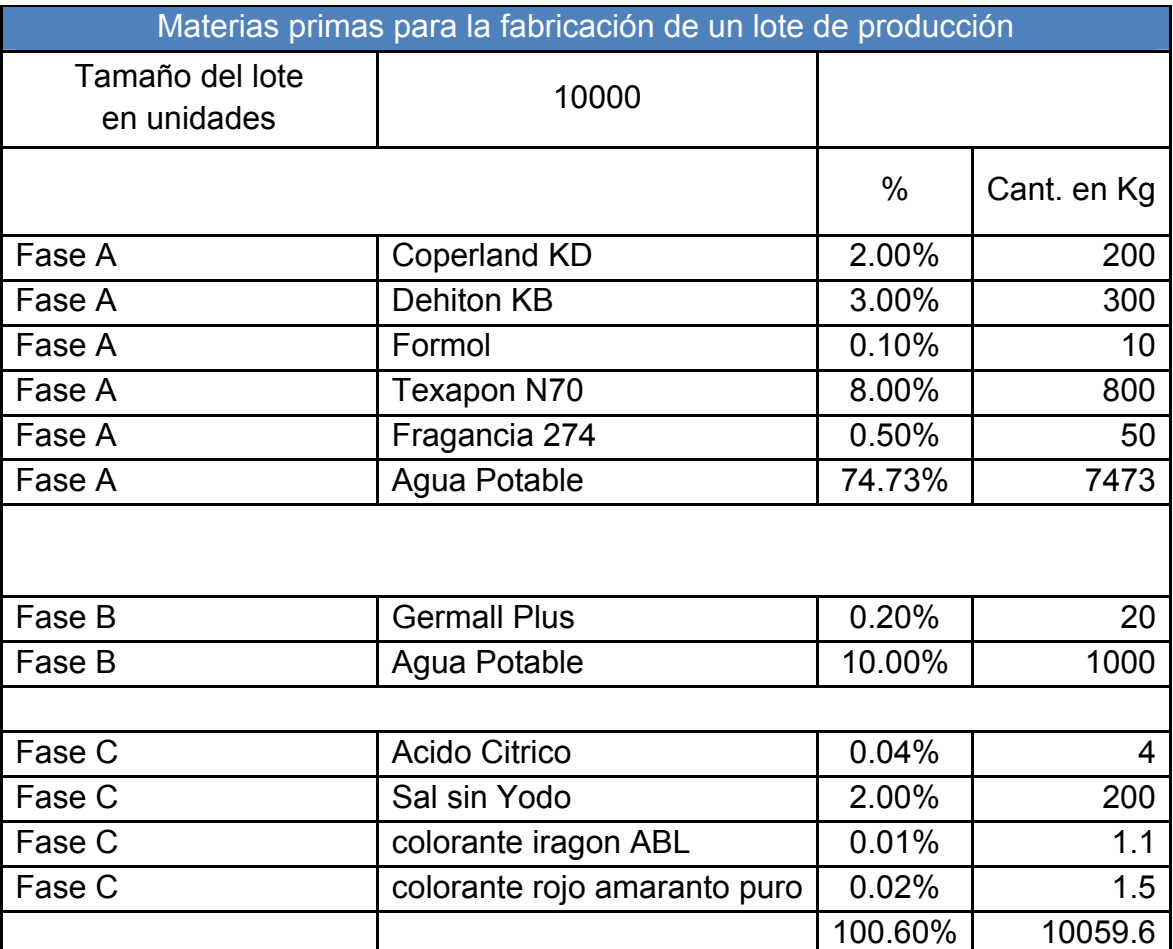

Tabla CLIX. Materia prima para la fabricación de un lote de producción

Los materiales para el envasado de shampoo son los siguientes:

Tabla CLX. Materiales para el envasado

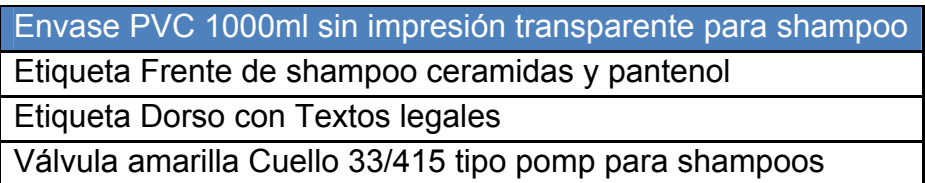

Los costos son los siguientes:

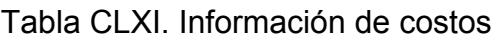

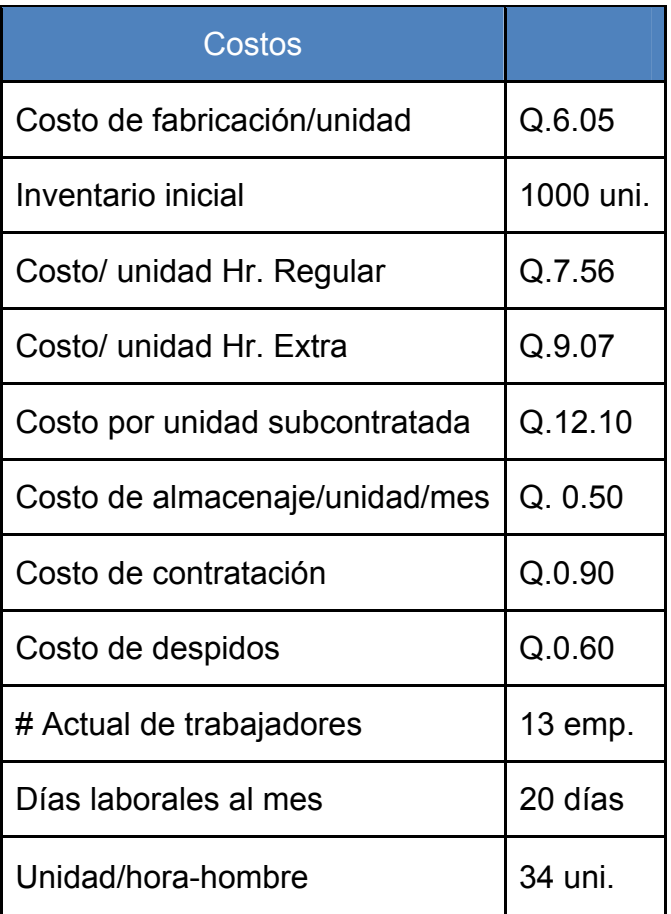

En base a la información anteriormente proporcionada resolver el caso.

### **Apéndice 7.**

### **DESCRIPCIÓN DEL CASO 7.**

Chi-mano es una fábrica de bicicletas ubicada en Cobán (Alta Verapaz) es la más famosa y antigua de toda la cabecera departamental.

Recientemente la compañía tuvo grandes pérdidas, puesto que la bodega de almacenamiento de producto terminado se incendio, junto con todas las bicicletas que habían ahí.

Además de que el incendio destruyo las bicicletas, también arrasó con los pedidos que habían para finales de año, por lo que no se tiene la certeza de que números de bicicletas se deben hacer.

Actualmente el dueño de la empresa Don Rubencito desea manejar menores inventarios y hacer más eficiente la producción.

Usted ha sido contratado para predecir la demanda y hacer planear la producción para cumplir con esa demanda. A continuación se presentan los datos históricos de la empresa Chi-mano:

La producción de los últimos meses aumenta por que en octubre es la fiesta patronal y es costumbre ir a la iglesia en bicicleta, en octubre es la vuelta ciclística a Guatemala y se vuelve moda y en diciembre por Navidad.

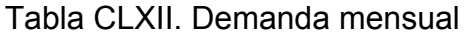

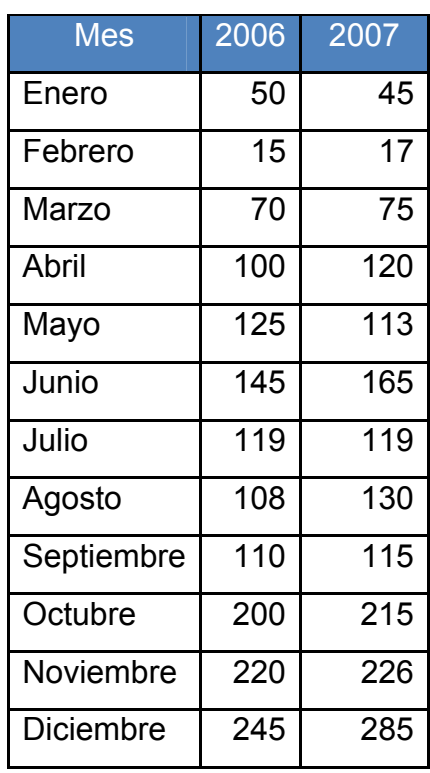

Debido al incendio, la compañía tiene poco lugar para guardar las bicicletas fabricadas, por lo que solo se pueden guardar 62.

La compañía puede a lo sumo no cumplir con 10 bicicletas del pedido por mes, pero como dichos pedidos ya estaban pagados desean encontrar la forma más barata para llegar a la demanda.

# **Datos**

1 trabajador produce una bicicleta por hora. Actualmente hay 2 trabajadores y un aprendiz. El trabajador tarda el doble en hacer una bicicleta. No se puede subcontratar, no hay otro taller que haga bicicletas en Cobán.

Se pueden comprar las bicicletas para alcanzar la demanda, pero cada una cuesta Q.500.00 y no son de la misma calidad.

El costo de contratar es de Q.10 (los primeros dos meses) por cada bicicleta y empiezan como aprendices.

El aprendiz tarda dos meses en aprender, luego trabaja como un trabajador estándar.

El costo de despedir es de Q.0.00 puesto que Don Rubencito es amigo de inspector de trabajo.

Cada bicicleta cuesta Q.200.00 en hora normal y el 1.5 más en hora extra. Q.50.00 es el costo de no cumplir el pedido. 62 bicicletas es el inventario máximo que se puede tener. Se desea tener un inventario final de al menos 15 bicicletas.

Para el manejo de materiales primero tenemos que listar las partes en las cuales se divide en la figura se muestra la imagen de una bicicleta básica y sus respectivas partes.

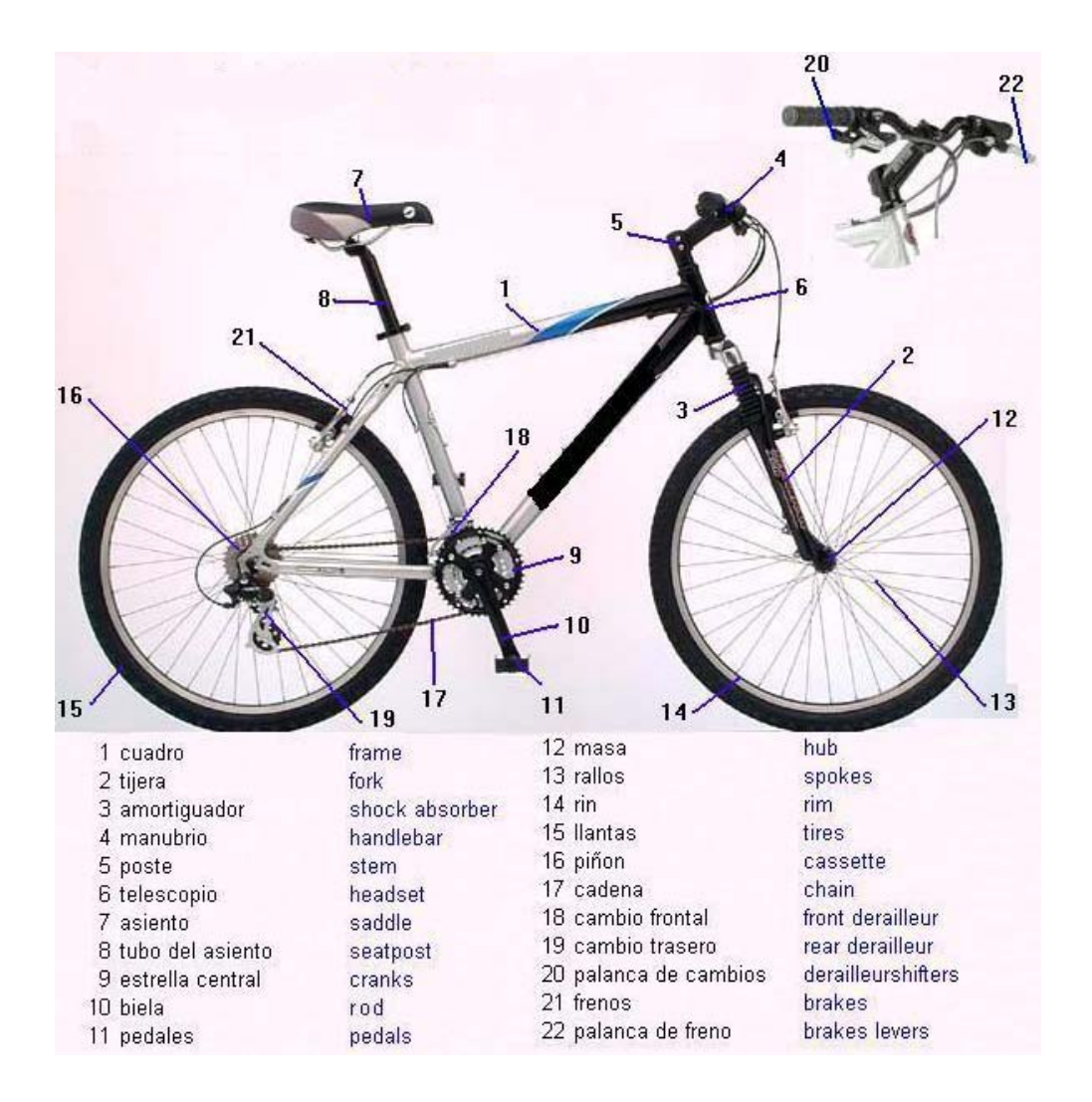

Figura 42. Lista de materiales de la bicicleta básica

El gerente desea que además de la previsión y la programación agregada deba hacer el plan de manejo de materiales para el primer trimestre del año, a partir de esa referencia ellos continuaran haciendo el resto del año.

Se cuenta con la información de entrega de pedidos de los proveedores los cuales son:

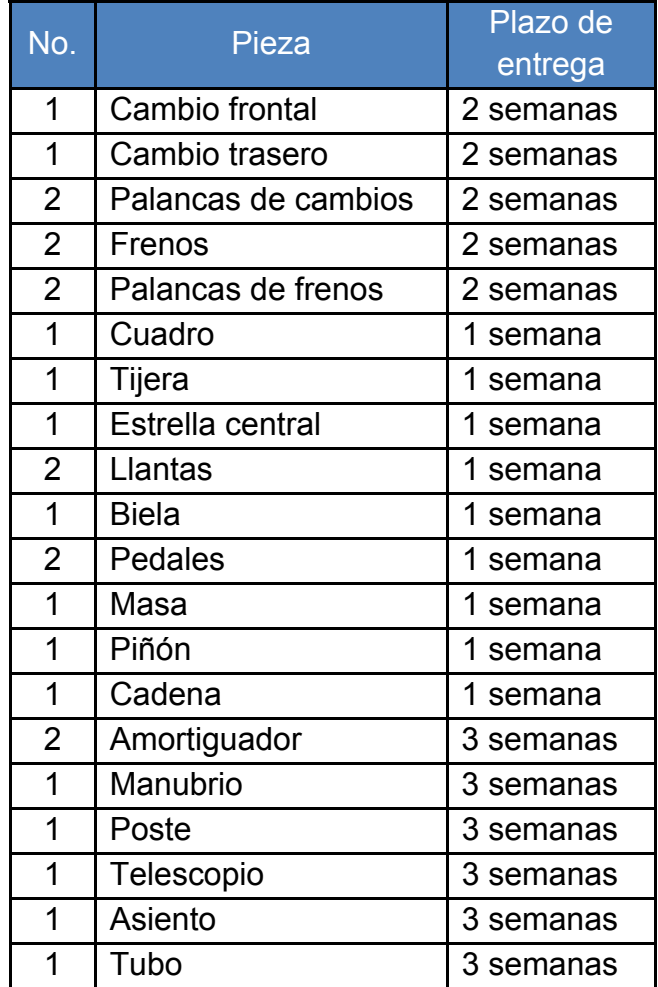

Tabla CLXIII. Información de entrega de pedidos

Como la bodega se quemo se hizo una improvisada para colocar los componentes de las bicicletas esta solo puede albergar lo necesario para 20 bicicletas al mes.

### **Apéndice 8.**

# **DESCRIPCIÓN DEL CASO 8.**

La Cooperativa de Occidente, se encuentra ubicada en el Departamento de Chimaltenango, El Tejar Kilometro 50 Carretera Interamericana; se dedica a la maquila de Playera lisa sin serigrafía.

Esta empresa es conformada por operarios de maquila con experiencia previa en la fabricación de playera, residentes del área, y recibe una propuesta para la producción para los siguientes seis meses del año en curso.

Se observa por la localización de la planta que hay posibilidades de tener mano de obra extra calificada si fuera necesario contratar mas operarios. También se tiene dos maquilas en otras localidades de Chimaltenango quieren podrían fabricarle a la Cooperativa (subcontratar) si fuera necesario.

A la Cooperativa llego el señor Rolando Ando, quien es comerciante, mismo que les hizo una propuesta de producción para los siguientes seis meses del año en curso.

302

La empresa va a trabajar bajo los siguientes lineamientos:

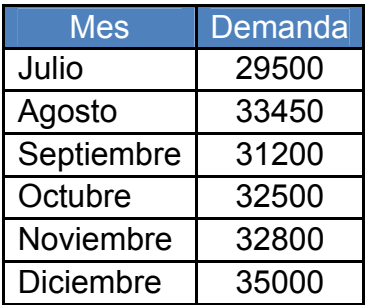

# Tabla CLXIV. Demanda mensual

# Tabla CLXV. Información de producción y costos

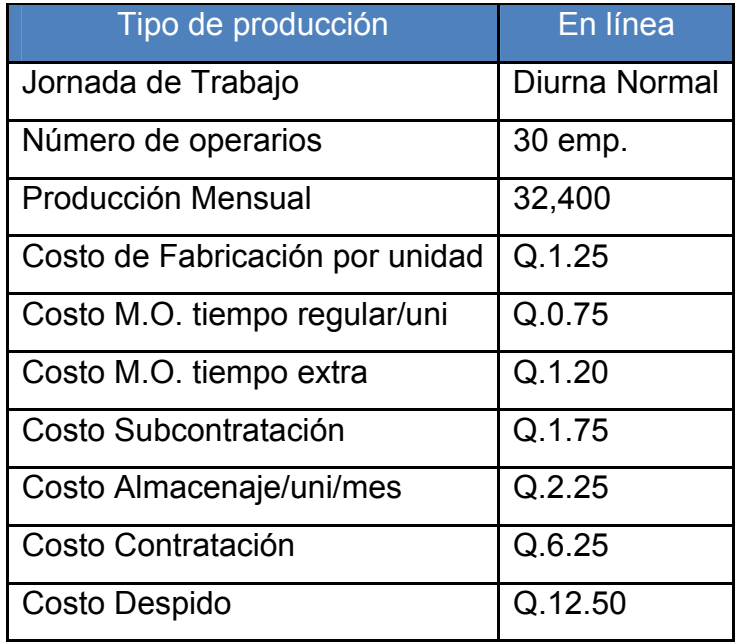

Las horas extras se trabajarán del 20% de las horas regulares.

### **Apéndice 9.**

# **DESCRIPCIÓN DEL CASO 9.**

Industrias POGUA (Poleas de Guatemala), es una industria líder en la producción de poleas. Por motivos ajenos al departamento de producción la calidad y entrega de productos se ha visto afectada, debido a que no se ha llevado un control de pronósticos de demanda para el año comercial.

La única información con la que se cuenta y que es confiable es la demanda del año anterior la cual se presenta y asumiendo que estamos empezando un nuevo año.

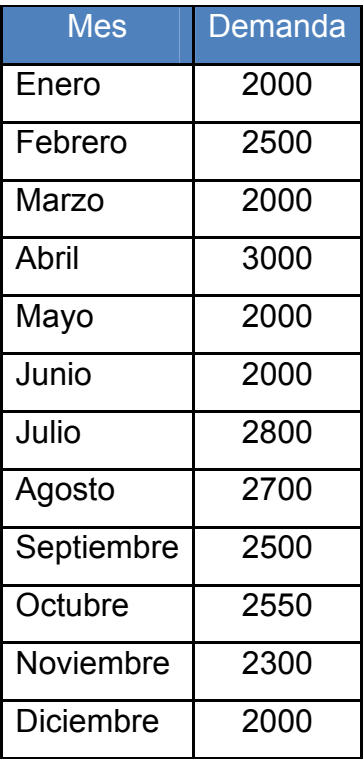

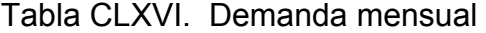

El Departamento de ingeniería de la fábrica, entrega a los ingenieros encargados, los siguientes reportes, que involucran, la capacidad de producción, costo de cada materia prima utilizada:

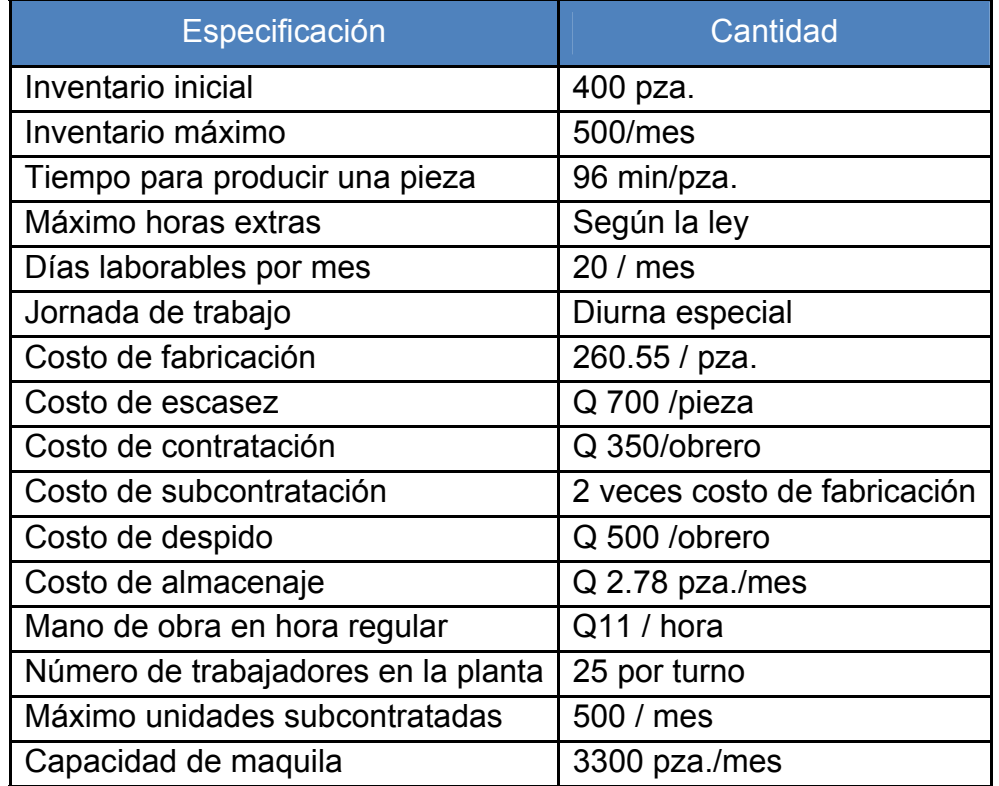

Tabla CLXVII. Información de producción y costos

Se requiere que el equipo de ingenieros así como todos los involucrados determine:

La demanda esperada para el año venidero, así como la planeación agregada para dicho año con el menor costo.

La junta directiva requiere también que se muestren las alternativas que se estudiaron y las conclusiones respectivas del porque del modelo a seguir.

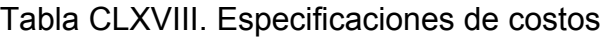

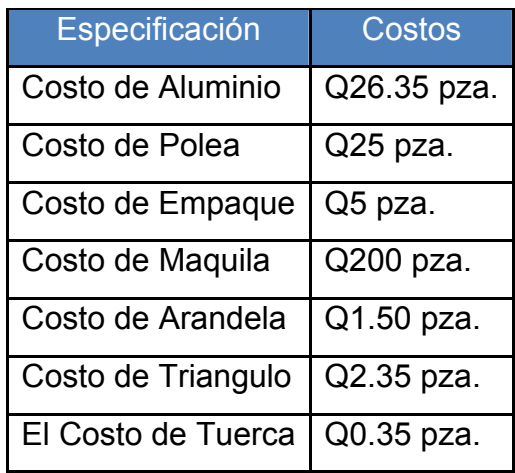

Siguiendo con la programación de la producción de la fábrica de poleas, se desea programar un pedido de 800 poleas para el mes de marzo de 2008, y se desea conocer el lisado de materiales para dicho pedido. Se presenta la información sobre las poleas

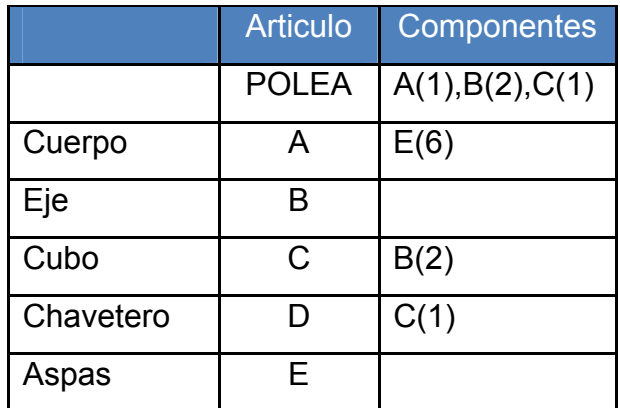

Tabla CLXIX. Componentes de los artículos

### **Apéndice 10.**

# **DESCRIPCIÓN DEL CASO 10.**

La empresa Industrias Textiles S.A., es una empresa innovadora y líder en la moda razones por las cuales ha decidido crear una línea de pantalones adecuada para el presente año siguiendo las tendencias que predominan por las grandes casas de productos de vestir que marcan la moda.

Ellos deciden crear sus propios estilos no imitando como lo hacen comúnmente y promoverlos junto con las marcas que ellos producen.

El diseñador de ropa de dicha empresa ha diseñado los nuevos estilos para la presente temporada de invierno que se aproximaron la nueva marca "Element Jeans"; son 3 nuevos estilos de jeans y en diferentes colores.

Los gerentes de dicha empresa no saben como va a hacer la aceptación del producto en el mercado nacional, debido a que los consumidores prefieren las marcas como (Guess, Armani Exchange, Lee, Tommy Hilfiger, etc.).

Cuando se imitaban dichas marcas el movimiento de producción en los referidos meses del año 2007 era el siguiente.

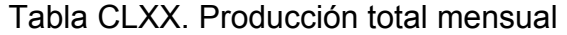

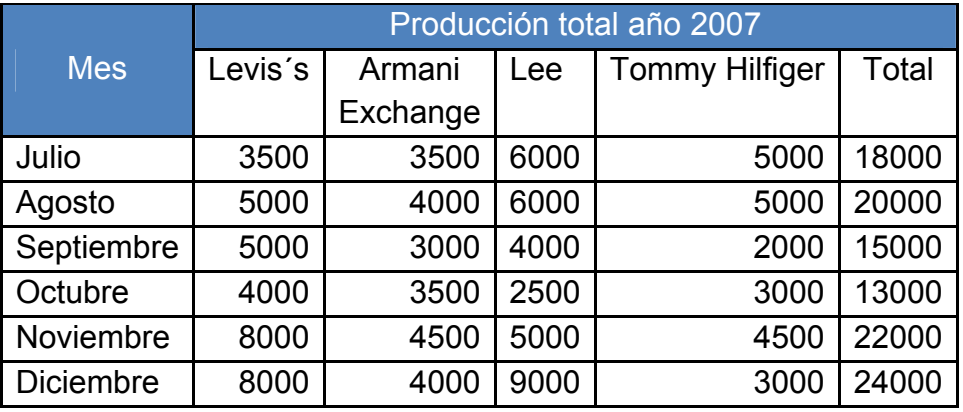

Ahora con los estilos propios y novedosos con la marca "Element Jeans" se tiene el inconveniente, cual será la producción adecuada para estos meses y como se comportara la demanda.

Pero se necesita de un grupo de Ingenieros Industriales con experiencia en el mercado guatemalteco, de preferencia egresados de la Facultad De Ingeniería de La USAC, con experiencia en el área de producción y ventas; que realice los pronósticos de producción y la planeación agregada al menor costo. Para estos meses en que la demanda de jeans es bastante fuerte.

Los costos de producción que se dan para la fabricación de los jeans son los siguientes: Costos de Materia Prima; Tela (Yarda) Q24.00, Manta Q1.00, Etiquetas Q 1.25, Hilo Q 0.50, Zíper Q 1.25, Botones y Ataches Q 1.00, Hantang (Etiqueta de Marca y Precio) Q 0.25, Cuereta De Bolsa Q 1.25, Etiqueta bolsa Q 0.25, Mano de Obra Q 6.50, Otros Q 2.00, Lavado Q 11.00.

Con estos datos realizar los cálculos respectivos del valor del diseño como ya los descritos anteriormente.

### **Fundamentación teórica**

Para la empresa de Industrias Textiles S.A., fue necesario realizar un estudio de mercado para poder estimar la demanda que se puede producir de la nueva marca para luego poder producir esta y distribuirla en el mercado, dicho estudio se detalla de la siguiente forma.

Fue necesario realizar encuestas sobre las preferencias de marcas como estilos de pantalones que predominan en las tiendas. Así también las nuevas marcas en el mercado y su posicionamiento en el mismo.

Según estadísticas obtenidas en el estudio de mercado con una muestra de 300 encuestas; y a partir de esto preparar la producción de los nuevos estilos siempre produciendo los anteriores pero abriendo mercado para los nuevos.

 Se puede concluir que la demanda de nuestra nueva marca "Element Jeans" puede obtener un segmento equivalente al 20% de las marcas que actualmente produce la maquila.

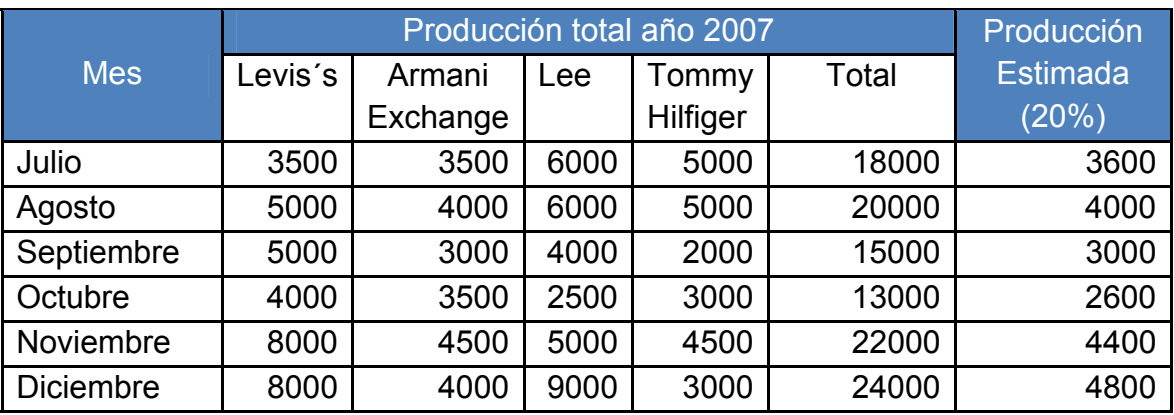

### Tabla CLXXI. Producción estimada

### **Descripción del proceso para la elaboración de jeans**

### **Operación 1**

1. Unión del bolsillo a la parte posterior izquierda del pantalón, para la cual se utiliza una máquina de coser de triple puntada. La realización de la tarea es hecha por un operario. (0.2394 min.)

2. Unión del bolsillo a la parte posterior izquierda del pantalón, para la cual se utiliza una máquina de coser de triple puntada. La realización de la tarea es hecha por un operario. (0.1197 min.)

3. Costura del bolsillo de la parte posterior derecha y unión de ésta a la parte posterior derecha del pantalón. (0.1197 min.)

4. Costura del borde del bolsillo delantero derecho. Se utiliza una máquina de coser de triple puntada. La realización de esta operación requiere de dos operarios para cumplir con la producción diaria señalada. (0.3554 min.)

5. Después se va a coser la cremallera utilizando una máquina de puntada de cerrado y va a ser realizada por tres operarios. (0.3037 min.)

### **Operación 2**

6. Unión de las dos piernas delanteras, la cual se va a realizar en una máquina de coser de puntada de cerrado. El trabajo es realizado por 1 operarios. (0.4704 min.)

7. Unión de la cremallera a la parte delantera del pantalón. Se utiliza una máquina de doble puntada de cerrado, y es realizada por un operario (0.400 min.)

8. Costura de la basta delantera, la cual es realizada en una máquina de puntada de cerrado, utilizando un operario. (0.5281 min.)

9. Costura de basta y elevaciones de la parte trasera del pantalón, utilizando una máquina de coser de triple puntada, con un requerimiento de un operario. (0.5502 min.).

10. La unión de las piernas es realizada con una máquina de coser de triple puntada, el requerimiento de un operario. (1.5922. min.).

### **Operación 3**

11. Unión de la parte delantera y trasera, la cual es realizada en una máquina de puntada de cerrado de cinco hilos, se requiere de un operador para realizar esta operación. (1.2479 min.)

12. Costura de la banda o tira de la cintura, la cual es realizada en una máquina de coser especial y es realizada por un operario. (1.3472 min.).

13. Unión de la tira de la cintura al pantalón. Para esta operación se utiliza una máquina de coser de puntada de cerrado. Esta operación es realizada por un operador. (1.7573 min.).

14. Costura del ojal, la cual es realizada en una máquina de coser especial (1.1296 min.), Costura del botón. Realizada en una máquina abotonadora, y es realizada por un mismo operador. (0.0398 min.).

15. Costura de la etiqueta de cuero. Realizada en una máquina de puntada de cerrado, (0.9212 min.), después de haber cosido la etiqueta, el siguiente paso será realizar el planchado tanto de la parte de la cintura como de las piernas, para que luego pase a través de una inspección manual y finalmente sea llevado a lavado (0.2424 min.), todo esto realizado por un operario.

### **Balance de líneas**

Se llevo acabo para poder determinar el número de operarios para cubrir la demandad calculada con anterioridad así como el ritmo de línea que contamos para la elaboración de dichos jeans.

| Operación | T.E    |
|-----------|--------|
|           | 1.138  |
| 2         | 3.5409 |
| 3         | 6.6854 |
| Sumatoria | 11.36  |

Tabla CLXXII. Tiempo estándar en minutos

Eficiencia = 100  $\sum \frac{TiempoEs \tan dar}{TiempoEs \tan dardelproceso} \times$ *TiempoEs dar*

Tiempo De Jornada Efectiva: Se trabaja con una jornada diurna y una hora de almuerzo.

Cálculo de la Constante: *No HorasDisponiblesx xEficiencia Demanda* .HorasDisponiblesx60

Número de Operarios: *Cte*.\*∑*TiempoEs* tan *dar*

Operario + Lento:  $\frac{TiempodelOperarioEs \tan dar * unidad \det iempo}{TiempoEs \tan dar}$ TiempoEs tan dar

Ritmo de línea por hora: *TiempoES darOperarioMasLento N Operario Lento Unidad iempo* tan .Operario + Lento \* Unidad det

# **Diagrama de flujo**

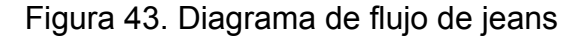

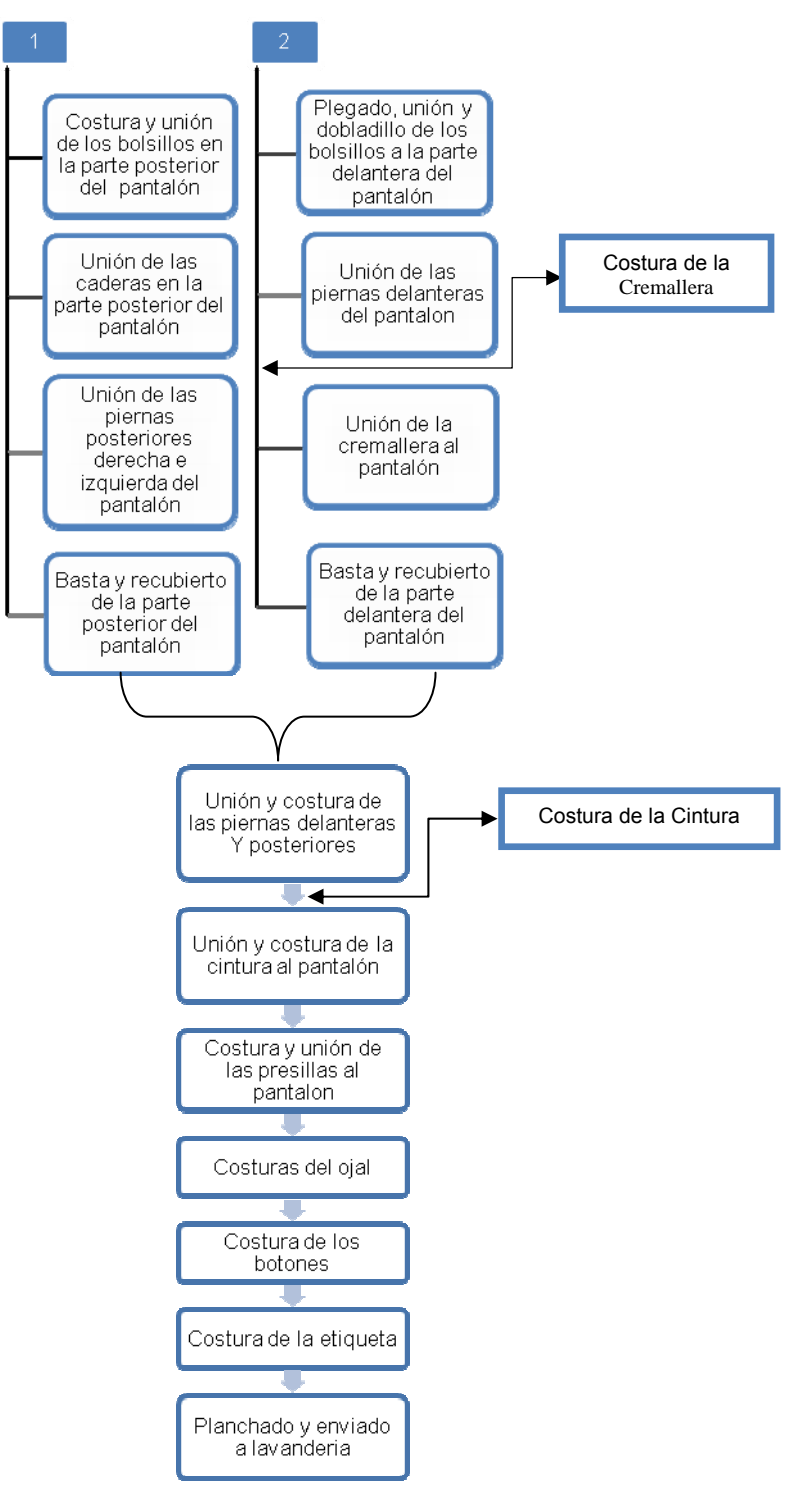

 Este diagrama se logro realizar mediante la adecuada distribución de maquinaria logrando que el proceso sea balanceado lo cual reduce tiempos, y con este estudio garantizaremos la eficiencia y calidad en la producción de jeans debido a que los consumidores exigen productos bien confeccionados con diversidad de colores y estilos.

# **Costos de Materia Prima**

Los costos obtenidos fueron tomados a grandes rasgos de estimaciones de gastos de maquilas dentro del territorio nacional.

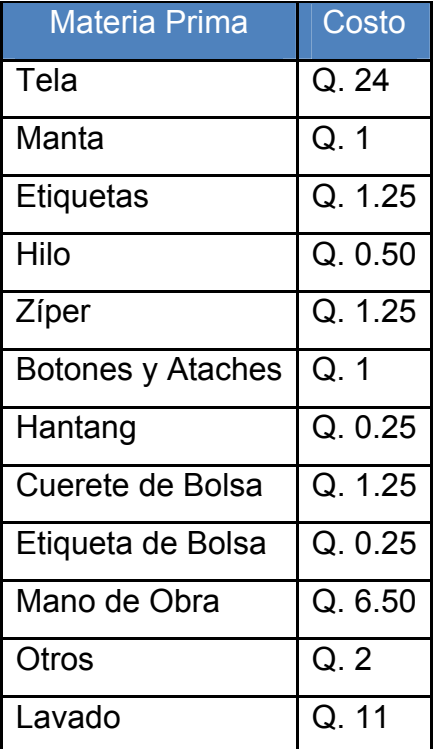

Tabla CLXXIII. Costo de la materia prima

# Tabla CLXXIV. Información de costos

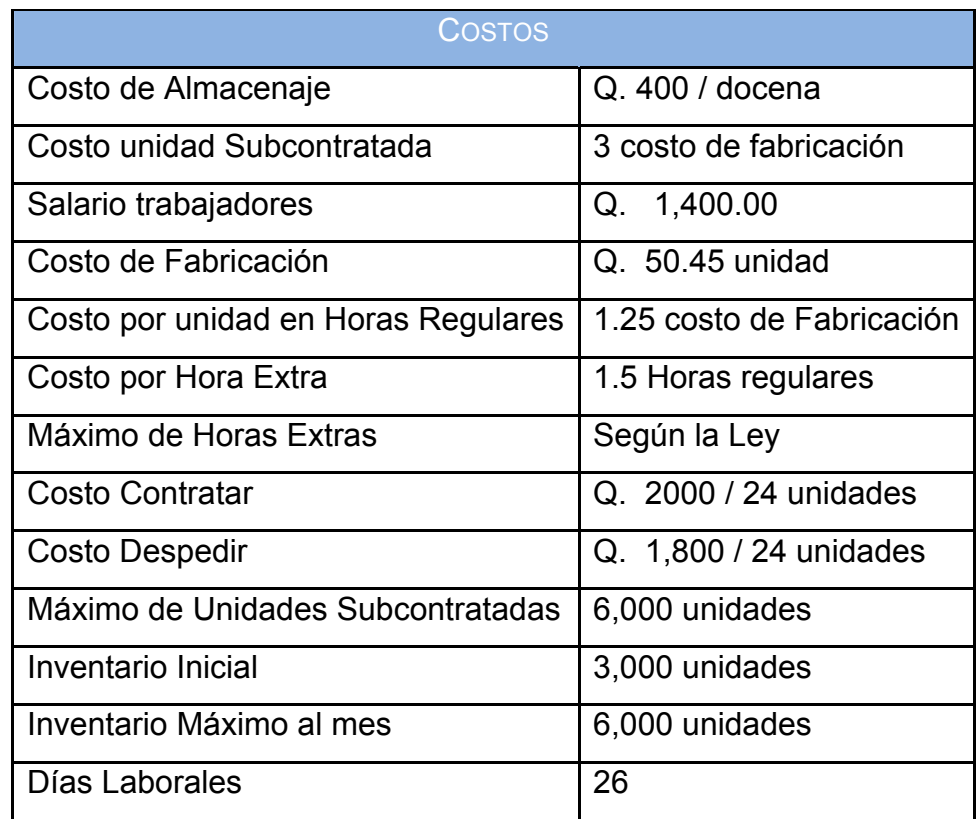

# **Resumen.**

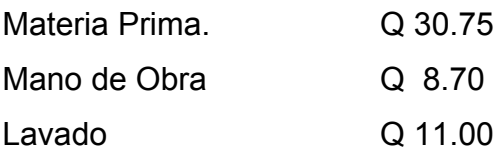

### **Apéndice 11.**

# **DESCRIPCIÓN DEL CASO 11.**

La junta directiva de una empresa que fabrica licuadoras, desea planear el nivel de producción para el resto del año.

En abril se tenían diez ensambladores en la nómina, cada uno de los cuales devengó un salario de 260 dólares/mes. En promedio, cada ensamblador es capaz de producir 120 licuadoras por mes.

Actualmente se cuentan con 100 unidades en inventario. El costo de contratar y entrenar ensambladores es de 30 dólares/ensamblador, y los costos de inventario no son significativos.

A continuación se presentan los registros de las ventas del año pasado y de los meses hasta ahora transcurridos:

Tabla CLXXV. Registro de la demanda mensual

| <b>Mes</b> | Registro |
|------------|----------|
| Enero      | 580      |
| Febrero    | 630      |
| Marzo      | 750      |
| Abril      | 830      |
| Mayo       | 1900     |
| Junio      | 987      |
| Julio      | 1525     |
| Agosto     | 1080     |
| Septiembre | 980      |
| Octubre    | 852      |
| Noviembre  | 750      |
| Diciembre  | 1633     |
| Enero      | 698      |
| Febrero    | 752      |
| Marzo      | 790      |
| Abril      | 813      |

De igual forma nos proporcionan los siguientes datos y costos (en dólares):

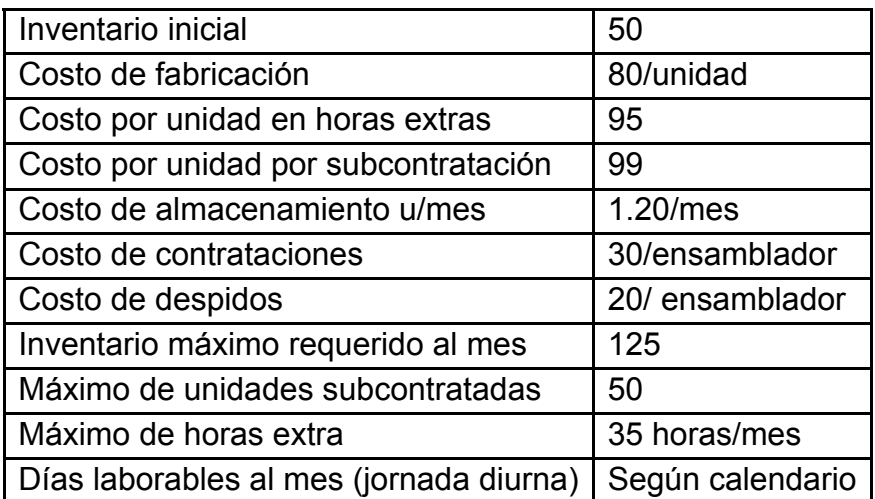

Tabla CLXXVI. Información de costos